# الجمهور ية الجز ائر ية الديمقر اطية الشعبية

وزارة التـعليم العالي والبحث العلمي

République Algérienne Démocratique et Populaire

Ministère de l'Enseignement Supérieur et de la Recherche Scientifique

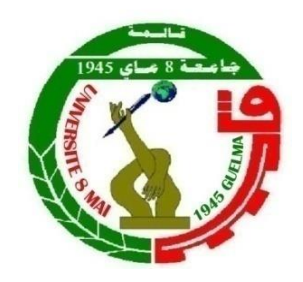

# **Mémoire de Master**

**Présenté à l'Université 08 Mai 1945 de Guelma Faculté des Sciences et de la Technologie** Département de : **Génie Civil & Hydraulique Spécialité** : Génie civil **Option :** STRUCTURES

> Présenté par : Benkacher Malika Delloul Meha

*Thème : Etude d'un bâtiment à usage d'habitation R+14*

**Sous la direction de : Dr LAFIFI Brahim**

**Juin 2016**

# *DÉDICACES*

*P* **« و ما توفيقي إال باهلل عليه توكلت و إليه أنيب »**

*Je dédie ce travail à :*

*Mes chers parents, qui m'ont toujours encouragé et soutenu dans mes études jusqu'à la fin de ma formation.*

*Toute ma famille Delloul*

*-Mes amies.*

*-A toute la Promotion 2016.*

*-Tous les enseignants qui m'ont dirigé vers la porte de la réussite.*

# *DÉDICACES*

 $\blacksquare$ *Je dédie ce travail à : Mes chers parents qui m'ont toujours encouragé et soutenu dans mes études jusqu' à la fin de ma formation* ТĒ. *A mes très chers frères*  $\Box$ *Toute ma famille* 画 *Mes amies* 回 *A ma promotion 2016*

## **الملخص**

هذا انمشزوع هى عبارة عن دراست مفصهت نعمارة مكىنت من 41 طابق.

اشتملت الدراسة على اربعة محاور :

-ا**لمحور الاول** : تفصيل عام للمشروع يشتمل على تعريف المشروع و البناية، مع اعطاء الابعاد الاولية للعناصر و حمولة كم انعناصز انمكىنت نها.

-**المحور الثاني :** دراست االخشاء انثانىيت من انبنايت)انمذارج و انبالطاث انمفزغت و انممهىءة(.

**المحور الثالث :** انذراست انذيناميكيت نهبنايت بىاسطت بزنامح :

Autodesk Robot Structural Analysis Professional 2010 الذين يزودنا بالنتائج النهائية التي تسمح بتسليح مختلف العناصر المكونة للبناية، مع الاخذ بعين الاعتبار كل توصيات القوانين الجزائرية المقاومة للزلازل: RPA99 / version 2003

-ا**لمحور الرابع :** يشتمل على دراسة الاجزاء المقاومة للبناية (الاعمدة، العارضات، الاساسات) اعتمادا على :

RPA 99 / version 2003 · BAEL 91 révisée 99

**الكلمات المفتاحية** : انبزج، انخزسانت.

Autodesk Robot Structural Analysis Professional 2010 ; RPA 99 / version 2003 ;BAEL 91 révisée 99

## *Résumé*

Ce projet présente une étude détaillée d'un bâtiment de forme irrégulière à usage multiple constitué de 14 étages, implanté dans la wilaya de Annaba

-*La première partie* c'est la description générale du projet avec une présentation de l'aspect architectural des éléments du bâtiment, Ensuite le prédimensionnement de la structure et enfin la descente des charges.

*La deuxième partie* a été consacrée aux éléments secondaires (l'escalier poutrelles, dalles pleines et l'acrotére ).

L'étude dynamique de la structure a été entamée dans la troisième partie par Autodesk Robot Structural Analysis Professional 2010 et afin de déterminer les différentes sollicitations dues aux chargements (charges permanente, d'exploitation et charge sismique).

-*La dernière partie* comprend le ferraillage des différentes éléments résistants de la structure (fondation, poteaux, poutre) Ceci,en tenant compte des recommandations du BAEL91 ,modifiée 99 et des règlements parasismiques algériens RPA 99/2003. ).

**Mots clés :** Tour, béton,; Autodesk Robot Structural Analysis Professional 2010 ; RPA 99 / version 2003 ; BAEL 91 révisée 99

#### *Summary*

This project presents a detailed study of an irregularly shaped building multi-use consists of 14 étage implanted in the wilaya of Annaba

This study consists of four parts.

*The first part* is the general description of the project with a presentation of the architectural aspects of building elements, then the prédimonsionement structure and finally the descent of the load

*The second part* was devoted to secondary nutrients (the staircase beams, solid slabs and parapet wall)

The dynamic study of the structure was begun in the third part determined by Autodesk Robot

Structural Analysis Professional 2010 to various stresses due to loads (permanent loads, operational and seismic loading).

*The last part* includes the reinforcement of the various resistance elements of the structure (foundation, columns, beams). Taking into account the recommendations of BAEL91, modifiée99 Algerian seismic regulations and RPA 99/2003.

**Keywords :** Tower, concrete Autodesk Robot Structural

Analysis Professional 2010 ; RPA 99 / version 2003 ; BAEL 91 révisée 99.

# *Sommaire*

# *CHAPITRE I :* **Présentation de l'ouvrage et caractéristique des matériaux.**

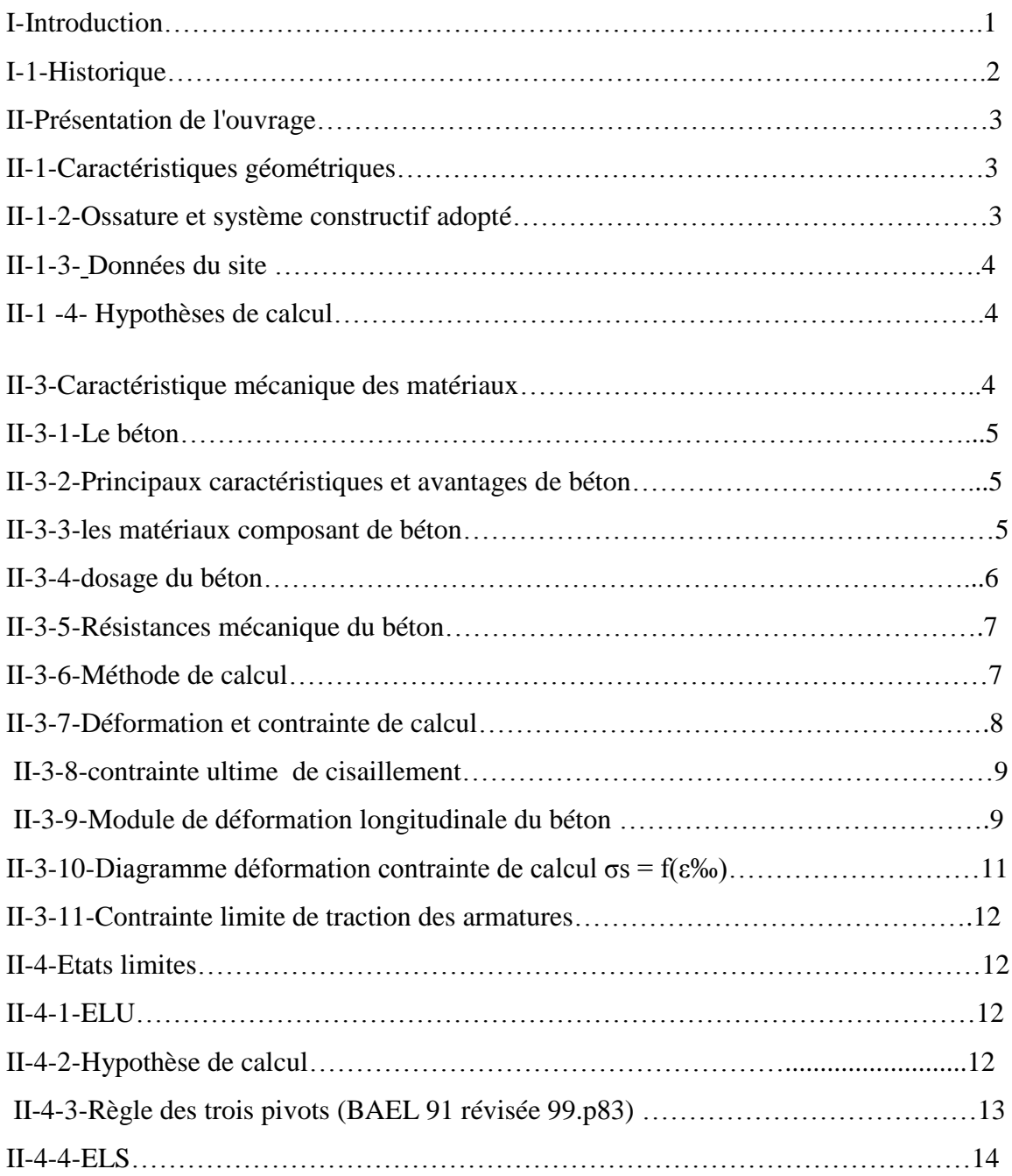

#### *CHAPITRE II : Pré dimensionnement des éléments et décente des charges*

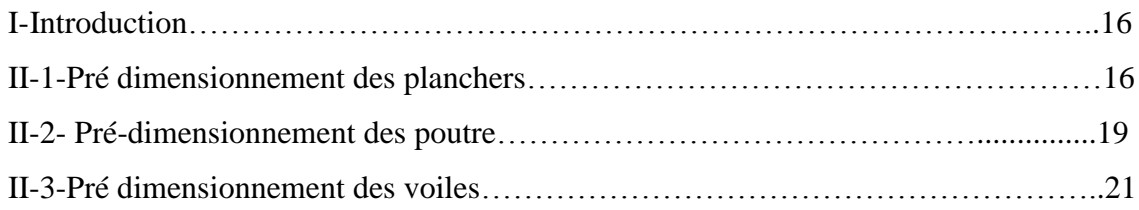

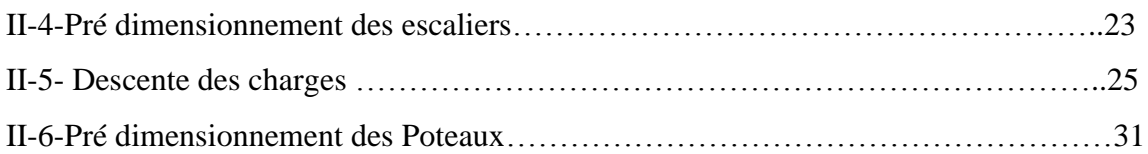

# *CHAPITRE III : Etude des éléments secondaires*

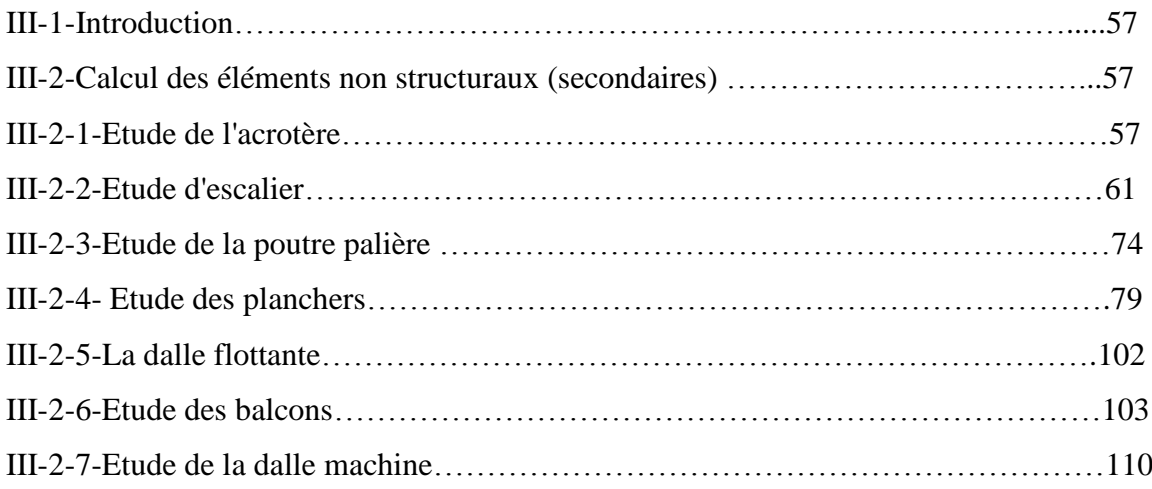

# *Chapitre IV : Etude sismique de la structure*

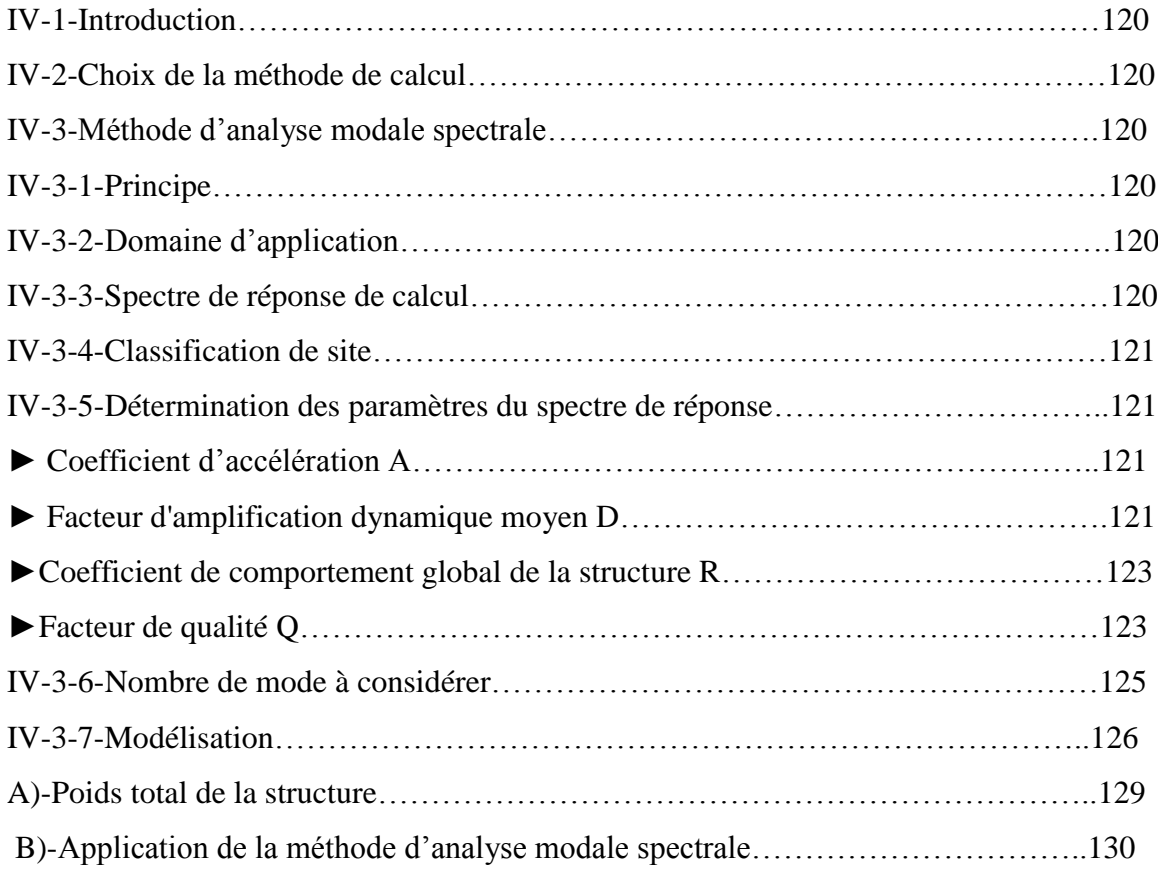

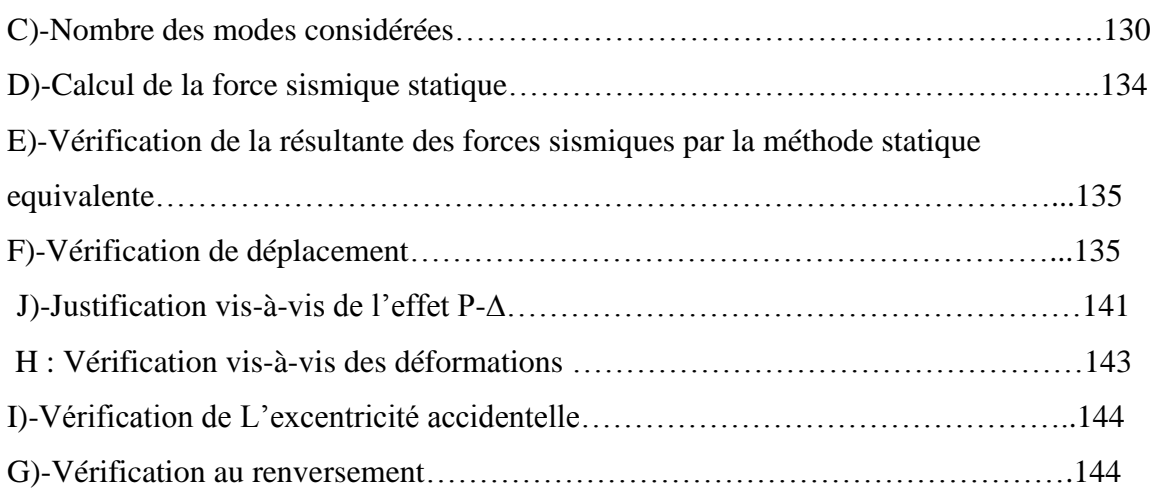

# *Chapitre V : Etude de vent*

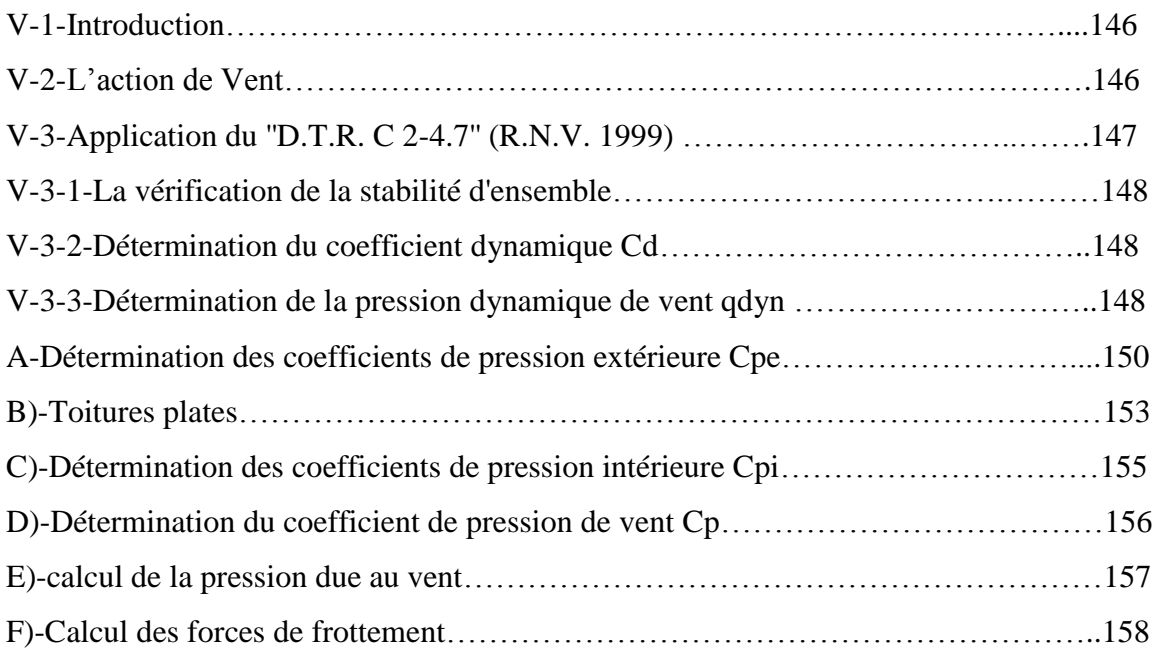

# *Chapitre VI : Etude des éléments structuraux*

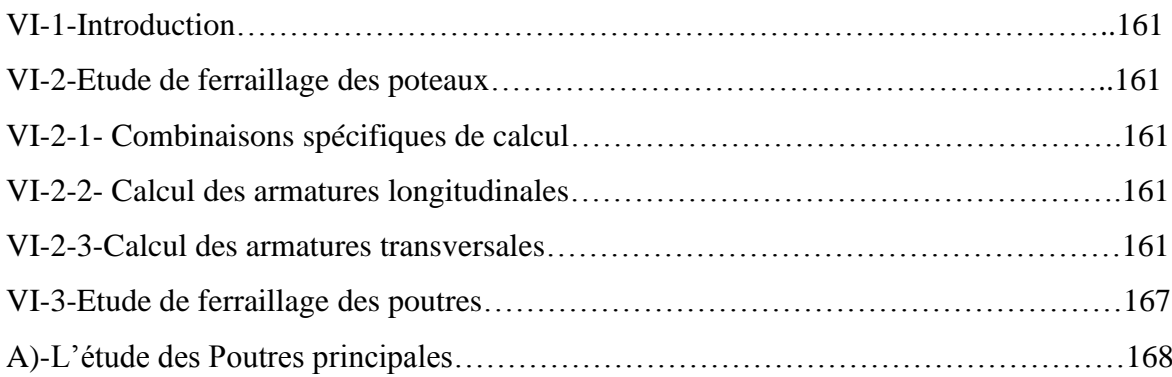

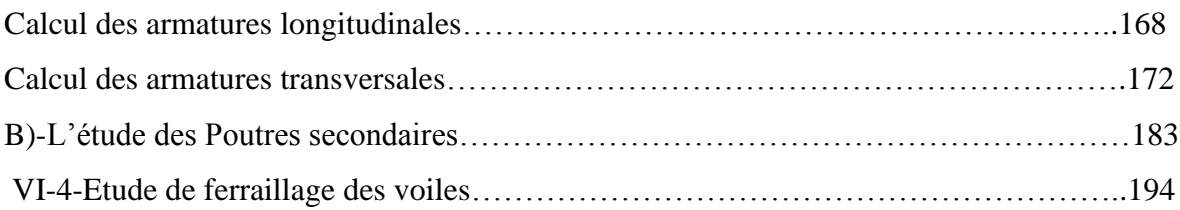

# *Chapitre VII***:** *Etude des fondations*

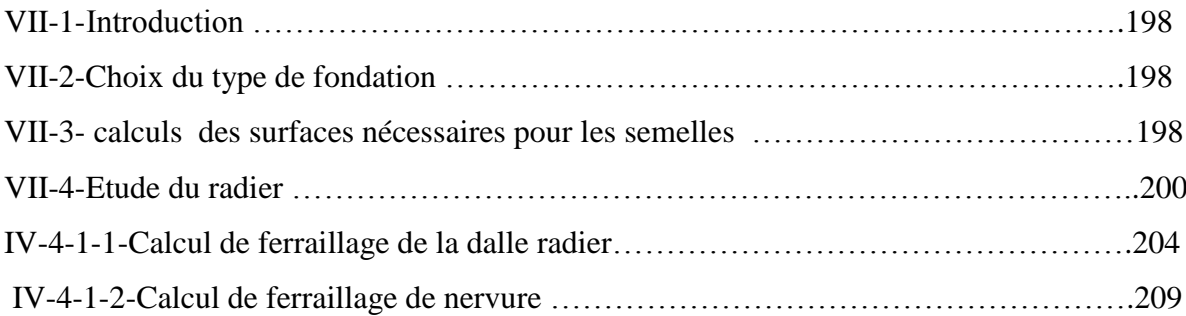

# *Liste des figures*

#### *CHAPITRE I : Présentation de l'ouvrage et caractéristique des matériaux*

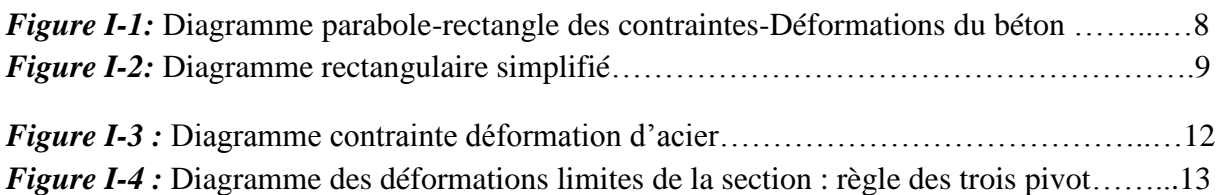

#### *CHAPITRE II : Pré dimensionnement des éléments et décente des charges*

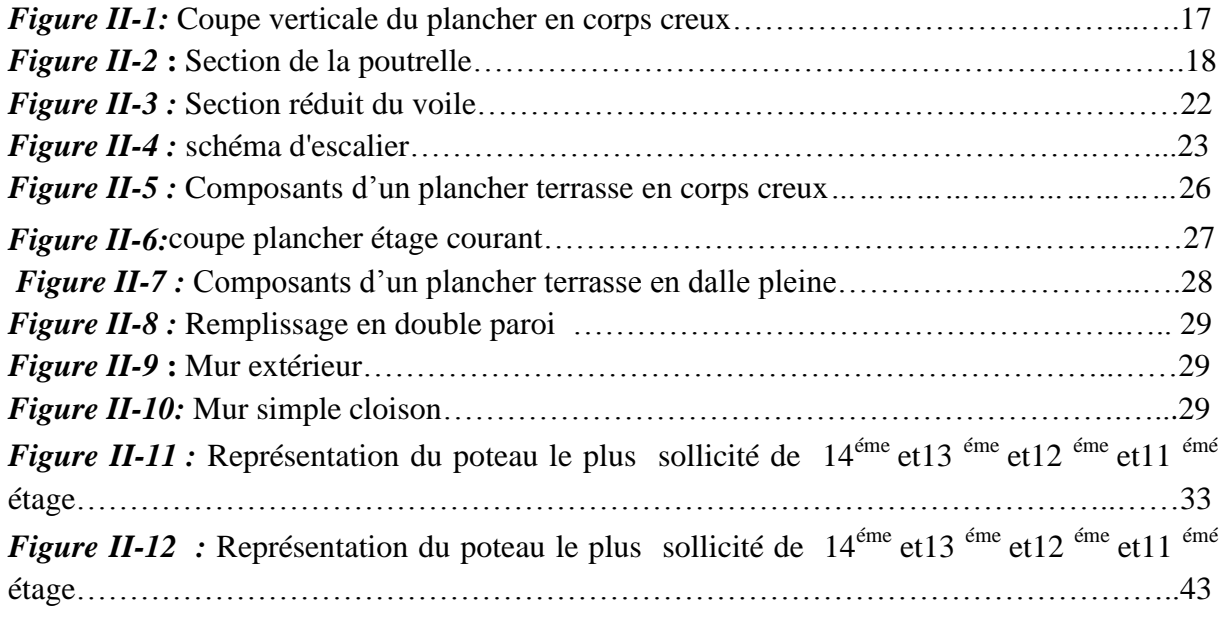

## *CHAPITRE III : Etude des éléments secondaires*

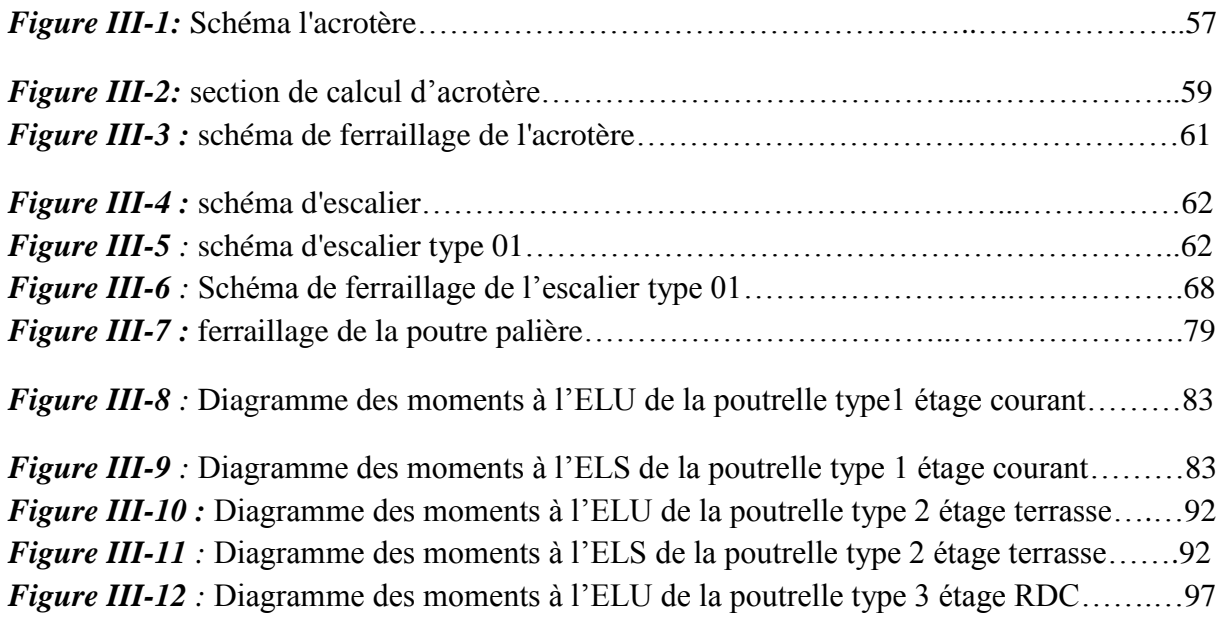

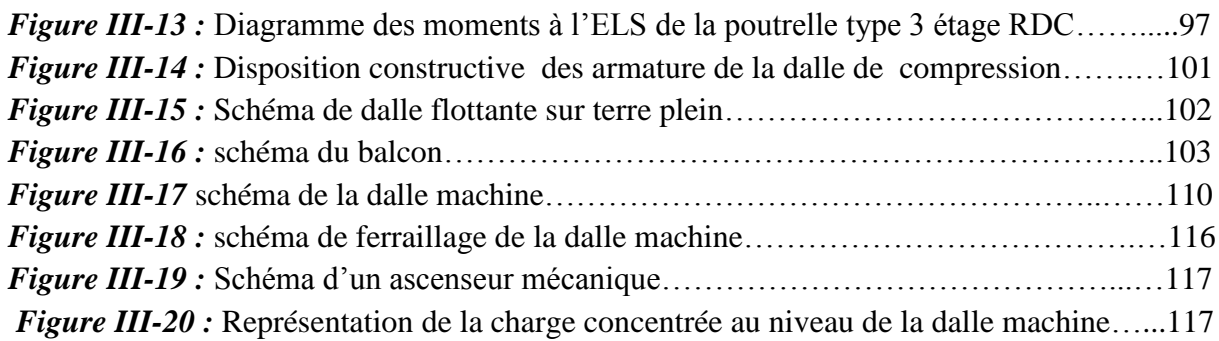

# *Chapitre IV : Etude sismique de la structure*

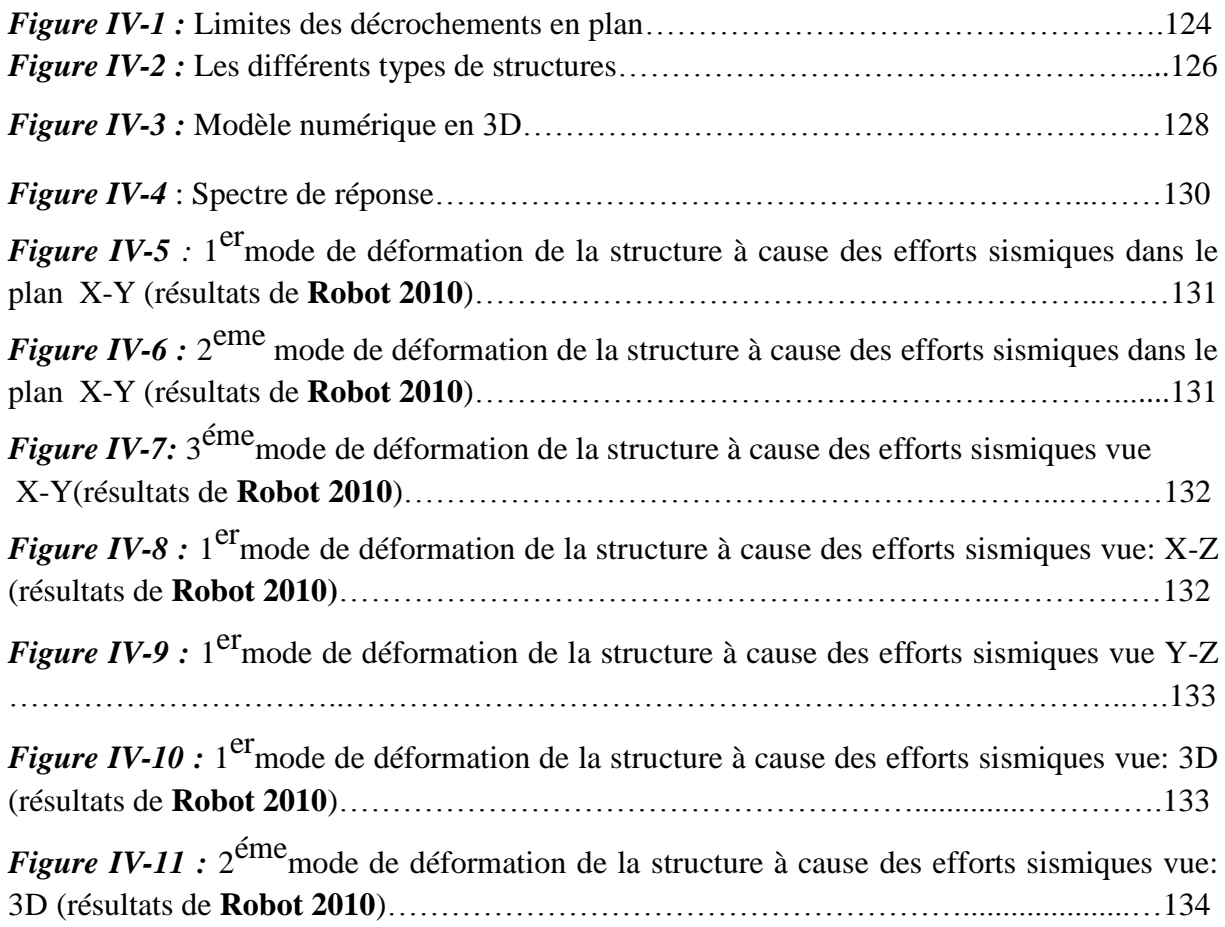

#### *Chapitre V : Etude de vent*

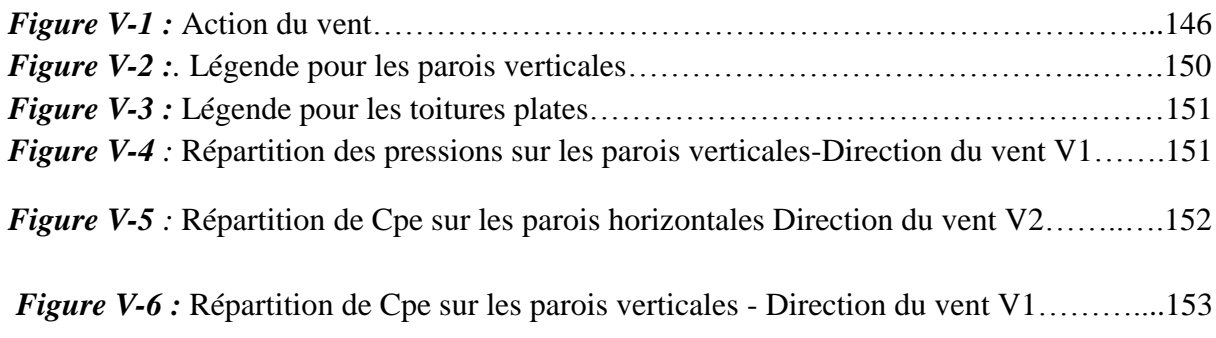

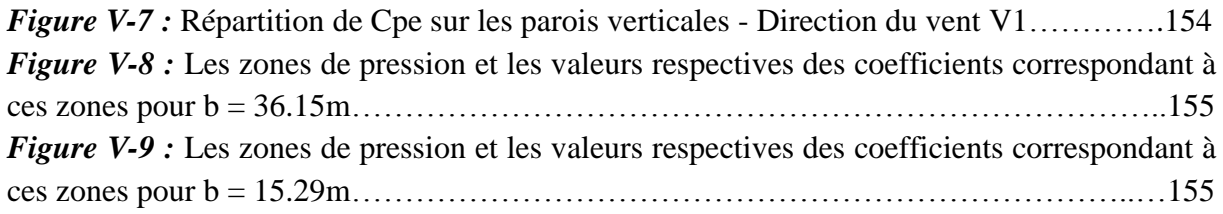

# *Chapitre VI : Etude des éléments structuraux*

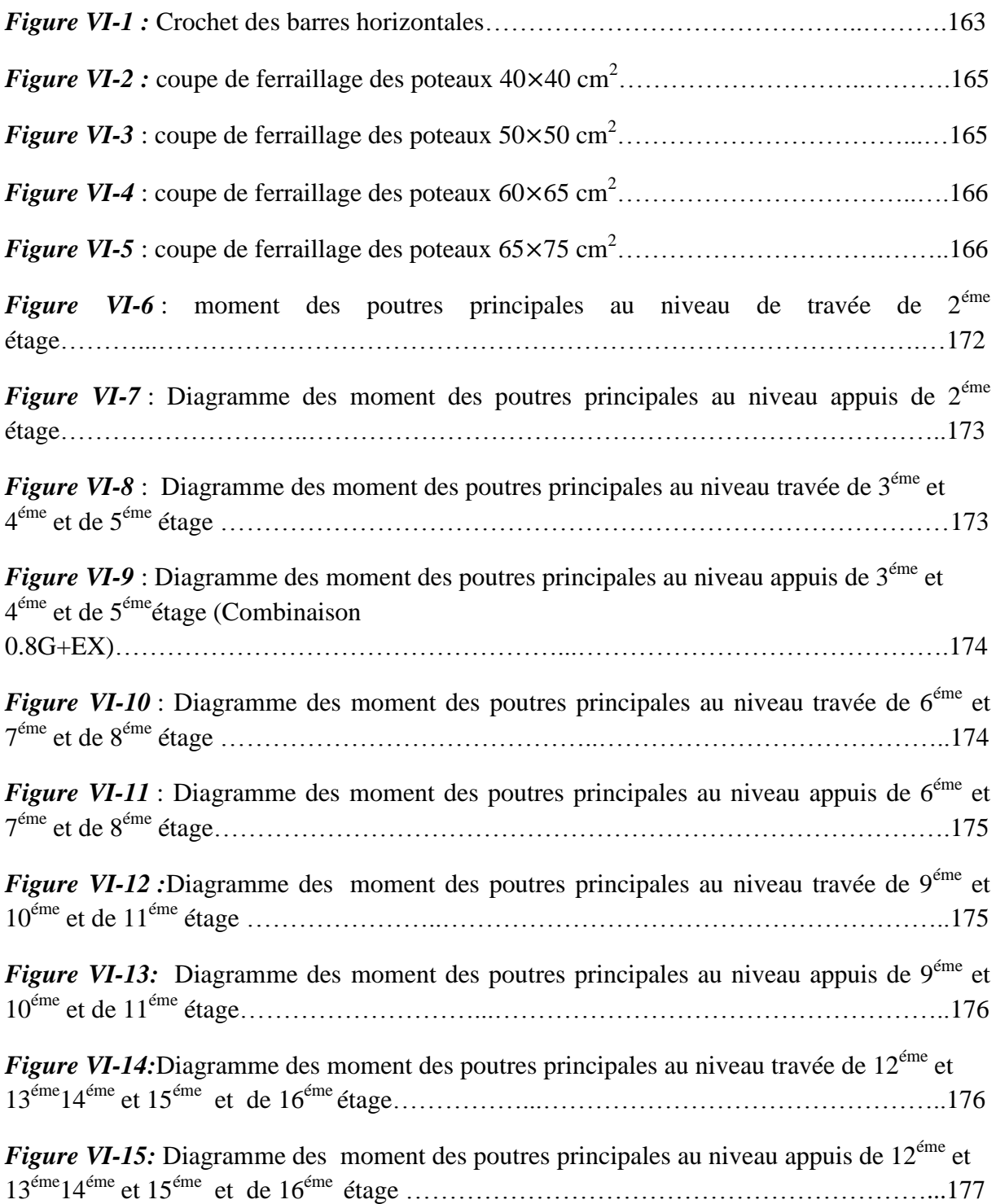

*Figure VI-16:* Ferraillage des poutres principales au niveau travée de 1<sup>éré</sup> étage…………..178 *Figure VI-17:* Ferraillage des poutres principales au niveau d'appuis de 1<sup>éré</sup> étage….......178 *Figure VI-18:* Ferraillage des poutres principales au niveau travée de 2<sup>éme</sup>,3<sup>éme</sup>,4<sup>éme</sup> étage…………………………………………………………………………………………179 *Figure VI-19:* Ferraillage des poutres principales au niveau d'appuis de 2<sup>éme</sup>,3<sup>éme</sup>,4<sup>éme</sup> étage…………………………………………………………………………………………179 *Figure VI-20:* Ferraillage des poutres principales au niveau travée de 5<sup>me</sup>, 6<sup>éme</sup>, 7<sup>éme</sup> étage ……………………………………………………………………………………………….179 *Figure VI-21:* Ferraillage des poutres principales au niveau d'appuis de 5<sup>me</sup>, 6<sup>éme</sup>, 7<sup>éme</sup> étage…………………………………………………………………………………………180 *Figure VI-22:* Ferraillage des poutres principales au niveau travée de 8<sup>me</sup>,9<sup>éme</sup>,10<sup>éme</sup> étage ……………………………………………………………………………………………….180 *Figure VI-23:* Ferraillage des poutres principales au niveau d'appuis de 8<sup>me</sup>,9<sup>éme</sup>,10<sup>éme</sup> étage…………………………………………………………..……………………………..180 *Figure VI-24:* Ferraillage des poutres principales au niveau travée de  $10^{me}$ ,  $11^{eme}$ ,  $12^{eme}$ ,  $13^{eme}$ 14éme étage………………………………………………………………………………...…181 *Figure VI-25:* Ferraillage des poutres principales d'appuis de 10<sup>me</sup>,11<sup>éme</sup>,12<sup>éme</sup>,13<sup>éme</sup>,14<sup>éme</sup> étage………………………………………………………………………...……………….181 *Figure VI-26 :* Diagramme des moment des poutres secondaires au niveau travées de niveaux 2<sup>éme</sup> étage………………………………………………………………………………………182 *Figure VI-27 :* Diagramme des moment des poutres secondaires au niveau d'appuis de niveaux 2éme étage ( Combinaison G+Q+EY)…… …… ………… …………………… *…*182 *Figure VI-28 :* Diagramme des moment des poutres secondaires au niveau de travée de niveaux  $3^{\text{éme}}$  et  $4^{\text{éme}}$  étage et de  $5^{\text{éme}}$  étage. (Combinaison ELU)… ………………………………………183 *Figure VI-29 :*Diagramme des moment des poutres secondaires au niveau d'appuis de niveaux 3éme et 4éme étage et de 5éme étage ( Combinaison G+Q+EY)………… ………….183 *Figure VI-30 :* Diagramme des moment des poutres secondaires au niveau de travée de niveaux  $6^{6me}$  et  $7^{6me}$  étage et de  $8^{6me}$  étage. (Combinaison ELU)… ……………………………………………184 *Figure VI-31:* moment des poutres secondaires au niveau de appuis de niveaux 6<sup>éme</sup> et 7<sup>éme</sup> étage et de  $8^{\text{éme}}$  étage. (Combinaison  $G+Q+EY$ )……………………………………………………………………184 *Figure VI-32 :* Diagramme des moment des poutres secondaires au niveau de travée de niveaux 9<sup>éme</sup> et 10<sup>éme</sup> étage et de 11<sup>éme</sup> étage (Combinaison ELU)……… ………………………………185 *Figure VI-33 :*Diagramme des moment des poutres secondaires au niveau de appuis de niveaux  $9^{\text{éme}}$  et  $10^{\text{éme}}$  étage et de  $11^{\text{éme}}$ étage( Combinaison G+Q+EY)…………………………185

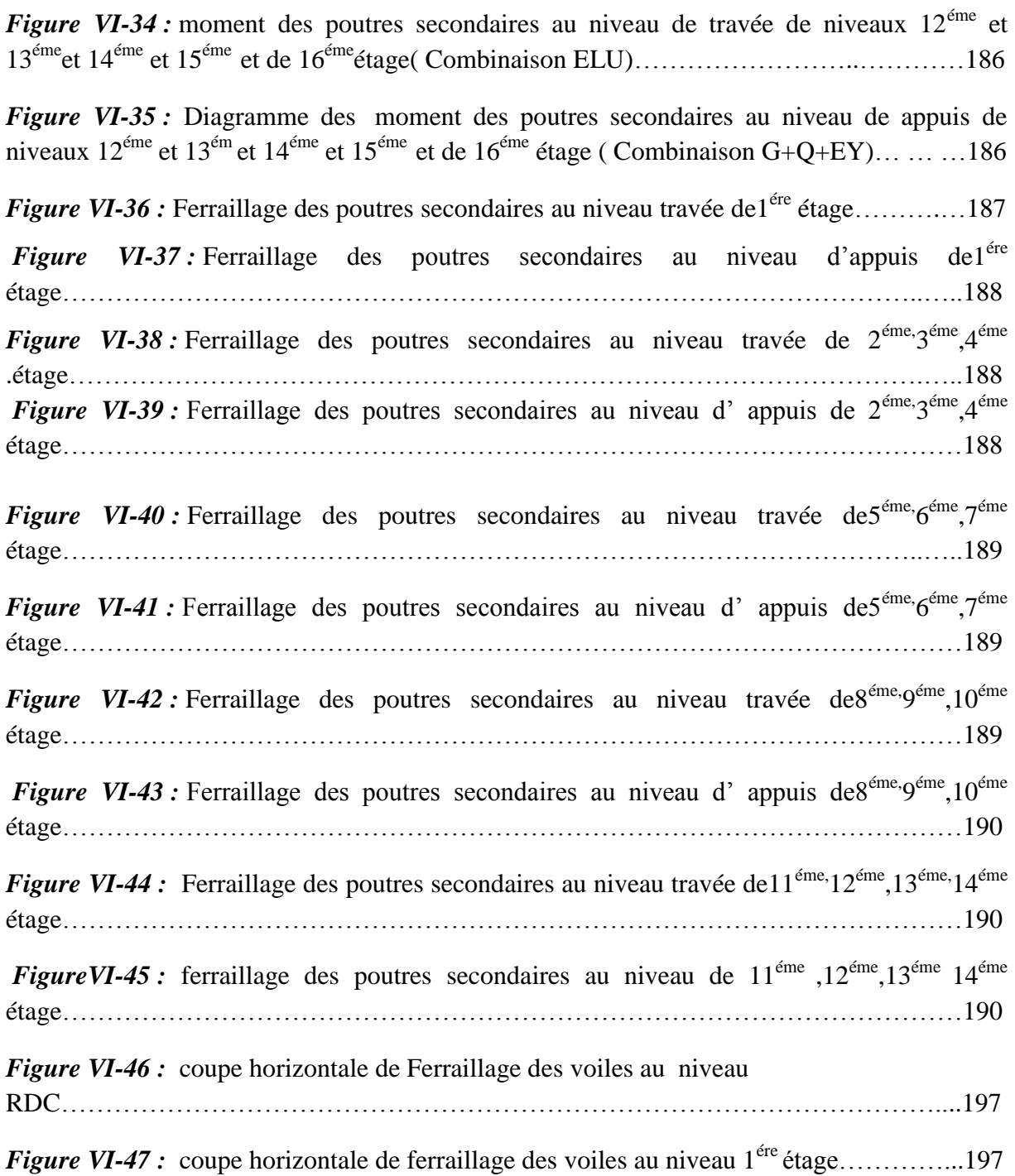

# *Chapitre VII***:** *Etude des fondations*

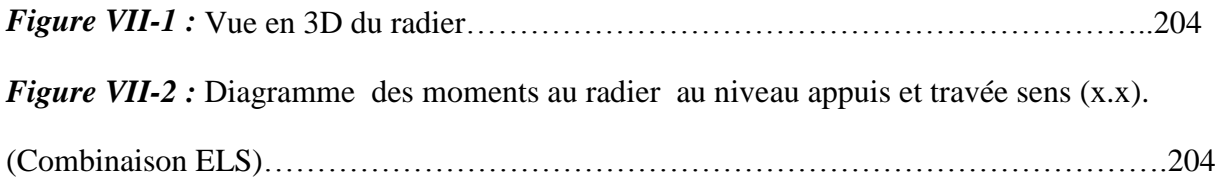

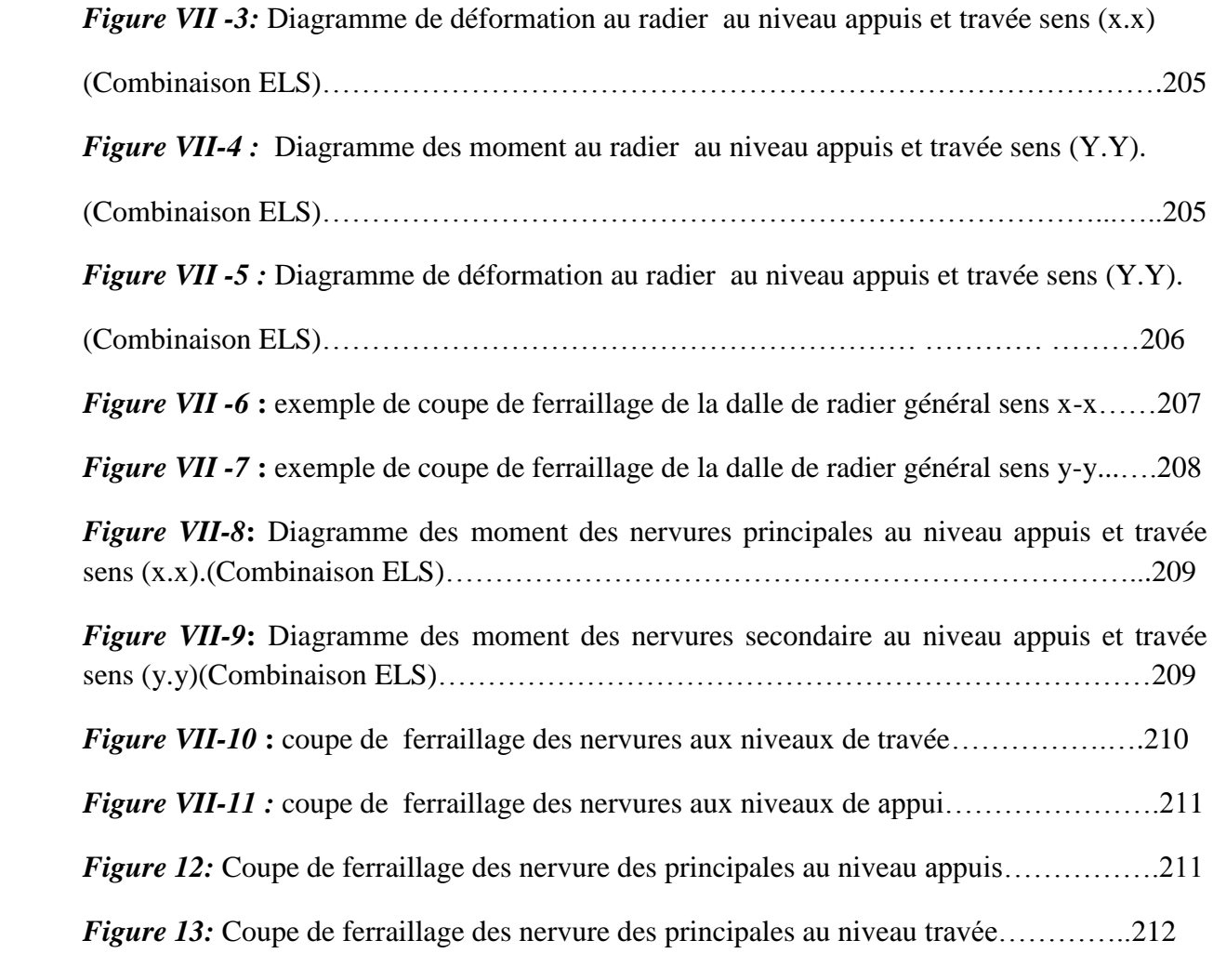

# *Liste des tableaux*

#### *CHAPITRE I : Présentation de l'ouvrage et caractéristique des matériaux*

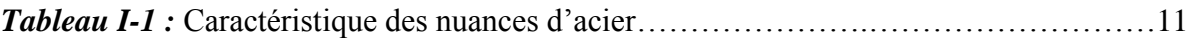

# *CHAPITRE II : Pré dimensionnement des éléments et décente des charges*

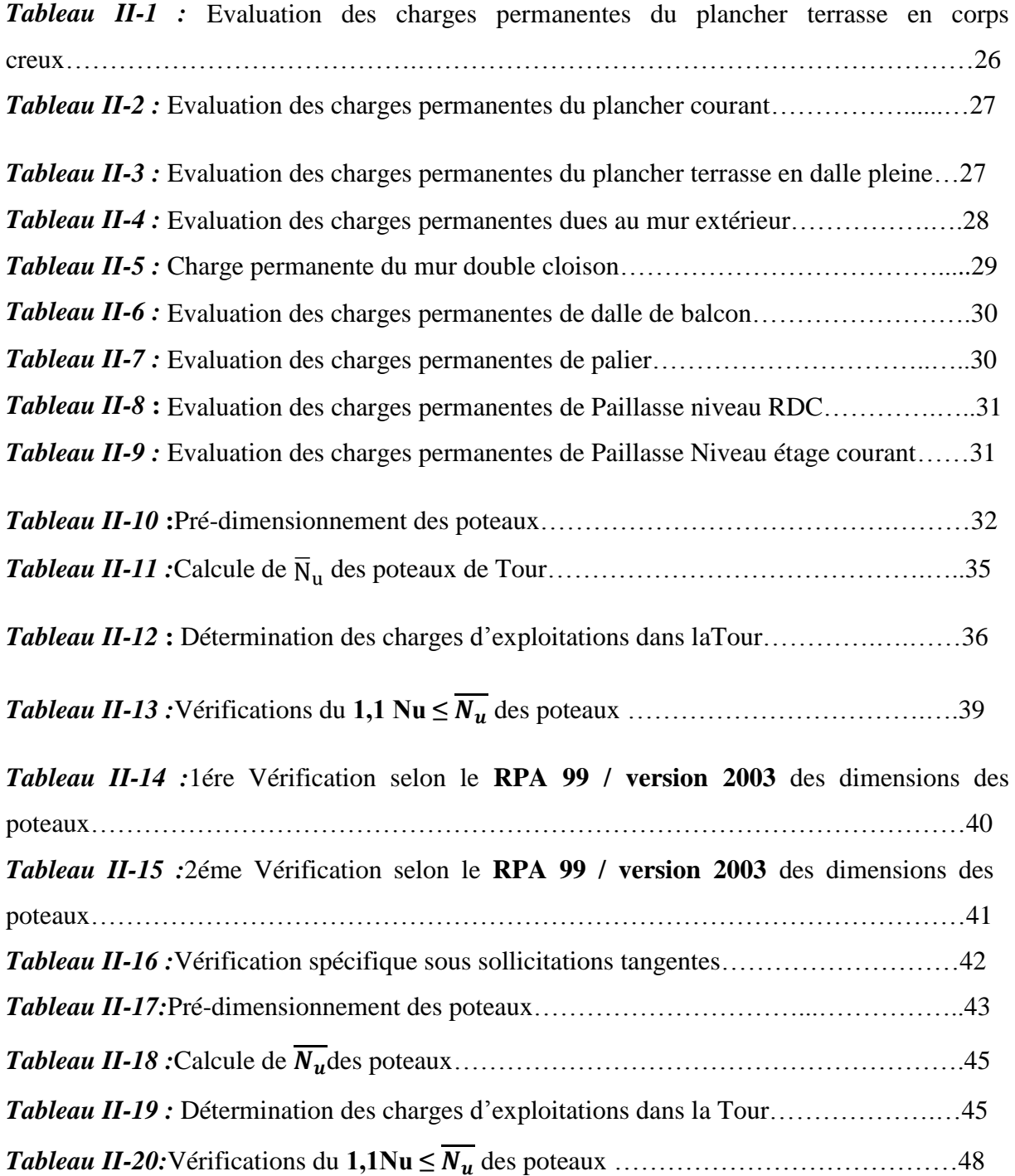

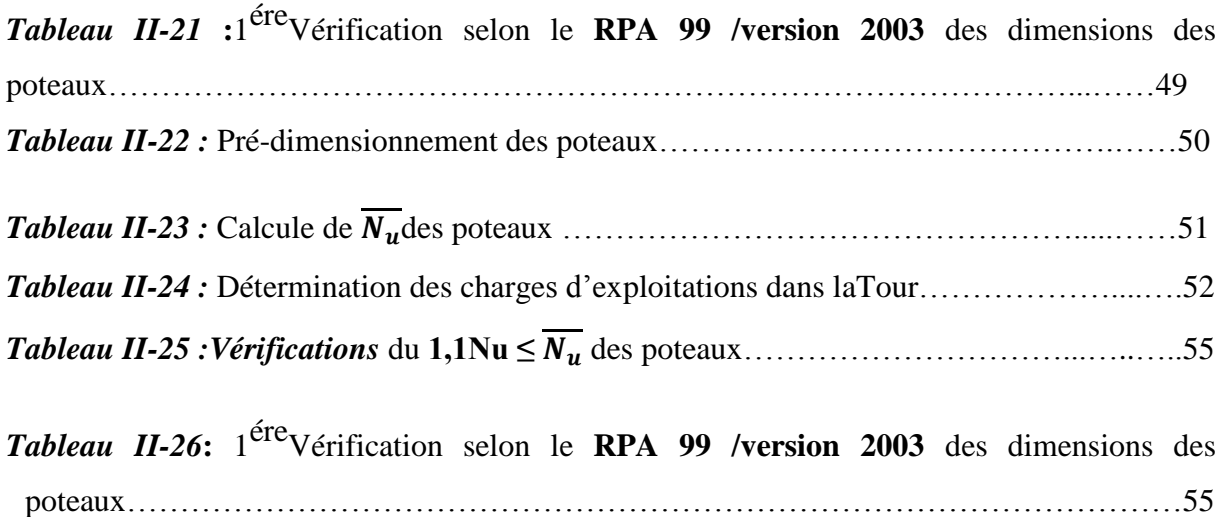

#### *CHAPITRE III : Etude des éléments secondaires*

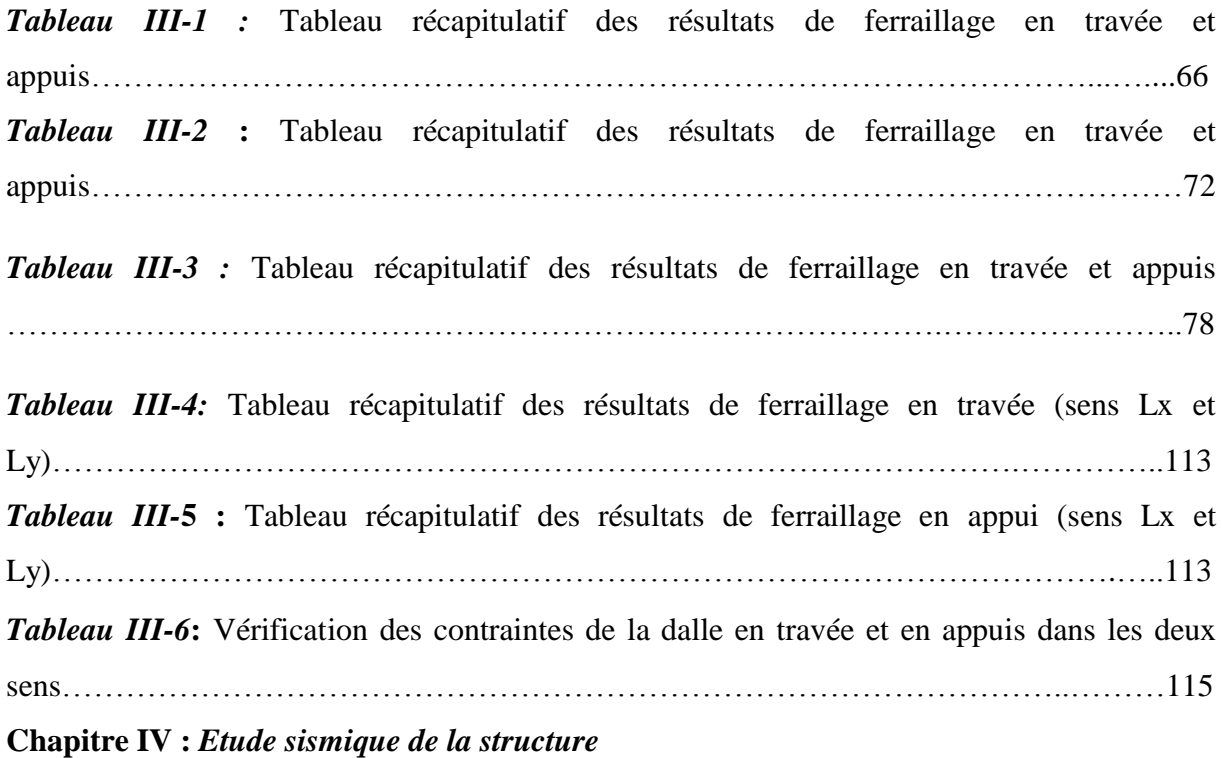

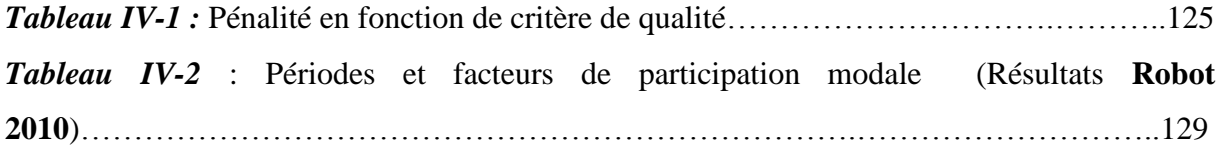

*Tableau IV-3 :* les résultats des déplacements des étages suivant les différentes combinaisons Sismiques……………………………………………………………………………………135

*Tableau IV-4 :* Justification vis-à-vis de l'effet P-∆ sens X (Combinaison G+Q+EX)……………………………………………………………………………………142

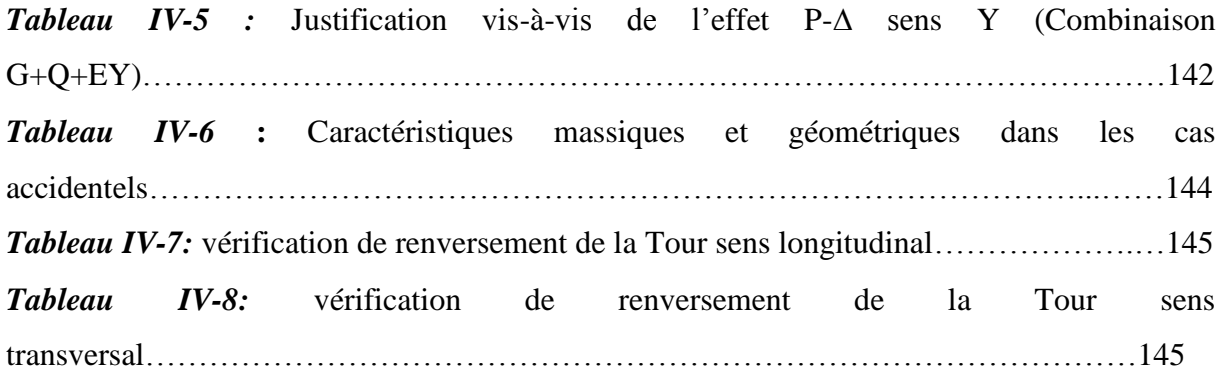

#### *Chapitre V : Etude de vent*

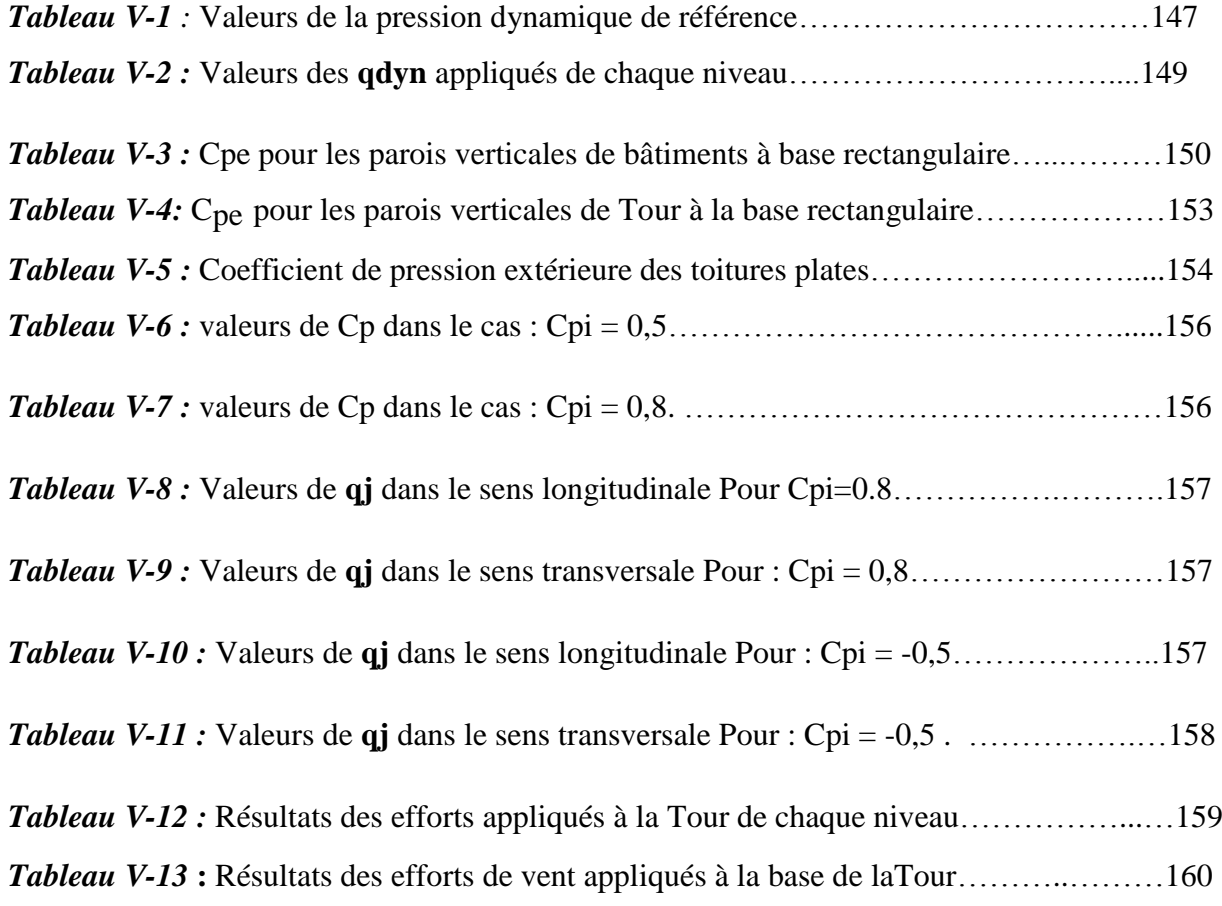

#### *Chapitre VI : Etude des éléments structuraux*

*Tableau VI-1* **:**Les résultats des *efforts correspondant à chaque poteau*…………….…….164

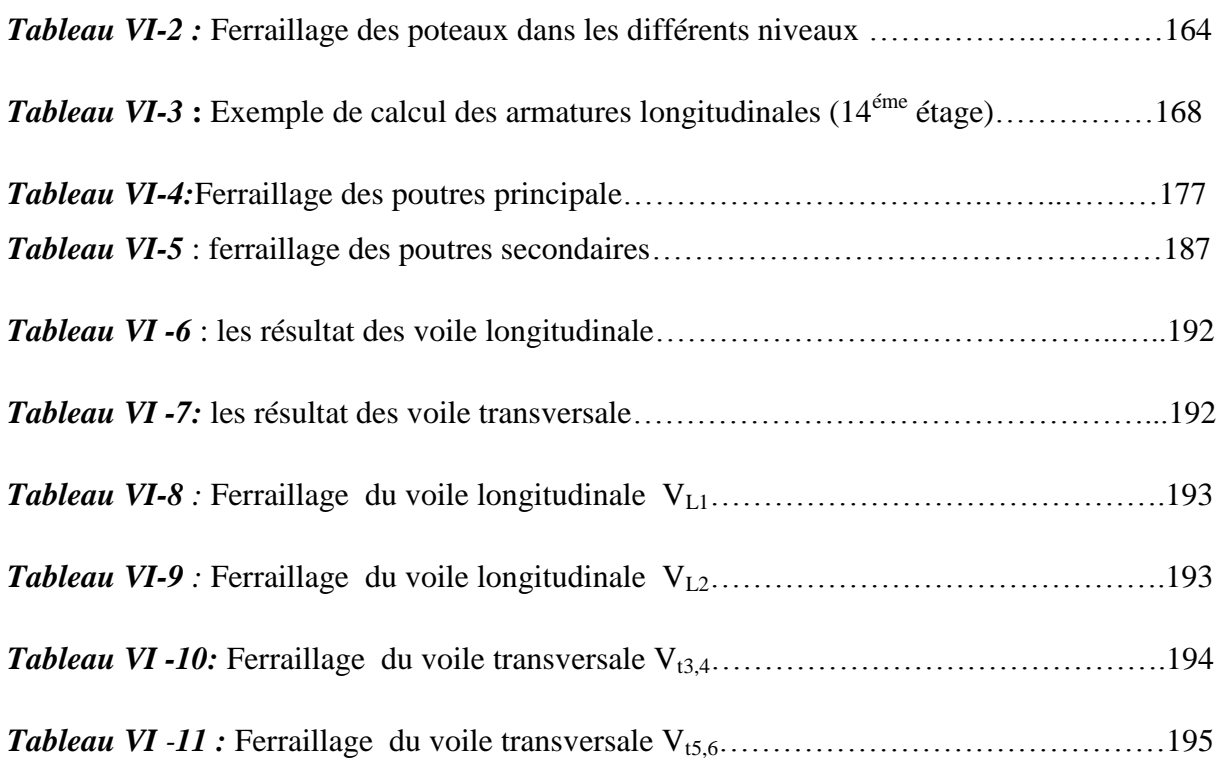

# **Chapitre VII :** *Etude des fondations*

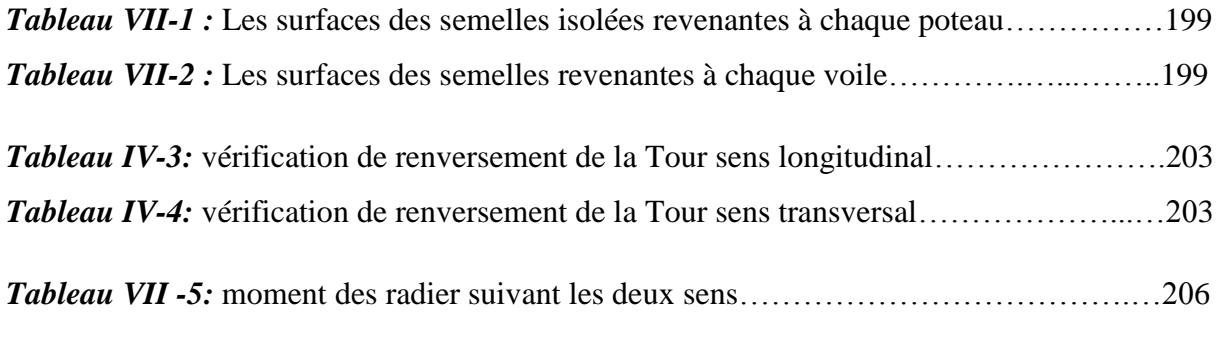

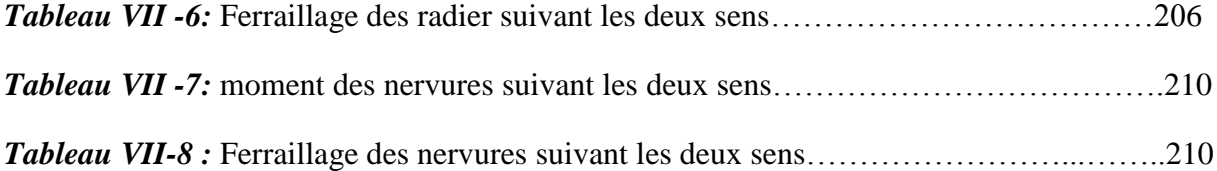

#### *LISTE DES NOTATIONS*

**A** : Coefficient d'accélération de zone, Coefficient numérique en fonction de l'angle de frottement.

**As** : Aire d'une section d'acier.

**At** : Section d'armatures transversales.

**B** : Aire d'une section de béton.

**ø** : Diamètre des armatures.

**C** : Cohésion.

**q** : Capacité portante admissible.

**Q** : Charge d'exploitation.

**γs** : Coefficient de sécurité dans l'acier.

**γb** : Coefficient de sécurité dans le béton.

**γb** : Coefficient de sécurité dans le béton.

**σs** : Contrainte de traction de l'acier.

**σbc** : Contrainte de compression du béton.

Contrainte de traction admissible de l'acier.

Contrainte de compression admissible du béton.

**τu** : Contrainte ultime de cisaillement.

**τ** : Contrainte tangentielle.

**β** : Coefficient de pondération.

**σsol** : Contrainte du sol.

**G** : Charge permanente.

**δ** : Déformation relative.

**V<sup>0</sup>** : Effort tranchant a la base.

**ELU** : Etat limite ultime.

**ELS** : Etat limite service.

**Nser** : Effort normal pondéré aux états limites de service.

**Nu** : Effort normal pondéré aux états limites ultime.

**Tu** : Effort tranchant ultime.

**T** : Effort tranchant, Période.

**St** : Espacement.

 **λ**: Elancement.

- **e** : Epaisseur, Indice des vides.
- **F** : Force concentrée.
- **f** : Flèche admissible.
- **L** : Longueur ou portée.
- L<sub>**f**</sub>: Longueur de flambement.
- **Ip** : Indice de plasticité.
- **I<sup>c</sup>** : Indice de consistance.
- **W** : Poids total de la structure.
- **d** : Hauteur utile.
- **Fe** : Limite d'élasticité de l'acier.
- **Mu** : Moment à l'état limite ultime.
- **Mser** : Moment à l'état limite de service.
- **Mt** : Moment en travée.
- **Ma** : Moment sur appuis.
- **M<sup>0</sup>** : Moment en travée d'une poutre reposant sur deux appuis libres.
- **I** : Moment d'inertie.
- *f***i** : Flèche due aux charges instantanées.
- *f***v** : Flèche due aux charges de longue durée.
- *Ifi* : Moment d'inertie fictif pour les déformations instantanées.
- **M** : Moment, Masse.
- *Eij* : Module d'élasticité instantané.
- *Evj* : Module d'élasticité différé.
- *Es* : Module d'élasticité de l'acier.

*fc<sup>28</sup>* : Résistance caractéristique à la compression du béton à 28 jours d'age.

- *ft<sup>28</sup>* : Résistance caractéristique à la traction du béton à 28 jours d'age.
- *Fcj* : Résistance caractéristique à la compression du béton à j jours d'age.
- *K* : Coefficient de raideur de sol.
- **Y** : Position de l'axe neutre.
- **I<sup>0</sup>** : Moment d'inertie de la section totale homogène

#### *Introduction*

#### **Introduction générale**

 L'étude des structures est une étape clé et un passage obligatoire dans l'acte de bâtir. De ce fait, pour notre projet de fin de cycle (Master II), nous avons jugé utile d'élaborer une étude structurale de bâtiments en béton armé. Cela dit, dans l'optique de mettre en application les connaissances acquises durant nos cinq années de formation.

Toute étude de projet d'un bâtiment dont la structure est en béton armé, à pour but d'assurer la stabilité et la résistance des bâtiments afin d'assurer la sécurité du bâtiment. On sait que le développement économique dans les pays industrialisés privilégie la construction verticale dans un souci d'économie de l'espace

 Ce pendant, il existe un danger représenté par ce choix, à cause des dégâts qui peuvent lui occasionner les séismes et le vent. Pour cela, il y a lieu de respecter les normes et les recommandations parasismiques qui rigidifient convenablement la structure.

 Quels que soient les types des bâtiments en béton armé, leurs études rencontrent des nombreuses difficultés dans le choix du modèle de comportement. Les règlements parasismiques Algériens définissent des modèles et des approches spécifiques à chaque type de bâtiment.

 La stabilité de l'ouvrage est en fonction de la résistance des différents éléments structuraux (poteaux, poutres, voiles…) aux différentes sollicitations (compression, flexion…) dont la résistance de ces éléments est en fonction du type des matériaux utilisés et de leurs dimensions et caractéristiques.

 Donc ; pour le calcul des éléments constituants un ouvrage, on va suivre des règlements et des méthodes connues (**BAEL91 révisée 99, RPA 99 / version 2003**) qui se basent sur la connaissance des matériaux (béton et acier) et le dimensionnement et ferraillage des éléments résistants de la structure.

# **I-1-Historique**

Béton est un terme générique qui désigne un matériau de construction composite fabriqué à partir de granulats (sable, gravillons) agglomérés par un liant. On utilise le béton armé par rapport aux autres matériaux, parce qu'il offre une facilité dans la réalisation et une diversité dans la conception.

 L'histoire du béton est intimement liée à celle du ciment, qui entre dans sa composition. Mais elle est aussi contemporaine. Le béton a évolué pour devenir le matériau de tous les possibles et insuffler à l'architecture une créativité sans cesse renouvelée.

 Le ciment est déjà utilisé dans la Rome antique, mais ce n'est qu'au XIX ème siècle que les proportions idéales de sa composition sont étudiées. La pratique du moulage de « béton de ciment » se répand alors très rapidement. Sables et graviers sont ajoutés au ciment et le tout est ensuite moulé pour obtenir des pierres factices et des imitations des pierres de taille.

 **Joseph-Louis Lambot**, inventeur « officiel » du ciment armé, fabrique en 1845 des caisses pour orangers et des réservoirs avec du fil de fer et du mortier. Joseph Monier propose en 1867 un système de « caisses-bassins mobiles en fer et ciment, applicables à l'horticulture, qu'il perfectionne dans les années suivantes.

La maîtrise du béton armé survient quelques années plus tard. François Hennebique dépose en 1892 le brevet qui fait de lui l'inventeur du béton armé**.** L'Exposition Universelle de 1900 le consacre comme « le plus important entrepreneur de travaux publics en béton armé ». L'aventure du béton dans la construction naît avec le nouveau siècle qui débute. En France, la circulaire du 20 octobre 1906 permet enfin au béton armé d'accéder au rang de matériau de construction.

Dès 1897, le béton armé entre à l'École des Ponts et Chaussées et sa technique est enseignée aux futurs ingénieurs... dont Eugène Freyssinet, le «père » du béton précontraint qui dépose un brevet en 1929.

Après la 2nde guerre mondiale, les besoins de logements développent la « préfabrication » en France, de 1950 à 1965, le nombre de logements construits chaque année passe de 50000 à plus de 550 000. Le béton est à l'honneur !

La fin des années 1980 voit l'arrivée dans le monde des bétons à hautes performances (B.H.P.) : le béton fibré à ultra-hautes performances (B.E.F.U.P.) ainsi que les bétons autoplaçants (B.A.P.) et autonivelants (B.A.N).

L'histoire du béton se mêle à celle de Lafarge, acteur pionnier de la recherche, et se poursuit avec la mise au point d'innovations qui libèrent la créativité des architectes.

# **II. Présentation de l'ouvrag***e*

Notre projet à étudier consiste à la réalisation d'un bâtiment en R+14, composé d'un rez-dechaussée et étage commerciale et 13 étages à usage d'habitation. Il est implanté dans la wilaya d'Annaba la configuration du bâtiment présente une régularité en plan et en élévation. L'ouvrage est classé dans le « groupe d'usage 1B», ville située en zone II a, selon le règlement parasismique algérien RPA99/ version2003.,

# **II.1. caractéristiques géométriques**

Suivant la vue en plan, les dimensions de la structure sont:

- Largeur en plan 15.29m.
- La longueur en plan 36.15m.
- Hauteur totale du bâtiment (sans acrotère) 50.32m.
- Hauteur de RDC 4.42m
- Hauteur d'étage courant 3.06m

#### **II.1.2. Ossature et système constructif adopté**

- **Ossature**
- Le contreventement de la structure est assuré par des portiques et renforcé par des voiles exigés par le **RPA 99 / version 2003**, pour assurer la stabilité de l'ensemble sous l'effet des actions verticales et des actions horizontales.
- **Planchers**
- Tous les planchers sont réalisés en corps creux et une dalle de compression type  $(16+4)$  cm
- **Escaliers**
- on a un seul type d'escalier a constitué de deux paliers intermédiaires pour l'accès de 1er étage.
- **Maçonnerie**
- Les murs extérieurs sont réalisé en doubles parois en briques creuses de (15 cm ; 10 cm) séparées par un vide de 5 cm.
- Les murs intérieurs sont réalisés en simple cloison en brique creuse de 10 cm ,d'épaisseur.
- **Revêtement** 
	- Enduit en plâtre pour les plafonds.
	- Enduit en ciment pour les murs extérieurs et les cloisons.
- Revêtement à carrelage pour les planchers.

- Le plancher terrasse sera recouvert par une étanchéité multicouche imperméable évitant la pénétration des eaux pluviales.

#### **Isolation**

L'isolation acoustique est assurée par le vide de corps creux et la masse du plancher, par contre au niveau de murs extérieurs l'isolation est assurée par le vide d'air entre les deux parois qui compose se dernier, et par la minimisation des ponts thermique en cour de réalisation.

A noter que l'isolation thermique est assurée par les couches de liège pour le plancher terrasse

#### **II.1.3. Données du site**

Le projet en question est un bâtiment, implantée à plateau wilaya Annaba dont le bâtiment est implanté dans une zone classée par le RPA 99/version 2003 comme zone de moyenne sismicité zone IIa.

- L'ouvrage appartient au groupe d'usage 1B.
- Le site est considéré comme *meuble (S3).*
- Contrainte admissible du sol  $\sigma = 2.0$  bars.

#### **II.1.4. Hypothèses de calcul**

Les hypothèses de calcul adoptées pour cette étude sont :

- $\checkmark$  La résistance du béton à la compression à 28 jours est : f<sub>c28</sub> = 25 Mpa.
- $\checkmark$  La résistance du béton à la traction est : f<sub>t28</sub> = 2.1 Mpa.
- $\checkmark$  Le module d'élasticité différé est : E<sub>vi</sub> = 10818.865 Mpa.
- $\checkmark$  Le module d'élasticité instantané est : E<sub>ij</sub> = 32456.595 Mpa.
- $\checkmark$  La limite élastique de l'acier à Haute adhérence est : f<sub>e</sub> = 400 Mpa.

# **II.3. Caractéristiques mécaniques des matériaux**

 Les caractéristiques des matériaux utilisés dans la construction seront conformes aux règles techniques de conception et de calcul des structures en béton armé CBA 93, le règlement du béton armé aux états limites à savoir le BAEL 91, ainsi que le règlement parasismique Algérien RPA 99/2003.

#### **II.3.1. Le béton**

Le béton est le matériau de construction le plus utilisé en génie civil, notons qu'il est principalement constitué de granulats naturels (sables, gravillons), de liants normalisés (ciments artificiels), d'adjuvants éventuels et d'eau de mouillage.

#### **II.3.2. Principaux caractéristiques et avantages du béton**

La réalisation d'un élément d'ouvrage en béton armé, comporte les 4 opérations :

a) Exécution d'un coffrage (moule) en bois ou en métal.

b) La mise en place des armatures dans le coffrage.

c) Mise en place et « serrage » du béton dans le coffrage.

d) Décoffrage « ou démoulage » après durcissement suffisant du béton.

Les principaux avantages du béton armé sont :

 **Economie :** le béton est plus économique que l'acier pour la transmission des efforts de compression, et son association avec les armatures en acier lui permet de résister à des efforts de traction

 **Souplesse des formes :** elle résulte de la mise en oeuvre du béton dans des coffrages aux quels on peut donner toutes les sortes de formes.

 **Résistance aux agents atmosphériques :** elle est assurée par un enrobage correct des armatures et une compacité convenable du béton.

 **Résistance au feu :** le béton armé résiste dans les bonnes conditions aux effets des incendies.

 **Fini des parements :** sous réserve de prendre certaines précautions dans la réalisation des coffrages et dans les choix des granulats

#### **II.3***.***3 Les matériaux composants le béton**

On appelle béton un matériau constitué par un mélange, dans des proportions convenables de ciment, de granulats (sable et pierrailles) et d'eau.

*Etude d'un bâtiment à usage d'habitation R+14* Page 5

#### **Ciment**

Le ciment se présente sous la forme d'une poudre fine de couleur grise ou blanche. La dimension des grains de ciment est caractérisée par la valeur de la finesse Blaine qui mesure la surface totale des grains contenus dans 1 gramme ; la finesse Blaine des ciments est de l'ordre de 3 500 à 4 500 cm2/g. La dimension caractéristique des grains de ciment est d'environ 30 à 50 | Obtenu par cuisson à 1450°C d'un mélange homogène de calcaire et d'argile, dans la proportion 80 %/20.

#### **Granulats**

 Les granulats rocheux sont constitués par les sables, les gravillons et les cailloux. Ils forment le squelette du béton.

#### **Sables**

 Les sables sont constitués par des grains provenant de la désagrégation des roches. La grosseur de ses grains est généralement inférieure à 5mm. Un bon sable contient des grains de tout calibre, mais doit avoir d'avantage de gros grains que de petits.

#### **Graviers**

Elles sont constituées par des grains rocheux dont la grosseur est généralement comprise entre 5 et 25 à30 mm. Elles doivent être dures, propres et non gélives. Elles peuvent être extraites du lit de rivière (matériaux roulés) ou obtenues par concassage de roches dures (matériaux concassés

#### **L'eau**

L'eau, dite eau de gâchage, doit présenter les propriétés d'une eau potable.

#### **Les adjuvants**

Les adjuvants sont des produits chimiques incorporés en faibles quantités au béton frais afin d'en améliorer certaines propriétés. Ils représentent entre 1 et 3 % du poids du ciment. Leur rôle et leur efficacité dépendent de la nature du produit chimique et de l'homogénéité de

leur répartition dans la masse du béton frais.

#### **II.3.4. Dosage du béton**

Le dosage du béton est lie au poids du liant employé pour réaliser un mètre cube de béton. Pour mener cette étude, le béton est dosé à 350 Kg de ciment par  $m<sup>3</sup>$ . Ce dosage est destine à offrir les garanties de résistance escomptées et à présenter une protection efficace de l'armature.

Dans un mètre cube de béton, on a les proportions suivantes **:**

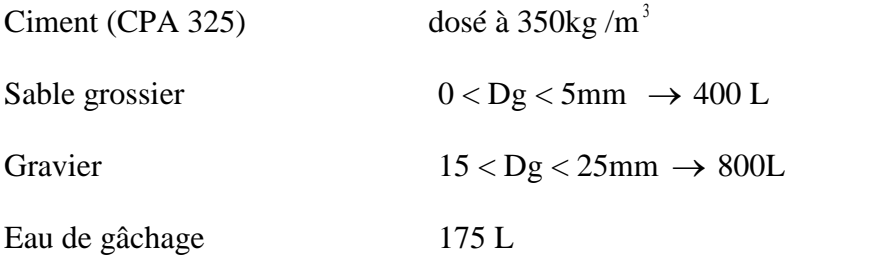

Le béton obtenu aura une masse volumique qui varie entre 2200 Kg/m  $^3$  et 2400Kg /m $^3$ .

#### **II.3.5. Résistances mécaniques du béton**

#### *a)* **Résistance à la compression**

Le béton est définie par la valeur de sa résistance à la compression à l'âge de 28 jours, dit résistance caractéristique spécifiée celle-ci, noté  $f_{c28}$  pour les sollicitations qui s'exercent sur un béton âge de moins de 28 jours, on se àge réfère à la résistance caractéristique  $f_{cj}$  les règles BAEL donnent pour un âge j< 28 jours et pour un béton non traité thermiquement :

Le béton est caractérisé par sa bonne résistance à la compression, cette résistance est déterminée à partir d'essais sur des éprouvettes normalisées de 16 cm de diamètre et de 32cm de hauteur elle est évaluée par la formule  $f_{ci}$ :

- Pour des résistances  $f_{c28} \leq 40 MPa$ :

$$
f_{cj} = \frac{j}{4.76 + 0.83j} f c 28 \qquad \begin{cases} \text{si } j < 60 \text{ jours.} \\ \text{si } j > 60 \text{ jours.} \end{cases}
$$
  

$$
f_{cj} = 1, 1 f_{c28}
$$

- Pour des résistances  $f_{c28} > 40 MPa$ :

$$
f_{\rm cj} = \frac{j}{1.40 + 0.95j}
$$
 fc28   
sij < 28 jours.

 $f_{\rm ci} = f_{\rm c28}$  si j > 28 jours.

#### **b) Résistance à la traction**

La résistance caractéristique à la traction, à l'âge de j jour notée  $f_{ti}$  est conventionnellement définie par la formule :

*Etude d'un bâtiment à usage d'habitation R+14* Page 7

 $f_{ti} = 0.6 + 0.06f_{ci}$  si fc28  $\leq$  60Mpa.  $f_{tj} = 0,275(f_{cj})^{2/3}$  si fc28 > 60Mpa. Pour  $fc28 = 25 \text{ MPa ft28} = 2.1 \text{ MPa}$ 

## **II.3.6. Méthode de calcul**

La connaissance plus précise du comportement du matériau béton armé acquise à la suite de nombreux essais effectués dans les différents pays à permit une modification profonde des principes des méthodes de calcul et à conduit à la méthode de calcul aux états limites.

## **Définition des états limites**

Un état limite est un état particulier dans lequel une condition requise pour une construction (ou l'un de ses éléments) est strictement satisfaite et cesserait de l'être en cas de modification défavorable d'une action.

En d'autres termes, c'est un état qui satisfait strictement ces conditions par l'effet des actions revues sur la construction ou l'un de ces éléments.

## **II.3.7. Déformation et contrainte de calcul**

#### *- Etat limite ultime de résistance*

 Pour les calculs à ELU, le comportement réel du béton est modélisé par la loi Parabolerectangle sur un diagramme contraintes-déformations donné sur la figure suivante :

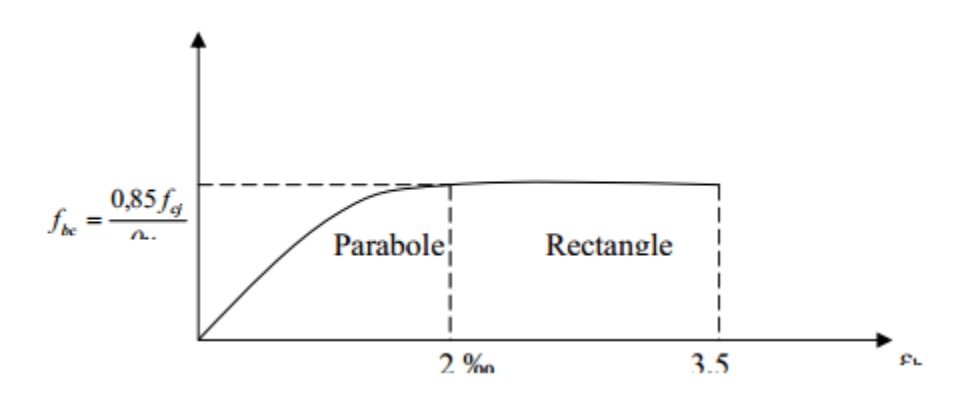

*Figure I-1* **:** Diagramme parabole-rectangle des contraintes-Déformations du béton .

Précisons que la courbe en pointillé est celle mise en évidence par l'essai et la courbe en trait continu est une simplification de cette dernière pour faciliter les calculs.

 $\varepsilon_{bc1} = 2\%$  $\varepsilon_{bc2} = 3{,}5\%$  si  $f_{cj} \le 40MP_a$  $\varepsilon_{bc1} = (4.5-0.025 f_{ci})$  ‰ si  $f_{cj} > 40MP_a$ 

La valeur de calcul de la résistance en compression de béton  $f_{bu}$  est donné par :

$$
f_{bu}{=}\frac{\mathbf{0.85f_{cj}}}{\mathbf{\theta }\gamma _{b}}
$$

**εbc** : Déformation du béton en compression.

*fbc* : contrainte de calcul pour  $2\% \leq \text{ebc} \leq 3.5\%$ 

*fcj* : résistance caractéristique à la compression du béton à « j » jours.

**γb** : coefficient de sécurité.

 $γ**b** = 1,5$  cas général.

 $\gamma$ **b** = 1,15 cas accidentel.

D'où la contrainte σbc est en fonction de son raccourcissement.

0 ≤ εbc ≤ 2‰ σbc = 0,25 *fbc* x 103 εbc(4-103 x εbc)

Coefficient d'application

**ELS** : La contrainte de compression du béton a l'**ELS** (symbole **σbc**) est limité à :

 $σ_{bc} = 0.6 ft28$  $σ<sub>bc</sub> = 15 MPa$ 

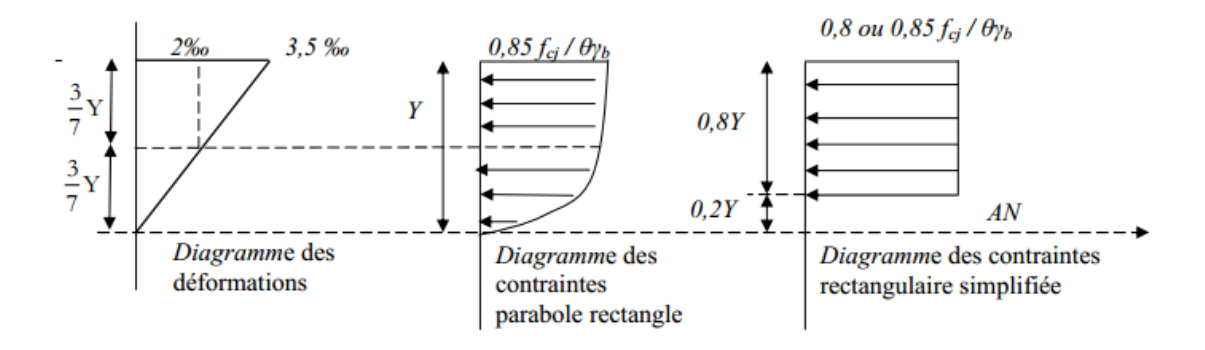

*Figure I-2:* Diagramme rectangulaire simplifié.

Sur une distante de 0,2 y compté à partir de l'axe neutre la contrainte est nulle.- Sur la distance restante 0,8 y la contrainte à pour valeur **0,85×***fcj***/(γb×θ)** pour les zones comprimées dont la largueur est croissante ou constante vers les fibres les plus comprimées.

**0,8 ×***fcj***/(θ×γb)** pour les zones comprimées dont la largeur est décroissante ou constante vers ces mêmes fibres.

## **II.3.8. Contrainte ultime de cisaillement**

La contrainte ultime de cisaillement est limitée par : $\tau \leq \frac{1}{\tau}$ 

- $\tau$  = min (0.13  $f_{c28}$ , 4 MPa) =3.25 MPa cas normal (fissuration peu nuisible)

۳  $\tau$ = min (0.10  $f_{c28}$ , 3 MPa) = 2.5 MPa cas où la fissuration est préjudiciable.

## **II.3.9. Module de déformation longitudinale du béton**

#### **Module de déformation instantanée**

Sous des contraintes normales d'une durée d'application inférieure à **24h**. On admet qu'à l'âge de « **j** » jours le module de déformation longitudinale instantanée du béton **Eij** est égale à :

Eij = 11000 fcj×1/3 avec Eij et *fcj* en MPa.

## **Module de déformation différée**

Sous des contraintes de longue durée d'application on admet qu'à l'âge de « j » jours le module de déformation longitudinal différée du béton **Evj** est donné par la formule:

Evj = 3700 *fcj*×1/3 avec Evj et *fcj* en MPa

#### *a***)Module de déformation transversale**

**Coefficient de poisson** 

L'allongement d'un objet quand il est soumis à une force de traction s'accompagne d'un rétrécissement de sa section. Le coefficient de poisson vest le rapport entre le rétrécissement dans une direction perpendiculaire à l'effort subi et l'allongement dans la direction de l'effort *υ=(Δd / d) / (ΔL / L)*

Avec (Δd / d) : déformation relative transversale.

(ΔL / L) : déformation relative longitudinale.

Il est pris égale à :

υ = 0,2 pour ELS (béton non fissuré*)*

.  $v = 0.0$  pour ELU (béton fissuré)

## *b***) L'acier**

 L'acier peut être défini comme un matériau composé essentiellement de fer et Présentant une teneur en carbone inférieure à 2 %. Il peut encore contenir d'autres éléments mais de tous

ces éléments d'alliage, le carbone a l'effet le plus prononcé sur les propriétés de l'acier. Si l'on ajoute plus de 0,5 % d'éléments d'alliage à l'acier, on parle d'acier allié. Si la proportion d'éléments d'alliage est inférieure à ce chiffre, on parle d'acier non allié.

#### **Caractéristiques mécaniques**

Les caractéristiques mécaniques des différentes nuances d'acier sont les suivantes :

Limite élastique fy (MPa) en fonction de l'épaisseur nominale

- $\checkmark$  La résistance à la traction : fu = 360 MPa
- $\checkmark$  La limite élastique : fy = 235 MPa.
- $\checkmark$  Le module de Young : E = 210 000MPa.
- $\checkmark$  Le coefficient de poisson :  $v=0,3$ .
- $\checkmark$  Module de cisaillement : G= E/(2(1+v))= 81000 MPa

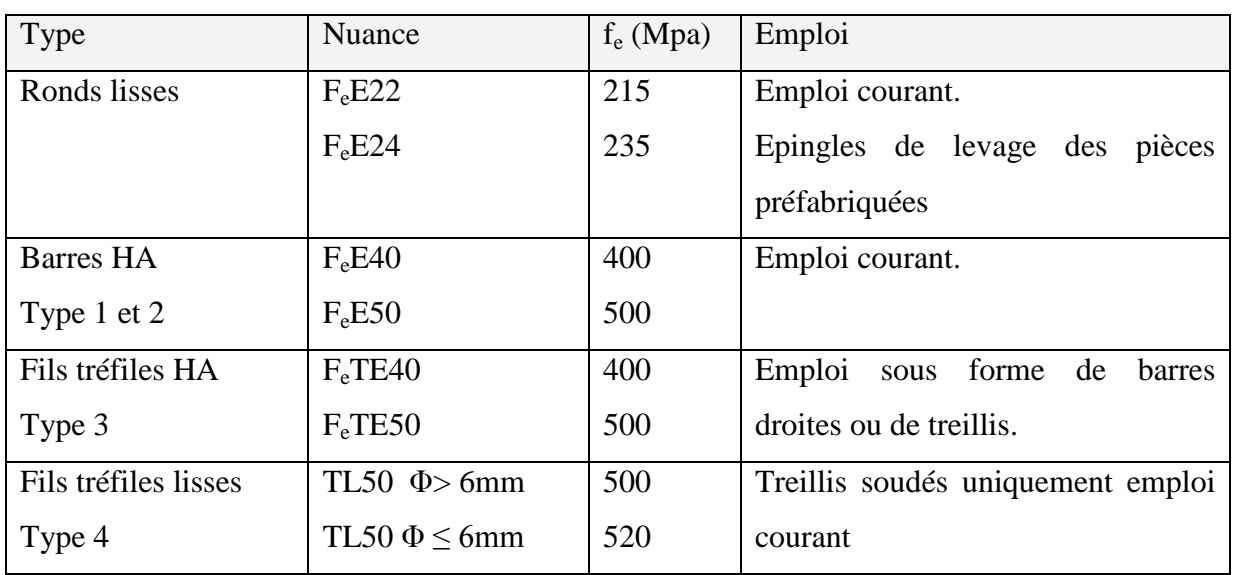

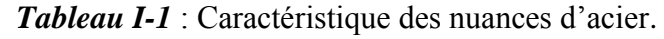

## **II.3.10. Diagramme déformation contrainte de calcul σs = f(ε‰)**

Dans les calculs relatifs aux états limites, on introduit un coefficient de sécurité **γs** qui a les valeurs suivantes :

**γs** = 1,15 cas général.

**γs** = 1,00 cas des combinaison accidentelles.

Pour notre cas on utilise des aciers Fe E400.

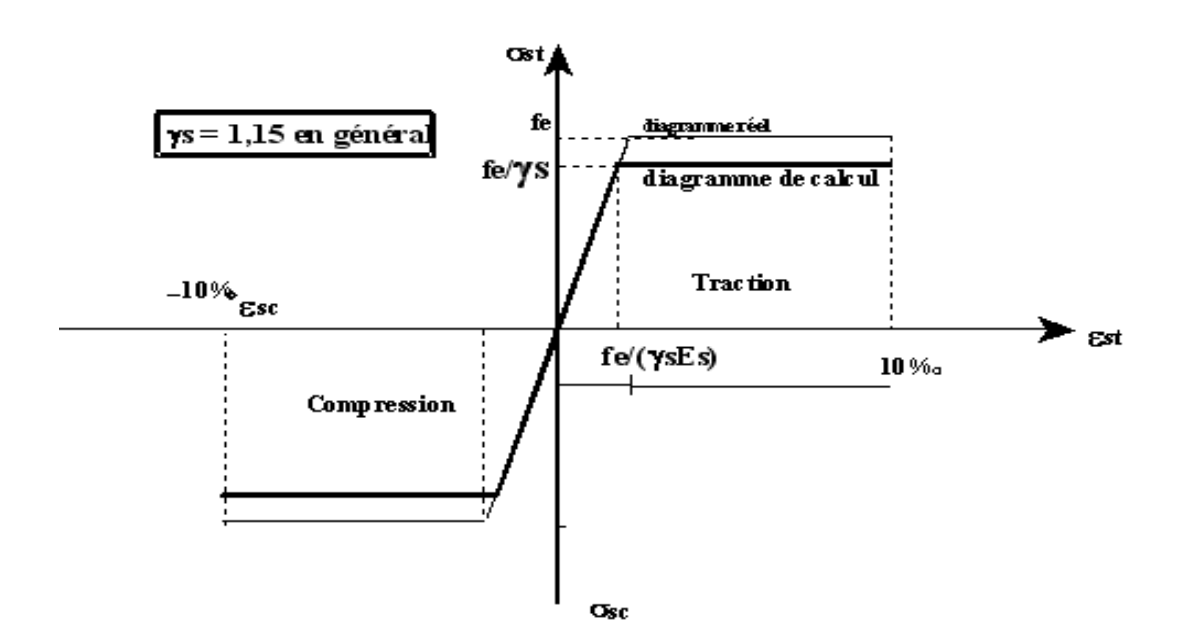

*Figure I-3 :* Diagramme contrainte déformation d'acier.

Où 
$$
\varepsilon_s = \frac{\sigma_s}{E_s}
$$
; Avec E\_s = 200 000 MPa. avec :  $\sigma_s = \frac{fe}{\gamma_s}$ 

 $\gamma_s$ : Coefficient de sécurité.

 $\gamma_s = 1$  cas de situations accidentelles.

 $\gamma_s$ = 1.15 cas de situations durable ou transitoire.

#### **II.3.11. Contrainte limite de traction des armatures**

On ne limite pas de la contrainte de l'acier sauf en état d'ouverture des fissures :

- $\checkmark$  Fissuration peu nuisible : pas de limitation.
- $\checkmark$  Fissuration préjudiciable :  $\sigma_{st} \leq \sigma_s^{\checkmark}$  $\sigma_{st} = \min (2/3f_e, 110 \sqrt{m_f}).$
- $\checkmark$  Fissuration très préjudiciable :  $\sigma_{st}$  ≤  $\sigma_t$ <sup>−</sup>  $\sigma_{bc}$  =min (1/2 f<sub>e</sub>, 90 $\sqrt{\eta f_{ij}}$ ).

η : coefficient de fissuration (=1 pour les Ronds Lisses (RL) , =1.6 pour les Hautes Adhérences (HA)).

#### **Poids volumique**

Béton armé γ $b = 25$ KN/m<sup>3</sup> Béton non armé γ $b = 22$ KN/m<sup>3</sup>

Acier γb = 78,5 KN /m<sup>3</sup>
# **II.4. Etats limites**

Suivant les règles **BAEL** on distingue deux états limites de calcul :

- Etats limite ultime de résistance **ELU**.
- Etats limite de service **ELS**.

# **II.4.1. ELU**

Il consiste à l'équilibre entre les sollicitations d'action majorées et les résistances calculées en Supposant que les matériaux atteignent les limites de rupture minorées ce qui correspond aussi aux règlements parasismiques algérienne **RPA 99 / version 2003**. On doit par ailleurs vérifier que l'**ELU** n'est pas atteint en notant que les actions sismiques étant des actions accidentelles.

# **II.4.2. Hypothèse de calcul**

- Les sections planes avant déformation restent planes après déformation.
- Pas de glissement relatif entre les armatures et le béton.
- La résistance du béton à la traction est négligée.
- Les diagrammes déformations- contraintes sont définis pour.
- -Le béton en compression.
- -L'acier en traction et en compression.

# **II.4.3. Règle des trois pivots (BAEL 91 révisée 99.p83)**

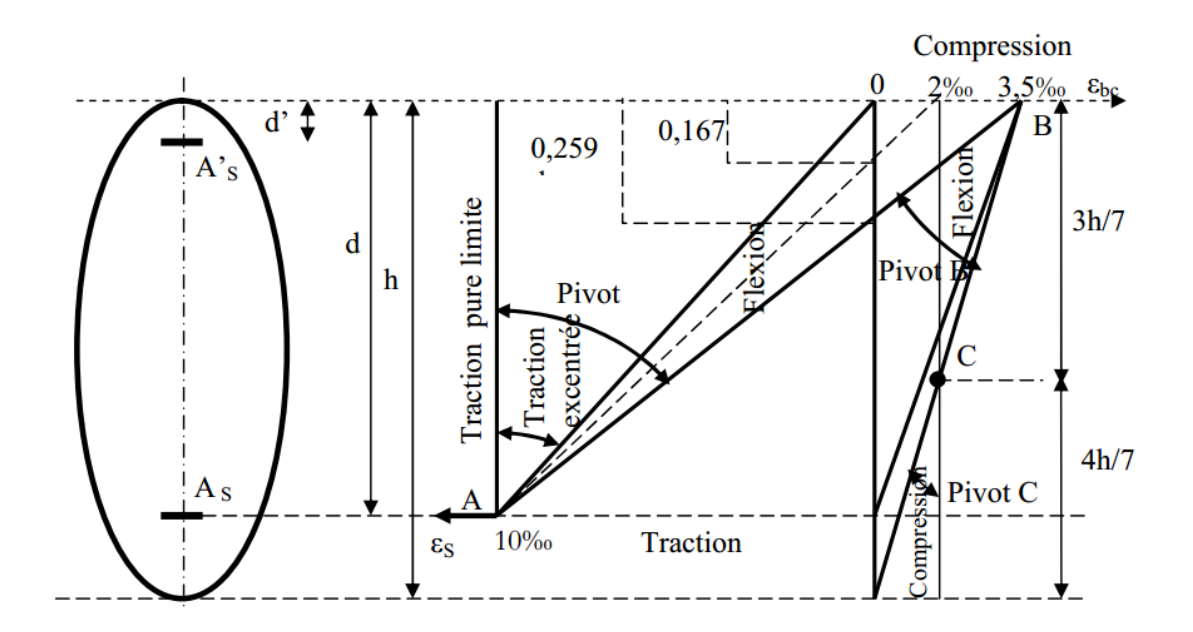

*Figure I-4 :* Diagramme des déformations limites de la section : règle des trois pivot.

 Les positions limites que peut prendre le diagramme des déformations sont déterminées à partir des déformations limites du béton et de l'acier.

La déformation est représente par une droite passant par l'un des pointes A. B ou C appelés pivots.

 **Traction pure** *:* toutes les fibres s'allongent de la même quantité, le béton se fissure et donc ne participe pas à l'équilibre des sollicitations, la pièce sera hors service lorsque la déformation de l'acier vaut 10‰ donc toute la section sera allongée de 10‰

L'acier doit être reparti dans tente la section ; la limite correspond sur le diagramme à la verticale passant par A.

 **traction excentrée** *:* à la limite, la fibre la plus tendu aura un allongement de 10‰, la moins tendue εs < 10‰, plus l'excentrement augmente plus la tension minimale tend vers 0 Les droits de déformation pivotent donc autour de A jusqu'à la position AO.

 **flexion (simple ou composée)** *:* On ne peut dépasser la position AB qui correspond à un raccourcissement εbc=3,5‰ de la fibre de béton la plus comprimée l'état limite ultime est atteint avec  $\epsilon s = 10\%$  et  $\epsilon$ bc  $\leq 3.5\%$ .

 La position limite AB correspond à un axe neutre situé à la distance y=α.AB .d de la fibre

la plus comprimée avec  $αAB = 3.5/(10+3.5) = 0.259$ ; la flexion simple ou composée avec  $0 \le \alpha \le 0.259$  admet le pivot A.

cas particulier où  $\epsilon s = 10\%$  et  $\epsilon b c = 2\%$  correspond à  $\alpha = 2/(10+2 \alpha = 0.167)$ 

 Pour augmenter la zone comprimée on ne peut plus augmenter εbc au de là de 3,5 ‰, il faut donc diminuer σs la droite des déformations pivote alors autour de B jusqu'à ce que :  $\epsilon s = 0$ ;  $\alpha = Y/d$  varie de 0,259 à 1

La flexion simple ou composée avec armature tendues avec  $0,259 \le \alpha \le 1$  admet le pivot B.

 Si on fait tourner la droite autour de B la petite partie de section située au dessous des armatures pourra travailler en partie de traction (pas de contrainte et les aciers seront comprimées, c'est de la flexion composée : la flexion composée avec aciers comprimés (section de béton partiellement comprimée avec  $1 \le \alpha \le h/d$  admet le pivot B

 **Compression :** si toute la section du béton est comprimée en compression simple, la déformation du béton ne peut pas dépasser εbc = 2‰

La compression simple on composée admet le pivot C.

 $2\% \leq \text{ebc} \leq 3.5\%$  sur la fibre la plus comprimée

 $\epsilon$ bc  $\leq$  2 ‰ sur la fibre la plus moins comprimée.

#### **En résumé**

- **Pivot A** *:* traction simple ou composée, flexion avec état limite ultime atteint dans l'acier.
- **Pivot B** *:* flexion avec état limite ultime atteint dans béton.
- **Pivot C** *:* compression simple ou composée*.*

# **II.4.4. ELS**

Il consiste à l'équilibre des sollicitations d'action réelles (non majorées) et les sollicitations résistances calculées sans dépassement des contraintes limites. Les calculs ne se font qu'en cas de fissuration préjudiciable ou très préjudiciable.

#### **Hypothèse de calcule**

Les sections droites restent planes.

- Il n'y a pas de glissement relatif entre les armatures et le béton.

- Le béton tendu est négligé.

- Les contraintes sont proportionnelles aux déformations.

Par convention(n) correspond ou rapport du module d'élasticité longitudinal de l'acier à celui du béton.

 $n = ES / Eb = 15$  « coefficient d'équivalente ».

# **Sollicitations de calcul vis-à-vis des états limites**

#### **Etat limite ultime**

Les sollicitations de calcul sont déterminées à partir de la combinaison d'action suivante

 $1,35$  G + 1,5 Q

# **Etat limite de service**

Combinaison d'action suivante : G + Q

S'il y a intervention des efforts horizontaux dus au séisme, les règles parasismiques algériennes ont prévu des combinaisons d'action suivantes :

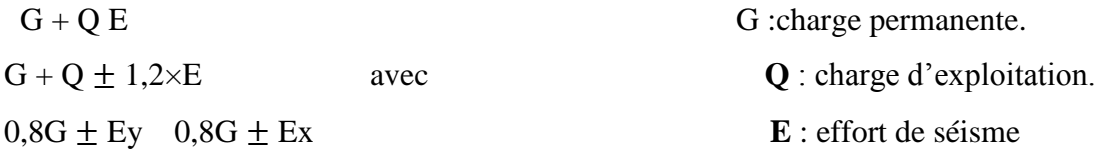

# **I-Introduction**

Le prédimensionnement est très important, son but est de déterminer une épaisseur économique afin d'éviter un surplus d'acier et béton.

# **II-1-Prédimensionnement des plancher**s

 Les planchers sont des plaques minces dont l'épaisseur est faible par rapport à leurs dimensions en plan.

 Ils sont des éléments de séparation horizontale entre les déférents étages, ils assurent la transmission des charges vers les éléments porteurs (poutres, poteaux, voiles) et aussi une isolation thermique, et phonique

### **A-.Plancher à corps creux (figure II-1)**

On a opté pour des planchers à corps creux et ceci pour les raisons suivantes :

- $\checkmark$  la facilité de réalisation.
- Les portées de l'ouvrage sont importantes (max  $4.30$  m).
- Diminuer le poids de la structure et par conséquent la valeur de la force sismique.

L'épaisseur des dalles dépend le plus souvent des conditions d'utilisation et de résistance.

#### **Résistance au feu**

- *D'après BEAL 91*
	- $e = 7$  cm pour une heure de coupe-feu.
	- $e = 11$  cm pour deux heures de coupe-feu.
	- $e = 17.5$  pour un coupe-feu de quatre heures.

On admet que : e=18cm

# **Condition de flèche**

Les planchers sont constitués de poutrelles préfabriquées associées aux corps creux. Pour le Pré dimensionnement de la hauteur des poutrelles en utilisera la formule empirique suivante :

$$
h_1 \ge \frac{l_{\text{max}}}{22.5}
$$
 L<sub>max</sub> = 3.89 -0.60=3.29 m (longueur max d'une través de la pourrelle entre

nus des appuis).

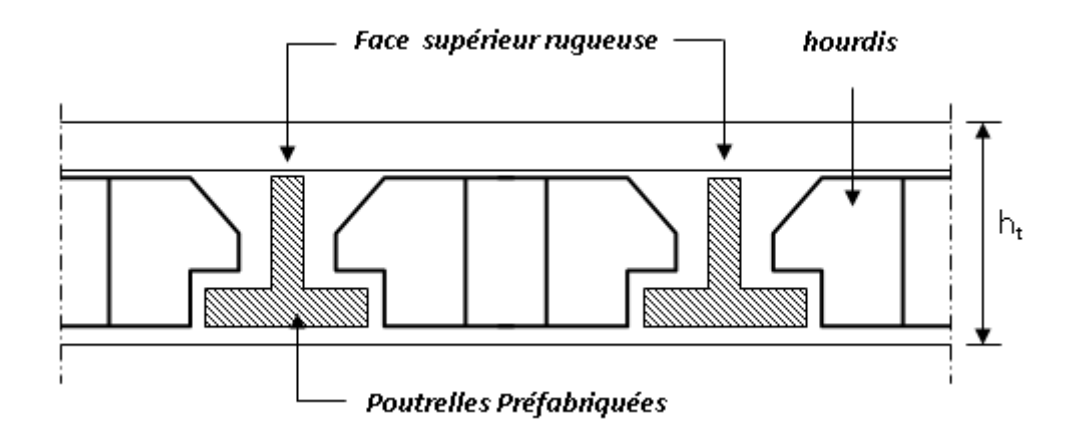

Donc :ht=20 cm ( 4 cm de la da dalle de compression et 16 cm de corpe creux)

*Figure II-1* : coupe verticale du plancher à corpe creux.

#### **Isolation phonique**

Selon les règles techniques «CBA93»en vigueur en Algérie l'épaisseur du plancher doit être supérieure ou égale à 13cm pour obtenir une bonne isolation acoustique.

On limite donc notre épaisseur à: e=16cm

 $h_t = \max \{18, 20, 16\}$ (cm)

h<sub>t</sub> =  $(16 + 4)$  cm donc h<sub>t</sub> =  $20cm$ 

#### **A-1-Dimensions des poutrelles**

Les poutrelles sont des sections en T en béton armé servant à transmettre les charges vers les poutres principales.

La disposition des poutrelles se fait selon deux critères

- Sont disposées parallèlement à la plus petite portée (sens porteur, le plancher travaillant dans un seul sens).
- $\triangleright$  Si les poutres dans les deux sens sont égales alors on choisit le sens ou on a plus d'appuis (critère de continuité) car les appuis soulagent les moments en travée et diminuent la flèche

 $b_1=(l_n/2; l_{max}/10; 6h_0)L_n$ : distance entre axes des nervures et  $h_0=4$  cm

50cm  $\geq l_n \geq 80$ cm donc l<sub>n</sub>=65 cm

 $b_1 = min(65/2 ; 329/10 ; 24)$  donc  $b_1 = 24$  cm

 $b_0 \geq h_t/2$  donc  $b_0 \geq 16$  cm

 $b = l_n = 65$  cm

 $b_0$ = b - 2b<sub>1</sub>= 65-48=17 cm

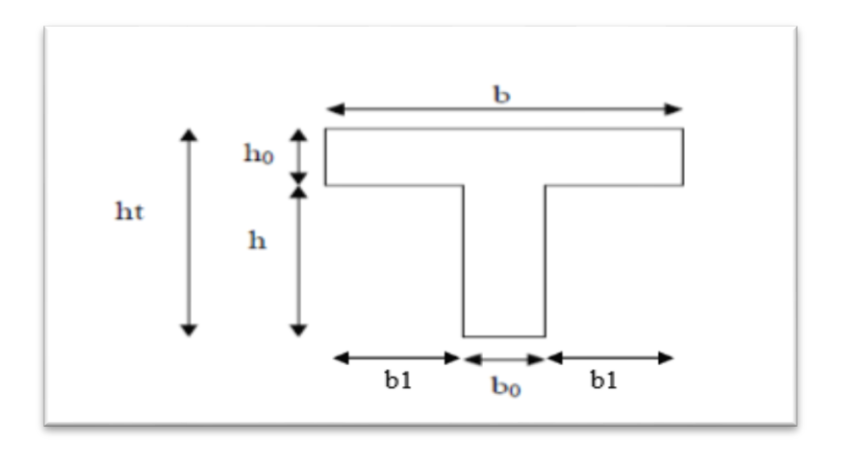

*Figure II-2 :* Section de la poutrelle.

# **B-Plancher en dalle pleine**

#### **Résistance à la flexion**

- Dalles reposant sur deux côtés :  $L_x / 35 \le e \le L_x / 30$ .
- Dalles reposant sur trois ou quatre cotés :  $e \ge L_x / 20 + 7$

 $e \ge 125 / 20 + 7 \Rightarrow e \ge 4.63$ 

Donc On prend:  $e = 15$  cm

 $L_x$ : est la petite portée du panneau le plus sollicité (cas défavorable).

# **Remarque**

Concernant le prédimensionnement des dalles des balcons on adopte une épaisseur: e = 15 cm

# **II-2-Pré dimensionnement des poutres**

Les poutres sont en béton armé de section rectangulaire, leur rôle est de transmettre les charges aux poteaux qui les supportent.

Le pré dimensionnement de ces dernières se fera selon le CBA 93 et le RPA 99 version 2003.

$$
\text{Selon le CBA 93. } \frac{L_{\text{max}}}{15} \leq h \leq \frac{L_{\text{max}}}{10} \; ; \; \Rightarrow 0.3 \; h \leq b \leq 0.8 \; h
$$

Avec :

L<sub>max</sub> : portée entre nus des appuis.

- h : hauteur de la poutre
- b : largeur de la poutre

#### **a) Poutres principales**

La hauteur de la poutre est donnée comme suit :

$$
\frac{435}{15} \leq h \leq \frac{435}{10} \Rightarrow 29 \leq h \leq 43.50
$$

#### On prend  $h = 40$  cm

La largeur de la poutre sera comme suit :

 $0.3*40 \le b \le 0.8*40 \implies 12 \le b \le 32$ 

#### On prend **b = 30cm**

Vérifications selon le RPA 99 versions 2003 (art7.5.1)

- h ≥ 30 cm ……………………… vérifiée
- b ≥ 20 cm ………………………. vérifiée
- $h/b \leq 4 \Rightarrow 40/30 = 1.33 < 4$  ……............  $\Rightarrow$  vérifiée

Les poutres principales sont d'une section **(30X40) cm<sup>2</sup> .**

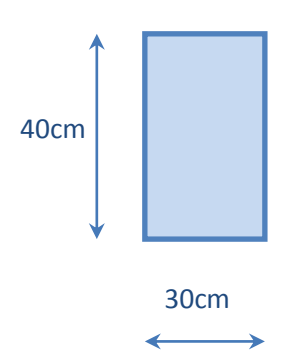

#### **b) Poutres secondaires (chainages)**

Elles sont disposées parallèlement aux poutrelles et leurs dimensions sont déterminées comme suit : La hauteur par la condition de flèche :

35 cm

30cm

$$
\frac{329}{15} \le h \le \frac{329}{10}
$$
  
21.93 \le h \le 32.90

On prend  $h = 35$ cm

La largeur de la poutre sera :

 $10.5 \le b \le 28$  $0,3.h \le b \le 0,8.h$ 

Pour une raison d'esthétique on adopte : **b = 30cm**

- Vérifications selon le RPA 99 versions 2003 (art7.5.1)
- h ≥25 cm 35˃ 25 cm ………………….... vérifiée
- b ≥ 20cm 30 ˃ 20 cm ………………….. vérifiée
- $h/b < 4$  35/30 = 1.17 < 4 … … … … … … …  $\Rightarrow$  vérifiée

Donc on prendra pour la poutre secondaire (chainage) la section **(30× 35) cm<sup>2</sup>**

#### **c) Poutre palière**

**L = 285 cm**

$$
\frac{L_{\text{max}}}{15} \leq h \leq \frac{L_{\text{max}}}{10} \ \leq \hspace{15mm} \Rightarrow 19cm \ \leq \ h \ \leq \ 28.5cm.
$$

On prend **h = 35 cm**

La largeur de poutre :  $0,3.h \le b \le 0,8.h$ 

Donc 10.5cm ≤  $b$  ≤ 28cm. Pour une raison d'esthétique on adopte : **b = 30cm** 

Alors la section de la poutre palière sera **(30X35).**

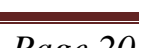

Vérifications selon le RPA 99 versions 2003 (art7.5.1)

- h ≥25 cm ……………… . condition vérifiée
- b ≥ 20cm ………….... . condition vérifiée
- $h/b \le 4$  30/30 = 1  $\le 4$  …  $\Rightarrow$  condition vérifiée

# **II-3-Prédimensionnement des voiles**

Les voiles ou murs de contreventement peuvent être généralement définis comme des éléments verticaux à deux dimensions. Ils présentent une grande résistance et une grande rigidité vis-à-vis des forces horizontales. Par contre, dans la direction perpendiculaire à leur plan, ils offrent très peu de résistance vis-à-vis des forces horizontales et ils doivent être contreventés par d'autres murs ou par des portiques.

Les voiles sont dimensionnés en respectant les conditions du règlement parasismique algérien :

**D'après le RPA 99 article7.7.1**« les éléments satisfaisants la condition  $(L \ge 4e)$  sont considérés comme des voiles, contrairement aux éléments linéaires. »

Avec : L : porté du voile.

*e*: épaisseur du voile.

- **L'article (7.7.1 RPA99 /V2003***)*nous dit que **«** l'épaisseur minimale d'un voile estde 15 cm » ; de plus l'épaisseur doit être déterminée en fonction de la hauteur libre d'étage  $(h_{\rho})$ et des conditions de rigidité aux extrémités comme indique la figure ci-dessous ; c'est-àdire :

$$
e \ge \max\left(\frac{h_{e}}{25}, \frac{h_{e}}{22}, \frac{h_{e}}{20}\right)
$$
 selon le cas qui se présente

$$
e \ge \max\left(\frac{h_e}{25}, \frac{h_e}{22}, \frac{h_e}{20}\right) \text{ selon le cas qui se présente}
$$

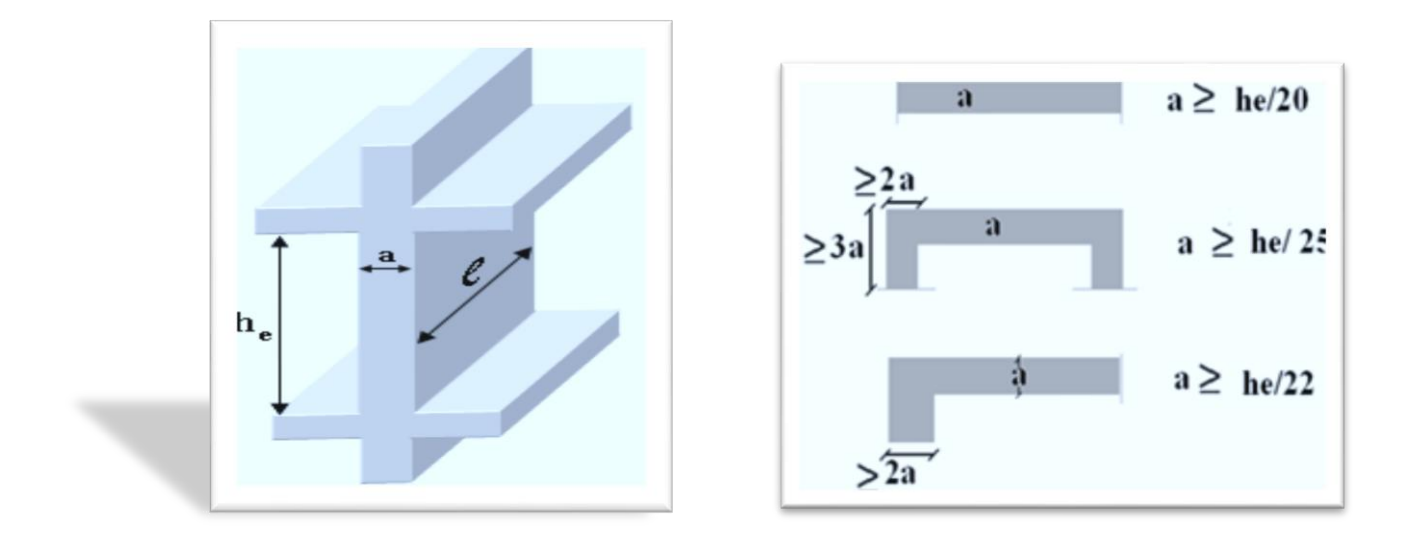

*Figure II- 3:* Section réduit du voile*.*

#### **Niveau étage courant**

A partir de la hauteur d'étage  $h<sub>e</sub> = 3.06$ m et de la condition de rigidité aux extrémités suivantes :

 $e \ge h/25$   $\Rightarrow$   $e \ge 10.84$  cm  $e \ge h/22 \implies e \ge 12.31$  cm  $e \ge h/20 \implies e \ge 13.55$ cm

e≥ max (e<sub>min</sub>, h<sub>e</sub>/25, h<sub>e</sub>/22, h<sub>e</sub>/20)

e≥ max (15; 10.84; 12.31; 13.55)

 $e \ge 15$  cm on adopte que :  $e=16$ cm

#### **Niveau RDC**

A partir de la hauteur d'étage he= 4.42m et de condition de rigidité aux extrémités suivantes :

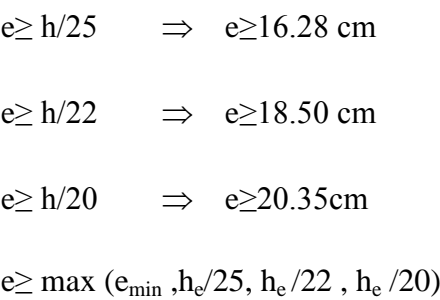

e≥ max (15; 16.28; 18.50; 20.35)

 $e \ge 20.35$  cm on adopte que  $e = 22$  cm

#### **II-3-1-Disposition des voiles**

Pour notre structure le système de contreventement est assuré conjointement par des voiles et des portiques dans les deux directions en plan. Pour assurer une meilleure résistance au séisme, nous devant de préférence avoir une distribution aussi régulière que possible des masses et des rigidités tant en plan qu'en élévation.

Donc le système de contreventement doit être disposé de façon à :

- Reprendre une charge verticale suffisante pour assurer sa stabilité.
- Assurer une transmission directe des forces aux fondations
- Minimiser les effets de torsion

# **II-4-Prédimensionnement des escaliers**

Dans une construction, la circulation entre les étages se fait par l'intermédiaire des escaliers ou par l'ascenseur. Les escaliers sont constitués par des volées préfabriquées en béton armé reposant sur des paliers coulés en place.

Le choix de ce type d'escalier a été retenu pour les avantages suivants :

- Rapidité d'exécution.
- Utilisation immédiate de l'escalier.

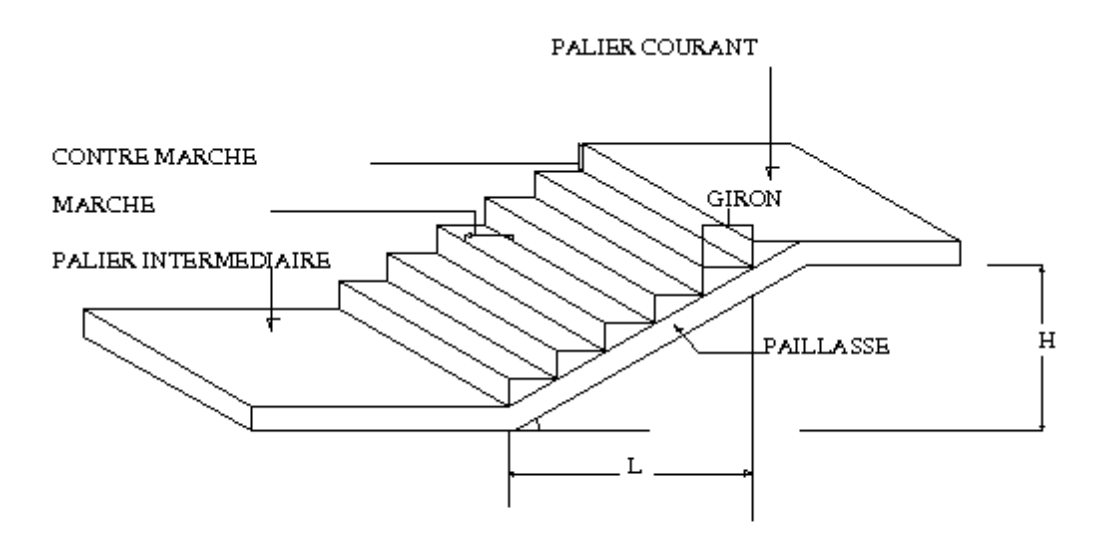

*Figure II-4 :* schéma d'escalier*.*

#### **Caractéristiques techniques**

Hauteur: H=4.42m (RDC) Hauteur: H=3.06m (Etages) Giron  $g = 30$  cm Hauteur de la marche à partir de la formule de **BLONDEL** On a: 59<2h +g <66 Donc 14,5 cm < h <18 cm **h**: varie de 15 cm à 18 cm **g**: varie de 22 à 23 cm Pour :  $h = 17$ cm  $N_C$  (VOLEE1) =H/h =136/17 = 8  $N_C (RDC) = H/h = 306/17 = 18$  $NC(ETAGE)=H/h = 306/17 = 18$ **NC** : nombre des contremarches. On aura 26 contremarches entre chaque étage 8 et 9 contremarches pour RDC. On aura 18 contremarches entre chaque étage 9 contremarches pour niveau étage courant.

 $n = N<sub>C</sub>(volée 1) -1 = 7$  marches pour niveau RDC.

 $n = N<sub>C</sub>(volée 2) -1 = 8$  marches pour niveau RDC.

 $n=N<sub>C</sub>(étage) -1 =8$  marches pour niveau étage courant

#### **Niveau RDC (volée 1)**

 $\tan\alpha=h/L'h'=NC\times h h'=8\times17h'=1,36 m$ 

L'=  $(n-1)\times g$  L' =  $(8-1)\times 30$ L'=2.10m

Tan  $\alpha$ =1.36/2.10 $\alpha$  =32.93<sup>0</sup>

La longueur de volée est  $L = h'/\sin \alpha \Rightarrow L = 2.50$  m

L'épaisseur de la paillasse est : $L_0/30 \le e \le L_0/20$ 

**L<sub>0</sub>**: Longueur développée =1.40+2.4+1.3=5.10  $\Rightarrow$  3.76/30  $\leq$  e  $\leq$  3.76/20  $\Rightarrow$  e=18 cm

L'épaisseur du palier est la même que celle de la paillasse c'est-à-dire :e=18 cm

#### **Niveau RDC**

 $tan \alpha = h'/L'$ 

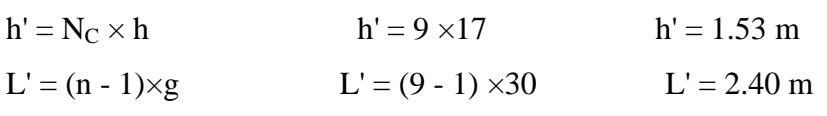

 $\tan \alpha = 1.53/2.40\alpha = 32.52^{\circ}$ La longueur de volée est: L=h'/ $\sin \alpha \Rightarrow$  L=2.85m L'épaisseur de la paillasse est : $L_0/30 \le e \le L_0/20$  $L_0$ : Longueur développée =2.85+1,5=4.35⇒4.35/30≤ e ≤4.35/20  $\Rightarrow$  e= 18 cm L'épaisseur du palier est la même que celle de la paillasse c'est -à- dire : e=18 cm

#### **Niveau étage courant**

 $Tan\alpha=h'/L'$ 

h'=NC×hh' =9×17 h' =1.53 m

L'=(n-1)×g L'=(9- 1) ×30 L'=2.40m

Tan $\alpha$ =1.53/2.4 $\alpha$  =32.52

La longueur de volée est :L=h'/sin α L=2.85 m

L'épaisseur de la paillasse est :L $\frac{1}{0}$ / 30  $\leq$  e  $\leq$ L $\frac{1}{0}$ /20

**L0**: Longueur développée =2,85 +1,5 =4.35  $\Rightarrow$ 4,35/30  $\leq$  e $\leq$ 4,35/20  $\Rightarrow$  L=18 cm

L'épaisseur du palier est la même que celle de la paillasse c'est-à-dire :e=18 cm

# **II-5-Descente des charges**

#### *A***-Introduction**

 La descente de charges a pour but de déterminer les charges et les surcharges revenant à chaque élément porteur au niveau de chaque plancher et ce jusqu'à la fondation.

Les charges réglementaires sont :

Les charges permanentes qui présentent le poids mort(G).

Les charges d'exploitation ou surcharges(Q).

Celles-ci sont présentées dans le D.T.R des charges permanentes et charges d'exploitations.

#### **B- Les planchers**

#### **B-1-Plancher terrasse**

La terrasse est a un zone accessible et une zone inaccessible et réalisée en plancher a corps creux surmonté de plusieurs couches de protection en forme de pente facilitant l'évacuation des eaux pluviales

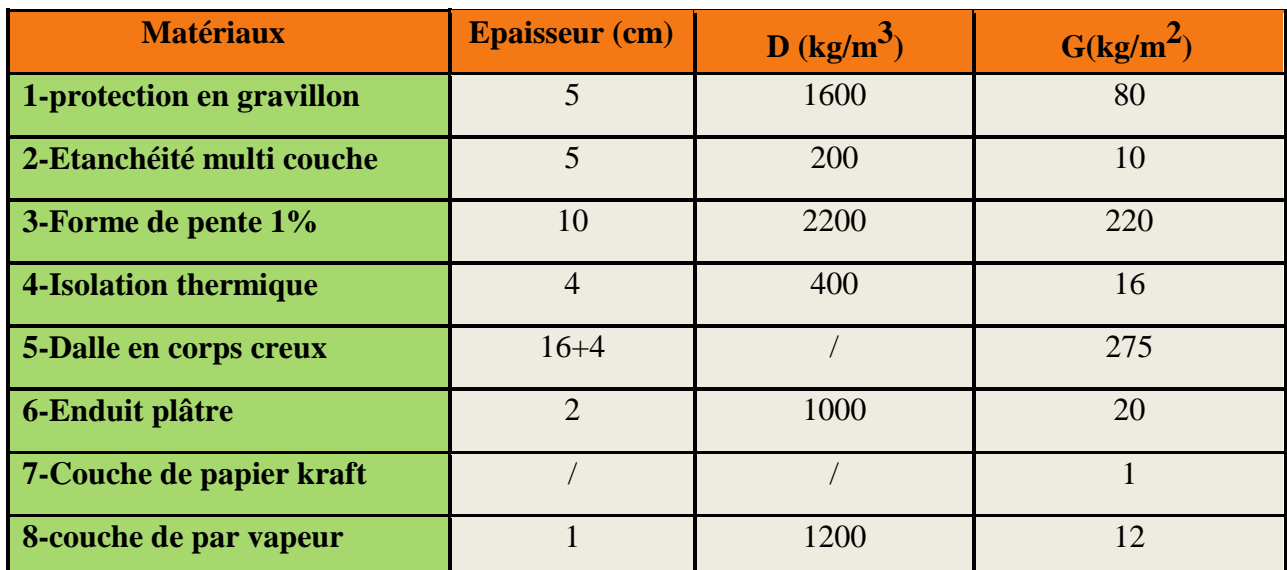

*Tableau II-1 :* Evaluation des charges permanentes du plancher terrasse en corps creux.

La charge permanente  $G = 634$  Kg/m<sup>2</sup>

La charge d'exploitation (terrasse inaccessible)  $Q = 100$  Kg/m<sup>2</sup>

La charge d'exploitation (terrasse accessible) **Q** =150 Kg/m2

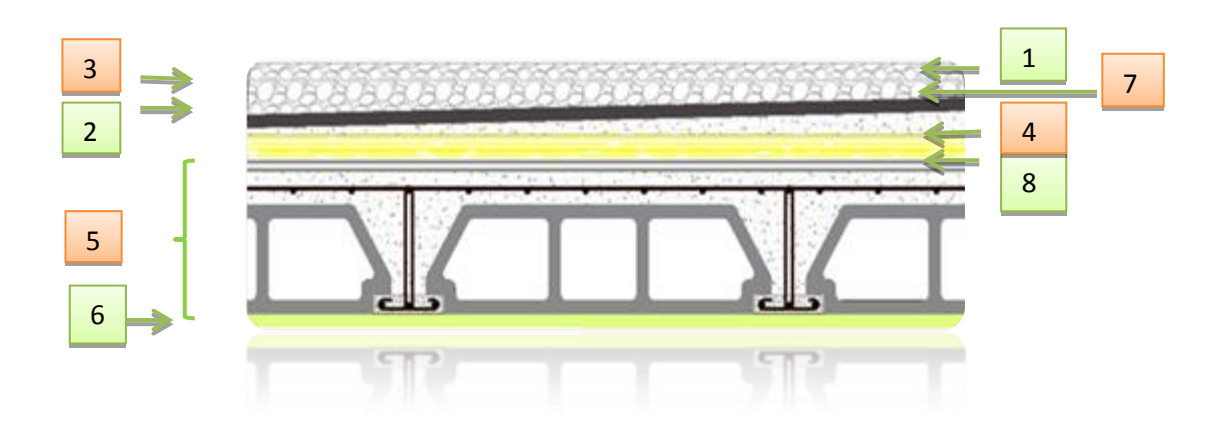

*Figure II-5:* Composants d'un plancher terrasse en corps creux*.*

## **B-2-Plancher étage courants**

Les plancher des étages courant sont en corps creux.

*Tableau II-2:* Evaluation des charges permanentes du plancher courant.

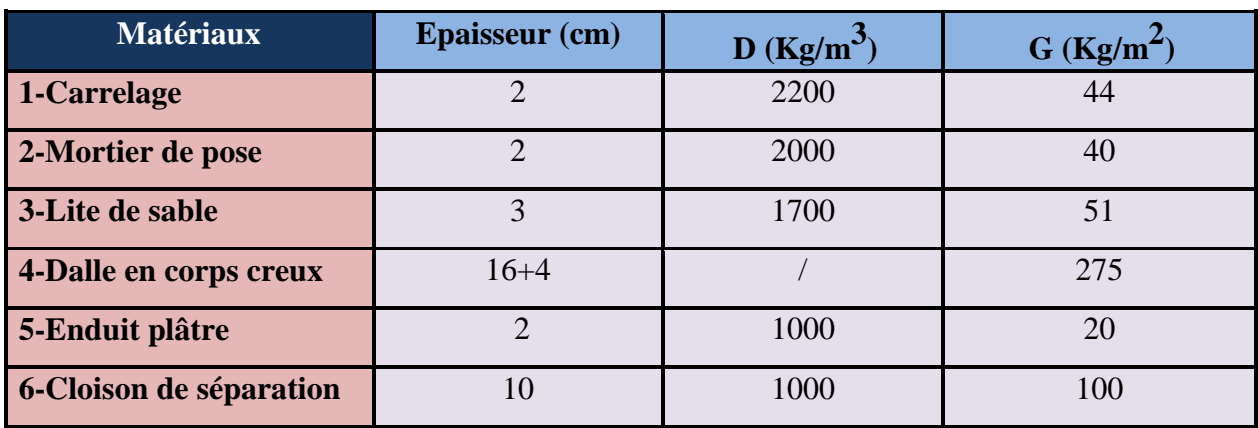

La charge permanente  $G = 530$  Kg/m<sup>2</sup>

La charge d'exploitation (chambres)  $Q = 150$  Kg/m2

La charge d'exploitation (hall de circulation)  $Q = 250$  Kg/m<sup>2</sup>

La charge d'exploitation (balcon)  $Q = 350$  Kg/m2

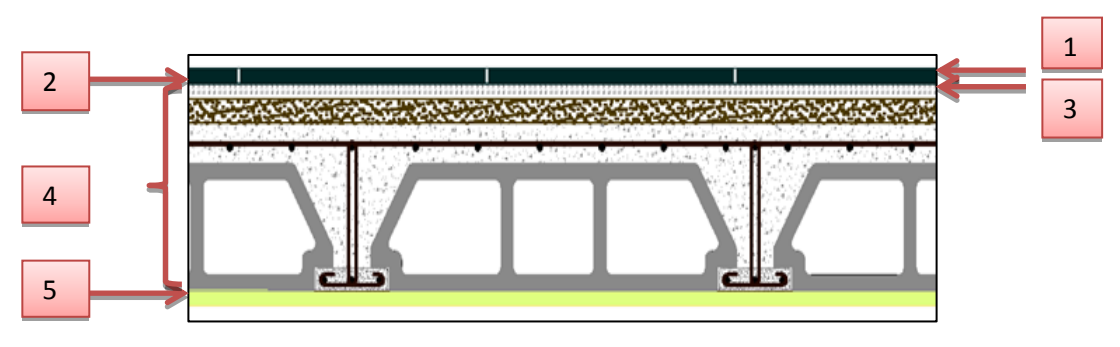

*Figure II-6:*coupe plancher étage courant.

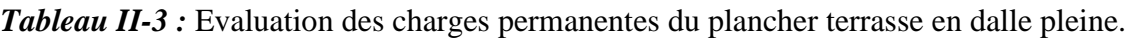

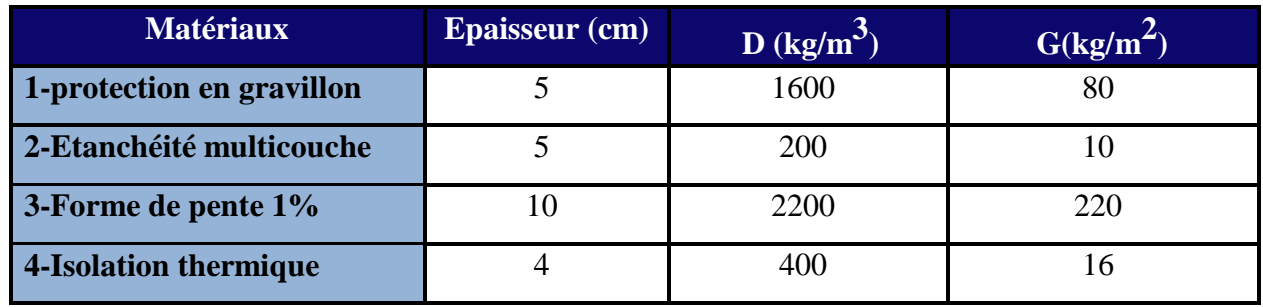

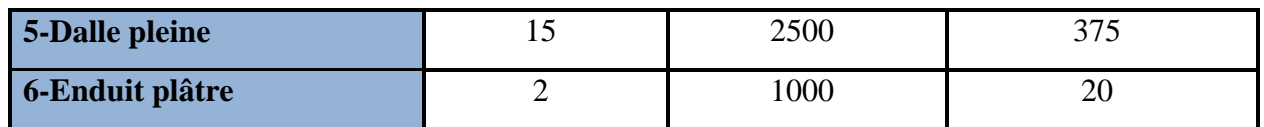

La charge permanente  $G = 721$  Kg/m2

La charge d'exploitation (terrasse inaccessible)  $Q = 100$  Kg/m<sup>2</sup>

La charge d'exploitation (terrasse accessible) **Q** =150 Kg/m2

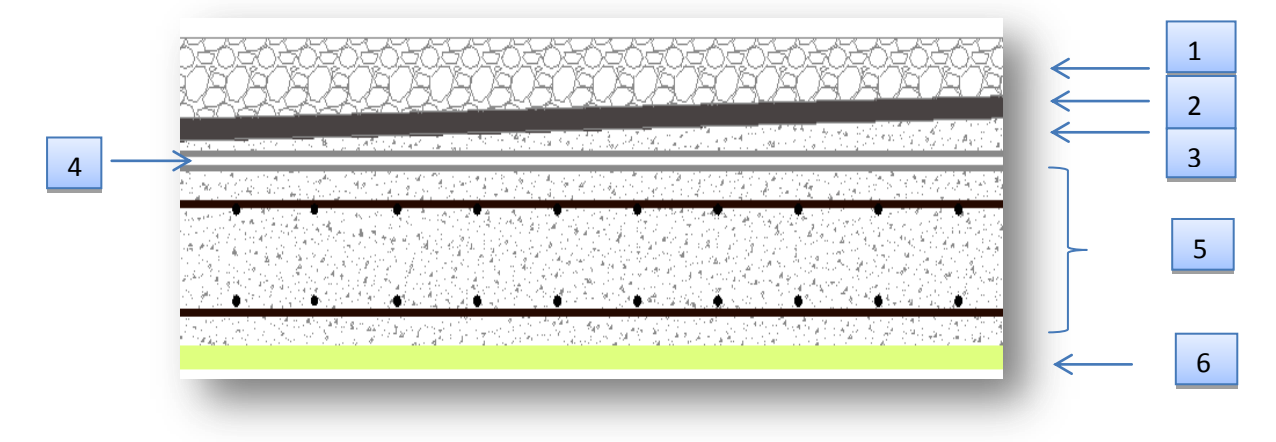

*Figure II-7* **:** Composants d'un plancher terrasse en dalle pleine.

#### **C-Mur extérieur (double cloison)**

*Tableau II-4:*Evaluation des charges permanentes dues au mur extérieur.

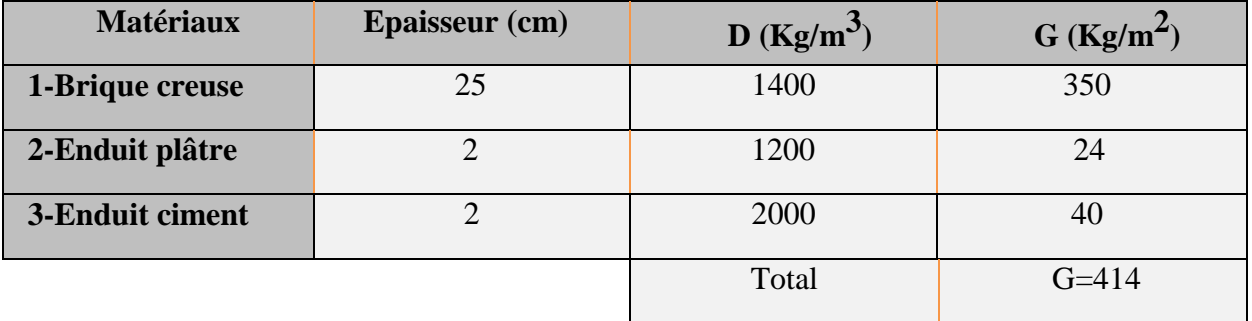

La charge permanente (niveau RDC) **G**=414× (4.42-0,35) =1684.98 Kg/m La charge permanente (niveau étage courant)  $G = 414 \times (3.06 - 0.35) = 1121.94$  Kg/m

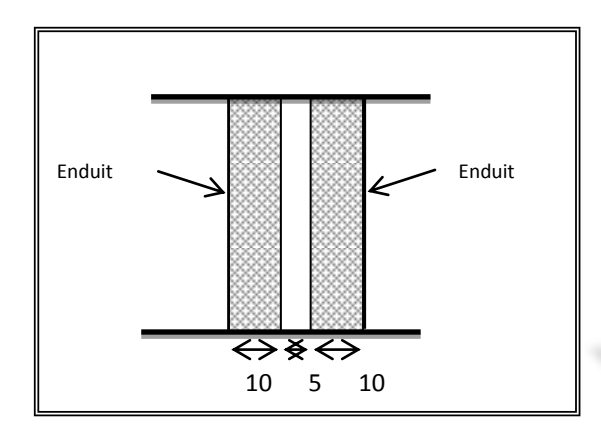

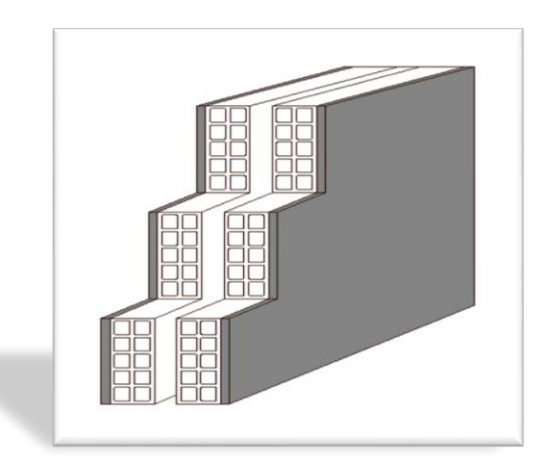

*Figure II-8* **:** Remplissage en double paroi *Figure II-9* **:** Mur extérieur.

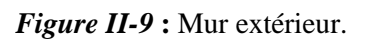

# *D***- Murs intérieurs (simple cloison)**

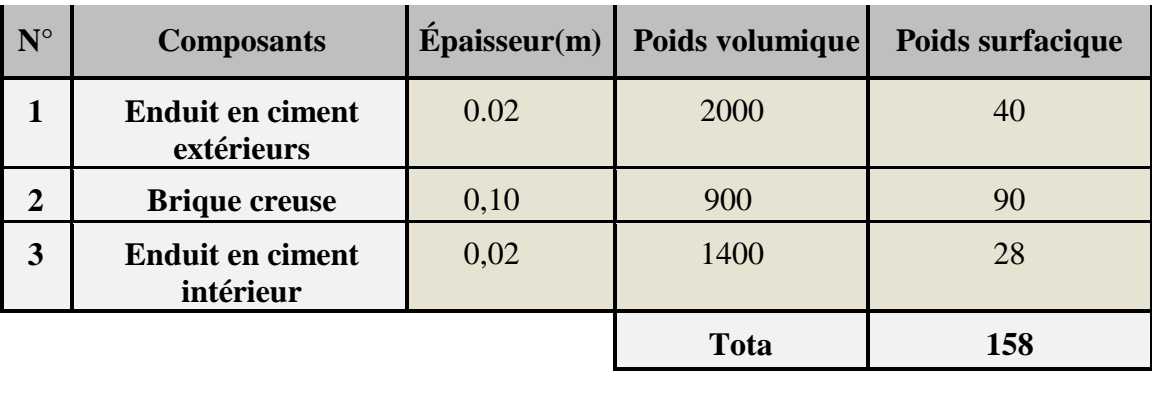

*Tableau II-5:*Charge permanente du mur double cloison.

La charge permanente (niveau RDC)  $G = 158 \times (4.42 - 0.35) = 643.06 \text{ Kg/m}$ 

La charge permanente (niveau étage courant)  $G = 158 \times (3,06-0.35) = 428.18 \text{ Kg/m}$ 

La charge permanente (niveau étage courant : balcon)  $G = 158 \times 1,10 = 173.80$  Kg/m

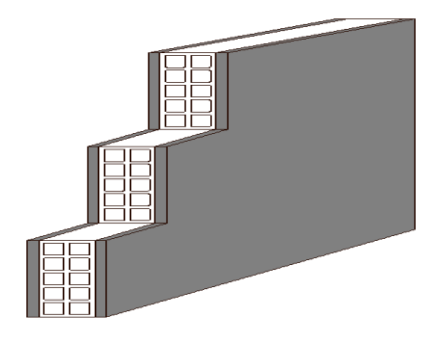

*Figure II-10 :* Mur simple cloison.

## **E-L' acrotère**

S=  $(0,03\times0,10)/(2)+(0,03\times0,20)+(0,07\times0,3)+(0,10\times0.60)$  =0.0885 m<sup>2</sup> P= (0,0885×2500)=221.25 Kg/ml Enduit :ep 2 cm  $G = 55$  Kg/ml Charge permanente **G**=276.25 Kg/ml Charge d'exploitation **Q**=100 Kg/ml

#### **F-Les balcons**

Nos balcons sont en dalle pleine

*Tableau II-6 :* Evaluation des charges permanentes de dalle de balcon.

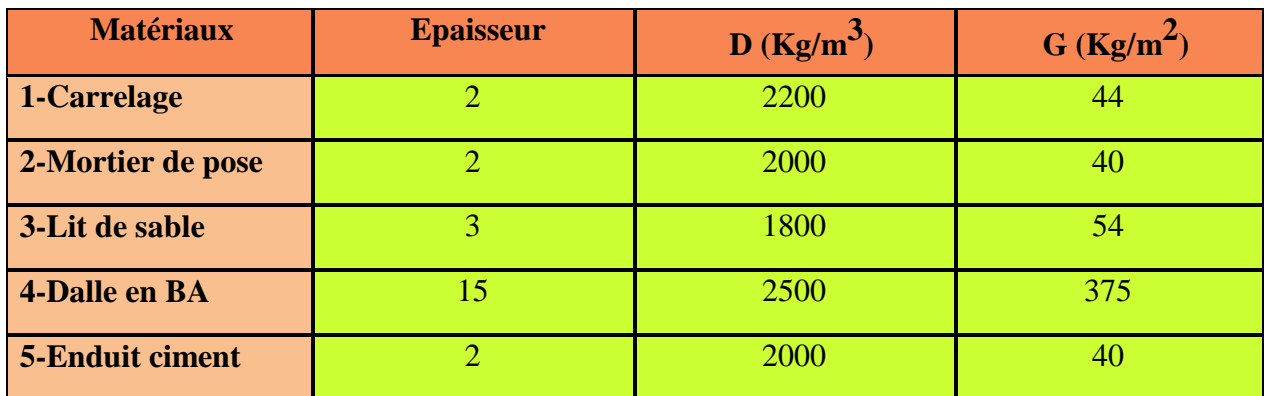

La charge permanente  $G = 553$  Kg/m<sup>2</sup> La charge d'exploitation  $Q = 350$  Kg/m<sup>2</sup>

#### **K-L'escalier(Palier)**

*Tableau II-7***:** Evaluation des charges permanentes de palier.

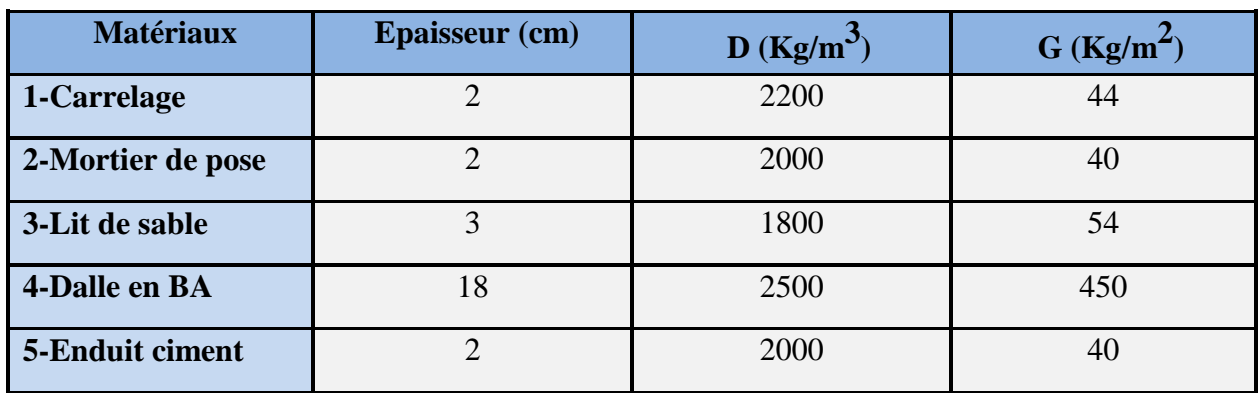

La charge permanente  $G = 628Kg/m2$ 

La charge d'exploitation  $Q = 250$ Kg/m

### **L-Paillasse**

*Tableau II-8 :* Evaluation des charges permanentes de Paillasse niveau RDC.

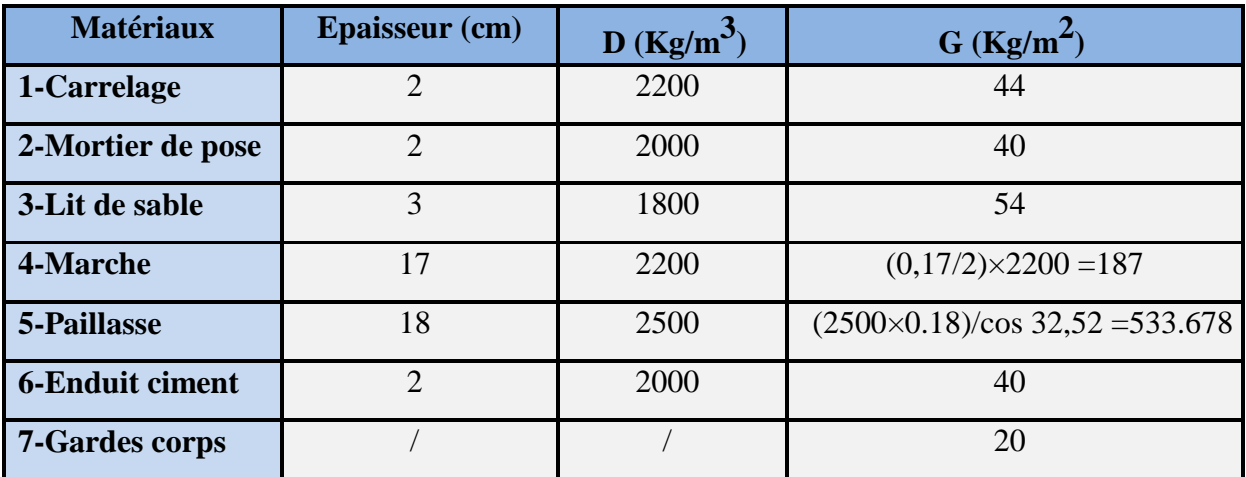

La charge permanente  $G = 918.68$  Kg/m<sup>2</sup>

La charge d'exploitation  $Q = 250$  Kg/m<sup>2</sup>

# *Tableau II-9 :* Evaluation des charges permanentes de Paillasse Niveau

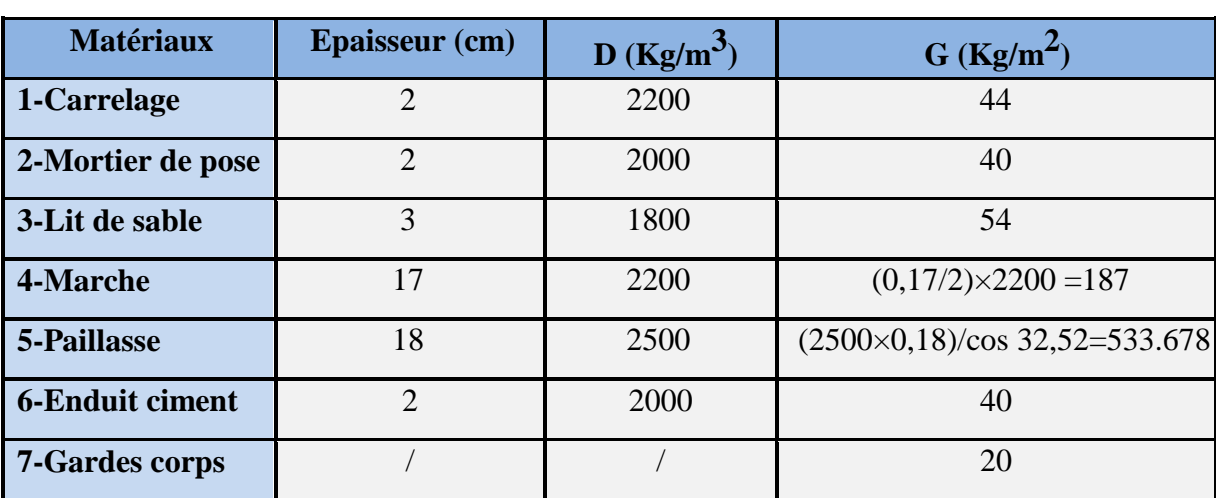

étage courant.

La charge permanente  $G = 918.678$  Kg/m<sup>2</sup>

La charge d'exploitation  $Q = 250$  Kg/m<sup>2</sup>

# **II-6-Pré dimensionnement des poteaux**

Les poteaux sont des éléments porteurs verticaux en béton armé, ils constituent les points

d'appuis ,pour transmettre les charges aux fondations.

On dimensionne les poteaux, en utilisant un calcul basé sur la descente des charges permanentes et des surcharges d'exploitation à l'état limite ultime (**Nu = 1,35G + 1,5Q**), cette charge peut être majorée de **10%** pour les poteaux intermédiaires voisins des poteaux de rive dans le cas des Tour comportant au moins trois travées, donc dans ce cas cette charge devienne : (**Nu = 1,1Nu).**

#### **Etapes de Prédimensionnement**

- Choix du poteau le plus sollicité.
- Dimensionnements des poteaux.
- Calcul de la surface reprise par le poteau.
- Détermination des charges permanentes et d'exploitation revenant à ce poteau.
- Les dimensions de la section transversale des poteaux doivent répondre aux conditions du

#### **RPA 99 / version 2003**.

#### **II-6-1-Dimensions des poteaux**

Les dimensions de la section transversale des poteaux rectangulaire doivent répondre aux conditions du RPA 99 / version 2003 : MIN (a,b) ≥ 30cm en zone IIa.

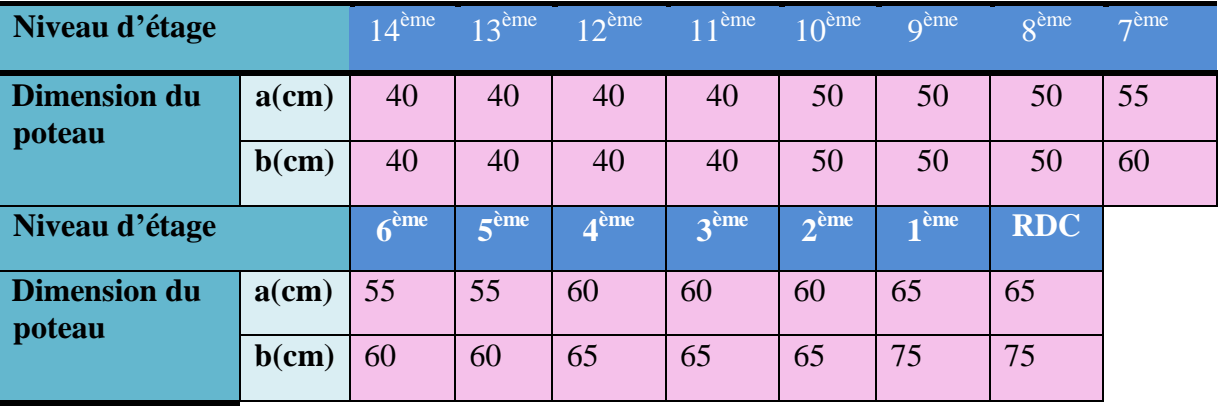

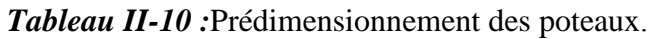

#### **II-6-2-Choix du poteau le plus sollicité**

Dans notre structure, le poteau le plus sollicité est les poteaux **« B-7»**.

La surface reprise par le poteau :

 $\mathbf{Sp}=(1.900+2.175) \times (1.745+1.550) = 13.43 \,\text{m}^2$ 

La surface du plancher de **14 &13 &12 &11 ème ème ème ème** :  $\textbf{S}_{\textbf{D}_1}$  =4.075  $\times$ 1.550= **6.316m<sup>2</sup>**  $\textbf{Sp}_2 = 4.075 \times 1.745 = 7.111 \text{ m}^2$ La surface du plancher de **10 ème &9 ème &8 ème** :  $\mathbf{Sp}_1 = 6.316\cdot((0.4-0.5)\times(0.4-0.5)/2) = 6.311m^2$  $\mathbf{Sp}_2 = 7.111 - ((0.4 - 0.5) \times (0.4 - 0.5)/2) = 7.106 \text{m}^2$ La surface du plancher de **7 ème &6 ème &5 ème** :  $\mathbf{Sp}_1 = 6.316 - ((0.4 - 0.55) \times (0.4 - 0.60)/2) = 6.301 \text{m}^2$  $\textbf{Sp}_2 = 7.111$ -((0.4-0.55) $\times$  (0.4-0.60)/2)= **7.096m<sup>2</sup>** La surface du plancher de **4 ème &3 ème &2 ème** :  $\mathbf{Sp}_1 = 6.316 - ((0.4 - 0.60) \times (0.4 - 0.65)/2) = 6.291 \text{m}^2$  $\textbf{Sp}_2$  = 7.111-((0.4-0.60) $\times$  (0.4-0.65)/2)= **7.086m<sup>2</sup>** La surface du plancher de **1 ére étage** et niveau **RDC**:  $\mathbf{Sp}_1 = 6.316\cdot((0.4-0.65)\times(0.4-0.75)/2) = 6.272m^2$  $Sp_2 = 7.111 - ((0.4 - 0.65) \times (0.4 - 0.75)/2) = 7.067$ m<sup>2</sup>

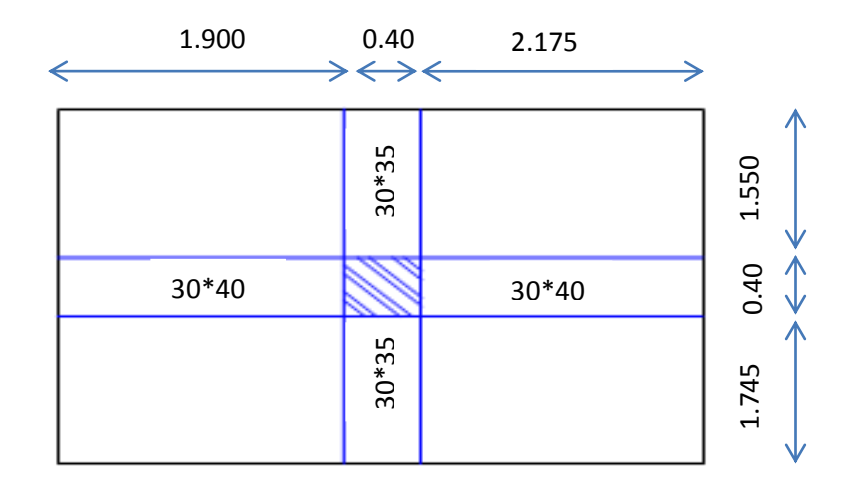

Figure II-11 : Représentation du poteau le plus sollicité de 14<sup>éme</sup> et 13<sup>éme</sup> et 12<sup>éme</sup> et 11<sup>éme</sup>étage.

# **II-6-3-Calcul de la longueur de flambement L<sup>f</sup>**

Le règlement **CBA93** définie la longueur de flambement  $L_f$  comme suit :

 $0.7\times L_0$ : si le poteau est à ses extrémités :

Soit encastré dans un massif de fondation.

Soit assemblé à des poutres de plancher ayant au moins la même raideur que lui dans le sens considéré et le traversant de part en part.

 $\triangleright$  L<sub>0</sub> : dans les autres cas.

Pour notre cas, on prend :  $L_f = 0.7 L_0$  (poteau avec des extrémités encastrés jusqu'à fondation).

**RDC**  $:\implies L_f = 0.7 * 4.42 = 3.094$  m

**Etage courant** : $\Rightarrow L_f = 0.7 * 3.06 = 2.142$  m

# *II-6-4-Calcul de l'effort*  $\overline{N}_u$

L'effort normal admissible est  $\overline{N_{U}} = \propto \left[\frac{B}{a}\right]$  $\frac{B_r \times f_{c28}}{0.9 \times \gamma_b} + A_S \times \frac{f_s}{\gamma}$  $\frac{f_e}{\gamma_s}$  Avec :

 $\overline{N_u}$ : Effort normal admissible à l'ELU.

**Br**: Section réduite du poteau obtenue en déduisant de sa section réelle 1cm d'épaisseur sur toute sa périphérie.

 $\gamma_b$ : Coefficient de sécurité du béton tel que.

 $\gamma_b$ = 1,5 situation durable ou transitoire.

 $\gamma_b$ = 1,15 situation accidentelle.

 $\gamma_s$  = 1,15 situation durable ou transitoire.

 $\gamma_s$ = 1 situation accidentelle.

**fc28**= 25 MPa et **fe**= 400 MPa : Résistances caractéristiques du béton et de l'acier.

**As**:Section d'armatures dans le poteau prise égale à 0,2% de la section réelle du poteau.

**α :** Coefficient fonction de l'élancement du poteau.

# **Selon le BAEL 91 révisée 99 (Art B.8.4.1).**

$$
\alpha = \frac{0.85}{1 + 0.2 \times \left(\frac{\lambda}{35}\right)^2} \quad \text{; pour } \lambda < 50 \quad \text{ et } \quad \alpha = \left(0.6 \times \left(\frac{50}{\lambda}\right)^2\right) \quad \text{; pour } 50 \le \lambda \le 70
$$
\n
$$
\lambda = \frac{l_f}{i} \quad \text{ et } i = \frac{b}{\sqrt{12}}
$$

Où : **i** : Rayon de giration.

**λ** : L'élancement géométrique.

 $L_f$ : Longueur de flambement.

|                         | <b>Dimension</b><br>(cm) | $Br$ (cm <sup>2</sup> ) | $L_f(m)$ | $\lambda$ | $\alpha$ | As<br>$\text{ (mm}^2\text{)}$ | $N_{\mathcal{U}}(kN)$ |
|-------------------------|--------------------------|-------------------------|----------|-----------|----------|-------------------------------|-----------------------|
| 14 <sup>ème</sup> étage | 40x40                    | 1444                    | 2.142    | 18,550    | 0.732    | 320                           | 2038.90               |
| 13 <sup>ème</sup> étage | 40x40                    | 1444                    | 2,142    | 18,550    | 0.732    | 320                           | 2038.90               |
| 12 <sup>ème</sup> étage | 40x40                    | 1444                    | 2,142    | 18,550    | 0.732    | 320                           | 2038.90               |
| 11 <sup>ème</sup> étage | 40x40                    | 1444                    | 2,142    | 18,550    | 0.732    | 320                           | 2038.90               |
| 10 <sup>ème</sup> étage | 50x50                    | 2304                    | 2,142    | 14.840    | 0.746    | 500                           | 3312.67               |
| 9 <sup>ème</sup> étage  | 50x50                    | 2304                    | 2,142    | 14.840    | 0.746    | 500                           | 3312.67               |
| 8 <sup>ème</sup> étage  | 50x50                    | 2304                    | 2,142    | 14.840    | 0.746    | 500                           | 3312.67               |
| 7 <sup>ème</sup> étage  | 55x60                    | 3074                    | 2,142    | 13.491    | 0.750    | 660                           | 4441.62               |
| 6 <sup>éme</sup> étage  | 55x60                    | 3074                    | 2,142    | 13.491    | 0.750    | 660                           | 4441.62               |
| 5 <sup>ème</sup> étage  | 55x60                    | 3074                    | 2,142    | 13.491    | 0.750    | 660                           | 4441.62               |
| 4 <sup>ème</sup> étage  | 60x65                    | 3654                    | 2,142    | 12.367    | 0.754    | 780                           | 5306.63               |
| 3 <sup>ème</sup> étage  | 60x65                    | 3654                    | 2,142    | 12.367    | 0,754    | 780                           | 5306.63               |
| 2 <sup>ème</sup> étage  | 60x65                    | 3654                    | 2,142    | 12.367    | 0.754    | 780                           | 5306.63               |
| 1 <sup>ére</sup> étage  | 65x75                    | 4599                    | 2,142    | 11.416    | 0.757    | 975                           | 6703.84               |
| <b>RDC</b>              | 65x75                    | 4599                    | 3.094    | 16.489    | 0.740    | 975                           | 6553.29               |

*Tableau II-11 :* Calcul de  $\overline{N}_u$  des poteaux de Tour.

# **II-6-5-Descente des charges**

La descente des charges désigne l'opération consistant à calculer les efforts normaux résultant de l'effet des charges verticales sur les divers éléments porteurs verticaux (poteaux ou murs) ainsi que les fondations.

# **A) Charges d'exploitation**

Comme il est rare que toutes les charges d'exploitation agissent simultanément, on applique pour ,leur détermination la loi de dégression qui consiste à réduire les charges identiques à chaque étage de 10% jusqu'à 0,5Q.

$$
Q_0+\frac{3+n}{2n}(Q_1+Q_2+\cdots+\ldots+Q_n)
$$

Avec :

**n**: Nombre d'étage on démarre de haut en bas (le premier étage est ''0'').

**Q0** : La charge d'exploitation sur la terrasse.

Q1, Q2,……, Qn : Les charges d'exploitations des planchers respectifs.

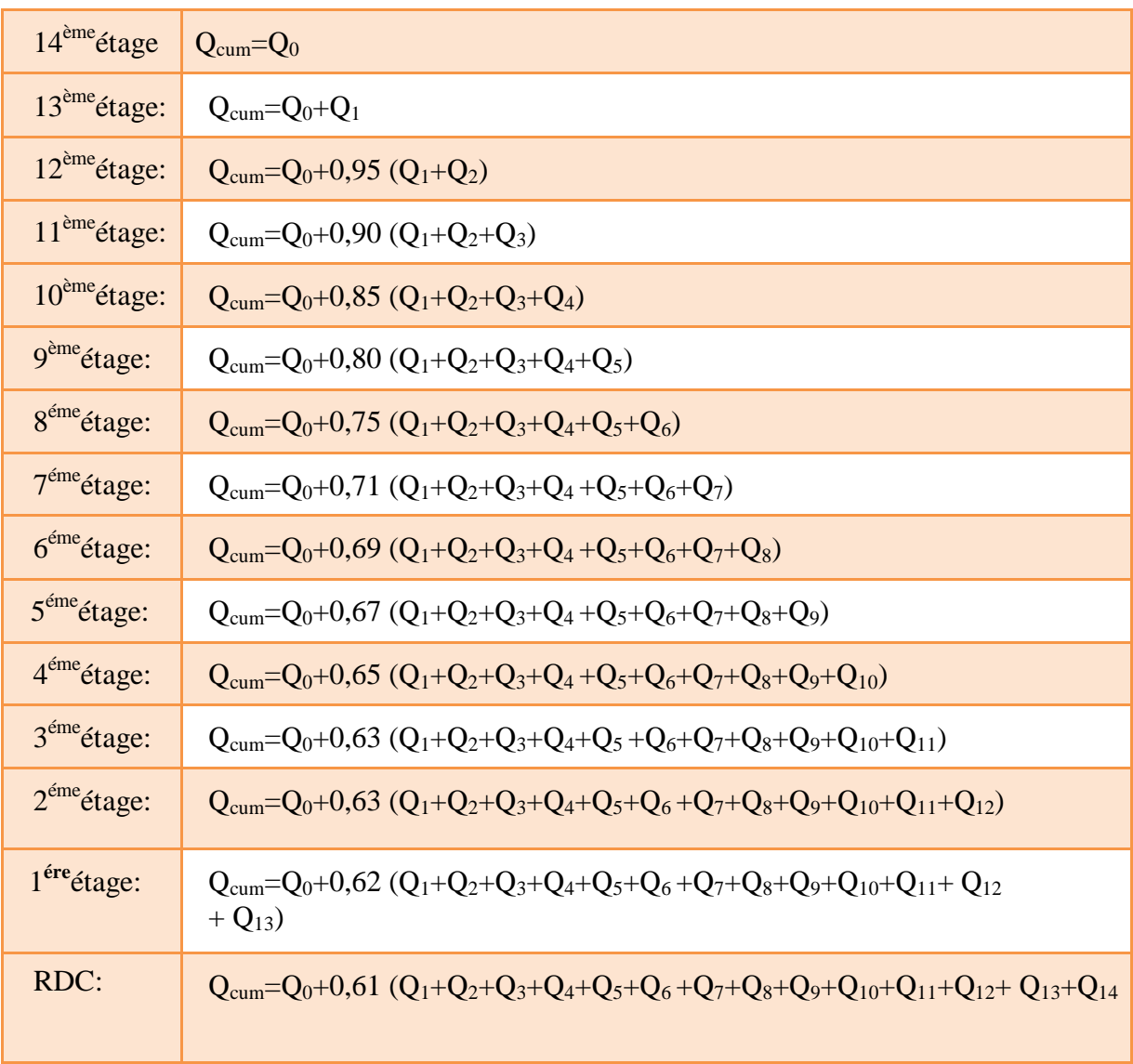

On utilise le 3+n/2n à partir du cinquième étage

*Tableau II-12 :* Détermination des charges d'exploitations dans la Tour.

|                        | q   | (KN/m <sup>2</sup> ) | $S(m^2)$ |       | $Q = q \times S$<br>(KN) |        | $3 + n$<br>2n | $Q_{cum}$<br>(KN) |
|------------------------|-----|----------------------|----------|-------|--------------------------|--------|---------------|-------------------|
| $14eme$ étage          | 2.5 | 1.5                  | 6.316    | 7.111 | $Q0=$                    | 26.457 |               | 26.457            |
| $13eme$ étage          | 2.5 | 1.5                  | 6.316    | 7.111 | $Q1=$                    | 26.457 |               | 52.913            |
| $12eme$ étage          | 2.5 | 1.5                  | 6.316    | 7.111 | $Q2=$                    | 26.457 | 0.95          | 78.047            |
| $11eme$ étage          | 2.5 | 1.5                  | 6.316    | 7.111 | $Q3=$                    | 26.457 | 0.90          | 101.858           |
| $10eme$ étage          | 2.5 | 1.5                  | 6.311    | 7.106 | $Q4=$                    | 26.437 | 0.85          | 124.329           |
| 9 <sup>ème</sup> étage | 2.5 | 1.5                  | 6.311    | 7.106 | $Q5=$                    | 26.437 | 0.80          | 145.478           |
| 8 <sup>ème</sup> étage | 2.5 | 1.5                  | 6.311    | 7.106 | $Q6=$                    | 26.437 | 0.75          | 165.305           |

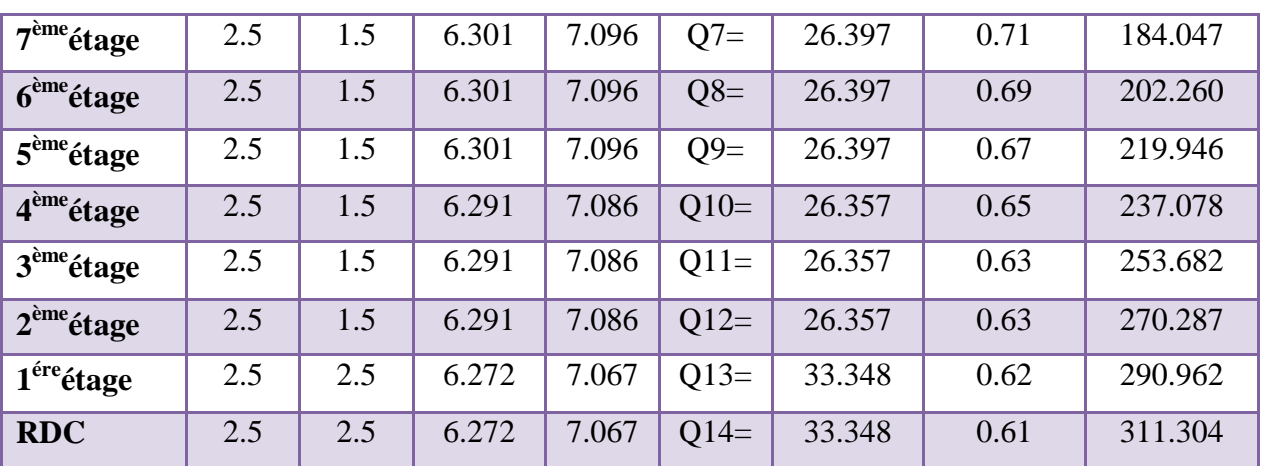

### **B) Charges permanentes et l'effort normal «Nu»**

# **14ème étage**

G plancher terasse= $G \times S_p = 6.34 \times 13.43 = 85.146$  KN

G poutre. P =  $[(0.30 \times 0.40) (1.900 + 2.175)] \times 25 = 12.225$ KN

G poutre.s =  $[(0.30 \times 0.35) \times 1.745 \times 25 = 8.650 \text{KN}]$ 

G mur double p =  $11.01 \times 2.175 = 23.946$  KN

G poteau= $0.4 \times 0.4 \times 3.06 \times 25 = 12.240$ KN

**G=142.207 KN**

# $13^{^{\text{hme}}}$ étage  $\&12^{^{\text{hme}}}$ étage  $\&11^{^{\text{hem}}}$  étage

G plancher=  $G \times S_P = 5.30 \times 13.43 = 71.179$ KN

G poutre. $P = [(0.30 \times 0.40) (1.900 + 2.175)] \times 25 = 12.225$ KN

G poutre.s =  $[(0.30 \times 0.35) (1.550 + 1.745)] \times 25 = 8.650$ KN

G mur double  $p = 11.01 \times 2.175 = 23.946$  KN

G poteau= $0.4 \times 0.4 \times 3.06 \times 25 = 12.240$ KN

**G=128.24 KN**

# **10ème étage** & **9 ème étage** & **8 ème étage**

G plancher =  $G \times S_P = 5.30 \times (6.311 + 7.106) = 71.110$  KN

G poutre. $P = [(0.30 \times 0.40) (1.85 + 2.125)] \times 25 = 11.925$  KN

G poutre.s =  $[(0.30 \times 0.35) (1.500 + 1.695)] \times 25 = 8.387$  KN

G mur double  $p = 11.01 \times 2.125 = 23.396$  KN

G poteau= $0.5 \times 0.5 \times 3.06 \times 25 = 19.125$  KN

#### **G=133.943 KN**

**7 ème étage** & **6 ème étage** & **5 ème étage**

G plancher =  $G \times S_P = 5.30 \times (6.301 + 7.096) = 71.004$  KN

G poutre.P =  $[(0.30 \times 0.40) (1.825 + 2.100)] \times 25 = 11.775$  KN

G poutre.S =  $[(0.30 \times 0.35) (1.450 + 1.645)] \times 25 = 8.124$  KN

G mur double  $p = 11.01 \times 2.100 = 23.121$  KN

G poteau=  $0.55 \times 0.60 \times 3.06 \times 25 = 25.245$  KN

# **G=139.269 KN**

### **4 ème étage** & **3 ème étage** &**2 ème étage**

G plancher=  $G \times S_p = 5.30 \times (6.291 + 7.086) = 70.898$  KN

G poutre.P =  $[(0.30 \times 0.40) (1.800 + 2.075)] \times 25=11.625$  KN

G poutre.s =  $[(0.30 \times 0.35) (1.425 + 1.620)] \times 25 = 7.993$  KN

G mur double p =  $11.01 \times 2.075 = 22.846$  KN

G poteau=  $0.60 \times 0.65 \times 3.06 \times 25 = 29.835$  KN

# **G=143.197 KN**

# **1 ère étage**

G plancher=  $G \times S_P = 5.30 \times (6.272 + 7.067) = 70.670$  KN

G <sub>poutre.P</sub> =  $[(0.30 \times 0.40) (1.775 + 2.050)] \times 25 = 11.475$  KN

G poutre.S =  $[(0.30 \times 0.35) (1.375 + 1.570)] \times 25 = 7.731$  KN

G poteau=  $0.65 \times 0.75 \times 3.06 \times 25 = 37.294$  KN

# **G=127.170 KN**

# **RDC**

G plancher =  $5.30 \times (6.272 + 7.067) = 70.670$  KN

G poutre  $P = [(0.30 \times 0.40) (1.775 + 2.050)] \times 25 = 11.475$  KN

G poutre.s =  $[(0.30 \times 0.35) (1.375 + 1.570)] \times 25 = 7.731$  KN

G poteau=  $0.65 \times 0.75 \times 4.42 \times 25 = 53.869$  KN

#### **G=143.745 KN**

#### **II-6-6-Vérification selon le BAEL91 révisées 99**

#### **A-évaluation des charges verticales**

Selon le BAEL99 révisées 99 (Art B.8.1,1) : Les charges verticales agissant sur les poteaux peuvent être évaluées en faisant, s'il y a lieu, application de la loi de dégression des charges Variables dans les bâtiments à étages, telle qu'elle est énoncée par les normes en vigueur et en admettant la discontinuité des différents éléments de planchers (hourdis, poutrelles et poutres).

Toutefois, dans les bâtiments comportant des travées solidaires supportées par deux files de poteaux de rive et une ou plusieurs files de poteaux centraux, à défaut de calculs plus précis, les charges évaluées en admettant la discontinuité des travées doivent être majorées :

• de **15 %** pour les poteaux centraux dans le cas de bâtiments à deux travées.

• de **10 %** pour les poteaux intermédiaires voisins des poteaux de rive dans le cas des bâtiments comportant au moins trois travées.

-Donc : dans notre cas on va prendre **10%** de majoration des charges verticales.

#### *Vérifications du* **1,1** Nu  $\leq N_u$

Une majoration de 10% de l'effort normal est à considérer pour les poteaux voisins de poteaux de rive ( $Nu = 1,35G + 1,5Q$ ).

|                        | G<br>(kN) | $G_{cum}$<br>(kN) | $Q_{cum}$<br>(kN) | <b>Nu</b><br>(kN) | $1,1$ Nu<br>(kN) | $\overline{N_u}$<br>(kN) | 1,1 Nu $\leq N_u$ |
|------------------------|-----------|-------------------|-------------------|-------------------|------------------|--------------------------|-------------------|
| $14eme$ étage          | 142.207   | 142.207           | 26.457            | 231.665           | 254.831          | 2038.900                 | Oui               |
| $13eme$ étage          | 128.240   | 270.447           | 52.913            | 444.473           | 488.920          | 2038.900                 | Oui               |
| $12eme$ étage          | 128.240   | 398.687           | 78.047            | 655.298           | 720.827          | 2038.900                 | Oui               |
| $11eme$ étage          | 128.240   | 526.927           | 101.858           | 864.138           | 950.552          | 2038.900                 | Oui               |
| $10eme$ étage          | 133.943   | 660.870           | 124.329           | 1078.668          | 1186.535         | 3312.670                 | Oui               |
| 9 <sup>ème</sup> étage | 133.943   | 794.813           | 145.478           | 1291.215          | 1420.336         | 3312.670                 | Oui               |
| 8 <sup>ème</sup> étage | 133.943   | 928.756           | 165.305           | 1501.778          | 1651.956         | 3312.670                 | Oui               |
| $7eme$ étage           | 139.269   | 1068.025          | 184.047           | 1717.904          | 1889.695         | 4441.620                 | <b>Oui</b>        |

*Tableau II-13 :* Vérifications du **1,1 Nu**  $\leq N_u$  des poteaux .

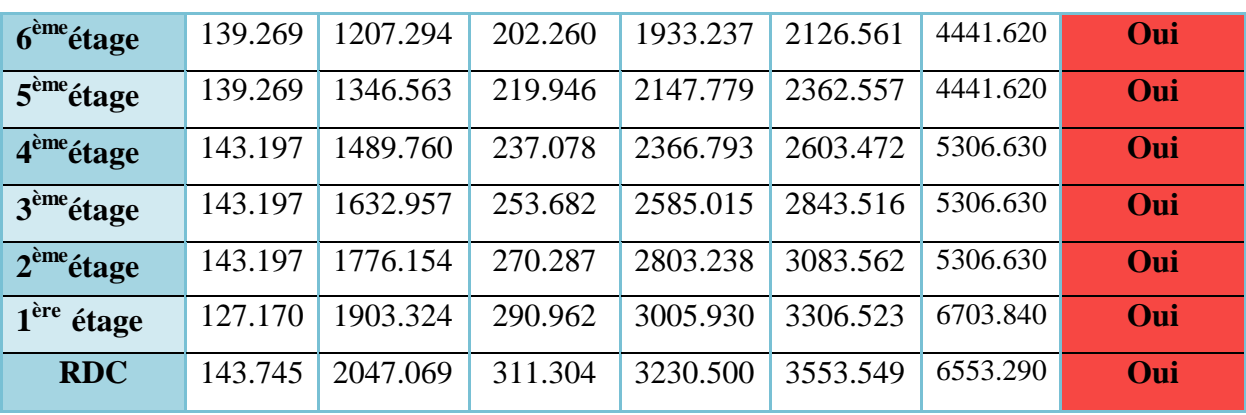

# **II-6-7- Vérification selon le RPA 99 version 2003**

D'après le **RPA 99 / version 2003**, les clauses suivantes doivent être vérifiées :

**A) - Coffrage : (RPA 99 / version 2003 (Art 7.4.1))**

*Tableau II-14 :*1ére Vérification selon le **RPA 99 / version 2003** des dimensions des poteaux.

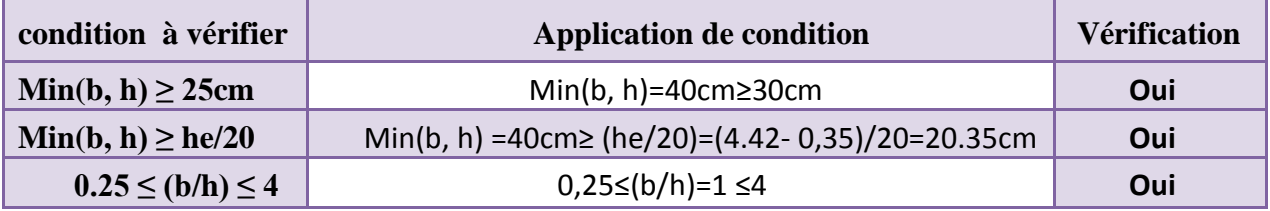

# **B) -Vérification spécifiques selon le RPA 99 / version 2003 : Sollicitations normale** Selon **l'RPA 99 / version 2003 (Art 7.4.3.1)** :

Outre les vérifications prescrites par le **C.B.A 93** et dans le but d'éviter ou limiter le risque de

rupture fragile sous sollicitations d'emble dues à séisme, l'effort normal de compression de calcul est limité par la condition suivante :

$$
\frac{N_d}{B \times f_{c28}} \leq 0.3
$$

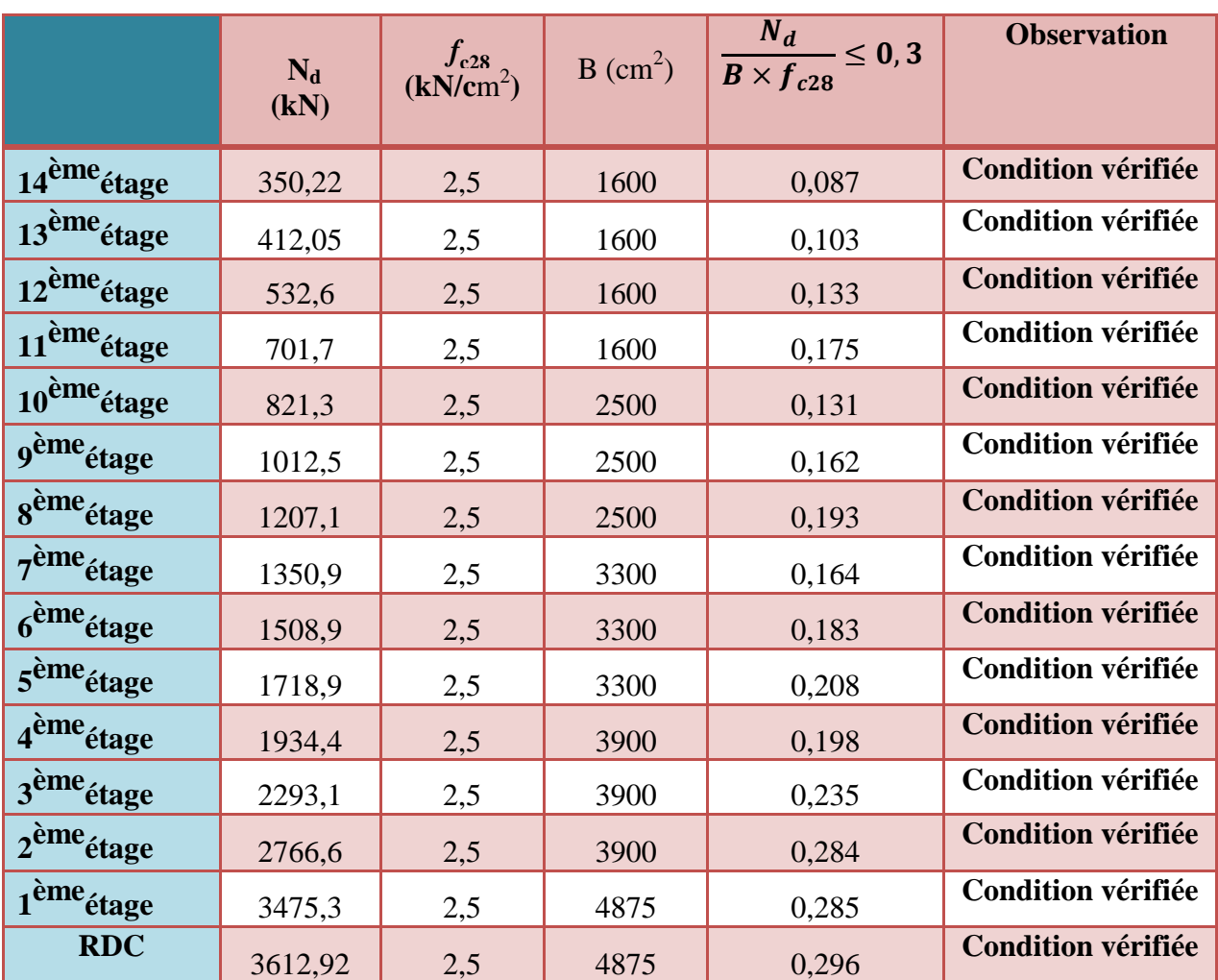

*Tableau II-15 :*2 éme Vérification selon le **RPA 99 / version 2003** des dimensions des

poteaux.

# **C)-Vérification spécifique sous sollicitations tangentes**

La contrainte de cisaillement conventionnelle de calcul dans le béton sous combinaison sismique doit être inférieure ou égale à la valeur limite suivante :

$$
\overline{\tau_{bu}}=\rho_d\times f_{c28}
$$

**λg**: est l'élancement géométrique du poteau.

 $\lambda_a = \left(\frac{L}{2}\right)$  $\frac{L_f}{a}$ ou $\frac{L}{l}$ )..........................**RPA 99 / version 2003 (Art 7.4.2.2)**.

Avec **a** et **b** : dimensions de la section droite du poteau dans la direction de déformation considérée.

**Lf**: longueur de flambement du poteau.

**RDC**  $:\Rightarrow$  L<sub>f</sub> = 0.7 \* 4.42 = 3.094 m

**Etage courant** : $L_f = 0.7 * 3.06 = 2.142$  m

$$
\tau_u = \frac{T_{max}}{b \times d}
$$

Avec :b = largeur de poteau  $d =$  hauteur utile = 0,9 h

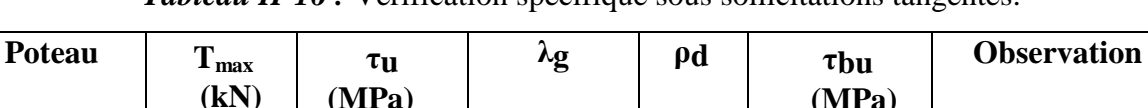

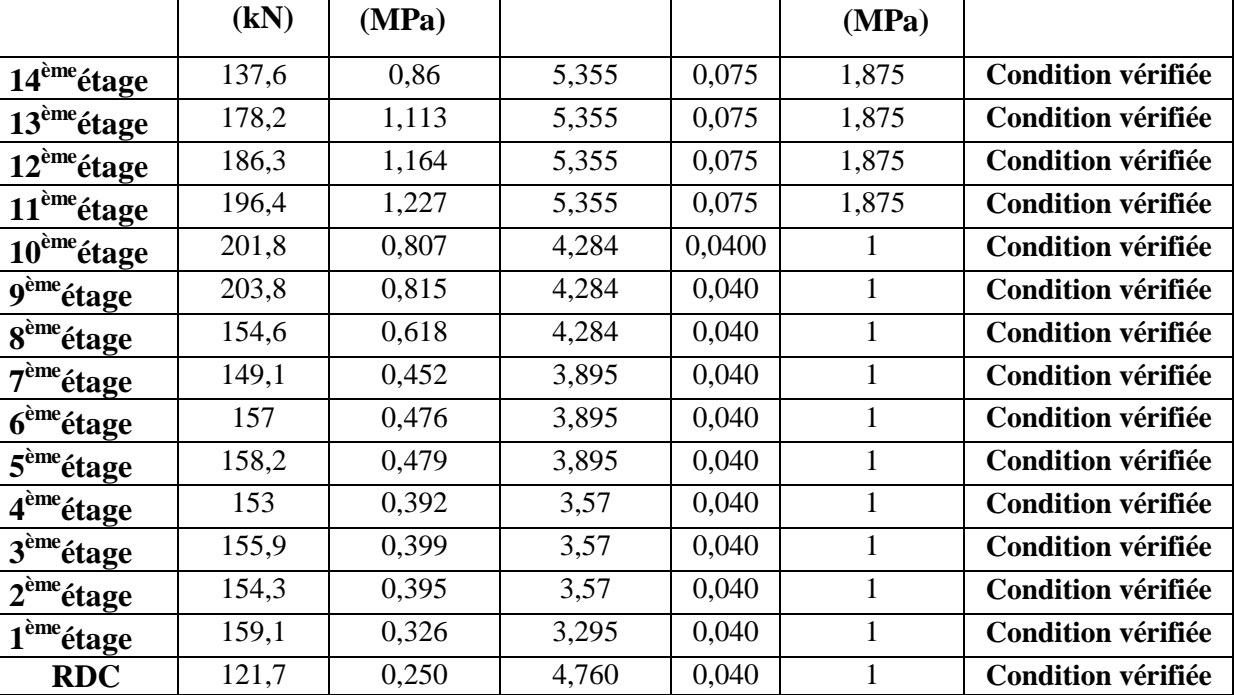

# *Tableau II-16 : Vérification spécifique sous sollicitations tangentes.*

# **II-6-8- Vérification du poteau au flambement**

# **Calcul de moment d'inertie**

**Ix** = **Iy** = 
$$
ab^3/12 = 40^4/12 = 213333,33
$$
 cm<sup>4</sup>

$$
ix = iy = \sqrt{\frac{Ix}{(a \times b)}} = \sqrt{\frac{213333.33}{1600}} = 11.55cm
$$

*Elancement mécanique λ (x, y) :*

 $Lf = K \times H_0$ 

Avec :

- **Lf**: longueur de flambement.

- - **K** = 0,7 ; Pour le poteau d'un bâtiment à étage multiple.

 $\lambda$ x =  $\lambda$ y = Lf / ix = 0,7×3.06/ 11,55×10<sup>-2</sup> = 18,55

 $\lambda$ **x** =  $\lambda$ **y** = 18,55<70 **Condition vérifiée.** 

# **II-6-9-Pré dimensionnement des poteaux de l'entré de Tour**

# **Etapes de Pré-dimensionnement**

- Choix du poteau le plus sollicité.

- Dimensionnements des poteaux.
- Calcul de la surface reprise par le poteau.
- Détermination des charges permanentes et d'exploitation revenant à ce poteau.
- Les dimensions de la section transversale des poteaux doivent répondre aux conditions **du**

#### **RPA 99 / version 2003**.

#### **A-Dimensions des poteaux**

Les dimensions de la section transversale des poteaux rectangulaires doivent répondre aux conditions du **RPA 99 / version 2003** : MIN  $(a,b) \ge 30$ cm en **zone IIa**.

| Niveau d'étage                |          | 14 <sup>ème</sup> | $12$ <sup>ème</sup>       | 1 $\gamma$ ème   | $1 \text{ cm}$     | $10$ <sup>ème</sup> | $\Omega$ <sup>ème</sup> | o <sup>eme</sup> | $\rightarrow$ ème |
|-------------------------------|----------|-------------------|---------------------------|------------------|--------------------|---------------------|-------------------------|------------------|-------------------|
| <b>Dimension du</b><br>poteau | $a$ (cm) | 40                | 40                        | 40               | 40                 | 50                  | 50                      | 50               | 55                |
|                               | $b$ (cm) | 40                | 40                        | 40               | 40                 | 50                  | 50                      | 50               | 60                |
| Niveau d'étage                |          | $\epsilon$ ème    | $\epsilon$ <sup>eme</sup> | 4 <sup>ème</sup> | $2$ <sup>ème</sup> | $\gamma$ ème        | $\rightarrow$ eme       | <b>RDC</b>       |                   |
| <b>Dimension du</b><br>poteau | $a$ (cm) | 55                | 55                        | 60               | 60                 | 60                  | 65                      | 65               |                   |
|                               | $b$ (cm) | 60                | 60                        | 65               | 65                 | 65                  | 75                      | 75               |                   |

*Tableau II-17:*Pré-dimensionnement des poteaux.

#### **B-Choix du poteau le plus sollicité**

Dans notre structure, le poteau le plus sollicité est les poteaux**« C-6»**

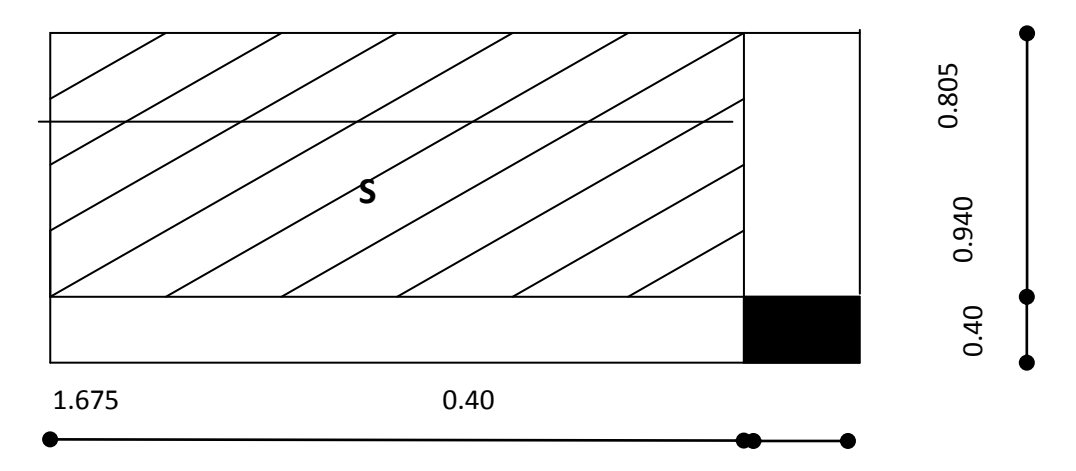

*Figure II-12:* Représentation du poteau le plus sollicité de14<sup>éme</sup>et13<sup>éme</sup>et12<sup>éme</sup>et11<sup>éme</sup>étage.

**La surface complète**  $\mathbf{Sp}=(1.675+0.400)\times(1.745+0.400) = 4.45\,\mathrm{m}^2$ -La surface du plancher **14 &13 &12 &11** : **ème ème ème ème**  $S_{D1} = 1.675 \times 0.940 = 1.575$ m<sup>2</sup>  $Sp2 = 1.675 \times 0.805 = 1.348$  $m<sup>2</sup>$ -La surface du plancher **10 &9 &8 ème ème ème** :  $\textbf{S}_{p1} = 1.675 \times 0.940 + [(0.40 \times 0.40) - (0.50 \times 0.50)] = 1.485 \text{ m}^2$ **Sp2** = 1.675  $\times$  0.805 = 1.348**m**<sup>2</sup> -La surface du plancher **7 ème &6 ème &5 ème** :  $\textbf{Sp1} = 1.675 \times 0.940 + [(0.40 \times 0.40) \cdot (0.55 \times 0.60)] = 1.405 \text{m}^2$ **Sp2** = 1.675  $\times$  0.805 = 1.348**m**<sup>2</sup> -La surface du plancher **4 ème &3 ème &2 ème** :  $\textbf{Sp1} = 1.675 \times 0.940 + [(0.40 \times 0.40) - (0.60 \times 0.65)] = 1.345 \text{m}^2$  $Sp2 = 1.675 \times 0.805 = 1.348$  $m<sup>2</sup>$ -La surface du plancher **1 ére étage** et niveau **RDC**:  $\textbf{S}_{\text{D1}} = 1.675 \times 0.940 + [(0.40 \times 0.40) - (0.65 \times 0.75)] = 1.247 \text{m}^2$ **Sp2** = 1.675  $\times$  0.805 = 1.348**m**<sup>2</sup> **C-Calcul de la longueur de flambement Lf**

**RDC**  $:\Rightarrow$   $L_f = 0.7 * 4.42 = 3.094$  m

**Etage courant** :  $\Rightarrow L_f = 0.7 * 3.06 = 2.142$ 

# **II-6-10-Calcul de l'effort** ̅

|                        | <b>Dimension</b><br>$cm$ ) | $Br$ (cm <sup>2</sup> ) | $L_f(m)$ | λ      | $\alpha$ | As<br>(mm <sup>2</sup> ) | (kN)    |
|------------------------|----------------------------|-------------------------|----------|--------|----------|--------------------------|---------|
| $14eme$ étage          | 40x40                      | 1444                    | 2.142    | 18.550 | 0.732    | 320                      | 2038.90 |
| $10eme$ étage          | 50x50                      | 2304                    | 2,142    | 13,670 | 0.746    | 500                      | 3312.67 |
| $7eme$ étage           | 55x60                      | 3074                    | 2,142    | 13,670 | 0.750    | 660                      | 4441.62 |
| $4eme$ étage           | 60x65                      | 3654                    | 2,142    | 12,530 | 0,754    | 780                      | 5306.63 |
| 1 <sup>ére</sup> étage | 65x75                      | 4599                    | 2.142    | 11.416 | 0.757    | 975                      | 6703.84 |
| <b>RDC</b>             | 65x75                      | 4599                    | 3.094    | 11,560 | 0,740    | 975                      | 6553.29 |

*Tableau II-18 :* Calcule de  $\overline{N_u}$  des poteaux.

### **D-Descente des charges**

*Tableau II-19 :* Détermination des charges d'exploitations dans la Tour.

|                         | Q   | (kN/m <sup>2</sup> ) | $S(m^2)$ |       | $Q = qx S$<br>(kN) |       | $3 + n$<br>2n | $Q_{cum}$<br>(kN) |
|-------------------------|-----|----------------------|----------|-------|--------------------|-------|---------------|-------------------|
| 14 <sup>ème</sup> étage | 3.5 | 1.5                  | 1.575    | 1.348 | $Q0=$              | 7.535 | $\mathbf{1}$  | 7.535             |
| 13 <sup>ème</sup> étage | 3.5 | 1.5                  | 1.575    | 1.348 | $Q1=$              | 7.535 | $\mathbf{1}$  | 15.069            |
| 12 <sup>ème</sup> étage | 3.5 | 1.5                  | 1.575    | 1.348 | $Q2=$              | 7.535 | 0.95          | 22.227            |
| 11 <sup>ème</sup> étage | 3.5 | 1.5                  | 1.575    | 1.348 | $Q3=$              | 7.535 | 0.90          | 29.008            |
| 10 <sup>ème</sup> étage | 3.5 | 1.5                  | 1.485    | 1.348 | $Q4=$              | 7.220 | 0.85          | 35.144            |
| 9 <sup>ème</sup> étage  | 3.5 | 1.5                  | 1.485    | 1.348 | $Q5=$              | 7.220 | 0.80          | 40.920            |
| 8 <sup>ème</sup> étage  | 3.5 | 1.5                  | 1.485    | 1.348 | $Q6=$              | 7.220 | 0.75          | 46.335            |
| 7 <sup>ème</sup> étage  | 3.5 | 1.5                  | 1.405    | 1.348 | $Q7=$              | 6.940 | 0.71          | 51.262            |
| 6 <sup>ème</sup> étage  | 3.5 | 1.5                  | 1.405    | 1.348 | $Q8=$              | 6.940 | 0.69          | 56.050            |
| 5 <sup>ème</sup> étage  | 3.5 | 1.5                  | 1.405    | 1.348 | $Q9=$              | 6.940 | 0.67          | 60.700            |
| 4 <sup>ème</sup> étage  | 3.5 | 1.5                  | 1.345    | 1.348 | $Q10=$             | 6.730 | 0.65          | 65.074            |
| 3 <sup>ème</sup> étage  | 3.5 | 1.5                  | 1.345    | 1.348 | $Q11=$             | 6.730 | 0.63          | 69.313            |
| 2 <sup>ème</sup> étage  | 3.5 | 1.5                  | 1.345    | 1.348 | $Q12=$             | 6.730 | 0.63          | 73.553            |
| 1 <sup>ére</sup> étage  | 2.5 | 2.5                  | 1.247    | 1.348 | $Q13=$             | 6.488 | 0.62          | 77.575            |
| <b>RDC</b>              | 2.5 | 2.5                  | 1.247    | 1.348 | $Q14=$             | 6.488 | 0.61          | 81.532            |

**Charges permanentes et l'effort normal «Nu»** 

# **14ème étage**

G  $_{\text{Acrotere}} = G \times S_p = 276.25 \times 3.42 = 944.775$  KN

 $G_{planeterasse} = G \times S_P = 6.34 \times 2.923 = 18.532 KN$ 

G poutre.P =  $0.30 \times 0.40 \times 1.675 \times 25 = 5.025$ KN

G poutre.s =  $0.30 \times 0.35 \times 1.745 \times 25 = 4.581$  KN

G mur double  $p = 11.01 \times 1.745 = 19.212$  KN

G poteau= $0.4 \times 0.4 \times 3.06 \times 25 = 12.240$ KN

# **G=1004.365KN**

**13 ème étage** &**12 ème étage** &**11 ème étage**

G plancher=  $G \times S_P = 5.30 \times 2.923 = 15.492$  KN

G <sub>poutre.P</sub> =  $0.30 \times 0.40 \times 1.675 \times 25 = 5.025$ KN

G poutre.s =  $0.30 \times 0.35 \times 1.745 \times 25 = 4.581$  KN

G mur double  $p = 11.01 \times 1.745 = 19.212$ KN

G poteau= $0.4 \times 0.4 \times 3.06 \times 25 = 12.240$  KN

# **G=56.550KN**

**10 étage**&**9 étage** &**8 étage ème ème ème** G plancher=  $G \times S_P = 5.30 \times 2.833 = 15.015$  KN G  $_{\text{poutre,P}} = 0.30 \times 0.40 \times 1.575 \times 25 = 4.725 \text{ KN}$ G poutre.s =  $0.30 \times 0.35 \times 1.645 \times 25 = 4.318$  KN G mur double p =  $11.01 \times 1.645 = 18.111$  KN G poteau= $0.5 \times 0.5 \times 3.06 \times 25 = 19.125$  KN

# **G=61.294KN**

- **7 étage** &**6 étage** &**5 étage ème ème ème**
- G plancher=  $G \times S_P = 5.30 \times 2.753 = 14.591$  KN
- G poutre. $P = 0.30 \times 0.40 \times 1.525 \times 25 = 4.575$ KN
- G poutre.s =  $0.30 \times 0.35 \times 1.545 \times 25 = 4.056$  KN
- G mur double  $p = 11.01 \times 1.545 = 16.010$  KN

G poteau=  $0.55 \times 0.60 \times 3.06 \times 25 = 25.245$  KN

# **G=64.477KN**

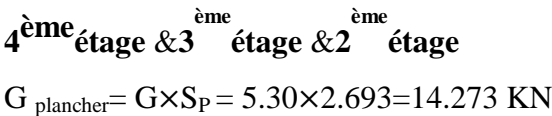

G poutre. $P = 0.30 \times 0.40 \times 1.475 \times 25 = 4.425$  KN

G poutre.s =  $0.30 \times 0.35 \times 1.495 \times 25 = 3.924$  KN

G mur double p =  $11.01 \times 1.495 = 16.460$  KN

G poteau= $0.60 \times 0.65 \times 3.06 \times 25 = 29.835$  KN

# **G=68.917KN**

# **1 èreétage**

G plancher=  $G \times S_P = 5.30 \times 2.595 = 13.754$  KN

G poutre. P =  $0.30 \times 0.40 \times 1.425 \times 25 = 4.275$  KN

G poutre.s =  $0.30 \times 0.35 \times 1.395 \times 25 = 3.662$  KN

G mur double  $p = 11.01 \times 1.395 = 15.359$  KN

G poteau=  $0.65 \times 0.75 \times 3.06 \times 25 = 37.294$  KN

# **G =74.344KN**

# **RDC**

G plancher=  $G \times S_P = 5.30 \times 2.595 = 13.754$  KN

G poutre. $P = 0.30 \times 0.40 \times 1.425 \times 25 = 4.275$  KN
- G <sub>poutre.S</sub> =  $0.30 \times 0.35 \times 1.395 \times 25 = 3.662$  KN
- G mur double  $p = 11.01 \times 2.820 = 31.048$  KN

G poteau=  $0.65 \times 0.75 \times 4.42 \times 25 = 53.869$  KN

## **G=106.608 KN**

# *Vérifications du***1**,1Nu  $\leq \overline{N_u}$

Une majoration de 10% de l'effort normal est à considérer pour les poteaux voisins de poteaux de rive ( $Nu = 1,35G + 1,5Q$ ).

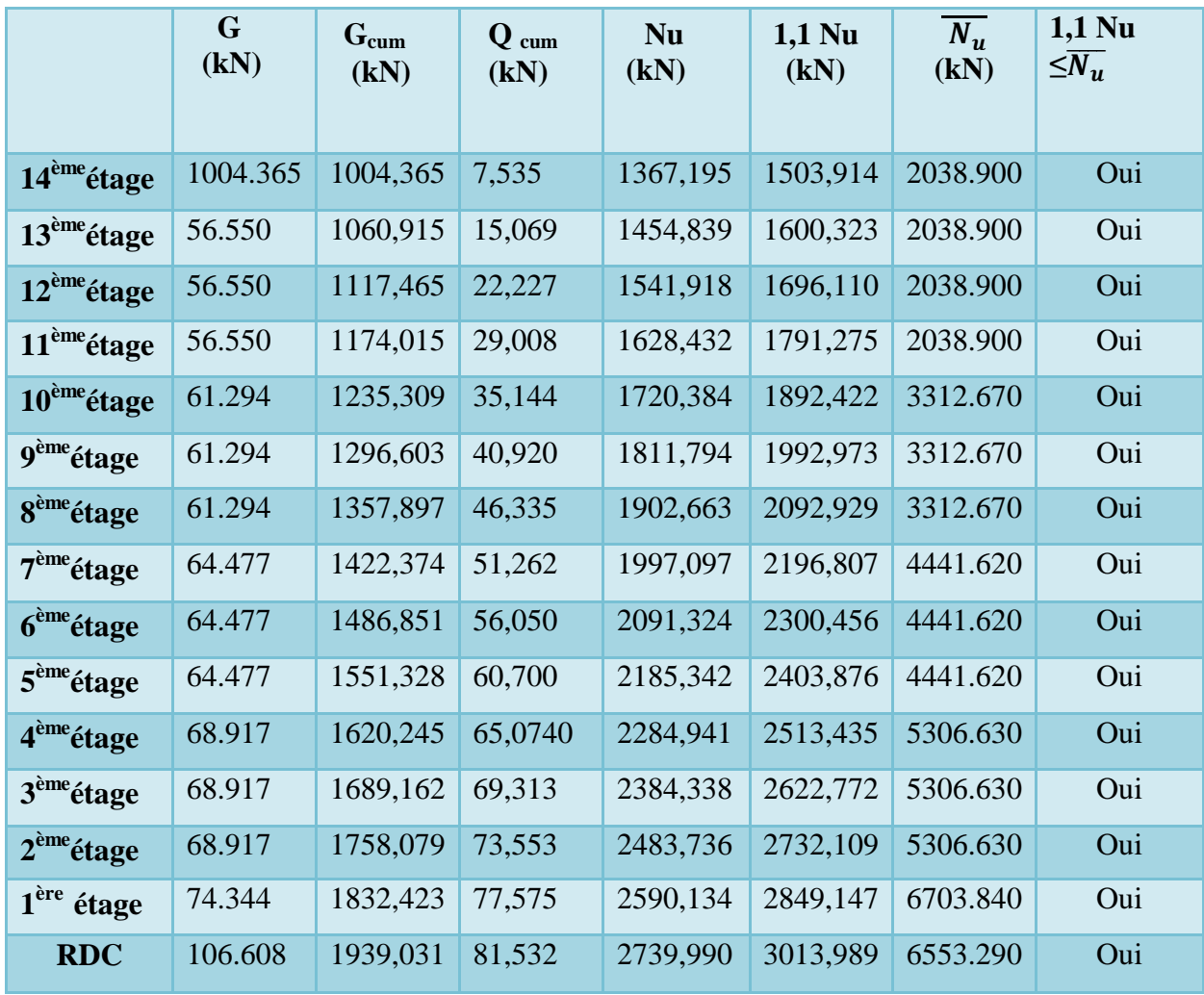

*Tableau II-20:* Vérifications du  $1,1$ Nu  $\leq \overline{N_u}$  des poteaux.

### **E-Vérification selon le RPA 99 version 2003**

D'après le **RPA 99 / version 2003**, les clauses suivantes doivent être vérifiées:

**-Coffrage: (RPA 99/ version 2003 (Art 7.4.1))**

*Tableau II-21* **:1<sup>ére</sup>Vérification selon le RPA 99 /version 2003** des dimensions des poteaux.

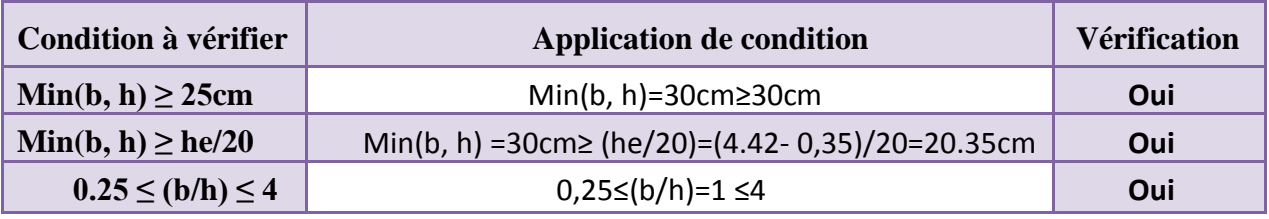

### **H-Vérification du poteau au flambement**

Le poteau le plus défavorable est le poteau du  $14 \text{ }^{\text{eme}}$ étage parce qu'il a la plus faible section.

### **Calcul de moment d'inertie:**

 $\text{Ix} = \text{Iy} = \text{ab}^3/12 = 40^4/12 = 2133333330^4$ 

Rayon de giration **ix** ,**iy**

$$
ix = iy = \sqrt{\frac{Ix}{(a \times b)}} = \sqrt{\frac{213333.33}{1600}} = 11.55cm
$$

**élancement mécanique λ (x, y)**

 $L_f = K \times H_0$ 

Avec: **L<sup>f</sup> :**longueur de flambement.

**K**=0,7 ; Pour le poteau d'un bâtiment à étage multiple.

 $\lambda$ **x** =  $\lambda$ **y** = Lf / ix = 0,7×3.06/ 11,55×10<sup>-2</sup> = 18,55  $\lambda x = \lambda y = 18,55 < 70$  Condition vérifiée.

# **II-6-11-Prédimensionnement des poteaux de rive**

### **Etapes de Pré-dimensionnement**

- Choix du poteau le plus sollicité.
- Dimensionnements des poteaux.
- Calcul de la surface reprise par le poteau.
- Détermination des charges permanentes et d'exploitation revenant à ce poteau.
- Les dimensions de la section transversale des poteaux doivent répondre aux conditions du

### **RPA 99 / version 2003**.

### **A-Dimensions des poteaux**

- Les dimensions de la section transversale des poteaux rectangulaires doivent répondre au

conditions du **RPA 99 / version 2003** : MIN  $(a,b) \ge 30$ cm en **zone IIa**.

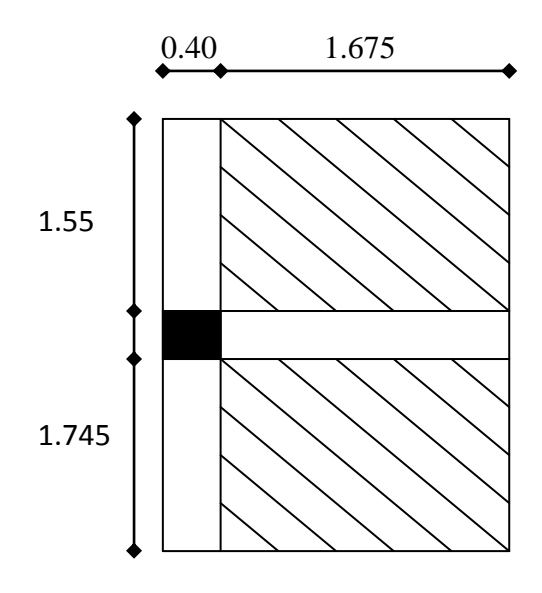

*Tableau II-22 :* Pré-dimensionnement des poteaux.

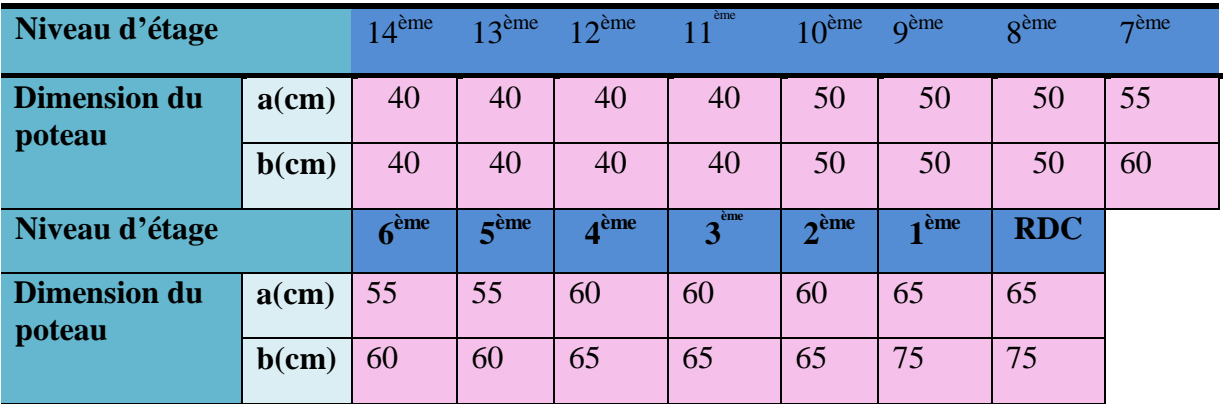

### **b-Choix du poteau le plus sollicité**

- Dans notre structure, le poteau le plus sollicité est les poteaux**« C-6»**.

 **La surface complète**  $\mathbf{Sp}=(4.475\times2.145)=9.60$ m<sup>2</sup> -La surface du plancher **14 ème &13 ème &12 ème &11 ème** :  $\textbf{Sp}=(1.745+1.550)\times 1.645=$ **5.52m<sup>2</sup>** -La surface du plancher **10 ème &9 ème &8 ème** :  $\textbf{S}_p = (1.745 + 1.550) \times 1.645 + [(0.40 \times 0.40) - (0.50 \times 0.50)] = 5.43 \text{ m}^2$ -La surface du plancher **7 ème &6 ème &5 ème** :  $\textbf{S}_p = (1.745 + 1.550) \times 1.645 + [(0.40 \times 0.40) - (0.55 \times 0.60)] = 5.35 \text{ m}^2$ -La surface du plancher **4 ème &3 ème ème &2** :  $\textbf{S}_p = (1.745 + 1.550) \times 1.645 + [(0.40 \times 0.40) - (0.60 \times 0.65)] = 5.30 \text{ m}^2$ -La surface du plancher **1 éreétage** et niveau **RDC**:  $\text{Sp}=(1.745+1.550)\times 1.645+[ (0.40\times 0.40)-(0.65\times 0.75)]=5.20 \text{m}^2$ **II-6-12-Calcul de la longueur de flambement L<sup>f</sup> RDC**  $:=\Sigma$ <sub>f</sub> = 0.7 \* 4.42 = 3.094 m

**Etage courant** :  $\Rightarrow L_f = 0.7 * 3.06 = 2.142$  m

L'effort normal admissible est :  $\overline{\phantom{a}}$  $\overline{\phantom{a}}$  $\overline{\phantom{a}}$  $\mathsf{I}$ L  $\mathsf{L}$  $= \alpha \left| \frac{r \cdot \sigma_{c2\delta}}{r} \right| +$ *s e s b*  $r \cdot f_{c28}$ <sub>1</sub>  $\Lambda$ <sup>*f*</sup> *A B f Nu*  $\gamma_{h} \gamma_{h}$  $\alpha$   $\frac{r \cdot \sigma_{c28}}{r}$  + A<sub>s</sub>. 0,9  $\cdot f_{c28}$ 

*Tableau II-23 :*Calcule de  $\overline{N_u}$  des poteaux.

|                         | <b>Dimension</b><br>$(cm)$ | $Br$ (cm <sup>2</sup> ) | $L_f(m)$ | $\Lambda$ | $\alpha$ | As<br>$\text{(mm}^2)$ | $\overline{N_u}$ (kN) |
|-------------------------|----------------------------|-------------------------|----------|-----------|----------|-----------------------|-----------------------|
| 14 <sup>ème</sup> étage | 40x40                      | 1444                    | 2.142    | 18,550    | 0,732    | 320                   | 2038.90               |
| 10 <sup>ème</sup> étage | 50x50                      | 2304                    | 2,142    | 14.840    | 0,746    | 500                   | 3312.67               |
| 7 <sup>ème</sup> étage  | 55x60                      | 3074                    | 2,142    | 13.491    | 0,750    | 660                   | 4441.62               |
| 4 <sup>ème</sup> étage  | 60x65                      | 3654                    | 2,142    | 12.367    | 0,754    | 780                   | 5306.63               |
| 1 <sup>ére</sup> étage  | 65x75                      | 4599                    | 2.142    | 11.416    | 0.757    | 975                   | 6703.84               |
| <b>RDC</b>              | 65x75                      | 4599                    | 3.094    | 16.489    | 0,740    | 975                   | 6553.29               |

### **D-Descente des charges**

*Tableau II-24:* Détermination des charges d'exploitations dans la Tour.

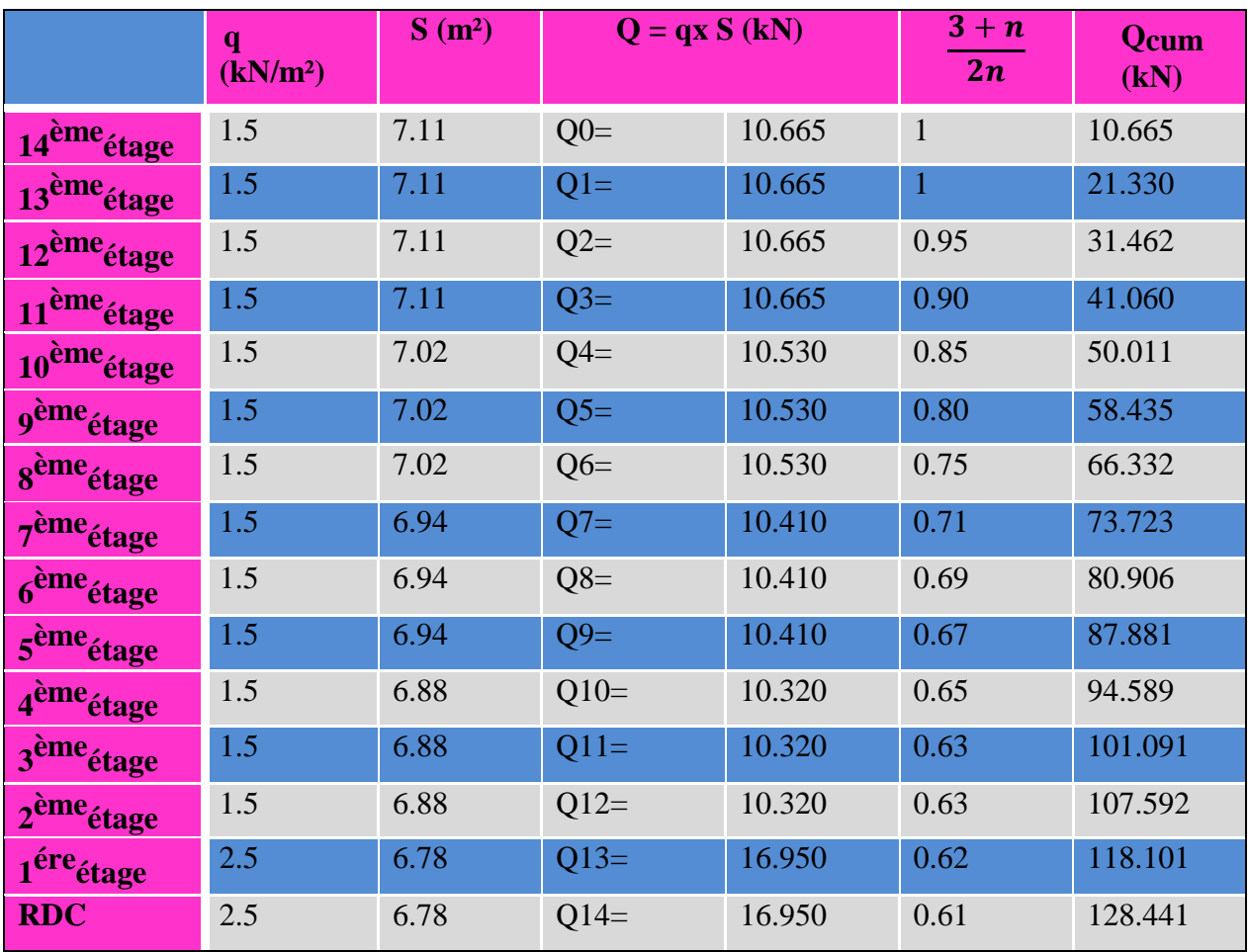

# **Charges permanentes et l'effort normal «Nu»**

# **14ème étage**

- $G_{\text{Acrotere}} = G \times S_{\text{P}} = 276.25 \times 3.695 = 1020.744 \text{ KN}$
- G <sub>plancherterasse</sub>=  $G \times S_P = 6.34 \times 5.52 = 35$  KN
- G <sub>poutre.P</sub> =  $0.30 \times 0.40 \times 1.675 \times 25 = 5.025$  KN
- G poutre.s =  $0.30 \times 0.35 \times 3.295 \times 25 = 8.649$  KN
- G mur double  $p = 11.01 \times 3.295 = 36.278$  KN

G <sub>poteau</sub>= $0.4 \times 0.4 \times 3.06 \times 25 = 12.240$ KN

# **G=1117.936 KN**

- **13 ème étage** &**12 ème étage** &**11 ème étage**
- G plancher=  $G \times S_P = 5.30 \times 5.52 = 29.256$  KN
- G <sub>poutre.P</sub> =  $0.30 \times 0.40 \times 1.675 \times 25 = 5.025$  KN
- G poutre.s =  $0.30 \times 0.35 \times 3.295 \times 25 = 8.649$  KN
- $G_{\text{mur double p}} = 11.01 \times 3.295 = 36.278 \text{ KN}$

G  $_{\text{poteau}}$ =0.4×0.4×3.06×25=12.240KN

# **G=91.448 KN**

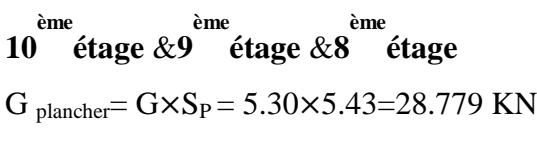

G poutre.P =  $0.30 \times 0.40 \times 1.575 \times 25 = 4.725$  KN

G poutre.s =  $0.30 \times 0.35 \times 3.195 \times 25 = 8.387$  KN

G mur double  $p = 11.01 \times 3.195 = 35.177$  KN

G poteau= $0.5 \times 0.5 \times 3.06 \times 25 = 19.125$  KN

# **G=96.193 KN**

**7 ème étage** &**6 ème étage** &**5 ème étage** G plancher=  $G \times S_P = 5.30 \times 5.35 = 28.355$  KN

G  $_{\text{poutre,P}} = 0.30 \times 0.40 \times 1.525 \times 25 = 4.575 \text{ KN}$ 

G  $_{\text{poutre.S}} = 0.30 \times 0.35 \times 3.095 \times 25 = 8.124$  KN

G mur double  $p = 11.01 \times 3.095 = 34.076$  KN

G poteau= $0.55 \times 0.60 \times 3.06 \times 25 = 25.245$  KN

**G=100.375KN**

```
4
ème
étage&3
ème
étage&2
ème
étage
G plancher= G \times S_P = 5.30 \times 5.30 = 28.09 KN
```
- G poutre. $P = 0.30 \times 0.40 \times 1.475 \times 25 = 4.425$  KN
- G poutre.s =  $0.30 \times 0.35 \times 3.045 \times 25 = 7.993$  KN
- G mur double  $p = 11.01 \times 3.045 = 335.255$  KN
- G poteau= $0.60\times 0.65\times 3.06\times 25=29.835$ KN

# **G=405.598KN**

# **1 èreétage**

G plancher=  $G \times S_P = 5.30 \times 5.20 = 27.56$  KN

G poutre. $P = 0.30 \times 0.40 \times 1.425 \times 25 = 4.275$  KN

G poutre.s =  $0.30 \times 0.35 \times 2.945 \times 25 = 7.731$  KN

G mur double p =  $11.01 \times 2.945 = 32.424$  KN

G poteau=  $0.65 \times 0.75 \times 3.06 \times 25 = 37.294$  KN

# **G =109.284 KN**

# **RDC**

G plancher=  $G \times S_P = 5.30 \times 5.20 = 27.56$  KN

G poutre. $P = 0.30 \times 0.40 \times 1.425 \times 25 = 4.275$  KN

G poutre.s =  $0.30 \times 0.35 \times 2.945 \times 25 = 7.731$  KN

G mur double p =  $11.01 \times 2.945 = 32.424$  KN

G poteau=  $0.65 \times 0.75 \times 4.42 \times 25 = 53.869$  KN

# **G=125.859 KN**

# **Vérifications du 1.1Nu≤**

Une majoration de 10% de l'effort normal est à considérer pour les poteaux voisins de poteaux de rive ( $Nu = 1,35G + 1,5Q$ ).

|                         | G<br>(kN) | $G_{cum}$<br>(kN) | $Q_{\text{cum}}$<br>(kN) | <b>Nu</b><br>(kN) | $1,1$ Nu<br>(kN) | $\overline{N_u}$<br>(kN) | 1,1 Nu<br>$\leq N_u$ |
|-------------------------|-----------|-------------------|--------------------------|-------------------|------------------|--------------------------|----------------------|
| 14 <sup>ème</sup> étage | 1117,936  | 142,207           | 8,280                    | 204,399           | 224,839          | 2038,900                 | Oui                  |
| $13eme$ étage           | 91,448    | 233,655           | 16,560                   | 340,274           | 374,302          | 2038,900                 | Oui                  |
| 12 <sup>ème</sup> étage | 91,448    | 325,103           | 24,426                   | 475,528           | 523,081          | 2038,900                 | Oui                  |
| 11 <sup>ème</sup> étage | 91,448    | 416,551           | 31,878                   | 610,161           | 671,177          | 2038,900                 | Oui                  |
| 10 <sup>ème</sup> étage | 96.193    | 1630,68           | 38,801                   | 2259,620          | 2485,582         | 3312,670                 | Oui                  |
| 9 <sup>ème</sup> étage  | 96.193    | 2844,809          | 45,317                   | 3908,468          | 4299,315         | 3312,670                 | Oui                  |
| 8 <sup>ème</sup> étage  | 96.193    | 4058,938          | 51,426                   | 5556,705          | 6112,376         | 3312,670                 | Oui                  |
| 7 <sup>ème</sup> étage  | 100,375   | 4159,313          | 57,124                   | 5700,758          | 6270,834         | 4441,620                 | Oui                  |
| 6 <sup>ème</sup> étage  | 100,375   | 4259,688          | 62,661                   | 5844,570          | 6429,027         | 4441,620                 | Oui                  |
| 5 <sup>ème</sup> étage  | 100,375   | 4360,063          | 68,038                   | 5988,142          | 6586,956         | 4441,620                 | Oui                  |
| 4 <sup>ème</sup> étage  | 405,598   | 4765,661          | 73,205                   | 6543,450          | 7197,795         | 5306,630                 | Oui                  |
| 3 <sup>ème</sup> étage  | 405,598   | 5171,259          | 78,214                   | 7098,520          | 7808,372         | 5306,630                 | Oui                  |
| 2 <sup>ème</sup> étage  | 405,598   | 5576,857          | 83,222                   | 7653,590          | 8418,949         | 5306,630                 | Oui                  |
| 1 <sup>ère</sup> étage  | 109,284   | 5686,141          | 91,282                   | 7813,214          | 8594,535         | 6703,840                 | Oui                  |
| <b>RDC</b>              | 125,859   | 5812              | 99,212                   | 7995,018          | 8794,520         | 6553,290                 | Oui                  |

*Tableau II-25* :: Vérifications du  $1,1$ Nu  $\leq N_u$  des poteaux.

# **E-Vérification selon le RPA 99 version 2003**

D'après le **RPA 99 / version 2003**, les clauses suivantes doivent être vérifiées:

**-Coffrage: (RPA 99/ version 2003 (Art 7.4.1))**

**Tableau II-26:1** e<sup>tre</sup>Vérification selon le**RPA 99** /version 2003 des dimensions des poteaux.

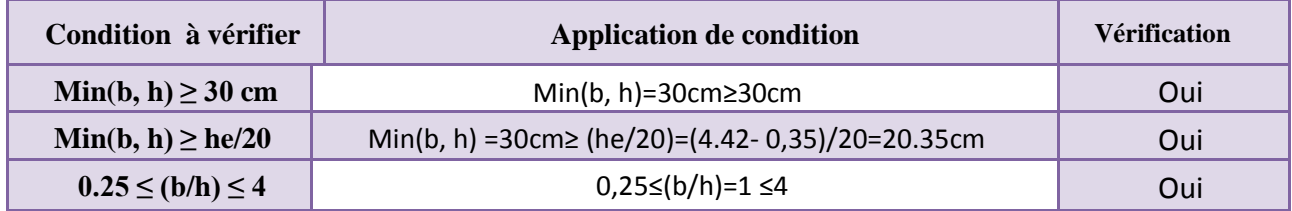

### **H-Vérification du poteau au flambement**

### **Calcul de moment d'inertie**

**Ix** = **Iy** = 
$$
ab^3/12 = 40^4/12 = 213333333
$$
cm<sup>4</sup>

Rayon de giration **ix** ,**iy**

$$
ix = iy = \sqrt{\frac{ix}{(a \times b)}} = \sqrt{\frac{213333.33}{1600}} = 11.55 \text{ cm}
$$

**Elancement mécanique λ (x, y)**

# $L_f = K \times H_0$

Avec:

**Lf**: longueur de flambement.

**K**=0,7 ; Pour le poteau d'un bâtiment à étage multiple.

 $\lambda$ **x** =  $\lambda$ **y** = Lf / ix = 0,7×3.06/ 11,55×10<sup>-2</sup> = 18,55

**λx = λy =** 18,55< 70 **Condition vérifiée.**

# **III-1-Introduction**

Dans une structure quelconque on distingue deux types d'éléments:

Les éléments porteurs principaux qui contribuent directement au contreventement. Les éléments secondaires qui ne contribuent pas directement au contreventement.

Dans ce chapitre nous considérons l'étude des éléments que comporte notre bâtiment. Nous citons l'acrotère, les escaliers, les balcons et la dalle machine. Le calcul de ses éléments s'effectue suivant les règlement du B.A.E.L en respectant le Règlement Parasismique Algérien.

### **III-2-Calcul des éléments non structuraux (secondaires)**

#### **III-2-1-Etude de l'acrotère**

#### **III-2-1-1-Introduction**

L'acrotère est un élément placé à la périphérie du plancher terrasse, cet élément est assimilé à une console encastrée dans le plancher, son rôle est la sécurité et la protection contre les infiltrations des eaux pluviales

**Méthode de calcul** l'acrotère est considéré comme une console verticale soumise à son poids propre *(par bande de 1 mètre)* et à l'action d'une charge d'exploitation horizontale perpendiculairement à la ligne d'action de son poids propre (horizontalement) ; il sera donc calculé à la *flexion composée*

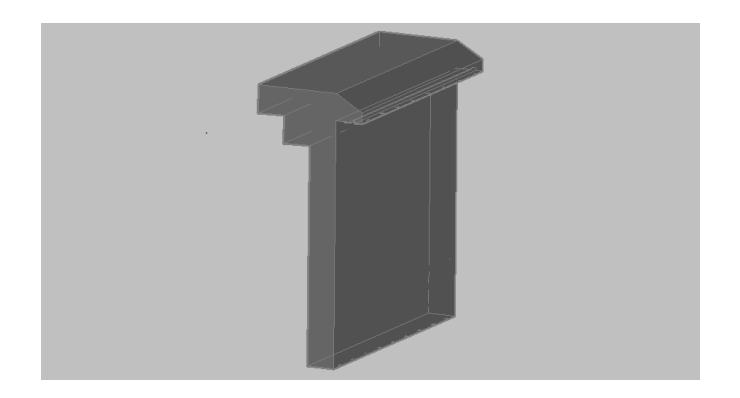

*Figure III-1:* Schéma de l'acrotère.

### **III-2-1-2-Détermination des sollicitations**

La surface de l'acrotère est :  $S = 0.0885 \text{m}^2$ 

S=  $(0,03\times0,10)/(2)+(0,03\times0,20)+(0,07\times0,3)+(0,10\times0.60)$  =0.0885 m<sup>2</sup>

P= (0,0885×2500)=221.25 Kg/ml

Enduit : ep 2cm = 55Kg/ml

Charge permanente :  $G = 276.25$  Kg/ml

Charge d'exploitation : **Q** =100 Kg/ml

Effort tranchant :  $T = Q \times 1$ ml = 100 Kg

Moment fléchissant max dû a la surcharge Q :  $MQ = T \times H = Q \times 1$ ml $\times H = 70$  Kg.m

 **Calcul à l'ELU**   $Nu = 1,35 \times G = 1,35 \times 276.25 = 372.9375$  Kg  $Mu = 1,5 \times MQ = 1,5 \times 100 \times 0,7 = 105$  Kg.m

**Calcul à l'ELS** 

 $Ns = G = 276.25$  Kg **Ms**= 100×0.7=70kg./ml

# **Calcul de l'excentricité**

**Etat limite ultime (ELU)**

 $\epsilon_0 = M_u / N_u$  105 / 372.9375 = 0,2815 m

 $e_0$  = 0,2815 m > h / 2 = 0,1 / 2 = 0,05 m

 $e_0$  h / 2 donc la section est a priori partiellement comprimée car le centre de pression se trouve en dehors de la section.

### **Etat limite de service (ELS)**

 $e_{o} = M_{\text{ser}}/N_{\text{ser}} = 70/276.25 = 0,2534 \text{ m}$ 

 $e_0 = 0.2534$  m > h / 6 = 0,1 / 6 = 0,017 m

 $e_0$  > h / 6 donc la section est partiellement comprimée.

### **III-2-1-3 - Ferraillage de l'acrotère**

### **Etat limite ultime (ELU)**

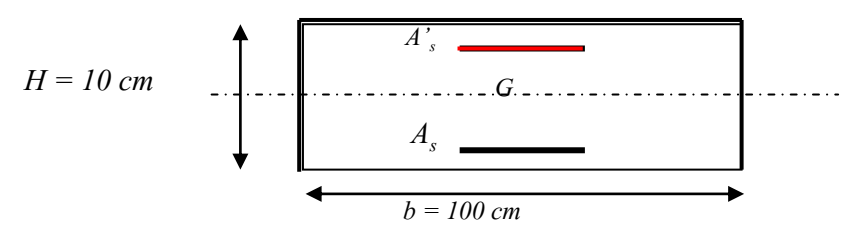

*Figure III-2:* section de calcul d'acrotère.

Le travail consiste à étudier une section rectangulaire soumise à la flexion composée

Soit : b=100 cm et d=8 cm fissuration préjudiciable

*C*: Le centre de poussée (pression).

*e:* L'excentricité de l'effort normal par rapport au centre de gravité de la section considérée.

 $\overline{M}_f\;$  *:* Moment fictif calculé par rapport au centre de gravité des armatures tendues.

La section sera calculée en flexion simple sous l'effet d'un moment fictif «  $M_f$  », puis on se ramènera à la flexion composée ou la section d'armatures qui sera déterminée est fonction de celle déjà calculée Le moment fictif *M : <sup>f</sup>* est donné par :

celle déja calculee Le moment tictit 
$$
1M_f
$$
 : est donne par :  
\n $Mf = Mu + Nu\left(d - \frac{h}{2}\right) = 105 + 372.9375\left(0.08 - \frac{0.10}{2}\right) = 116.188 kg.m$ 

 $f_{bu} = 14.2Mpa$  ,  $f_e = 348Mpa$ 

$$
\mu_{bu} = \frac{Mf}{b_0 d^2 f_{bu}} = \frac{116.188 \times 10^{-6}}{1 \times 0.08^2 \times 14.2} = 0.001278
$$

 $U_{\text{bu}} = 0.392$  d'où  $\text{As}^{\prime} = 0$ 

$$
Z = d \times (1 - 0.4\alpha) = 0.08(1 - 0.4 \times 0.001278) = 7.99 \text{m}
$$

$$
Af = \frac{Mf}{Z_b \times f_{ed}} = \frac{116.188 \times 10^{-6}}{0.0799 \times 348} = 0.42 \, \text{cm}^2
$$

$$
As = Af - \frac{Nu}{f_{ed}} = 0.42 - \frac{372.9375 \times 10^{-2}}{348} = 0,41 cm^2 \Rightarrow \text{As} = 0.41 cm^2
$$

#### **Condition de non fragilité**

 $As \ge A \text{ min}$  Avec  $A \text{ min} = 0.23 \times (b \times d) \frac{f_{128}}{a} = 0.23 \times (100 \times 8) \times \frac{2.1}{100} = 0.966 \text{ cm}^2$ 400 min =  $0.23 \times (b \times d) \frac{f_{128}}{a} = 0.23 \times (100 \times 8) \times \frac{2.1}{100} = 0.966$ cm *fe*  $A \text{ min} = 0.23 \times (b \times d) \frac{f_{128}}{a} = 0.23 \times (100 \times 8) \times \frac{2.1}{100} = 0.966 \text{cm}^2$ .

On trouve  $A \text{ min} \geq As = A \text{ min} = 0.966 \text{ cm}^2$ 

### **Vérification à l'Etat de service (ELS)**

 $M_{\text{serA}} = N_{\text{ser}} (d - h/2) + M_{\text{serG}}$ 

$$
M_{\text{serA}} = 276.25 (0.08 - 0.1/2) + 70 = 78.287 \text{ kg.m} = 0.00078287 \text{ MN.m}
$$

$$
\sigma_{bc} = 0.6 f_{c28} = 15 \text{ MPa}
$$

$$
\overline{\sigma_s} = \min \begin{cases} \frac{2}{3} \text{ fe} \\ 110 \times \sqrt{\frac{nf_{t28}}{n}} \end{cases} = 202 \text{ MPa}
$$

$$
y_1 = \frac{n \sigma_{bc}}{(n \sigma_{bc} + \sigma_s)} d = \frac{15 \times 15}{(15 \times 15 + 202)} .0,08 = 0,0424m = 4,24cm
$$

$$
Z_1 = d - y_1/3 = 6, 6 \text{ cm}
$$

$$
M_1 = \sigma_{bc}
$$
.b.y<sub>1</sub>.Z<sub>1</sub>.0,5 = 0,021 MN.m

$$
M_{serA} < M_1
$$
 d'où : A'\_{ser}=0

$$
Aser = \frac{MserA}{Z_1 \times \sigma_s} = \frac{0,00078287}{0.066 \times 202} = 0,587 cm^2
$$

#### **Conclusion**

 $A_s = Max(A_{ser}, A_{min}, A_u)$ soit 4HA8 soit  $A = 2.01$  cm<sup>2</sup>.

### **Armature de répartition**

$$
\triangleright AP \geq \frac{As}{4} = \frac{2.01}{4} = 0,5025cm^2 \text{ soit } 4\text{HA6}=1.13 \text{ cm}^2.
$$
\n*Bayes de monatage*

\n

*Figure III-3* **:** schéma de ferraillage de l'acrotère.

# **III-2-2-Etude des escaliers**

### **III-2-2-1-Introduction**

L'escalier est un élément de l'ouvrage permettant la communication entre les différents étages.

# **III-2-2-2-Terminologie**

Un escalier se compose d'un nombre de marches, on appelle emmarchement la longueur de ces marches, la largeur d'une marche "g" s'appelle le giron, est la hauteur d'une marche "h", le mur qui limite l'escalier s'appelle le mur déchiffre

Le plafond qui monte sous les marches s'appelle paillasse, la partie verticale d'une marche s'appelle la contre marche, la cage est le volume se situe l'escalier, les marches peuvent prendre appui sur une poutre droite ou courbe dans lequel qu'on appelle le limon. La projection horizontale d'un escalier laisse au milieu un espace appelé jour

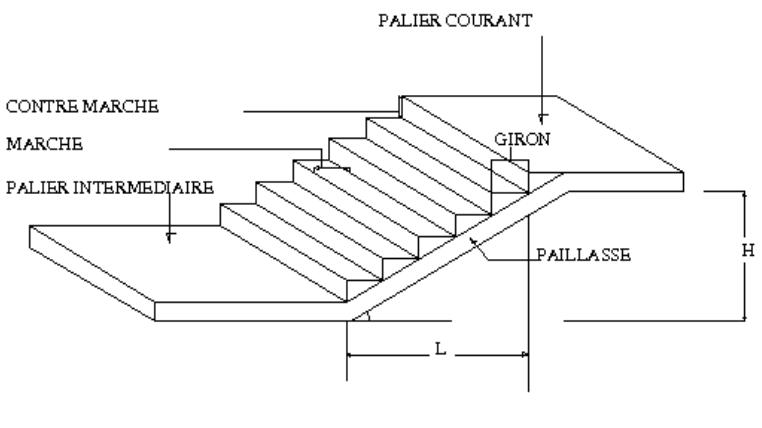

Représentation d'un escalier

*Figure III-4* : schéma d'escalier.

### **III-2-2-3-Escalier type 01**

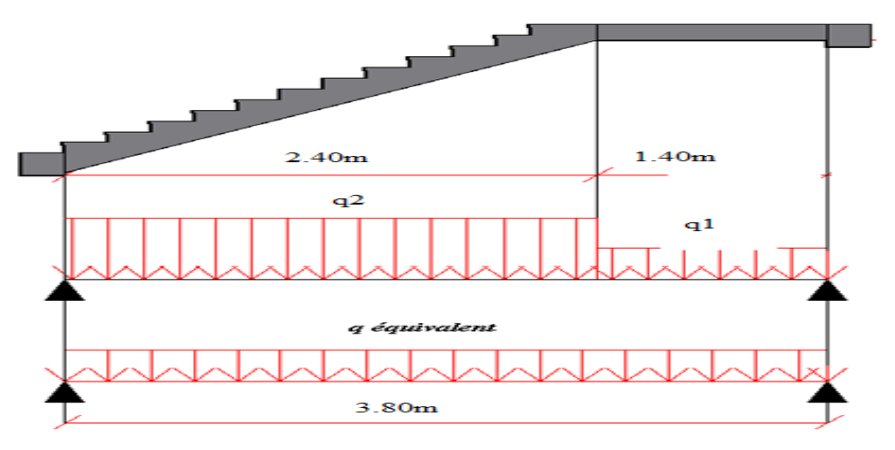

*Figure III-5* : schéma d'escalier type 01.

### **Charges et surcharges**

### **Palier**

La charge permanente  $G = 628$  Kg/m<sup>2</sup>

La charge d'exploitation  $\mathbf{Q} = 250 \text{ Kg/m}^2$ 

### **Paillasse**

La charge permanente  $\mathbf{G} = 918.68 \text{ Kg/m}^2$ 

La charge d'exploitation **Q** =250 Kg/m 2

On fait le calcul pour 1 m de largeur.

### **Combinaison**

 $ELU: 1,35G + 1,5Q$ 

ELS :G+Q

 $Q_B = 2.5$  KN/ml

Palier :  $G_1 = 6.28$  KN /m<sup>2</sup>

Palier  $q_{u1} = 1,35G_1+1,5Q_B=(1.35\times6.28)+(1.5\times2.5)=12.228$  KN/ml

 $q_{s1} = G_1 + Q_B = 6.28 + 2.5 = 8.78$ KN/ml

Paillasse : $G_2=9.1868$  KN/ml

 $q_{u2} = 1,35G_2+1,5Q_B=(1.35\times9.1868)+(1.5\times2.5)=16.15$  KN/ml

 $q_{s2} = G_2 + Q_B = 9.1868 + 2.5 = 11.6868$  KN/ml

### **La charge équivalente**

 $q_e = \sum (q_i l_i) / \sum l_i$ 

 $q_{eu} = \sum (q_i l_i) / \sum l_i$ 

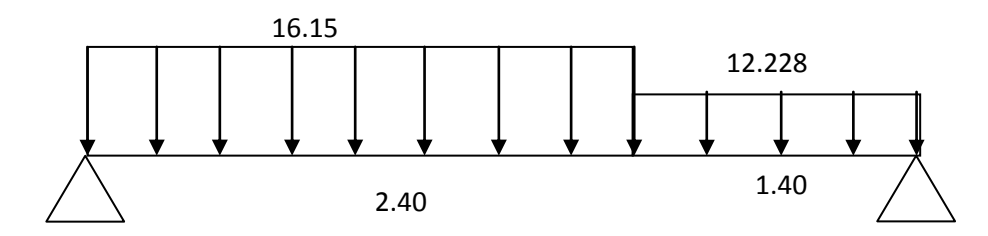

 $q_{es} = \{(16.15 \times 2.40) + (12.228 \times 1.40)\}/(2.40 + 1.40) = 14.70$  KN/ml

qeu= 14.70KN/ml

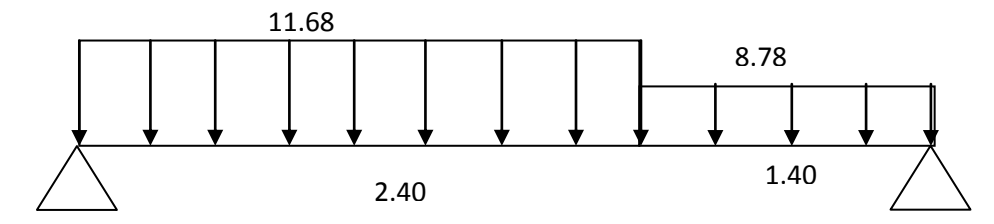

 $q_{es}=( 11.68\times2.40)+(8.78\times1.40)$  /  $(2.40+1.40)=10.61$  KN/ml

 $q_{es}$ =10.61 KN/ml

### **Moments de calcul**

En général on a:

 $M_a = (0,3\div 0,5)M_0$  avec  $M_0=ql^2/8$ 

 $M_t = (0,7\div 0,85) M_0$ 

### **Calcul des moments**

On supposera que l'escalier est partiellement encastre dans les poutres d'appuis du fait de la solidarité entre les deux

 $M_{0u}$ = 13.574×(3.80)<sup>2</sup>/8=24.50 KN.m

 $M_{0s}$ = 9.77×(3.8)<sup>2</sup>/8=17.6348 KN.m

**ELU**

 $M_{\text{ou}} = q_{\text{eu}}. L^2 / 8 = 14.70(3.80)^2 / 8 = 26.53 \text{ KN.m.}$ 

 $M_{tu} = 0.85$ .  $M_{ou} = 0.85$ . 26.53 = 22.55 KN..m

 $M_{\text{au}} = 0.3M_{\text{ou}} = 0.3.26.53 = 7.959 \text{ KN.m}$ 

**ELS**

 $M_{\text{oser}} = q_{\text{eser}} L^2 / 8 = 10.61 \times (3.80)^2 / 8 = 19.15 \text{ KN.m}$ 

 $M_{tser} = 0.85 M_{ou} = 0.85 \times 19.15 = 16.2775 KN.m$ 

 $M<sub>aser</sub> = 0.3 M<sub>ou</sub> = 0.3 \times 19.15 = 5.745 KN.m$ 

Pour l'appui :  $M_a = 0,3M_0 = 0.3 \times 26.53 = 7.959$  KN.m

Pour la travée :  $M_t = 0.85M_{0=}0.85 \times 26.53 = 22.55$  KN.m

Ma= 7.959 KN .m

 $M_t = 22.55$  KN .m

# **III-2-2-4-Détermination du ferraillage**

- **Calcul du ferraillage en flexion simple ELU**
- **Sur appui**

b=100c m ; d=16..2cm

$$
\mu = \frac{M_{u}}{b_0 d^2 f_{bu}} = (7.959 \times 10^{6}) / (100 \times 16.2^2 \times 14.2 \times 10^3) = 0.021
$$

$$
\alpha = \; 1.25 \times \left(1 - \sqrt{(1 - 2\mu)}\right) \quad = 0.0265
$$

 $B = (1-0.4\alpha) = 0.9894$ 

$$
Z = d \times (1 - 0.4\alpha) = 16.2 \times (1 - 0.4 \times 0.0265) = 16.03
$$
 cm

$$
A_s = \frac{M_u}{Z\sigma_s} = 7.959 \times 10^5 / (16.03 \times 348) = 142.67 \text{ mm}^2 = 1.43 \text{ cm}^2
$$

 $A_s = 1.43$  cm<sup>2</sup>

# **On adopte 6HA10= = 4.71 cm² Armatures de répartition**  $A_{\text{re}} = A\text{s}/4 = 4.71/4 = 1.177 \text{cm}^2$

**En travée**

$$
\mu = \frac{M_{u}}{b_0 d^2 f_{bu}} = (22.55 \times 10^{6})/(100 \times 16.2^2 \times 14.2 \times 10^{3}) = 0.060
$$

$$
\alpha = 1.25 \times (1 - \sqrt{(1 - 2\mu)}) \quad = 0.077
$$

$$
B = (1-0.4\alpha) = 0.9692
$$

$$
Z = d \times (1 - 0.4\alpha) = 16.2 \times (1 - 0.4 \times 0.077) = 15.7
$$
 cm

$$
A_s = \frac{M_u}{Z\sigma_s} = 4.13 \text{ cm}^2
$$

*Etude d'un bâtiment R+14 à usage d'habitation Page 65*

On adopte 6HA  $12=6.79$  cm<sup>2</sup>

## **Armatures de répartition**

 $A_{\text{re}} = A\frac{s}{4} = 6.79/4 = 1.697 \text{ cm}^2$ 

*Tableau III-1 :* Tableau récapitulatif des résultats de ferraillage en travée et appuis.

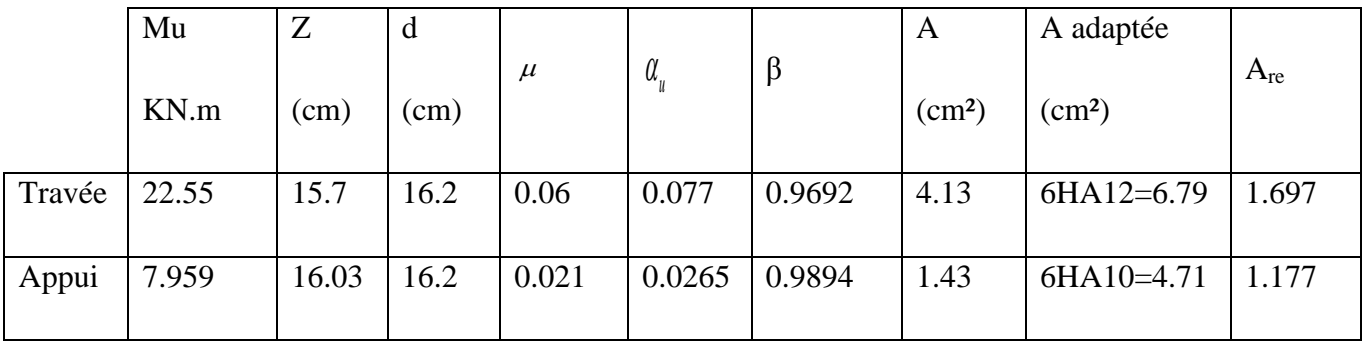

# **Vérification**

# **À l'ELU**

**Verification de l'effort tranchant** 

$$
\tau_u = \frac{V_u}{bd}
$$
  
\n
$$
V_u = ql/2 = 14.7 * 3.80 / 2 = 27.93 KN
$$
  
\n
$$
\tau_u = \frac{279.3}{100 * 16.2} = 0.172 MPa
$$

 $\tau_u \le \min \{0.2f_{t28}/\gamma_b, 5MPa\}$ 

Effort tranchant : selon le B.A.E.L article A.5.1,2

 $\tau_u \le \min \{0.2f_{t28}/\gamma_b, 5MPa\} = \min \{3.33MPa, 5MPa\} = 3.33MPa$ 

τu=0,172 .Mpa ≤3,33MPa

- c'est vérifié Les armatures transversales ne sont pas nécessaires
- **Vérification à l'ELS**
- **A/En travée**

 $Mt = 16.2755$  KN.m  $b = 100$  cm

### **Position de l'axe neutre (y)**

 $As = 4.52$ 

 $b \times y_u^2/2 + \{15A_s\}y_u - (15A_s d)=0$ 50  $y^2$  + 101.85 y -1649.97 = 0  $\Delta$  = (101.85)2 – 4(50) (-1649.97) = 0 Δ=340367.42  $\sqrt{\Delta}$  = 583.41 => y = - -101.85+583.41/100=4.52 => y =4.52m

#### **Moment d'inertie**

 $I = (by3/3) +15$  As  $(d-y)^2$  $I = [100 (4.52)^3/3] + 15 \times 6.79 (16.2 - 4.52)^2 = 16972.80 \text{ cm}^4$ 

#### **Vérification de Contrainte**

En béton :

 $\sigma_{bc} = M_{ser} \times y/I$ 

 $\sigma_{bc}$  (19.15×1000×4.52)/16972.80=5.099 KN/cm<sup>2</sup>

0.6 fc<sub>28</sub> =  $0.6 \times 15 = 15$  Mpa => $\sigma b = 0.5099$ Mpa <  $0.6$ fc<sub>28</sub> = 15Mpa

B/En acier **:** 

D'après BAEL 91:

La fissuration est préjudiciable => $\sigma s$ = min {2/3fe, 110 η }} = min {(267, 200)}  $\Rightarrow$   $\sigma$ s = 200 MPa

 $\sigma_{\rm st}$ =15 M<sub>ser</sub> (d-y)/I = 15\*19.15×10<sup>3</sup>× (16.2-4.52)/16972.80=197.67 KN/cm<sup>2</sup>

σs = 19.767Mpa =>σs =19.767Mpa <σs =200Mpa……….. Condition vérifiée

#### **Sur appuis**

 $\triangleright$  Ma = 5.745 kn.m, b = 100 cm

### **Position de l'axe neutre (y)**

b  $y^2/2 - 15$  As  $(d-y) = 0 \Rightarrow 100$   $y^2/2 - 15 \times 4.71$   $(16.2 - y) = 0$ 50  $y^2$  + 70.65 y -1144.53=0  $\Delta$  = (70.65)2 – 4(50) (- 1144.53) = 0

 $\sqrt{\Delta}$  = 483.63 => y = - 70.65+483.63 /100 => **y = 4.13 cm** 

## **Moment d'inertie**

I=  $(by3/3) +15$  As  $(d-y)^2$  $I = [100 (4.13)3/3] + 15 \times 4.71 (16.2 - 4.13)^2 = 12640.80 \text{cm}4$ 

### **Vérification de Contrainte**

En béton :

 $\sigma_b$  = M<sub>asr</sub>×y/I = (5.745×1000×4.13)/12640.80 = 1.87 kn/cm<sup>2</sup>

 $0.6$  fc<sub>28</sub> =  $0.6 \times 25 = 15$ Mpa => $\sigma$ b =  $0.2655 < 0.6$ fc<sub>28</sub> = 15Mpa

B/En acier

D'après BAEL 91:

La fissuration est préjudiciable => $\sigma s$ = min {2/3fe, 110 n }} = min {(267, 200)}

 $\Rightarrow$   $\sigma$ s = 200 MPa

 $\sigma_{st}$ =15 M<sub>ser</sub> (d-y)/I  $= 15 \times 19.15 \times 10^{3} \times (16.2 - 4.13)/12640.8 = 274.279$  KN/cm<sup>2</sup>

σs = 27.4279Mpa =>σs=27.4279 Mpa<σs =200Mpa……….. Condition vérifiée

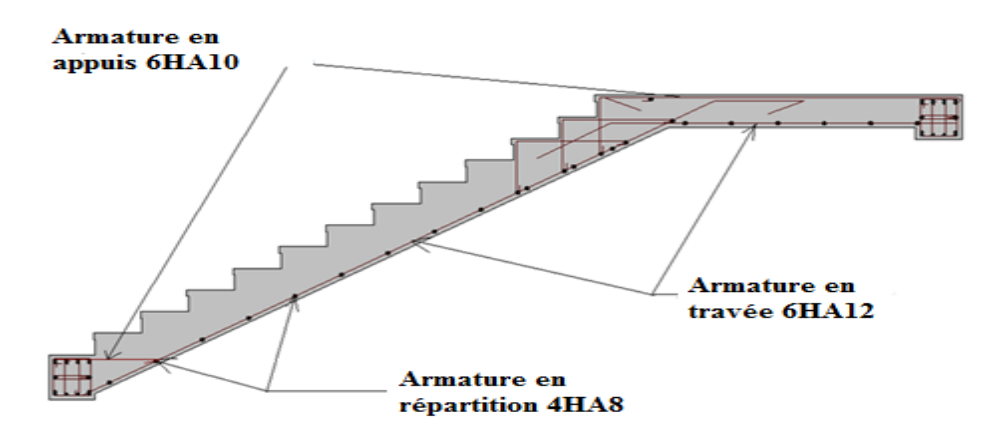

*Figure III-6* : Schéma de ferraillage de l'escalier type 01**.**

## **III-2-2-5-Escalier type 02**

### **Combinaisons d'actions**

On fait le calcul pour 1 m de largeur

 $ELU: 1,35G + 1,5Q$ 

 $ELS : G + Q$ 

### **Sollicitation de calcul**

 $Q_B = 2.5$  KN/ml

Palier :  $G_1 = 6.28$  KN /m<sup>2</sup>

Palier  $q_{u1} = 1,35G_1 + 1,5Q_B = (1.35 \times 6.28) + (1.5 \times 2.5) = 12.228$  KN/ml

 $q_{s1} = G_1 + Q_B = 6.28 + 2.5 = 8.78$ KN/ml

Paillasse : $G_2 = 9.1868$  KN/ml

 $q_{u2} = 1,35G_2+1,5Q_B = (1.35\times9.1868)+(1.5\times2.5) = 16.15$  KN/ml

 $q_{s2} = G_2 + Q_B = 9.1868 + 2.5 = 11.6868$  KN/ml

La charge équivalente

 $q_e = \sum (q_i l_i) / \sum l_i$ 

 $q_{eu} = \sum (q_i l_i) / \sum l_i$ 

 $q_{eu} = \sum (q_i l_i) / \sum l_i$ 

 $q_{eu}$  (12.228\*1.45)+(16.15\*2.4)+(12.228\*1)/4.85=14.17 KN/ml

qeu=14.17 KN/ml

 $q_{es} = (8.78*1.45)+(11.6868*2.4)+(1*8.78)$  /4.85=10.22 KN/ml

 $q_{es} = 10.22$  KN/ml

Moments de calcul:

En général on a:  $M_0$ =ql<sup>2</sup>/8

 $M_{0u}$ = 14.17×(4.85)<sup>2</sup>/8=41.66 KN.m

 $M_{0s}$ = 10.22×(4.85)<sup>2</sup>/8=30.05 KN.m

# **ELU**

 $M_{\text{ou}} = q_{\text{eu}}. L^2 / 8 = 14.17. (4.85)^2 / 8 = 41.66 \text{ KN.m}$ 

 $M_{tu} = 0.85 M_{ou} = 0.85. 41.66 = 35.411 KN...$ m

 $M_{\text{au}} = 0.3M_{\text{ou}} = 0.3.41.66 = 12.498 \text{ KN.m}$ 

# *ELS*

 $M_{\text{oser}} = q_{\text{eser}} L^2 / 8 = 10.22 \times (4.85)^2 / 8 = 30.05 \text{ KN.m}$ 

 $M_{tser} = 0.85 M_{ou} = 0.85 \times 30.05 = 25.54 KN.m$ 

 $M_{\text{aser}} = 0.3 M_{\text{ou}} = 0.3 \times 30.05 = 9.015 \text{ KN.m}$ 

# **III-2-2-6 Calcul du ferraillage en flexion simple**

# **ELU**

# **Sur appui**

 $M_{\text{au}} = 0.3M_{\text{ou}} = 0.3.41.66 = 12.498 \text{ KN.m}$ 

b=100c m ;d=16.2 cm

$$
\mu = \frac{M_u}{b_0 d^2 f_{bu}} = (12.498 \times 10^{6}) / (100 \times 16.2^2 \times 14.2 \times 10^{3}) = 0.0335
$$

$$
\alpha = 1.25 \times (1 - \sqrt{(1 - 2\mu)}) \quad = 0.043
$$

 $B = (1-0.4\alpha) = 0.9828$ 

$$
Z = d \times (1 - 0.4\alpha) = 16.2 \times (1 - 0.4 \times 0.043) = 15.92
$$
 cm

$$
A_s = \frac{M_u}{Z\sigma_s} = 12.498 \times 10^5 / (15.92 \times 348) = 225.59 \text{ mm}^2 = 2.25 \text{ cm}^2
$$

 $A_s = 2.25$  cm<sup>2</sup>

On adopte  $5HA10 = 3.93$  cm<sup>2</sup>

## **Armatures de répartition**

 $A_{re} = As/4 = 3.93/4 = 0.98$  cm<sup>2</sup>

## *En travée*

 $M_{tu} = 0.85$  .  $M_{ou} = 0.85$  .  $41.66 = 35.411$  KN..m

$$
\mu = \frac{M_u}{b_0 d^2 f_{bu}} = (35.411 \times 10^{6}) / (100 \times 16.2^2 \times 14.2 \times 10^{3}) = 0.095
$$

$$
\alpha = 1.25 \times \left(1 - \sqrt{(1 - 2\mu)}\right) = 0.125
$$

 $B = (1-0.4α) = 0.95$ 

$$
Z = d \times (1 - 0.4\alpha) = 16.2 \times (1 - 0.4 \times 0.125) = 15.39 \text{cm}
$$

$$
A_s = \frac{M_u}{Z\sigma_s} = 6.61 \text{ cm}^2
$$

On adopte On prend:  $6HA12cm<sup>2</sup>$ 

$$
A_s = 6.79
$$
 cm<sup>2</sup>

### **Armatures de répartition**

 $A_{re} = As/4 = 6.79/4 = 1.697$  cm<sup>2</sup>

*Tableau III-2* **:** Tableau récapitulatif des résultats de ferraillage en travée et appuis.

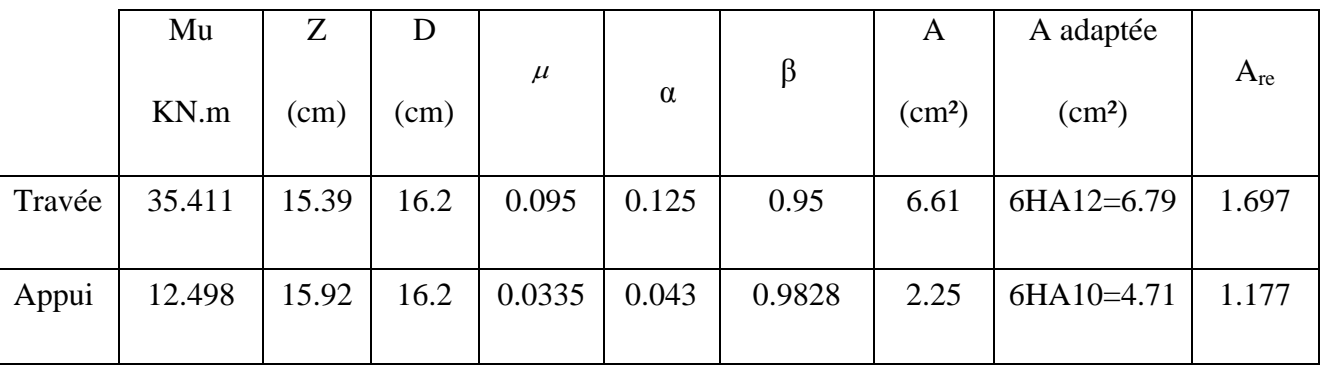

# **Vérifications diverses À l'ELU**

## **a/ Condition de non fragilité**

$$
\frac{A_s}{b_0 \times d} = 0.23 \frac{f_{t28}}{f_e} \qquad \Rightarrow \qquad A_s > 0.23 \frac{b_0 \times d \times f_{t28}}{f_e}
$$

A  $\geq$   $(0.23 \times 100 \times 16.2 \times 2.1)/400=1.96$  cm<sup>2</sup>  $\Rightarrow$  La condition est vérifiée.

# **Verification de l'effort trenchant**

$$
\tau_u = \frac{V_u}{bd}
$$
  
\n
$$
V_u = ql/2 = 14.17 * 4.85 / 2 = 34.36 KN
$$
  
\n
$$
\tau_u = \frac{343.6}{100 * 16.2} = 0.221 MPa
$$

 $\tau_u \le \min \{0.2f_{t28}/\gamma_b, 5MPa\}$ 

Effort tranchant : selon le B.A.E.L article A.5.1,2

 $\tau_u \le \min \{0.2f_{t28}/\gamma_b, 5MPa\} = \min \{3.33MPa, 5MPa\} = 3.33MPa$ 

τu=0,221 .Mpa ≤3,33MPa

c'est vérifié Les armatures transversales ne sont pas nécessaires.

# **Vérification à l'ELS**

# **A/En travée**

 $Mt = 25.54$  KN m  $b = 100$  cm

# **Position de l'axe neutre (y)**

 $b * y_u^2/2 + \{15A_s\}y_u - (15A_s d) = 0$ 

50  $y^2$  + 101.85 y -1649.97 = 0

 $\Delta$  = (101.85)2 – 4(50) (-1649.97) = 0

Δ=340367.42

 $\sqrt{\Delta}$  = 583.4 => y = -101.85+534.2/100=4.32 =>**y =4.32 cm** 

**Moment d'inertie**

 $I = (by3/3) +15$  As  $(d-y)<sup>2</sup>$  $I = [100 (4.32)3/3] + 15 \times 6.79 (16.2 - 4.32)^2 = 17061.92$  cm<sup>4</sup>

### **Vérification des contraintes**

#### En béton

 $\sigma_{bc} = M_{ser} \times y/I$ 

 $\sigma_{bc}$  (30.05×1000×4.32)/17061.92=7.61 KN/cm<sup>2</sup>

 $0.6$  fc<sub>28</sub> =  $0.6 \times 15 = 15$ Mpa=> $\sigma$ b = 0.761Mpa< 0.6fc<sub>28</sub> = 15Mpa.... Condition vérifiée

B/En acier **:** 

D'après BAEL 91:

La fissuration est préjudiciable => $\sigma s$ = min {2/3fe, 110 η }} = min {(267, 200)}

 $\Rightarrow$   $\sigma$ s = 200 MPa

 $\sigma_{st}$ =15 M<sub>ser</sub> (d-y)/I  $= 15*30.05 \times 10^3 \times (16.2 - 4.32)/17061.92 = 313.85 \text{KN/cm}^2$ 

σs = 31.385Mpa =>σs =31.385Mpa <σs =200Mpa …….. Condition vérifiée

#### **Sur appuis**

 $Ma = 9.015$  KN.m,  $b = 100$  cm

100  $y^2/2 - 15 \times 4.71$  (16.2 - y) = 0 50  $y^2$  + 76.65 y -1144.53 = 0  $\Delta$  = (76.65)<sup>2</sup> – 4(50) (- 1144.53) = 0  $\sqrt{\Delta}$  = 484.54 => y = - 76.65+484.54 /100 => **y =4.079 cm** 

### **Position de l'axe neutre (y)**

I=  $(by3/3) +15$  As  $(d-y)^2$  10379.8  $I = [100 (4.079)^3 / 3] + 15 \times 4.71 (16.2 - 4.079)^2 = 12642.046$  cm4

#### **Vérification des contraintes**

En béton :  $\sigma_b$ = M<sub>as</sub>×y/I=(9.015×1000×4.079)/12642.046=29.09KN/cm<sup>2</sup> 0.6 fc<sub>28</sub> =  $0.6 \times 25 = 15$ Mpa => $\sigma$ b = 2.909Mpa < 0.6fc<sub>28</sub> = 15Mpa B/En acier **:** 

D'après BAEL 91:

La fissuration est préjudiciable => $\sigma s$ = min {2/3fe, 110 η }} = min {(267, 200)}

 $\Rightarrow$   $\sigma$ s = 200 MPa

 $\sigma_{\rm st}$ =15 M<sub>ser</sub> (d-y)/I  $= 15 \times 30.05 \times 10^{3} \times (16.2 - 4.079)/12642.046 = 432.17$  KN/cm<sup>2</sup>

σs=43.217Mpa <σs =200Mpa……….. Condition vérifiée

# **III-2-3***-***Poutre palière**

 La poutre palière est considérée partiellement encastrée sur ses 2 extrémités, et sollicitée à la flexion simple plus torsion, soumise aux sollicitations dues à son poids propre et aussi à la charge qui lui revient des escaliers ( la réaction venant de l'escalier) .

# **Selon le CBA 93**

-la hauteur h de la poutre palière doit être :

$$
\frac{L}{15} \le h \le \frac{L}{10}
$$

$$
\frac{285}{15} \le h \le \frac{285}{10}
$$

19≤ h≤ 28.5

on prend  $h = 35$ cm

# **Selon le RPA99/version 2003**

 $h= 35$ et  $b = 30$  tel que :

 $h = 40 \geq 30$ 

 $b=30\geq 20$ 

Donc la section de la poutre palière est de  $b \times h = 30 \times 35$  cm<sup>2</sup>

# **Calcul des Moments**

 $\triangleright$  Evaluation des charges :

Poids propre :  $(0,30\times0,35\times25) = 2.625$  KN/ml

Poids propre du mure 2.61× 4.14=10.80KN/ml Réaction de l'escalier sur la poutre :

```
Ru=13.574*3.8/2=25.79 KN/ml
```

$$
Rs=9.77*3.8/2=18.56 \text{ KN/ml}
$$

Sollicitation de calcul :

**ELU**

 $q_u= 1,35\times(2.625+10.80)+Ru= 43.91KN/ml$ 

 $M_0=q_u$ .  $1^2/8=79.26$ KN.m

Travée Mt= $0.80 M_{0=} 63.408$ KN.m

Appui Ma =0.3  $M_0$  =23.778 KN .ml

# *ELS*

 $q_u = G + Rs = (2.625 + 10.80) + 18.56 = 31.985$ KN/ml

 $M_0=q_u$ .  $1^2/8 = 57.73$  KN.m

Travée Mt=0.80  $M_{0=}$  46.184 KN.m

Appui Ma =  $0.3M_0$  = 17.319 KN .ml

# **Calcul du ferraillage ELU**

# **Flexion simple**

 $b = 30$  cm ;  $h = 35$  cm ;  $d = 0.9$ . $h = 31.5$  cm  $f_t=0,6+0,06f_{c28}=2,1MPA$ 

# **c) Ferraillage en travée**

• Les données

Mmax (en travée) =  $63.408$  kn.m

 $f_{c28} = 25 \text{ Mpa}$ 

acier FeF400

Fissurations peu nuisible

$$
\mathbf{f_{bu}} = \frac{0.85 f_{c28}}{\gamma_b} \Rightarrow \mathbf{f_{bu}} = \mathbf{14.20 Mpa}
$$
\n
$$
\mu = \frac{M_u}{b_o d^2 f_{bu}} \Rightarrow \mu = 0.045
$$

 $\mu$  < 0.186  $\Rightarrow$  pas d'armatures comprimées domaine 1,  $\sigma$ s = 348 Mpa,  $\epsilon$ s = 10 %

$$
\alpha = 1.25 \times \left(1 - \sqrt{(1 - 2\mu)}\right) \quad \Rightarrow \quad \alpha = 0.057
$$

$$
Z = d \times (1 - 0.4\alpha) \qquad Z = 30.78 \text{cm}
$$

$$
As = \frac{Mu}{Z\sigma_s} = 5.92 \text{ cm}^2 \qquad \text{on adopte} \quad 6HA12 = 6.79 \text{ cm}^2
$$

### **d) Condition de non fragilité**

Amin > 
$$
\frac{0.23b_o df_{.28}}{f_e} = 3.8 \text{ cm}^2
$$

As > Amin condition vérifiée.

**e**) choix des barres 6HA12 = 6.79 cm<sup>2</sup>

les armatures transversales ne sont pas nécessaires

#### **g) Ferraillage sur appuis**

 $M_{max}$  (sur l'appui) = 23.778 KN.m

$$
\mu = \frac{M_u}{b_o d^2 f_{bu}} \Rightarrow \mu = 0.0168
$$

 $\mu$  < 0,186  $\Rightarrow$  pas d'armatures comprimées.

$$
\Rightarrow \quad \text{domaine 1, } \sigma s = 348 \text{ Mpa}
$$

$$
\alpha = 1.25 \times \left(1 - \sqrt{(1 - 2\mu)}\right) \Rightarrow \alpha = 0.021
$$

*Etude d'un bâtiment R+14 à usage d'habitation Page 76*

 $Z = d \times (1 - 0.4\alpha)$  Z=30.78cm

 $As =$  $\overline{Z\sigma}_{\scriptscriptstyle s}$ *Mu*  $\sigma$ =**2.19 cm²**

#### **Condition de non fragilité**

Amin  $>$ *e*  $\frac{\partial_{\theta} u f_{\theta}}{f_{\theta}}$  $\frac{0.23 b_o df_{128}}{2} = 3.8 \text{ cm}^2$ 

As > Amin condition non vérifiée.

**Choix des barres**  $8\text{HA } 8 = 4.02 \text{ cm}^2$ 

min (  $0,20$  fc28 /  $\gamma_{\rm b}$  , 5 MPa) =3,33MPa

 $\tau u<\tau u'$ 

*Tableau III-3 :* Tableau récapitulatif des résultats de ferraillage en travée et appuis .

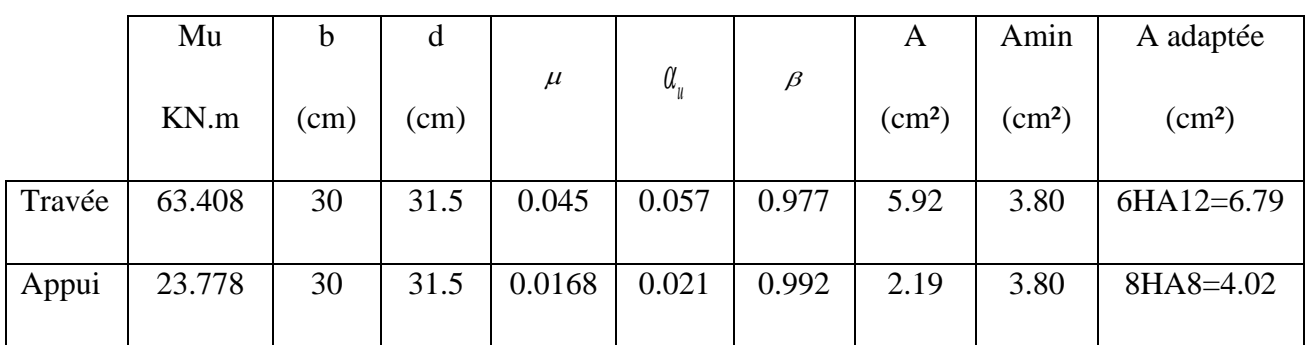

**Vérification de l'effort tranchant l'ELU**

$$
\tau_u = \frac{V_u}{bd}
$$
  
\n
$$
V_u = qI/2 = 43.91*3.00/2 = 65.865KN
$$
  
\n
$$
\tau_u = \frac{65865}{300*315} = 0.697MPa
$$
  
\n
$$
\tau_u = \min\left(\frac{0.2 f_{c28}}{\gamma_b}; 5 MPa\right) = 3.33 MPa;
$$

$$
\triangleright \quad \tau_u = 0.697 < \tau_u = 3.33 \, Mpa
$$

 $\blacktriangleright$ 

*Etude d'un bâtiment R+14 à usage d'habitation Page 77*

- $\triangleright$  conditipn vérifiée; les aciers transversaux sont disposés à 90°
- **Vérification de l'espacement minimal et de la section minimale des armatures d'âme**

- 
$$
S_t \le \min(0.9d; 40 \text{ cm})
$$
 et aussi  $S_t \le \frac{A_t f_{et}}{0.4b}$ 

*Calcul de* 

$$
\phi_t \le \min\left(\frac{h}{35} \; ; \; \phi_{Lmin} \; ; \; \frac{b}{10}\right) = \min(10 \; ; \; 8 \; ; \; 30 \; cm) = 8mm
$$
\n
$$
\phi_t \le 8mm
$$

L'espacement minimal sera alors :

$$
\begin{cases} S_t \le \min(28.35; 40 \text{ cm}) = 28.35 \text{ cm} \\ S_t \le \frac{\left( \left(\frac{2 \times 3.14 \times 0.6^2}{4}\right).400 \right)}{0.4 \times 30} = 18.84 \text{ cm} \end{cases}
$$

 $S_t$  = 28.35 cm on adopte un espacement  $S_t$  = 20 *cm* 

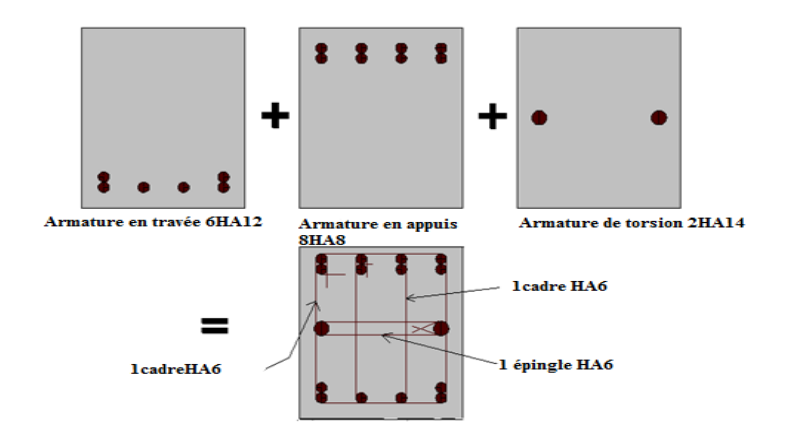

*Figure III-7 :* ferraillage de la poutre palière

### **III-2-4***-***Calcul des planchers**

### **A-Introduction**

Les planchers ont un rôle très important dans la structure .Ils supportent les charges verticales, les transmettent aux éléments porteurs et ils isolent aussi les différents étages du point de vue thermique et acoustique. On distingue :

- plancher à corps creux.
- plancher à dalle pleine.

Plancher à corps creux constitué d'éléments porteurs (poutrelle) et éléments de remplissage (corps creux) , le tout surmonté d'une dalle de compression de 4cm d'épaisseur

**1) Plancher en corps creux**

# *a)* **Rappel sur la méthode de calcul utilisée pour le calcul des nervures (méthode forfaitaire***)*

- $\triangleright$  Les poutres et les poutrelles (nervures) d'un plancher peuvent être calculées en utilisant les méthodes classiques de la résistance des matériaux, ou bien en utilisant des méthodes approchées dites forfaitaires que l'on va présenter.
- $\triangleright$  L'utilisation de la méthode forfaitaire est justifiée par la vérification simultanée des conditions suivantes :
- *C1* → Plancher à surcharge d'exploitation modérée :  $Q \n≤ \max(2G; 5Kn/m^2)$
- $C2 \rightarrow$  Les moments d'inertie dans les sections transversales, sont les mêmes dans les différentes travées en continuité.
- $C3 \rightarrow$  Les rapports des portées successives doivent être compris entre 0.8 et 1.25

$$
0.8 \leq \frac{l_{x-1}}{l_x} \leq 1.25
$$

Pour poutrelle type 01

- 0 ⁄ ………………….condition vérifiée
- ⁄ ………………. condition vérifiée
- ⁄ ……………… condition vérifiée

 $C_4 \rightarrow L$ a fissuration est non préjudiciable

*Principe de la méthode* : elle consiste à évaluer les valeurs maximales des moments en travée et sur appui, à des fractions fixées forfaitairement de la valeur maximale du moment  $(M_0)$  dans la travée dite de comparaison (travée isostatique indépendante de même portée et soumise aux mêmes charges que la travée considérée).

*Etude d'un bâtiment R+14 à usage d'habitation Page 79*

Etapes à suivre :

Soit  $\alpha = \frac{Q}{C}$  $\frac{Q_B}{(G+Q_B)}$ , le rapport des charges d'exploitation à la somme des charges permanentes et d'exploitation en valeurs non pondérées.

M<sub>0</sub>, la valeur maximale du moment fléchissant dans la travée de comparaison ;

 $\mathsf{M}_{\mathsf{w}}$  et  $\mathsf{M}_{\mathsf{e}}$ , les valeurs absolues des moments sur appui de gauche et de droite dans la travée considérée.

- M<sub>t</sub>, moment maximale en travée dans la travée considérée.

Les 3 précédents moments doivent vérifier les conditions suivantes :

$$
M_t \ge \max\{(1.05M_0; (1+0.3\,\infty)M_0\} - (\frac{M_w + M_e}{2})
$$

Ceci dans le cas général.

- $\triangleright$  Dans les cas particuliers, on a :
	- 1)  $M_t \ge (1 + 0.3 \times) \frac{M}{a}$  $\frac{\mu_0}{2} \rightarrow$  travée intermédiaire
	- 2)  $M_t \ge (1.2 + 0.3 \times)^{\frac{M}{2}}$  $\frac{\omega_0}{2}$   $\rightarrow$  travée de rive
- La valeur absolue de chaque moment sur appui intermédiaire être au moins égale à :
	- 1)  $0.6M_0 \rightarrow$  poutre à 2 travées.
	- 2)  $0.5M_0 \rightarrow$  pour les appuis voisins des appuis de rive d'une poutre à plus de 2 travées.
	- 3)  $0.4M_0 \rightarrow$  pour les autres appuis intermédiaires d'une poutre à plus de 3 travées.

# **b) Application (étude de cas)**

 $\triangleright$  Les planchers corps creux de notre projet comportent en totalité 3 types de nervures à entre-axe contant ; et vérifiant les conditions d'application de la méthode forfaitaire

Poutrelle type  $1 \rightarrow 5$  appuis soit 4 travées (étage courant seulement).

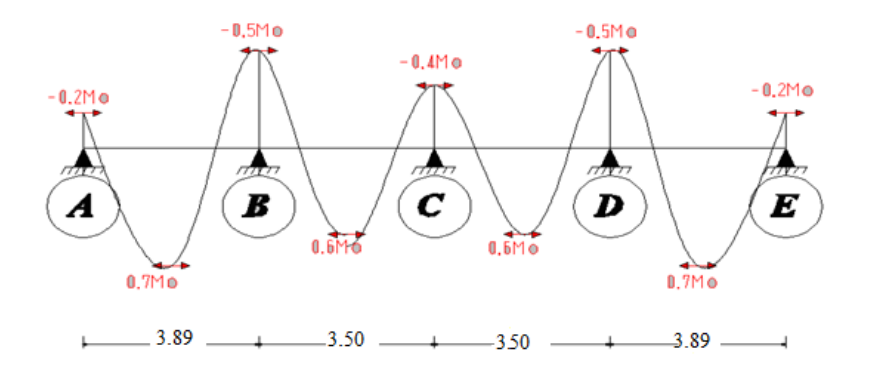

#### **Hypothèses de calcul**

$$
G_{\text{etage}} = \frac{530 \text{Kg}}{\text{m}^2} \qquad ; \qquad Q_{\text{etage}} = 350 \text{g/m}^2
$$

fissuration peu nuisible

#### **Calcul des sollicitations**

La poutre étant à 4 travées identiques, donc on aura pour les moments en appui les valeurs suivantes :

- $M_B = M_d = -0.5M_0$  ; (appuis de rive)
- $M_C = -0.4M_0$ ; (appuis intermédiaires)

$$
\alpha = \frac{Q}{Q+G} = \frac{350}{350+530} \rightarrow \alpha = 0398
$$

 $\checkmark$  Pour les travées de rive *(AB et DE)*, nous devons avoir :

$$
\checkmark \quad M_t \ge \left(\tfrac{1.2+0.3\times \alpha}{2}\right) M_0 \; \leftrightarrow \; \; M_t \ge \left(\tfrac{1.2+0.3\times 0.398}{2}\right) M_0 \to \; M_t \ge 0.66 M_0
$$

 $\checkmark$  Pour les travées intermédiaires *(BC ; CD ;)*, nous aurons :

$$
M_t \geq \left(\tfrac{1+0.3\times\infty}{2}\right)M_0 \ \leftrightarrow \ M_t \geq \big(\tfrac{1+0.3\times0.398}{2}\big)M_0 \to \ M_t \geq 0.56M_0
$$

- *Les moments en travée doivent aussi vérifier la condition :*
- $\triangleright M_t + (\frac{|M_E + M_W|}{2})$  $\frac{r_{l}w_{l}}{2}) \geq$

 $M_E = -0.5M_0$ ;  $M_W = -0.2M_0$ ;  $M_t \ge 0.70M_0$ Travée AB et DE : Travée BC et CD :  $M_E = -0.4M_0$ ;  $M_W = -0.5M_0$ ;  $M_t \ge 0.60M_0$ D'après ces conditions, on adopte :

 $\checkmark$  Travée de rive *(AB et DE)*:  $M_t \geq 0.70 M_0$ 

 $\checkmark$  Travée *BC et CD* :  $M_t \geq 0.60 M_0$ 

#### **Sollicitations (moments) à l'ELU**

La combinaison à considérer est :

 $q_u = 1.35g + 1.5q$  avec  $g = Gx0.65$  et  $q = Qx0.65 \rightarrow q_u = 806.325Kg/ml$ 

L=3.89m soit:  $M_0 = \frac{q l^2}{r^2}$  $\frac{d^2}{8} = (\frac{8}{3})$  $\frac{543.09}{8}$ )

 $L=3.50m M_0=\frac{ql^2}{2}$  $\frac{d^{2}}{8} = \left(\frac{8}{8}\right)$  $\frac{343.30}{8}$  M

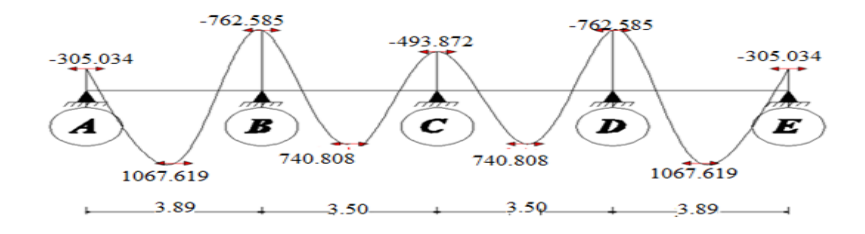

*Figure III-8-*Diagramme des moments à l'ELU de la poutrelle type1 étage courant.

#### **Sollicitations (moments) à l'ELS**

La combinaison à considérer est :

$$
q_{ser} = g + q
$$
 avec  $g = Gx0.65$  et  $q = Qx0.65 \rightarrow q_{ser} = 572Kg/ml$ 

L=3.89m *soit*: 
$$
M_0 = \frac{ql^2}{8} = (\frac{572x3.89^2}{8}) \rightarrow M_0 = 1081.94Kg.m
$$

 $L=3.50m \rightarrow M_0 = 875.875Kg.m$ 

Si on remplace *Mo* par sa valeur, on obtient le diagramme des moments représenté cidessous :

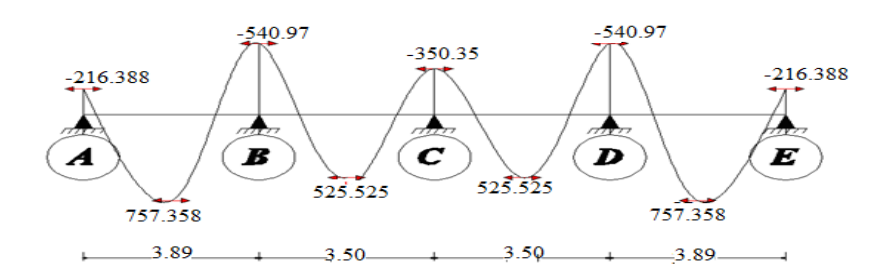

*Figure III-9 :*Diagramme des moments à l'ELS de la poutrelle type1 étage courant.

Pour la poutrelle type 1

 $M_t \epsilon [0.6M_0; 0.7M_0]$  et  $M_{amp} \epsilon [0.2M_0; 0.6M_0]$ 

*La poutrelle type 2,*  $M_t = 0.85M_0$  *et*  $M_{app} = 0.2M_0$ 

### **Calcul des efforts tranchants dans les nervures**

Pour ce calcul, on peut utiliser la méthode classique de la RDM en considérant chaque travée comme indépendante : ce qui revient à calculer les réactions d'appui de poutres isostatiques chargées uniformément et ayant des moments de sens contraires aux niveaux des deux appuis. L'effort tranchant maximum est égale à la plus grande des 2 réactions d'appui

#### **Application dans notre cas**

 D'après la configuration de nos poutrelles, on détermine aisément la position de l'effort tranchant maximale.

poutrelle type 1 qui est à 4 travées.
## **Evaluation de l'effort tranchant dans la poutrelle type 01**

## *Travée A-B*

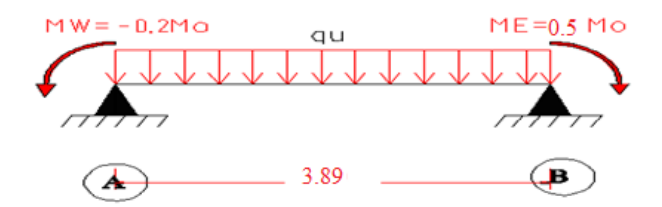

$$
\sum M_{A} = 0 \quad \leftrightarrow \quad -R_{B}l + \frac{ql^{2}}{2} - M_{w} + M_{E} = 0
$$

$$
R_{B} = \frac{ql}{2} + \frac{M_{W} + M_{E}}{l} \text{ ; si } M_{W} \ge M_{E} \quad \to \quad R_{B} \ge \frac{ql}{2}
$$

$$
M_0 = 1525.17 \text{Kg}.\text{m} \rightarrow \begin{cases} M_W = -305.034 \text{Kg}.\text{m} \\ M_E = 762.585 \text{Kg}.\text{m} \end{cases}
$$

 $q_u = 806.325 Kg/ml$ 

Donc on aura :  $R_B = \left(\frac{8}{5}\right)$  $\left(\frac{(0.5-0.2)x1525.17}{3.89}\right) + \left(\frac{(0.5-0.2)x1525.17}{3.89}\right) =$ 

$$
\rightarrow V_u = 1685.92 \, Kg
$$

Travée B-C

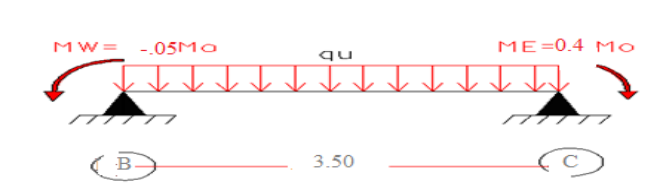

$$
\sum M_{A} = 0 \quad \leftrightarrow \quad -R_{B}l + \frac{ql^{2}}{2} - M_{w} + M_{E} = 0
$$
\n
$$
R_{B} = \frac{ql}{2} + \frac{M_{W} + M_{E}}{l} \quad ; \quad \text{si } M_{W} \ge M_{E} \quad \to \quad R_{B} \ge \frac{ql}{2}
$$
\n
$$
M_{0} = 1234.68Kg \cdot m \rightarrow \begin{cases} M_{W} = -617.34\\ Kg \cdot m\\ M_{E} = 493.872 \, Kg \cdot m \end{cases}
$$

$$
q_u = 806.325 \, Kg/ml
$$

Donc on aura : 
$$
R_B = \left(\frac{806.325 \times 3.5}{2}\right) + \left(\frac{(0.4 - 0.5) \times 1234.68}{3.5}\right) = 1375.79 \text{ Kg}
$$
  
\n→  $V_u = 1375.79 \text{ K}$ 

Travée C-D

$$
M_{\text{B}} = \frac{q}{2} + \frac{M_{\text{W}} + M_{\text{E}}}{1} \text{ is } M_{\text{W}} \ge M_{\text{E}} \rightarrow R_{\text{B}} \ge \frac{q}{2}
$$
\n
$$
M_{0t} = 1234.68 \text{Kg. m} \rightarrow \begin{cases} M_{\text{W}} = -493.872 \text{ Kg. m} \\ M_{\text{B}} = 617.34 \text{ Kg. m} \end{cases}
$$
\n
$$
Q_{\text{B}} = \frac{q}{2} + \frac{M_{\text{W}} + M_{\text{E}}}{1} \text{ is } M_{\text{W}} \ge M_{\text{E}} \rightarrow R_{\text{B}} \ge \frac{q}{2}
$$
\n
$$
M_{0t} = 1234.68 \text{Kg. m} \rightarrow \begin{cases} M_{\text{W}} = -493.872 \text{ Kg. m} \\ M_{\text{E}} = 617.34 \text{ Kg. m} \end{cases}
$$
\n
$$
q_{\text{u}} = 806.325 \text{ Kg/ml}
$$
\n
$$
D_{\text{on}} = 1446.34 \text{ Kg}
$$

$$
\rightarrow V_u = 1446.34 \text{kg}
$$

Travée D-E

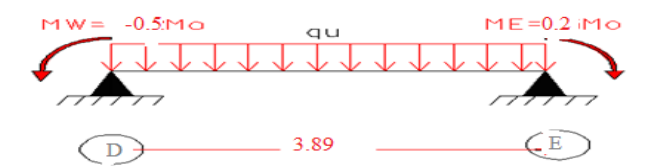

$$
\sum M/_A=0 \quad \leftrightarrow \quad -R_Bl+\frac{ql^2}{2}-M_w+M_E=0
$$

$$
R_B = \frac{ql}{2} + \frac{M_W + M_E}{l} \text{ ; si } M_W \ge M_E \quad \rightarrow \quad R_B \ge \frac{ql}{2}
$$

$$
M_0 = 1525.17 \text{Kg}.\text{m} \rightarrow \begin{cases} M_W = -762.585 \text{ Kg}.\text{m} \\ M_E = 305.034 \text{Kg}.\text{m} \end{cases}
$$

 $q_u = 806.325$  Kg/ml

Donc on aura: 
$$
R_B = \left(\frac{806.325x3.89}{2}\right) + \left(\frac{(0.2 - 0.5)x1525.17}{3.89}\right) = 1450.62 \text{ Kg}
$$

$$
\rightarrow V_{\rm u} = 1450.62 \text{ kg}
$$

Donc  $V_{\text{u max}} = 1685.92$  Kg.

#### c) **Ferraillage des nervures**.

**c-1 ferraillage des nervures type 1** : (exemple détaillé sur le calcul d'une section en té en flexion simple).

- **Ferraillage à l'ELU**

- $\checkmark$  Moment en travée : M<sub>t</sub> =1067.619Kg.m
- $\checkmark$  Moment en appui : $M_{app}$ =762.585 Kg.m
- $\checkmark$  Effort tranchant maximum :  $V_u = 1685.92$  Kg
- $\checkmark$  Pour le béton, f<sub>c28</sub> = 25Mpa
- $\checkmark$  Pour les aciers, F<sub>e</sub> E400
- $\checkmark$  Fissuration préjudiciable.
- Section en té: b = 65cm; b<sub>1</sub> = 24cm; b<sub>0</sub> = 17 cm; h<sub>t</sub> = 20cm; h<sub>o</sub> = 4cm
- $\checkmark$  Enrobage :  $c = 2cm$ 
	- **Ferraillage en travée**

$$
M_u = 1067.619kg \cdot m
$$
  
\n
$$
M_{\text{btu}} = f_{\text{bc}} \times \text{b} \times \text{h}_0 \left( \text{d} - \frac{\text{h}_0}{2} \right) = 14.2 \times 0.65 \times 0.04 \left( 0.18 - \frac{0.04}{2} \right) = 0.0590 \text{MN} \cdot \text{m}
$$
  
\n
$$
M_u = 0.001067619 < M_{\text{btu}} = 0.05599
$$

C'est-à-dire on conduit le calcul comme si la section était rectangulaire de largeur constante égale à la largeur de la table (b).

$$
\mu_{\text{bu}} = \frac{M_{\text{u}}^{\text{t}}}{b \times d^{2} \times f_{\text{bu}}} = \frac{1067.619 \times 10}{65 \times 18^{2} \times 14.2} = 0.0357 \quad ; \quad \mu_{l} = 0.392 \text{ pour } f_{e}E400
$$
\n
$$
\mu_{l} > \mu_{bu} \leftrightarrow A_{u}' = 0
$$
\n
$$
\alpha_{u} = 1.25(1 - \sqrt{1 - 2\mu_{bu}}) = 1.25(1 - \sqrt{1 - 2 \times 0.0357}) = 0.0454
$$
\n
$$
Z_{u} = d(1 - 0.4\alpha_{u}) = 18(1 - 0.4 \times 0.0454) = 17.67 \text{ cm}
$$
\n
$$
A_{u}^{\text{t}} = \frac{M_{u}^{\text{t}}}{z_{u} \times \frac{f_{e}}{y_{s}}} = \frac{1067.619 \times 10}{17.67 \times \frac{400}{1.15}} = 1.74 \text{ cm}^{2}
$$

- *Section d'armature minimale* 

$$
A_{min} \ge 0.23bd \frac{f_{t28}}{f_e} = 0.23 \times 65 \times 18 \frac{2.1}{400} = 1.41cm^2 < A_u^t
$$

#### **Ferraillage en appui**

 $\mu_{bu} = \frac{M_u^a}{h^2 + h^2}$  $\frac{M_u^a}{b_0 \times d^2 \times f_{bu}} = \frac{7}{12}$  $\frac{102.563 \times 10}{17 \times 18^2 \times 14.2} = 0.097$  ;  $\mu_l = 0.392$  pour

 $\mu_l > \mu_{bu} \leftrightarrow A'_u = 0$ 

$$
\alpha_u = 1.25(1 - \sqrt{1 - 2\mu_{bu}}) = 1.25(1 - \sqrt{1 - 2 \times 0.097}) = 0.128
$$

$$
Z_u = d(1 - 0.4\alpha_u) = 18(1 - 0.4 \times 0.128) = 17.078
$$
cm

$$
A_u^a = \frac{M_u^a}{z_u \times \frac{f_e}{\gamma_s}} = \frac{762.585 \times 10}{16.88 \times \frac{400}{1.15}} = 1.30 \, \text{cm}^2
$$

#### - **Section d'armature minimale**

 $A_{min}$ 0.23bd  $\frac{I_{t28}}{f_e}$  = 0.23  $\times$  65  $\times$  18 $\frac{2.1}{400}$  = 1.41cm<sup>2</sup>  $\lt A_u^a$ 

## - **Vérification de l'effort tranchant**

$$
\tau_u = \frac{v_u}{b_0 d} = \frac{1685.92 \times 10}{170 \times 180} = 0.551 MP_a
$$

 $\tau_u = 0.551 < \overline{\tau_u} = \min(0.1 f_{c28}; 4MPa) = 2.5MPa \rightarrow$  Les armatures transversales sont des armatures droites ( $\alpha = 90^{\circ}$ ).

Armatures transversales *:*

#### **Diamètre maximal des armatures d'âmes**

$$
\emptyset_{\mathbf{t}} \le \min\left(\frac{\mathrm{h}}{35}; \frac{\mathrm{b}_0}{10}; \emptyset_{\lim}\right) = \min(0.571 \mathrm{cm}; 1.7 \mathrm{cm}; 1.2 \mathrm{cm}) = 0.571 \mathrm{cm}
$$

Soit  $\phi_t = 6$ mm  $\rightarrow$  on adopte 1 cadre de Ø6 avec A<sub>t</sub> = 0.57cm<sup>2</sup>

Espacement :

$$
S_t \le \frac{A_t \times 0.8 \times f_e}{b_0 \times (\tau_u - 0.3 f_{t} \times K)} = \frac{0.57 \times 0.8 \times 400}{17(0.551 - 0.3 \times 2.1 \times 1)} = -135.81 cm
$$

- *D'après le BAEL91*

$$
(0.9d \,;\, 40cm) = (16.2cm \,;\, 40cm)
$$

 $S_{tmax} \leq min \rightarrow S_t = 16.2cm$ 

$$
\frac{A_t \times f_e}{0.4 \times b_0} = \frac{0.57 \times 400}{0.4 \times 17} = 33.53 \, \text{cm}
$$

Espacement selon RPA

$$
S_t \le \frac{h}{2} = \frac{20}{2} = 10 \, \text{cm} \quad l' = 2h = 2 \times 20 = 40 \, \text{cm}
$$

Les premières armatures transversales doivent être disposées à 5cm au plus nu de l'appui *(RPA99* Vers*ion 2003).*

# **L'influence de l'effort tranchant au voisinage de l'appui de rive**

$$
\frac{2V_u}{b_0 \times a} \le \frac{0.80f_{c28}}{\gamma_d} \to a \ge \frac{2 \times V_u \times \gamma_d}{b_0 f_{c28}} = \frac{2 \times 0.1412 \times 1.5}{0.1 \times 25} = 1.69cm
$$
  

$$
1.69 \le a \le 0.9d \to 1.69 \le a \le 16.2
$$

On doit comparer cette valeur de **(a)** avec la longueur de l'appui qui est la poutre principale

 $l = 40cm \leftrightarrow a < l = 40cm \rightarrow verifiée$ 

#### - **Ferraillage à l'ELS**

Moment en travée  $M_{\text{ser\,travée}} = 757.358$  Kg. m

 $\checkmark$  Moment en appui M<sub>appser</sub> = 540.97 Kg. m

 $\triangleright$  Ferraillage en travée :

Comme la fissuration est nuisible

$$
\sigma_{st} = \min\left(\frac{2}{3}f_e; 110\sqrt{\eta f_{t28}}\right) = \min(266.6; 202) = 202 MPa
$$
\n
$$
M_{bt} = \frac{b \cdot h_0^2 \left(d - \frac{h_0}{3}\right) \sigma_{st}}{30 \times (d - h_0)} = \frac{0.65 \times 0.04^2 \left(0.18 - \frac{0.04}{3}\right) 202}{30(0.18 - 0.04)} = 0.0834 MN \cdot m > M_s^t
$$
\n
$$
= 0.00757358
$$

Donc la section doit être calculée comme une section rectangulaire( $bx$  d).

 $\mathbf{r}$ 

$$
\sigma_{bc} = \frac{\sigma_{st}}{n} \left( \frac{h_0}{d - h_0} \right) = \frac{202}{15} \left( \frac{0.04}{0.18 - 0.04} \right) = 3.85 MPa
$$
\n
$$
\sigma_{bc} = 3.85 MPa < \sigma_{bc} = 0.6 f_{c28} = 15 \rightarrow A_s' = 0
$$
\n
$$
\overline{y}_1 = \frac{n \sigma_{bc}}{n \sigma_{bc} + \sigma_{st}} d = \frac{15 \times 3.85}{15 \times 3.85 + 202} \times 0.18 = 4 \text{cm}
$$
\n
$$
\overline{z_1} = d - \frac{y_1}{3} = 18 - \frac{4}{3} = 17 \text{cm}
$$
\n
$$
A_s^t = \frac{M_s}{z_1 \times \sigma_{ST}} = \frac{757.358 \times 10}{17 \times 202} = 2.205 \text{cm}^2
$$
\n
$$
A_t \ge \max(A_s; A_u; \text{ min}) = \max(2.205 \text{cm}^2; 1.74 \text{cm}^2; 1.41 \text{cm}^2) = 2.205 \text{cm}^2
$$
\n
$$
2.205 \text{cm}^2 \text{ soit}: 2 \text{H} A 12 = 2.26 \text{cm}^2
$$

**Ferraillage en appui**

 $\bar{z}_1 = d - \frac{y}{z}$ 

$$
M_s^a = 540.97 \text{kg}.\text{m}
$$

$$
\overline{y}_1 = \frac{\overline{n \sigma}_{bc}}{\overline{n \sigma}_{bc} + \overline{\sigma}_{st}} d = \frac{15 \times 15}{15 \times 15 + 202} \times 0.18 = 9.5 \text{cm}
$$

 $\frac{1}{3}$  =

$$
\overline{M}_1 = \frac{\sigma_{bc} \times b_0 \overline{\times} y_1 \overline{\times} z_1}{2} = \frac{15 \times 1 \times 0.095 \times 0.1483}{2} = 0.01056 \text{MN}.
$$
 m

$$
M_S = 0.0054097 \text{MN}.\, m < M_1 = 0.01056 \text{MN}.\, m \mapsto A_s^{'} = 0
$$

$$
A_{\rm S}^{\rm a} = \frac{M_{\rm S}}{z_1 \times \sigma_{\rm st}} = \frac{540.97 \times 10}{14.83 \times 202} = 1.81 \text{cm}^2
$$

$$
A_a \ge \max(A_s; A_u; A_{\min})
$$

 $\frac{y_1}{3} = 18 - \frac{9}{3}$ 

 $A_a = 1.81$ cm<sup>2</sup> soit: 2HA12 = 2.26cm<sup>2</sup>

## **Sections d'armatures finales**

En travée :

$$
A_a \ge \max(A_s; A_u; A_{min})
$$

 $A_a \ge \max(2.05; 1.41; 1.74)$ 

 $A_a = 2.05cm^2$  soit :  $4H A 10 = 3.14cm^2$ 

En appuis

$$
A_a \ge \max(A_s; A_u; A_{min})
$$

$$
A_a \ge \max(1.81; 1.30; 1.41)
$$

 $A_a=1.81cm^2\; soit: 2HA12=2.26cm^2$ 

**Poutrelle type 2 → 2 appuis soit 1 travée (étage terrasse ).** 

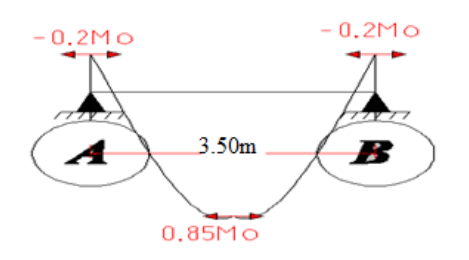

Hypothèses de calcul :

- 
$$
G_{etage} = \frac{634Kg}{m^2}
$$
 ;  $Q_{etage} = 100Kg/m^2$ 

fissuration peu nuisible

**Calcul des sollicitations**

## **Sollicitations (moments) à l'ELU**

La combinaison à considérer est

 $q_u = 1.35g + 1.5q$  avec  $g = Gx0.65$  et  $q = Qx0.65$ 

 $\rightarrow$  q<sub>u</sub> = (1.35x0.65x634) + (1.5x0.65x100)

 $\rightarrow$  q<sub>u</sub> = 653.853Kg/ml

 $L=3.50$   $M_0 = \frac{ql^2}{s}$  $\frac{d^{2}}{8} = \left(\frac{6}{8}\right)$  $\frac{343.50}{8}$  M

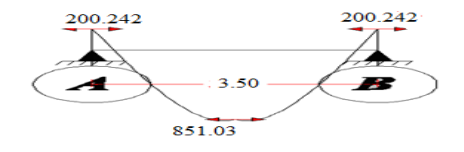

*Figure III-10* : Diagramme des moments à l'ELU de la poutrelle type 2, plancher terrasse.

## **Sollicitations (moments) à l'ELS**

La combinaison à considérer est :

 $q_{ser} = 477.1Kg/ml$ 

soit:  $M_0 = \frac{ql^2}{r^2}$  $\frac{d^{2}}{8} = (\frac{4}{3})$  $\frac{8^{x5.50}}{8}$ ) M

Si on remplace *Mo* par sa valeur, on obtient le diagramme des moments représenté cidessous :

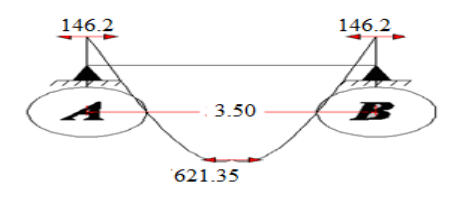

*Figure III-11 :*Diagramme des moments à l'ELS de la poutrelle type 2 ètage terrasse.

#### **d/Ferraillage des nervures**.

#### **c-1 ferraillage des nervures type 2**

#### - **Ferraillage à l'ELU**

- $\checkmark$  Moment en travée : M<sub>t</sub> =851.03Kg.m
- $\checkmark$  Moment en appui : M<sub>app</sub>=200.242 Kg.m
- $\checkmark$  Effort tranchant maximum :  $V_u = 1685.92$  Kg

#### **Ferraillage en travée**

$$
M_u = 851.03 kg \cdot m
$$

$$
M_{btu} = f_{bc} \times b \times h_0 \left( d - \frac{h_0}{2} \right) = 14.2 \times 0.65 \times 0.04 \left( 0.18 - \frac{0.04}{2} \right) = 0.0590 \, \text{M} \, \text{M} \cdot \text{m}
$$

$$
M_u = 0.00851.03 < M_{ptu} = 0.05599
$$

C'est-à-dire on conduit le calcul comme si la section était rectangulaire de largeur constante égale à la largeur de la table **(b).**

$$
\mu_{\text{bu}} = \frac{M_{\text{u}}^{\text{t}}}{b \times d^2 \times f_{\text{bu}}} = \frac{851.03 \times 10}{65 \times 18^2 \times 14.2} = 0.02845 \quad ; \quad \mu_l = 0.392 \text{ pour } f_e E400
$$
\n
$$
\mu_l > \mu_{bu} \leftrightarrow A_u^{\prime} = 0
$$
\n
$$
\alpha_u = 1.25(1 - \sqrt{1 - 2\mu_{bu}}) = 1.25(1 - \sqrt{1 - 2 \times 0.02845}) = 0.036
$$
\n
$$
Z_u = d(1 - 0.4\alpha_u) = 18(1 - 0.4 \times 0.036) = 17.74 \text{ cm}
$$

$$
A_{u}^{t} = \frac{M_{u}^{t}}{z_{u} \times \frac{f_{e}}{\gamma_{s}}} = \frac{851.03 \times 10}{17.67 \times \frac{400}{1.15}} = 1.38 \text{cm}^{2}
$$

- *Section d'armature minimale* 

$$
A_{min} \ge 0.23bd \frac{f_{t28}}{f_e} = 0.23 \times 65 \times 18 \frac{2.1}{400} = 1.41cm^2 > A_u^t
$$

#### **Ferraillage en appui**

$$
\mu_{bu} = \frac{M_{\rm u}^{\rm a}}{b_{\rm o} \times d^2 \times f_{\rm bu}} = \frac{200.242 \times 10}{17 \times 18^2 \times 14.2} = 0.0256 \quad ; \quad \mu_l = 0.392 \text{ pour } f_e E 400 \qquad \mu_l > \mu_{bu}
$$
  
\n
$$
A_u = 0
$$
  
\n
$$
\alpha_u = 1.25(1 - \sqrt{1 - 2\mu_{bu}}) = 1.25 (1 - \sqrt{1 - 2 \times 0.0256}) = 0.0324
$$

$$
Z_u = d(1 - 0.4\alpha_u) = 18(1 - 0.4 \times 0.0324) = 17.77 \, \text{cm}
$$

$$
A_u^a = \frac{M_u^a}{z_u \times \frac{f_e}{\gamma_s}} = \frac{200.242 \times 10}{17.77 \times \frac{400}{1.15}} = 0.32 \, \text{cm}^2
$$

#### *Section d'armature minimale*

 $A_{min}$ 0.23*bd*  $\frac{I_{t28}}{f_e}$  = 0.23 × 65 × 18 $\frac{2.1}{400}$  = 1.41*cm*<sup>2</sup> >  $A_u^a$ 

#### **Vérification de l'effort tranchant**

$$
\tau_u = \frac{V_u}{b_0 d} = \frac{1685.92 \times 10}{170 \times 180} = 0.551 MP_a
$$

 $\tau_u = 0.551 < \overline{\tau_u} = \min(0.1 f_{c28}; 4MPa) = 2.5MPa \rightarrow Les armatures transversales sont$ *des armatures droites (* $\alpha = 90^{\circ}$ *).* 

Armatures transversales

#### **Diamètre maximal des armatures d'âmes**

$$
\emptyset_t \le \min\left(\frac{h}{35}; \frac{b_0}{10}; \emptyset_{lim}\right) = \min(0.571cm; 1.7cm; 1.2cm) = 0.571cm
$$

Soit  $\varphi_t = 6mm$   $\rightarrow$  *on adopte 1 cadre de*  $\varphi_6$  avec  $A_t = 0.57cm^2$ 

Espacement :

$$
S_t \le \frac{A_t \times 0.8 \times f_e}{b_0 \times (\tau_u - 0.3 f_{tj} \times K)} = \frac{0.57 \times 0.8 \times 400}{17(0.551 - 0.3 \times 2.1 \times 1)} = -135.81cm
$$

- *D'après le BAEL91 :* 

 $(0.9d \cdot 40cm) = (16.2cm \cdot 40cm)$   $S_{tmax} \leq min \rightarrow S_t = 16.2cm$ 

A  $\frac{A_t \times f_e}{0.4 \times b_0} = \frac{0}{1}$  $\frac{.57 \times 400}{0.4 \times 17} =$ 

*Espacement selon RPA:*

 $S_t \leq \frac{h}{2}$  $\frac{h}{2} = \frac{2}{2}$  $\frac{20}{2}$  = 10cm(en dehors de la zone nodale)  $\rightarrow$  Soit

#### **La longueur de la zone nodale**

 $l^{'}$ 

Les premières armatures transversales doivent être disposées à 5cm au plus nu de l'appui *(RPA99* Vers*ion 2003).*

**L'influence de l'effort tranchant au voisinage de l'appui de rive**

$$
\frac{2V_u}{b_0 \times a} \le \frac{0.80 f_{c28}}{\gamma_d} \to a \ge \frac{2 \times V_u \times \gamma_d}{b_0 f_{c28}} = \frac{2 \times 0.1412 \times 1.5}{0.1 \times 25} = 1.69cm
$$

$$
1.69\leq a\leq 0.9d \rightarrow 1.69\leq a\leq 16.2
$$

*On doit comparer cette valeur de (a) avec la longueur de l'appui qui est la poutre principale*  $l = 40cm \leftrightarrow a < l = 40cm \rightarrow verifiée$ 

## **Ferraillage à l'ELS**

Moment en travée :  $M_{\text{ser}\,trav} = 621.35 \, Kg.m$ 

Moment en appui :  $M_{\text{appser}} = 146.20 \text{ Kg.m}$ 

*Ferraillage en travée :* 

$$
\sigma_{st} = \min\left(\frac{2}{3}f_e; 110\sqrt{\eta f_{t28}}\right) = \min(266.6; 202) = 202MPa
$$

$$
M_{\text{bt}} = \frac{b \cdot h_0^2 \left(d - \frac{h_0}{3}\right) \sigma_{\text{st}}}{30 \times (d - h_0)} = \frac{0.65 \times 0.04^2 \left(0.18 - \frac{0.04}{3}\right) 202}{30(0.18 - 0.04)} = 0.0834 \text{MN} \cdot \text{m}
$$

0.0834MN.m>  $M_s^t$ 

 $\boldsymbol{0}$ 

*Donc la section doit être calculée comme une section rectangulaire(b* $\times$ *d).* 

$$
\sigma_{bc} = \frac{\sigma_{st}}{n} \left( \frac{h_0}{d - h_0} \right) = \frac{202}{15} \left( \frac{0.04}{0.18 - 0.04} \right) = 3.85 MPa
$$
\n
$$
\sigma_{bc} = 3.85 MPa < \sigma_{bc} = 0.6 f_{c28} = 15 \rightarrow A'_s = 0
$$
\n
$$
\overline{y}_1 = \frac{n \sigma_{bc}}{n \sigma_{bc} + \sigma_{st}} d = \frac{15 \times 3.85}{15 \times 3.85 + 202} \times 0.18 = 4 \text{cm}
$$
\n
$$
\overline{z}_1 = d - \frac{y_1}{3} = 18 - \frac{4}{3} = 17 \text{cm}
$$
\n
$$
A_s^t = \frac{M_s}{z_1 \times \sigma_{ST}} = \frac{621.35 \times 10}{17 \times 202} = 1.809 \text{cm}^2
$$
\n
$$
\triangleright \text{Ferraillege en appui}
$$
\n
$$
M_s^a = 146.20 \text{kg.m}
$$

$$
y_1 = \frac{n\overline{\sigma_{bc}}}{n\overline{\sigma}_{bc} + \overline{\sigma}_{st}} d = \frac{15 \times 15}{15 \times 15 + 202} \times 0.18 = 9.5
$$
cm

$$
\overline{z}_1 = d - \frac{y_1}{3} = 18 - \frac{9.5}{3} = 14.83 \text{ cm}
$$
\n
$$
\overline{M}_1 = \frac{\sigma_{bc} \times b_0 \times \overline{y_1} \times \overline{z_1}}{2} = \frac{15 \times 1 \times 0.095 \times 0.1483}{2} = 0.01056 \text{ MN. m}
$$
\n
$$
M_S = 0.001462 \text{ MN. m} < M_1 = 0.01056 \text{ MN. m} \implies A_S' =
$$

$$
A_s^a = \frac{M_s}{z_1 \times \sigma_{st}} = \frac{146.2 \times 10}{14.83 \times 202} = 0.488 \, \text{cm}^2
$$

#### **Sections d'armatures finales**

En travée

$$
A_a \ge \max(A_s; A_u; A_{min})
$$

 $A_a \ge \max(1.809; 1.38; 1.41)$ 

$$
A_a = 1.809 \, \text{cm}^2 \, \text{soit} : 2H A 12 = 2.26 \, \text{cm}^2
$$

En appuis :

 $A_a \geq \max(A_s; A_u; A_{min})$  $A_a \ge \max(0.48; 1.38; 1.41)$ 

 $A_a = 1.38$ cm<sup>2</sup> soit:  $2H A 12 = 2.26$ cm<sup>2</sup>

**Poutrelle type 3 → 2 appuis soit 1 travée (étage RDC).** 

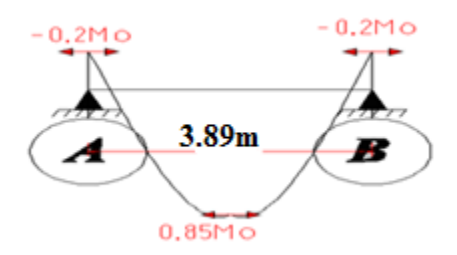

Hypothèses de calcul :

-  $G_{eta} = \frac{6}{5}$  $\boldsymbol{m}$ ;  $Q_{\acute{e}tage} = 150Kg/m^2$ 

- fissuration peu nuisible

**Calcul des sollicitations**

## **Sollicitations (moments) à l'ELU**

La combinaison à considérer est :

$$
q_u = 1.35g + 1.5q
$$
 avec  $g = Gx0.65$  et  $q = Qx0.65$   $q_u = 702.585Kg/ml$ 

 $L=3.89$   $M_0=\frac{ql^2}{r^2}$  $\frac{1}{8}$  =  $\left(\frac{7}{8}\right)$  $\frac{343.89}{8}$  M

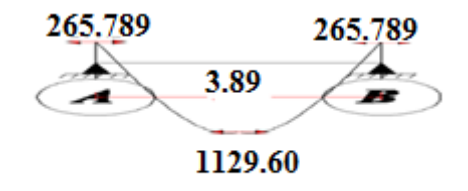

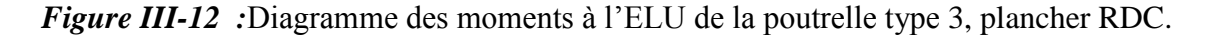

## **Sollicitations (moments) à l'ELS**

La combinaison à considérer est :

$$
q_{ser} = g + q
$$
 avec  $g = Gx0.65$  et  $q = Qx0.65$ 

 $q_{ser} = 509.6Kg/ml$ 

 $M_0 = 963.9 Kg.m$ soit:  $M_0 = \frac{q l^2}{r^2}$  $\frac{d^2}{8} = (\frac{5}{8})$  $\frac{1,05,05}{8}$ 

Si on remplace *Mo* par sa valeur, on obtient le diagramme des moments représenté cidessous :

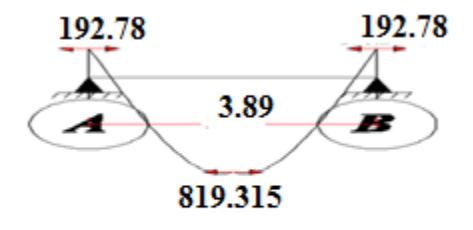

*Figure III-13* : Diagramme des moments à l'ELS de la poutrelle type 3, plancher RDC.

#### **d/Ferraillage des nervures**.

#### **c-1 ferraillage des nervures type 3**

- **Ferraillage à l'ELU**

 $\sim$ 

- $\checkmark$  Moment en travée : M<sub>t</sub> =1129.60Kg.m
- $\checkmark$  Moment en appui : M<sub>app</sub>=265.789 Kg.m
- $\checkmark$  Effort tranchant maximum :  $V_u = 1685.92$  Kg

#### **Ferraillage en travée** and a constant

$$
M_u = 1129.60kg.m
$$
  

$$
M_{btu} = f_{bc} \times b \times h_0 \left( d - \frac{h_0}{2} \right) = 14.2 \times 0.65 \times 0.04 \left( 0.18 - \frac{0.04}{2} \right) = 0.0590MN.m
$$

$$
M_u = 0.00112960 < M_{ptu} = 0.05599
$$

*C'est-à-dire on conduit le calcul comme si la section était rectangulaire de largeur constante égale à la largeur de la table (b).*

$$
\mu_{\text{bu}} = \frac{M_{\text{u}}^{\text{t}}}{b \times d^2 \times f_{\text{bu}}} = \frac{1129.60 \times 10}{65 \times 18^2 \times 14.2} = 0.0377 \qquad ; \qquad \mu_l = 0.392 \quad \text{pour} \quad f_e E 400 \quad : \quad \mu_l > \mu_{\text{bu}} A_u' = 0
$$
\n
$$
\alpha_u = 1.25(1 - \sqrt{1 - 2\mu_{\text{bu}}}) = 1.25(1 - \sqrt{1 - 2 \times 0.0377}) = 0.048
$$
\n
$$
Z_u = d(1 - 0.4\alpha_u) = 18(1 - 0.4 \times 0.048) = 17.65 \, \text{cm}
$$

$$
A_{u}^{t} = \frac{M_{u}^{t}}{z_{u} \times \frac{f_{e}}{\gamma_{s}}} = \frac{1129.60 \times 10}{17.65 \times \frac{400}{1.15}} = 1.84 \text{cm}^{2}
$$

*Section d'armature minimale* 

$$
A_{min} \ge 0.23bd \frac{f_{t28}}{f_e} = 0.23 \times 65 \times 18 \frac{2.1}{400} = 1.41cm^2 < A_u^t
$$

## **Ferraillage en appui**

$$
\mu_{bu} = \frac{M_{u}^{a}}{b_{o} \times d^{2} \times f_{bu}} = \frac{265.789 \times 10}{17 \times 18^{2} \times 14.2} = 0.034 \quad ; \quad \mu_{l} = 0.392 \text{ pour } f_{e}E400
$$

$$
\mu_l > \mu_{bu} \leftrightarrow A'_u = 0
$$

$$
\alpha_u = 1.25(1 - \sqrt{1 - 2\mu_{bu}}) = 1.25(1 - \sqrt{1 - 2 \times 0.034}) = 0.043
$$

$$
Z_u = d(1 - 0.4\alpha_u) = 18(1 - 0.4 \times 0.043) = 17.69cm
$$

$$
A = \frac{M_{u}^{a}}{z_{u} \times \frac{f_{e}}{\gamma_{s}}} = \frac{265.789 \times 10}{17.69 \times \frac{400}{1.15}} = 0.43 cm^{2}
$$

#### *Section d'armature minimale*

$$
A_{min} 0.23bd \frac{f_{t28}}{f_e} = 0.23 \times 65 \times 18 \frac{2.1}{400} = 1.41cm^2 > A_u^a
$$

#### **Ferraillage à l'ELS**

Moment en travée :  $M_{\text{ser}\,trav\acute{e}e} = 819.315Kg$ . m

 $\checkmark$  Moment en appui :  $M_{appser} = 192.78$  Kg. m

## **Ferraillage en travée**

Comme la fissuration est nuisible

$$
\sigma_{st} = \min\left(\frac{2}{3}f_e; 110\sqrt{\eta f_{t28}}\right) = \min(266.6; 202) = 202 MPa
$$
  

$$
M_{bt} = \frac{b \cdot h_0^2 \left(d - \frac{h_0}{3}\right) \sigma_{st}}{30 \times (d - h_0)} = \frac{0.65 \times 0.04^2 \left(0.18 - \frac{0.04}{3}\right) 202}{30(0.18 - 0.04)} = 0.0834 MN. m > M_s^t
$$

$$
= 0.0062135
$$

Donc la section doit être calculée comme une section rectangulaire( $b \times d$ ).

$$
\sigma_{bc} = \frac{\sigma_{st}}{n} \left( \frac{h_0}{d - h_0} \right) = \frac{202}{15} \left( \frac{0.04}{0.18 - 0.04} \right) = 3.85 MPa
$$
  
\n
$$
\sigma_{bc} = 3.85 MPa < \sigma_{bc} = 0.6 f_{c28} = 15 \rightarrow A_s' = 0
$$
  
\n
$$
\overline{y}_1 = \frac{n \sigma_{bc}}{n \sigma_{bc} + \sigma_{st}} d = \frac{15 \times 3.85}{15 \times 3.85 + 202} \times 0.18 = 4 cm
$$
  
\n
$$
\overline{z_1} = d - \frac{y_1}{3} = 18 - \frac{4}{3} = 17 cm
$$
  
\n
$$
A_s^t = \frac{M_s}{z_1 \times \sigma_{ST}} = \frac{819.315 \times 10}{17 \times 202} = 2.385 cm^2
$$
  
\n
$$
\triangleright \text{Ferraillage en appui}
$$
  
\n
$$
M_s^a = 192.78 kg.m
$$
  
\n
$$
\overline{y}_1 = \frac{n \overline{\sigma}_{bc}}{\overline{n \sigma}_{bc} + \overline{\sigma}_{st}} d = \frac{15 \times 15}{15 \times 15 + 202} \times 0.18 = 9.5 cm
$$
  
\n
$$
\overline{z}_1 = d - \frac{y_1}{3} = 18 - \frac{9.5}{3} = 14.83 cm
$$
  
\n
$$
\overline{M}_1 = \frac{\sigma_{bc} \times b_0 \overline{\times} y_1 \times z_1}{2} = \frac{15 \times 1 \times 0.095 \times 0.1483}{2} = 0.01056 MN.m \implies A_s' = 0
$$
  
\n
$$
A_s^a = \frac{M_s}{z_1 \times \sigma_{st}} = \frac{192.78 \times 10}{14.83 \times 202} = 0.643 cm^2
$$

#### **Sections d'armatures finales**

*St= 10cm ; nu de l'appui 5 cm avec longueur de la zone modale l'=40 cm*

En travée :

$$
A_a \ge \max(A_s; A_u; A_{min})
$$
  
\n
$$
A_a \ge \max(2.385; 1.84; 1.41)
$$
  
\n
$$
A_a = 2.385 \, \text{cm}^2 \, \text{soit} \, : 4H A 10 = 3.14 \, \text{cm}^2
$$

En appuis :

 $A_a \geq \max(A_s; A_u; A_{min})$  $A_a \geq \max(0.643; 0.43; 1.41)$ 

 $A_a = 1.41$ cm<sup>2</sup> soit:  $2H A 12 = 2.26$ cm<sup>2</sup>

## **Ferraillage de la dalle de compression**

La dalle de compression d'épaisseur 4 cm doit être armée d'un quadrillage des barres dont les dimensions des mailles ne doivent pas dépassé :

- 20cm (5 par mètre) pour les barres perpendiculaires aux poutrelles.
- *33cm (3 par mètre)* pour les barres parallèle aux poutrelles. *Armatures perpendiculaires aux poutrelles :*

$$
50 \le L_1 \le 80 \text{ cm} \Rightarrow A_1 = 4 \cdot \frac{L_1}{f_e} \quad \text{avec:} \left(L_1 \text{ en cm}\right).
$$
\n
$$
L_1 \le 50 \text{ cm} \quad \Rightarrow \quad A_1 = \frac{200}{f_e}
$$

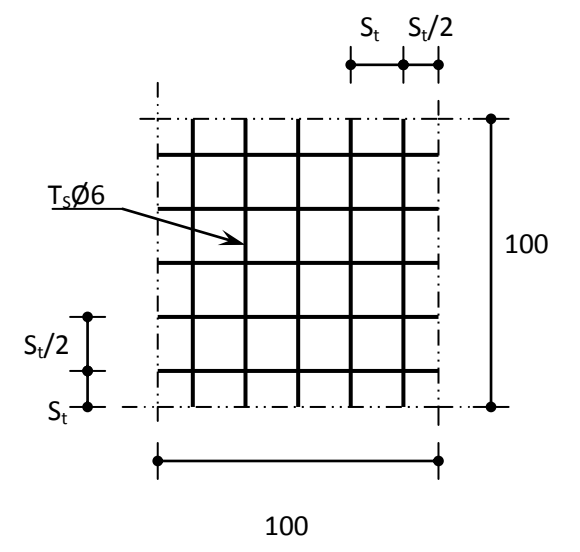

*Figure III-14 :* Disposition constructive des armature de la dalle de compression

Avec

 $L_1$ : distance entre l'axe des poutrelles ( $L_1$ =60 cm).

A<sup>1</sup> : diamètre perpendiculaire aux poutrelles (A.P).

A<sup>2</sup> : diamètre parallèle aux poutrelles

 $A_2=A_1/2$ 

# $F_e = 400 MPa$

On  $a: L_1=65$  cm

$$
\Rightarrow A_1 = 4.\frac{65}{400} = 0,65 \, \text{cm}^2 / m_1
$$
\n
$$
5T6 \Rightarrow A_1 = 1,41 \, \text{cm}^2
$$
\n
$$
S_t = \frac{100}{5} = 20 \, \text{cm}
$$

 **Armatures de répartition**   $A_2 = A_1/4 = 0.35$  cm<sup>2</sup>

Soit  $5HAG=1.41cm<sup>2</sup>$ 

Pour le ferraillage de la dalle de compression, on adopte un treillis soudés de diamètre  $\phi$ 6 dont la dimension des mailles est égale à 20cm suivant les deux sens.

#### **III-2-5 La dalle flottante**

 Une dalle flottante est un ouvrage de grandes dimensions, généralement en béton ou béton armé, qui repose uniformément sur le sol.

Contrairement à un plancher porté ou une dalle, le dallage est un ouvrage qui repose directement sur le sol permettant de transmettre directement les charges qui lui sont appliquées sur ce dernier.

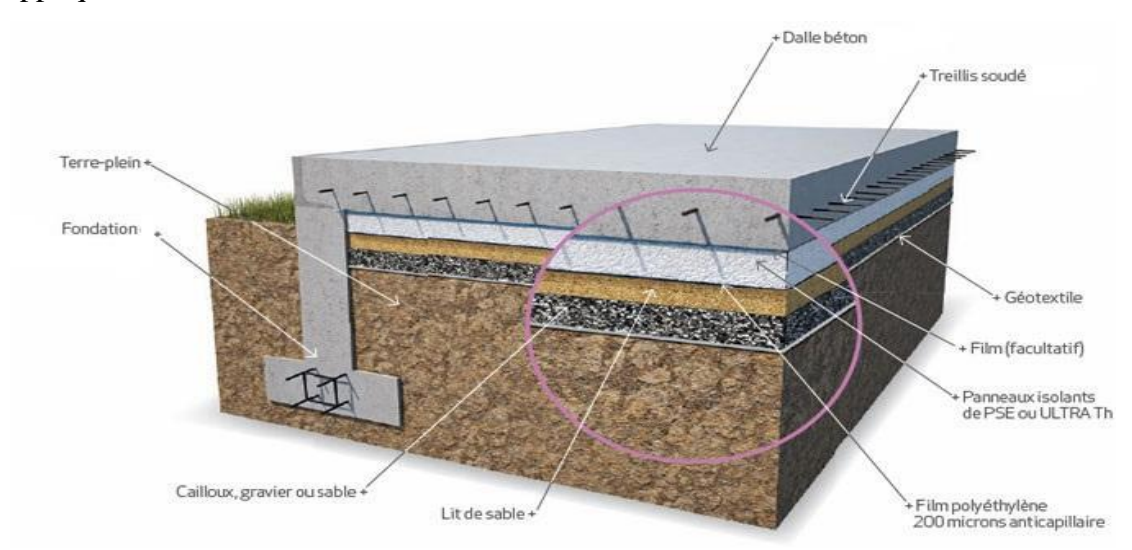

*Figure III-15***:** Schéma de dalle flottante sur terre plein.

## **Constituions d'un dallage**

 Un dallage est destiné à transmettre au sol les charges qui lui sont appliquées, sa constitution dépend des charges d'exploitation en présence. Un dallage se compose de trois parties :

● La forme (sous-couche ou fondation) est constituée de sable, de granulats concassés, de tout venant ou d'un grave ciment sur une épaisseur H1 de 100 à 300 mm selon les charges transmettre. Celle-ci est compactée de manière à obtenir une plate-forme stable, adopte à recevoir le corps du dallage.

●Le Corp. de dallage est réalisé en béton armé de dosage en ciment supérieur à 300Kg/m3.

 Pour notre ouvrage Nous choisissons épaisseur **15 cm** comporte des armatures en treillis soudé de type *ϕ***6 mm** et **St = 20cm**

Le treillis soudé a pour rôle de limiter les fissurations lors du retrait du béton.

### **III-2-6- Etude des balcons**

Le balcon est constitué d'une dalle pleine encastrée dans les poutres. L'épaisseur est conditionnée par :

L/15  $<$  e  $<$  L/20 +7  $\Rightarrow$  on a: L = 1.55m

 $10.33 \le e \le 14.75$  on prend : e = 15 cm.

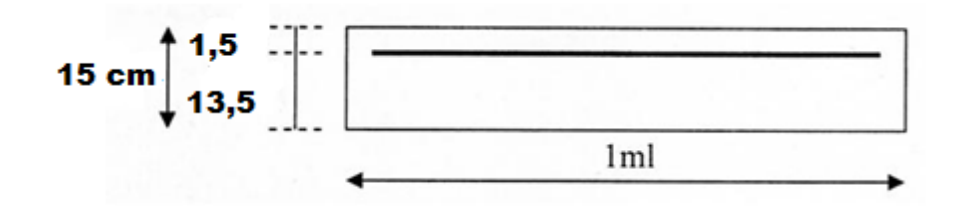

*Figure III-16 :* schéma du balcon.

 $h = 15$  cm.

 $d = 0.9 \times h = 13.5$  cm.

La charge permanente  $G = 553$  Kg/m<sup>2</sup>

La charge d'exploitation **Q** =350 Kg/m 2

Largeur : 1,55 m

Longueur : 4,00 m

Epaisseur : 15 cm

 $G = 553 \text{ kg/m}^2$ 

 $Q_B = 350$  kg/m<sup>2</sup>

## *E.L.U*

 $P_u = 1.35G + 1.5 Q = 1.35 (5.53) + 1.50 (3.50)$ 

 $P_u = 12.715$  KN/ml

# *E.L.S*

$$
P_s = G + Q = 5.53 + 3.50
$$

 $P_s = 9.03$  KN/ml

## **Calcul des moments d'encastrements**

$$
L_y \geq L_x/2 \qquad 4 \geq 1.55/2
$$

# **A-ELU**

 $M_{ux}$ =Plx<sup>2</sup>/8(ly-lx/2)+plx<sup>3</sup>/48=12.319 KN.m

 $M_{uy}$ = Plx<sup>3</sup>/24=1.97 KN.m

# **B-ELS**

 $M_{\text{serv}} = Plx^2/8(1y-1x/2)+plx^3/48=9.44$  KN.m

 $M_{\text{serv}} = \text{Plx}^3 / 24 = 1.40 \text{ KN.m}$ 

# **Calcul des armatures à l'ELU**

Le calcul du ferraillage se fait en flexion simple :

b =1,00m ; h =0,15m ; d = 0,135 m ; σsc = 348 MPa ; *f*bc = 14,20MPa ; *f*c28 =25 MPa

# **Moments ultime réduit**

 $M_{\text{ux}} = 12.319 \text{ KN.m}$ 

$$
\mu_{x} = \frac{M_{u}}{b_{0}d^{2}f_{bu}} = 12.319 \times 10^{6} / (100 \times 13.5^{2} \times 14.2 \times 1000) = 0.048
$$

 $u_x=0.048 < \mu r = 0.392$ 

La section est de simple armature, les armatures de compression ne sont pas nécessaires.

$$
\alpha = 1.25 \times (1 - \sqrt{(1 - 2\mu)}) = 0.0615
$$
  

$$
Z = d \times (1 - 0.4\alpha) = 13.17
$$
cm

$$
A_{st} = \frac{M_{u}}{Z\sigma_{s}} = 12.319 \times 10^{5} / (13.17 \times 348) = 2.688 \text{cm}^{2}
$$

 $A_{st} = 2.688$ cm<sup>2</sup>

Le choix : ⇒ **3HA12 »** de section **3,39** cm²/ml

## **Condition de non fragilité**

La section minimale

$$
Amin \geq \frac{0.23.b.d.f_{t28}}{f_e} = 1,63cm^2
$$

Donc : 3.39 cm<sup>2</sup> >1.63 cm<sup>2</sup>………………..condition vérifiée

Donc : on adopte  $A_{st} = 3.39$  cm<sup>2</sup>

## **Armatures de répartition**

 $A_{re} = A_{st}/4 = 3.39/4 = 0.85$  cm<sup>2</sup>

Le choix :⇒ **3HA8** de section **1,51** cm²/ml

## **Calcul de l'espacement**

St = min  $(1,5d; 40cm)$  = min  $(0,2025 cm; 40cm)$  = 0,2025 cm

En prend **St = 20cm**

## **Vérification à l'ELS**

# **Vérification des contraintes**

Il faut vérifier les deux contions :

1. )  $\sigma_{bc} < 0.6$  f<sub>c28</sub> c. à. d  $\sigma_{bc} < 15$  Mpa 2.  $\sigma_{st} < \sigma_{st}$  $1)\sigma_{bc} = (M_{ser}/I)$  y  $\frac{1}{2}$  b<sub>0</sub>y<sup>2</sup> + 15 A<sub>s</sub> (y– c) – 15 A<sub>s</sub> (d – y) = 0  $\mu < \mu_c \Rightarrow A_s^{\prime} = 0$ 

 $\frac{1}{2}$  b<sub>0</sub>y<sup>2</sup> -15 A<sub>s</sub> (d - y) = 0 50  $y^2$  – 15  $*3,39$  (13.5 – y) = 0 Avec  $d = 0.9 \times 15 = 13.5$  cm  $y^2 + 1,017$  y  $- 13.729 = 0$  $\sqrt{\Lambda}$  = 7.48  $y = (-1, 017 + 7.48)/2 \implies y = 3.231$ cm I = by<sup>3</sup>/3 + n A<sub>s</sub> (d – y)<sup>2</sup>  $\Rightarrow$  I = 100  $\times$  (3,231)<sup>3</sup>/3 + 15  $\times$  3,39 (13.5 – 3,231)<sup>2</sup>  $I = 6486$  cm<sup>4</sup>  $\sigma_{bc} = (0.944 \times 3.231 \times 10^{-4})/(0.6486 \times 10^{-4}) = 4.70 < 15$  Mpa (verifier) 2.)  $\sigma_{st} = n M_{ser}(d - y)/I = 15 \times 0.944 \times 10^{-2} (0.135 - 3.231 \times 10^{-2})/(0.6486 \times 10^{-4})$  $\sigma_{st} = 224.19 \text{ Mpa}$  $\sigma_{\rm st} = 201.63 \text{ MPa}.$ 

# $\sigma_{st} < \sigma_{st}$  (non vérifiée)

## **Condition de non fragilité**

 $e = 15$  cm  $A_s = 3.39$  cm<sup>2</sup>  $y = 3.231$  cm

 $A_s > 0.23b_0 \times d \times (f_{t28}/f_e) = 0.23 \times 1 \times 0.9 \times 0.15 \times (2.1/400) = 1.63$  cm<sup>2</sup>

$$
A_{\text{smin}} = 1.63 \text{ cm}^2 < A_s
$$

Dans ces conditions, les vérifications des contraintes simplifiées comme suite :

$$
\alpha \leq \gamma - 1/2 + fc28/100
$$

**Avec** γ =Mu/Ms=12.319/9.44=1.31

 $(1.31-1)/2+25/100=0.405$ 

0.0615<0.445…..condition vérifiée

## **Vérification de l'effort tranchant**

On doit vérifie ; 
$$
\tau_u < \tau
$$

$$
T_{\text{u max}} = q_{\text{u}} \times L = 12.715 \times 1.55 = 19.708 \text{ Mpa}
$$

$$
\tau_u = \frac{T_{max}}{b \times d}
$$

-

$$
T_{\mu} = 19.708 \times 10^3 / 100 \times 135 = 1.46 \text{ Mpa}
$$

$$
\tau = \min (0, 10 \times f c 28 ; 4 MPa) = 2,50 MPa (fissuration préjudiciable)
$$

1.46<2.5pas de risque de cisaillement

#### **Calcul des armatures à l'ELU**

#### **-Moments ultime**

 $M_{uy} = 1.97$  KN.m

$$
\mu_{y} = \frac{M_{u}}{b_{0}d^{2}f_{bu}} = 1.97 \times 10^{6} / (100 \times 13.5^{2} \times 14.2 \times 1000) = 0.0076
$$

 $U_y=0.0076 \leq \mu r = 0.392$ 

La section est de simple armature, les armatures de compression ne sont pas nécessaires.

$$
\alpha = 1.25 \times (1 - \sqrt{(1 - 2\mu)}) = 0.00954
$$
  

$$
Z = d \times (1 - 0.4\alpha) = 13.45
$$
cm

$$
A_{st} = \frac{M_u}{Z\sigma_s} = 1.97 \times 10^5/(13.45 \times 348) = 0.42 \text{ cm}^2
$$

 $A_{st} = 0.42 \text{cm}^2$ 

Le choix :⇒ 3HA8 de section 1,51 cm²/ml

# **Condition de non fragilité**

La section minimale

$$
Amin \geq \frac{0.23.b.d.f_{t28}}{f_e} = 1,63cm^2
$$

Donc : on adopte  $A_{st}$ =1.63 cm<sup>2</sup>

Soit  $4HAB=2.01cm<sup>2</sup>$ 

## **Armatures de répartition**

 $A_{re} = A_{st}/4 = 1.63/4 = 0.407$  cm<sup>2</sup>

Le choix : $\Rightarrow$  3HA8 de section 1,51 cm<sup>2</sup>/ml

## **Calcul de l'espacement**

St = min  $(1,5d; 40cm)$  = min  $(0,2025 cm; 40cm)$  = 0,2025 cm

En prend **St = 20cm**

# **Vérification à l'ELS**

## **Vérification des contraintes**

Il faut vérifier les deux contions :

3. )  $\sigma_{bc} < 0.6$  f<sub>c28</sub> c. à. d  $\sigma_{bc} < 15$  Mpa 4. )  $\sigma_{st} < \sigma_{st}$ 1.)  $\sigma_{bc} = (M_{ser}/I)$  y  $\frac{1}{2}$  b<sub>0</sub>y<sup>2</sup> + 15 A<sub>s</sub> (y– c) – 15 A<sub>s</sub> (d – y) = 0  $\mu < \mu_c \Rightarrow A_s^{\prime} = 0$  $\frac{1}{2}$  b<sub>0</sub>y<sup>2</sup> -15 A<sub>s</sub> (d - y) = 0 50  $y^2$  – 15  $*1.51$  (13.5 – y) = 0 Avec  $d = 0.9 \times 15 = 13.5$  cm  $y^2$  + 6.115 y – 0.453 = 0

 $\sqrt{\Delta}$  = 6.26  $y = (-6.115 + 6.26)/2 \implies y = 0.0725$ cm I = by<sup>3</sup>/3 + n A<sub>s</sub> (d – y) <sup>2</sup>  $\Rightarrow$  I = 100  $\times$  (0.0725)<sup>3</sup>/3 + 15  $\times$  1.51 (13.5 – 0.0725)<sup>2</sup>  $I = 4083.75$  cm<sup>4</sup>  $\sigma_{bc} = (0.140 \times 0.0725 \times 10^{-4})/(0.4083 \times 10^{-4}) = 0.025 < 15$  Mpa ...... condition vérifiée 2.)  $\sigma_{st} = n M_{ser}(d - y)/I = 15 \times 0.140 \times 10^{-2} (0.135 - 0.0725 \times 10^{-2})/(0.4083 \times 10^{-4})$  $\sigma_{\rm st}$  = 69.06 Mpa  $\sigma_{\rm st} = 201.63 \text{ MPa}.$  $\sigma_{st} < \sigma_{st}$  (verifier) **Condition de non fragilité**   $e = 15$  cm  $A_s = 1.51$  cm<sup>2</sup> y = 0.0275 cm

 $A_s > 0.23b_0 \times d \times (f_{t28}/f_e) = 0.23 \times 1 \times 0.9 \times 0.15 \times (2.1/400) = 1.63$  cm<sup>2</sup>

$$
A_{\text{smin}} = 1.63 \text{ cm}^2 < A_s
$$

Dans ces conditions, les vérifications des contraintes simplifiées comme suite :

$$
\alpha \leq \gamma - 1/2 + fc28/100
$$

**Avec** γ =Mu/Ms=1.97/1.40=1.407

 $(1.407-1)/2+25/100=0.4535$ 

0.00954<0.445…..condition vérifiée

## **Vérification de l'effort tranchant**

On doit vérifie ;  $\tau_{u} < \tau$ -

 $\rm \mathcal{I}_{\rm u \, max} = q_u \times L = 1.97 * 1.55 = 3.0535 \, Mpa$ 

 $\tau$  $T_{1}$  $\boldsymbol{b}$ 

-

- $\mathcal{I}_{\mu}$  =3.0535\*10<sup>3</sup>/100\*135=0.226 Mpa
- $\tau = \min (0.10 \times f c 28 ; 4 MPa) = 2,50 MPa$  (fissuration préjudiciable)
	- 0.226<2.5pas de risque de cisaillement

## **III-2-7-Etude de la dalle machine**

## **III-2-7-1-Introduction**

La dalle machine est une dalle pleine, qui reprend un chargement important par rapport à celle des dalles de l'étage courant ou terrasse, cela est due au mouvement de l'ascenseur ainsi qu'à son poids, en tenant compte de la variation des efforts de la machine par rapport à la dalle.

## **III-2-7-2-Prédimensionnement**

La dalle d'ascenseur doit avoir une certaine rigidité vu le poids de la machine.

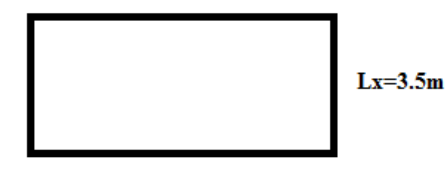

 $Lv=4.25m$ 

*Figure III-17 :* schéma de la dalle machine.

# **A-Résistance à la flexion**

Lx/5  $0 \leq e \leq Lx/40$ 

# **B-Condition de l'E.N.A**

L'entreprise nationale des ascenseurs (**E.N.A**) préconise que l'épaisseur de la dalle machine

est **e**  $\geq$  **25cm** 

## **C-Condition de flèche**

 $Avec : M_T = 0,85Mx$ 

**Finalement** On prend : e = 25cm

## **II-2-7-3-Détermination des charges et surcharges**

**A-charges permanentes**

selon l'entreprise nationale des ascenseurs, la charge :

$$
P_1 = 8400 \text{ Kg}; P_4 = 600 \text{ Kg}; P_7 = 750 \text{ Kg}; P_{10} = 3100 \text{ Kg}
$$

Poids de la machine = $\sum P i/S \times 100$  tel que : P<sub>2</sub> = 3200 Kg ; P<sub>5</sub> = 800 Kg ; P<sub>8</sub> = 1100 Kg

 $P_3 = 2000Kg$ ;  $P_6 = 1250Kg$ ;  $P_9 = 1000Kg$ 

Donc : poids de la machine= $(P_1+P_2+P_3+P_4+P_5+P_6+P_7+P_8+P_9+P_{10}/S)*100$ 

Avec :  $S = 4.25 \times 3.5 = 14.875$ m<sup>2</sup>

Poids de la machine =  $22200/14.875=1492.44 \text{ kg/m}^2$ 

-dalle plein e =  $25 \text{cm}$ ;  $\rho = 2500 \text{Kg/m}$ 3

 $0,25\times2500 = 625$ Kg/m2

Enduit de ciment :  $e = 2$ cm ;  $\rho = 2000$ Kg/m3

 $0,20\times2000 = 40Kg/m2$ 

 $G = 1492.44 + 625 + 40 = 2157.44$ Kg/m2 = 21.57 KN/m2

## **B-surcharge d'exploitation**

 $Q = 300$  Kg/m2 =  $3$ KN/m2

#### **C- Combinaison de charges**

ELU : qu =  $1,35G+1,5Q = 33.62$  KN/m ELS :  $qser = G + Q = 24.57$  KN/m

## **D- Calcul des efforts**

Le calcul des efforts de la dalle se fait selon la méthode de calcul des dalles reposantes sur 4 côtés.

#### **Calcul de «ρ»**

**0.4≤ρ =Lx/Ly 0.82≤1………..**dalle porte dans les deux sens.  $Mx = \mu x \times \text{qu} \times (Lx)^2$  $My = \mu y \times Mx$ 

ELU

 $\mu$ x = 0,0368 Mx = 15.15 KN.m

 $\mu y = 1,000$  My = 15.15 KN.m

Selon les conditions d'encastrement d'appuis, on obtient les moments suivants :

#### **Moments en travées**

 $Mtx = 0.85Mx = 12.877 kN.m$  $Mty = 0,85My = 12.877 kN.m$ 

#### **Moments sur appuis**

 $Max = 0.3Mx = 4.545 kN.m$  $May = 0,3My = 4.545 kN.m$  $Ma = Max (Max ; May) = 4.545 kN.m$ 

#### **Ferraillage de la dalle**

Le ferraillage de la dalle machine se fait comme suit : Pour une bande de 1m, on aura une section  $(b \times h) = (100x25)$  cm2 qui travaille en flexion simple.

#### **Ferraillage en travée**

#### **Dans les deux sens «Lx et Ly»:**

On *a*: b = 100cm; h = 25cm; d = 0,9h = 22,5cm;  $\sigma_{bc}$  = 14,20MPa;  $\sigma_s$  = 348 MPa

*Tableau III-4:* Tableau récapitulatif des résultats de ferraillage en travée (sens Lx et Ly).

6

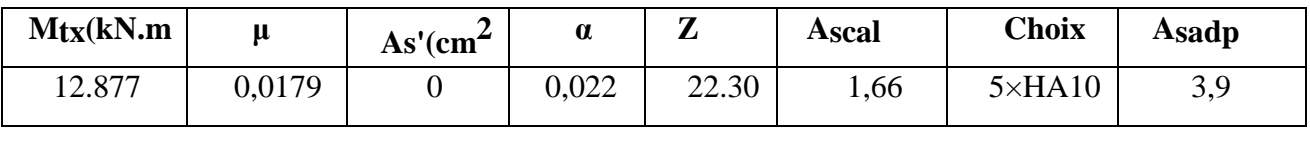

#### **Espacement :**

Esp=100/5=20<min (3h ; 33cm) = 33cm……….. Condition vérifiée

Esp= $100/5 = 20$  < min (4h; 45cm) = 45 cm............. Condition vérifiée

3

#### **Ferraillage en appuis**

### **Dans les deux sens «Lx et Ly»**

On a: b = 100cm ; h = 25cm; d = 0,9h = 22,5cm ; σbc = 14,20MPa ; σs = 348 MPa

*Tableau III-***5 :** Tableau récapitulatif des résultats de ferraillage en appui (sens Lx et Ly).

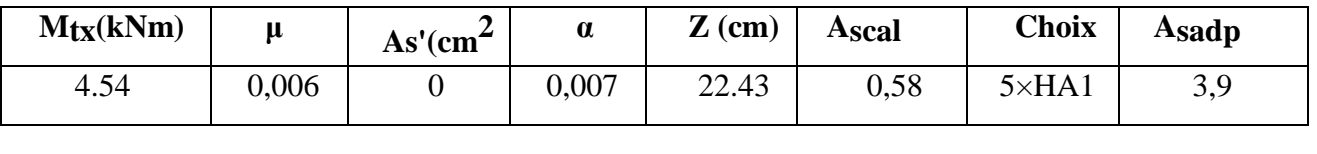

#### **Calcul des armatures transversales**

Les armatures transversales ne sont pas nécessaires si la condition ci-dessous est vérifiée :

$$
\tau u = \frac{\text{Tumax}}{\text{b}*d}
$$

 $\tau_u \leq \tau_u$ 

 $0.05F_{c28}=1.25Mpa$ 

$$
Tx = \frac{qu*Lx*Ly}{2Lx+Ly} = 44.45 \text{KN}
$$

$$
Tx = q_u * lx / 3 = 39.22 KN
$$

 $T_{\text{umax}} = \text{max}(Tx; Ty) = 44.45KN$ 

$$
\tau u = \frac{\text{Tumax}}{\text{b}*d} = 44.45/1*0.225 = 0.197 \text{Mpa} < 1.25 \text{Mpa} \dots \text{Condition } \text{veinfinite}.
$$

**Vérification a l'ELS** 

## **Vérification des contraintes**

#### **Béton** :  $\sigma_{bc} = \frac{m_{ser}}{I}y$ *I*  $\sigma_{bc} = \frac{M_{ser}}{I}$

**Acier** : $\sigma_s = \eta \times M_{\text{ser}}(d-v)/I \leq \sigma_s$ 

La fissuration est considérée comme préjudiciable

```
σs = min( 2/3fe ; 150 ) = 240 MPa
```
avec :  $\eta$  =1,6 pour HA ;  $fe = 400 \text{ MPa}$ 

 $p = \frac{lx}{ly} = 0.82$ ; qser = 24.57 KN/m

 $\mu$ x = 0,0368 Mx = 11.076 KN.m

 $\mu$ y = 1,000 My = 11.076 KN.m

## **Moment en travées**

 $Mtx = 0.85Mx = 9.4146 kN.m$ 

 $Mty = 0,85My = 9.4146 kN.m$ 

#### **Moment sur appuis**

 $Max = 0.3Mx = 3.323 kN.m$ 

 $May = 0,3My = 3.323 kN.m$ 

 $Ma = Max (Max ; May) = 3.323 kN.m$ 

## **Détermination de la valeur de «y»**

b  $y^2/2 - 15$  As  $(d-y) = 0$ 

Avec : A'sc = 0 ;  $n = 15$ 

## **Moment d'inertie**

I=  $(by3/3) +15$  As  $(d-y)<sup>2</sup>$ 

Les résultats trouvés en travée et sur appui dans les deux sens sont regroupés dans le tableau suivant:

*Tableau III-7* **:** Vérification des contraintes de la dalle en travée et en appuis dans les deux sens.

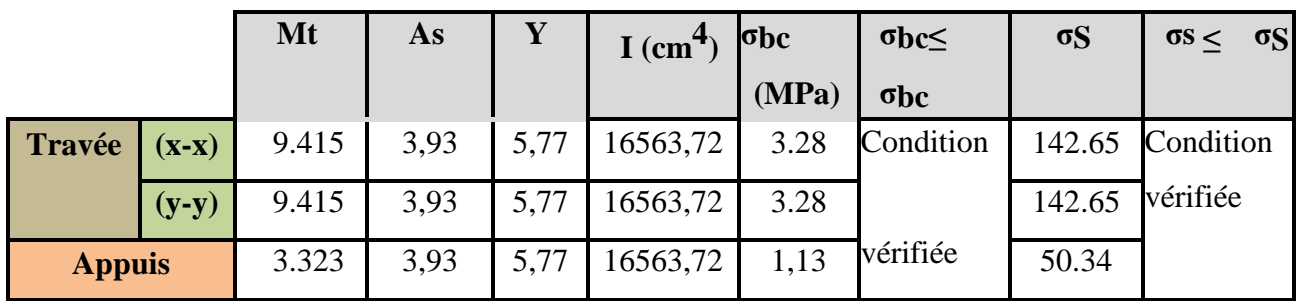

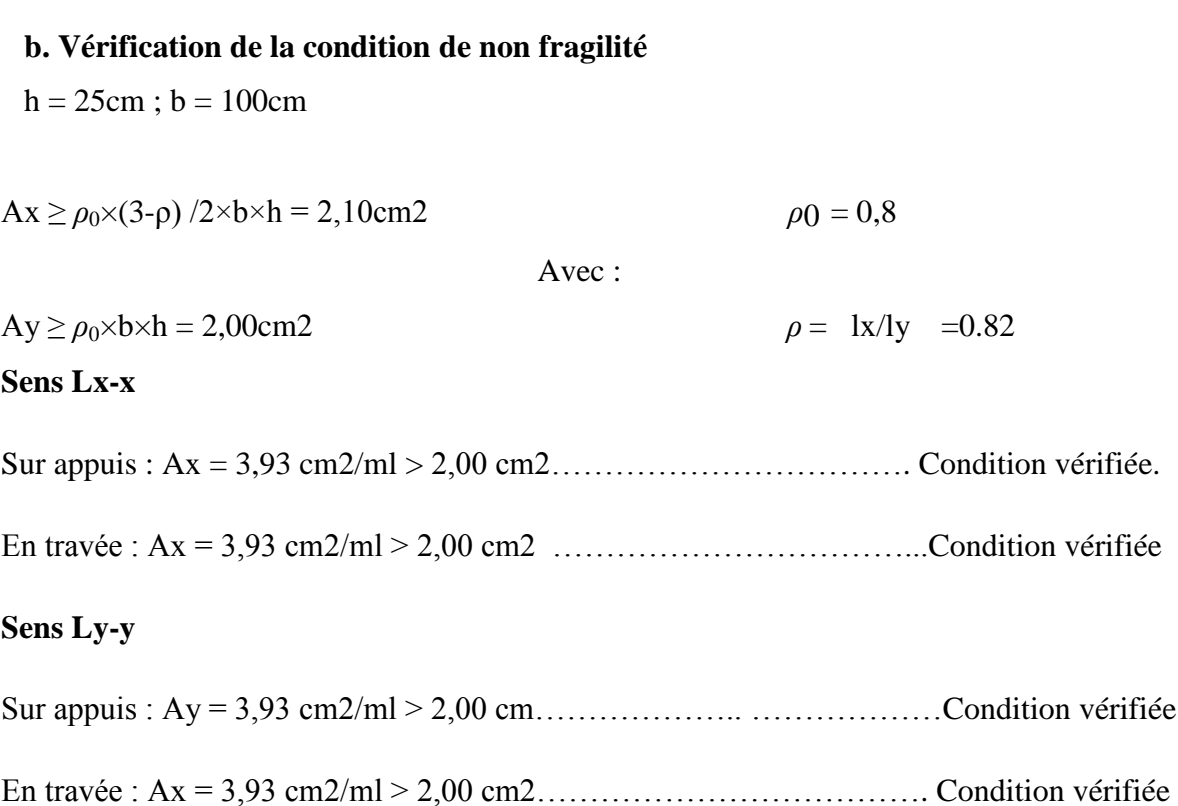

# **Vérification de la flèche**

Il n'est pas nécessaire de faire la vérification de la flèche, si les trois conditions citées cidessous sont vérifiées simultanément

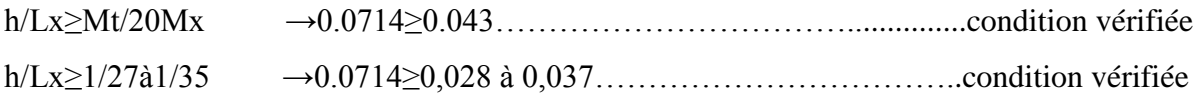

As/b.d≤2/fe → 1,75×10-3 ≤5\*10-3 ..................... …………………..condition vérifiée

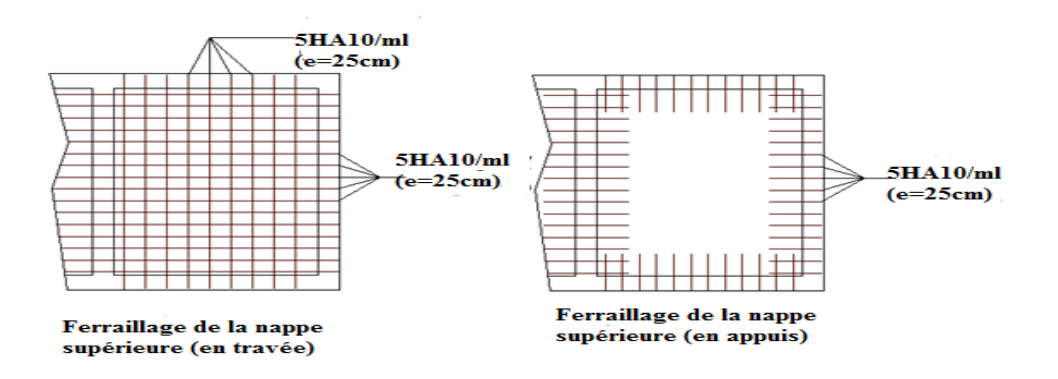

*Figure III-18:* schéma de ferraillage de la dalle machine.

## **III-2-8 -L'ascenseur**

#### **Introduction**

 L'ascenseur est un appareil mécanique, servant à déplacer verticalement des personnes ou de chargements vers différents étages ou niveaux à l'intérieur d'un bâtiment. est un dispositif mobile au semi-mobile assurant le déplacement des personnes en hauteur sur des niveaux définis d'une construction.

Les dimensions, la construction et le contrôle en temps réel pendant l'usage des ascenseur permettent l'accès sécurisé des personnes.

Il est prévu pour les structures de cinq étages et plus, dans les quelles l'utilisation des escaliers devient très fatigant.

 Un ascenseur est constitué d'une cabine qui se déplace le long d'une glissière verticale dans une cage d'ascenseur, on doit bien sur lui associer les dispositifs mécaniques permettant de déplacer la cabine (le moteur électrique; le contre poids; les câbles).

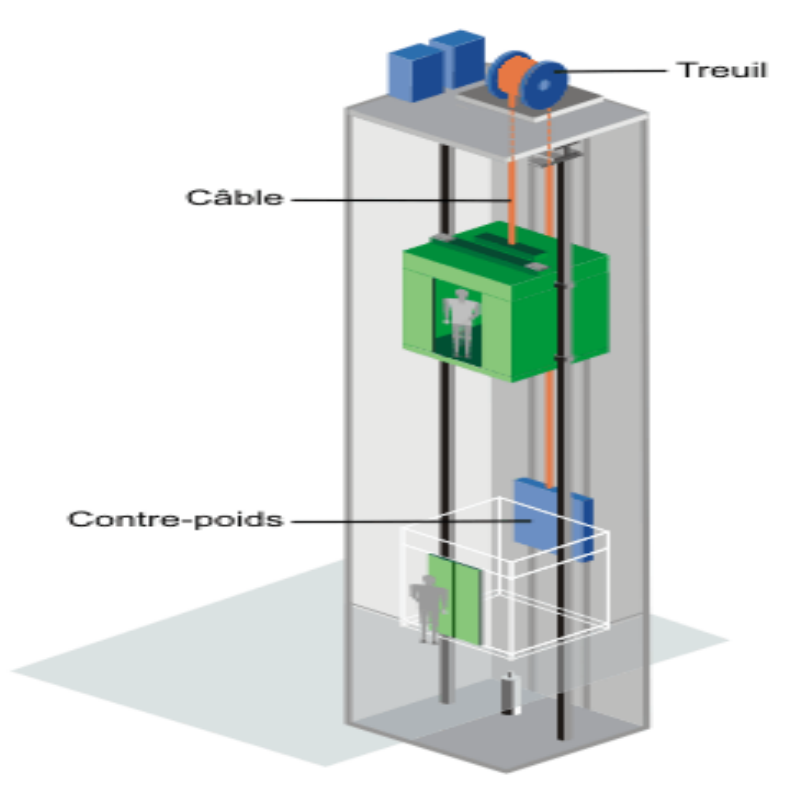

*Figure III-19:* Schéma d'un ascenseur mécanique.

### **III-2-9 -Etude de l'ascenseur**

L'ascenseur moderne est mécaniquement composé de trois constituants essentiels :

- le treuil de levage et sa poulie.
- la cabine ou la benne.
- le contre poids.

La cabine et contre poids sont aux extrémités du câble d'acier qui porte dans les gorges de la poulie le treuil, soit :

- **Pm** « poids mort » : le poids de la cabine, étrier, accessoire, câbles.
- **Q** : la charge en cabine.
- **Pp** : le poids de contre poids tel que : Pp = Pm+Q/2

Dans notre projet, l'ascenseur est spécialement aménagé en vue du transport des personnes D'après la norme (**NFP82-201**), la charge nominale est de **675 kg** pour **9 personnes** avec une surface utile de la cabine de 1,95 m².

Ses dimensions selon (**NFP82-22**)

Largeur : 1,5 m profondeur : 1,3 m hauteur : 2,2 m la largeur de passage libre : 0,9m la hauteur de passage libre : 2,00m la hauteur de la course : 65,75 m L'épaisseur de la dalle qui supporte l'ascenseur : h0 = 25cm -Le poids mort total est : Pm =  $\Sigma M_i = 2342.5$  Kg  $-$ le contre poids : Pp = Pm + Q/2 = 2342,5 +675/2 = 2680 Kg

#### **A)-calcul de la charge de rupture**

Selon (**NFP-82-202**), la valeur minimale du coefficient de la sécurité **Cs** est de **10** et le rapport **D/d** ; (**D** : diamètre de la poulie et **d** : diamètre du câble) est d'au moins de 40 qu'elle que soit le nombre des tirons.

Prenons  $D/d = 45$  et  $D = 550$ mm  $\rightarrow$ d =12,22mm On  $a: Cr = Cs.M$ Avec

**CS** : Coefficient de sécurité du câble.

**Cr** : Quotient de la charge de la rupture nominale de la nappe du câble.

**M** : Charge statique nominale portée par la nappe.

M=Q +Pm+Mg

Mg : Poids du câble.

On néglige Mg devant (Q+Pm) (Mg < Q+Pm)  $\rightarrow$  M = Q+P

Donc Cr = Cs×M = Cs×(Q+P) =  $12\times(675+2342,5) = 36210\text{kg}$ 

C'est la charge de rupture effective, elle doit être devisée par le coefficient de câblage « 0,85»

 $Cr = 36210/0.85 = 42600$  Kg

La charge de rupture pour « n » câble est :  $Cr = Cr \times (1$  câble) $\times m \times n$ 

Avec **m** : type de moulage (2brins, 3brins, ...)

**n** : nombre des câbles

Pour un câble de  $d = 12,22$  mm et m=3 on a : Cr (1cable) =  $8152\text{kg}$ 

$$
n = \frac{Cr}{Cr(1 \text{ cable}) \cdot m} = \frac{42600}{8152 \cdot 3} = 1.74
$$

Soit **n = 2 câbles.** Le nombre des câbles doit être pair et cela pour compenser les efforts de tension des câbles.

#### *B)-***Le poids des câbles (Mg)**

 $Mg = m \times n \times L$ 

m : la masse linéaire du câble m=0,512 Kg/m

L : longueur du câble = 33.35m

n : nombre des câbles = 2.

 $Mg = m \times n \times L = 0.512 \times 2 \times 67,80 = 69,43 \text{ kg}$ 

$$
(2) \quad \rightarrow M = Q + Pm + Mg = 675 + 2342,5 + 69,43 = 3086,93 \text{ kg}
$$

#### *C)-***Vérification de Cr**

 $Cr = Cr \times (1$  câble) x m x n = 8152 x 3 x 2 x 0,85 = 41575,2 kg

 $Cr = Cs \times M \rightarrow Cs = Cr/M = 41575.2/3086.93=13.4>12 \rightarrow Condition$  vérifiée

#### *D)-***Calcul de la charge permanente total G**

 $G = Pm + Pp + Ptreilli + Mg$ 

Le poids de (treuil + le moteur) : Ptreuil =  $1200 \text{ kg}$ 

La charge permanente totale :  $G = 2342,5+2680 +1200 + 69,43 = 6291,93$  kg
la surcharge :  $Q = 675$  kg  $Qu = 1,35G+1,5Q = 9506,61 kg$ 

# **Vérification de la dalle de machine au poinçonnement**

La dalle de l'ascenseur risque le poinçonnement sous l'effet de la force concentrée appliquée par l'un des appuis du moteur (supposé appuyer sur 04 cotes).

La charge totale ultime :  $qu = 9506, 61 \text{ kg}$ 

Chaque appui reçoit le 1/4 de cette charge qu.

Soit : **q<sup>0</sup>** la charge appliquée sur chaque appui.

Selon le **BAEL 91 révisée 99** la condition de non poinçonnement a vérifiée est :

 $q_0 = qu/4 = 9506,61/4 = 2376.65$  Kg

 $q_0 \leq 0.045 \mu c \times h0 \times f c 28 / \gamma_b$ 

**qu** : charge de calcul à l'ELU.

**h0** : Epaisseur totale de la dalle.

**uc** : Périmètre du contour au niveau du feuillet moyen.

La charge concentrée q0 est appliquée sur un carré de  $(10 \times 10)$  cm<sup>2</sup>

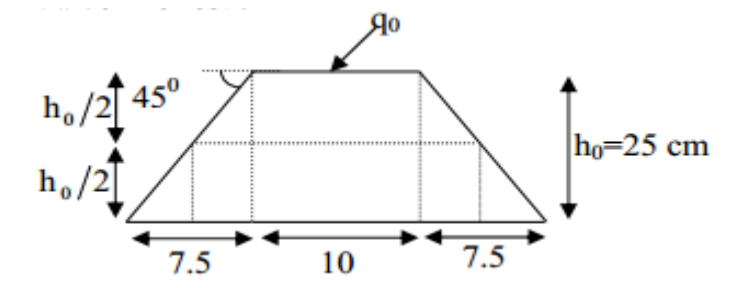

*Figure III-20:* Représentation de la charge concentrée au niveau de la dalle machine.

 $\mu$ 2 = 2(U+V); h = 25 cm  $U = a + h0 = 10 + 25 = 35$  cm  $V = b + h0 = 10 + 25 = 35$  cm  $\mu$ 2 = 2×(35+35) = 140 cm

 $0.045\times140\times25\times(25\times10)/1.5=26520$  Kg  $> q_0 = 2364,75$  Kg

Donc il n'ya pas de risque de poinçonnement.

# **IV-1-Introduction**

 Parmi les catastrophes naturelles qui affectent la surface de la terre, les secousses sismiques sont sans doute celles qui ont le plus d'effets destructeurs dans les zones urbanisées. Face à ce risque, et à l'impossibilité de le prévoir, il est nécessaire de construire des structures pouvant résister à de tels phénomènes, afin d'assurer au moins une protection acceptable des vies humaines, d'où l'apparition de la construction parasismique. Cette dernière se base généralement sur une étude dynamique des constructions agitées.

# **IV-2-Choix de la méthode de calcul**

Selon le RPA 99 le calcul des forces sismiques peut être mener suivant trois méthodes :

- Méthode d'analyse modale spectrale.

- Méthode d'analyse dynamique par accelérogrammes.

- Méthode statique équivalente.

Le choix de la méthode de calcul dépend des conditions d'application de chacune d'elle. Dans notre cas, D'après le **RPA 99 / version 2003**, notre structure est implantée et classée dans la zone sismique II a **groupe d'usage 1B**

Le calcul se fait en méthode dynamique spectacle du fait que notre **Tour** ne répond pas aux critères (**4.1.2.b**) exigés par le **RPA 99 / version 2003**, quand a l'application de la méthode statique équivalente

La hauteur de la structure : **H = 50.32 m > 23 m**

# **IV-3-Méthode d'analyse modale spectrale**

#### **IV-3-1-Principe**

Par cette méthode, il est recherché pour chaque mode de vibration, le maximum des effets engendrés dans la structure par les forces sismiques représentées par un spectre de réponse de Calcul. Ces effets sont par la suite combinés pour obtenir la réponse de la structure.

#### **IV-3-2-Domaine d'application**

La méthode dynamique est une méthode générale et plus particulièrement quand la méthode Statique équivalente n'est pas appliquée.

#### **IV-3-3-Spectre de réponse de calcul**

Selon le **RPA 99 / version 2003 (art 4.3.3)** l'action sismique est représentée par le spectre de calcul suivant :

$$
\frac{S_a}{g} = \begin{cases} 1.25A\left(1 + \frac{T}{T_1}\left(2.5\eta \frac{Q}{R} - 1\right)\right) & 0 \le T \le T_1\\ 2.5\eta(1.25A)\left(\frac{Q}{R}\right) & T_1 \le T \le T_2\\ 2.5\eta(1.25A)\left(\frac{Q}{R}\right)\left(\frac{T_2}{T}\right)^{2/3} & T_2 \le T \le 3.0s\\ 2.5\eta(1.25A)\left(\frac{T_2}{3}\right)^{2/3}\left(\frac{3}{T}\right)^{5/3}\left(\frac{Q}{R}\right) & T > 3.0s \end{cases}
$$

- A : Coefficient d'accélération de zone.
- η : Coefficient de correction d'amortissement.
- Q : Facteur de qualité.
- $T_1, T_2$ : Périodes caractéristiques associées à la catégorie du site.
- R : Coefficient de comportement.

$$
\eta=\sqrt{\frac{7}{2+\text{.}}}\geq\,0.7
$$

ζ : Pourcentage d'amortissement critique donnée par le tableau 4.2 (RPA 99/ version 2003)

# **IV-3-4-Classification de site**

Selon le **RPA 99 / version 2003** les sites sont classés en quatre catégories en fonction des propriétés mécaniques des sols qui les constituent.

Selon le rapport géotechnique relatif de notre ouvrage, on est présence d'un sol meuble **(Catégorie S3)**.

# **IV-3-5- Détermination des paramètres du spectre de réponse**

# **Coefficient d'accélération A**

**Zone IIa, groupe 1B**, (D'après la classification sismique de wilaya Annaba : **RPA 99 / version 2003** alors d'après les deux critères précédents on obtient : **A= 0.2** (**tableau 4.1 de RPA 99 / version 2003**)

# **Facteur d'amplification dynamique moyen D**

Il dépend de la classification de sol et de la période **T** de la structure (d'après **l'article 4.2** de l'**RPA 99 / version 2003**) avec :

 $\Big\downarrow_{2.5\eta(T_2/T)}$  $(2.5\eta(T_2/3.0)\bar{s}(3.0/T))$  $\left| \right|$  $(2.5\eta(T_2/3.0)\bar{\sigma}(3.0/T)\bar{\sigma}$   $T \ge 3.0s$  $D = \left\{ 2.5 \eta (T_{2}/T) \right\}$  $\left(2.5\eta\right)$  $T \geq 3.0s$  $2.5\eta (T_2/T)^{\frac{1}{3}}$   $T_2 \le T \le 3.0s$ 2.5 $\eta$  *0*  $\leq$   $T \leq T_2$ *5 3 2*  $2.5\eta(T_2/3.0)^3(3.0/T)^3$   $T \ge 3.$ *2*  $\eta$ <sub>2</sub> **Périodes caractéristiques T1 ; T2**  Pour notre site type : **S3**  $T1 = 0,15s$   $T2 = 0,50s$  (tab 4.7)

## **Coefficient de correction d'amortissement η**

Le coefficient d'amortissement est donné par la formule

$$
\eta = \sqrt{\frac{7}{2+\xi}} = 0.882\ldots(\xi = 7\%)
$$

Où  $\xi(\%)$  est le pourcentage d'amortissement critique fonction du matériau constitutif, du type de structure et de l'importance des remplissages.

 $\xi = 7$  % pour un contreventement mixte ( $\eta = 0.882$ ).

## **Période fondamentale (T)**

La période fondamentale de la structure est donnée par la formule suivante :

$$
T = 0.09 h_n / \sqrt{L}
$$
 Avec:

h<sup>n</sup> : Hauteur mesurée en mètre à partir de la base de la structure jusqu'au dernier niveau.  $h_n = 50.32$  m

L: Étant la dimension du bâtiment mesurée à sa base dans la direction de calcul considérée

D'où :

\* 
$$
T_x = 0.09h_n / \sqrt{L_x}
$$
 avec  $L_x = 36.15$  m  $\Rightarrow T_x = 0.753$  s

\* 
$$
T_Y = 0.09 h_n / \sqrt{L_Y}
$$
 avec  $L_Y = 15.29 m$   $\Rightarrow T_Y = 1.158 s$ 

**On a** :  $T_2=0.50$ sec  $\leq T_X = 0.753$  sec  $\leq 3.0$  sec

T<sub>2</sub>=0.50 sec  $\leq$ T<sub>Y</sub> =1.158 sec  $\leq$ 3.0 sec

On a : 
$$
T = C_T \times (h_N)
$$
=0.945 sc

En prend : T=0.753 sec

**Donc** :  $D_X = 2.5 \eta \left(T_2/T_X\right)^{2/3}$  $D_x = 1.260$ 

 $D_y = 2.5 \eta (T_2/T_y)^{2/3}$   $D_y = 1.45$ 

#### **Coefficient d'accélération de zone A**

Le coefficient d'accélération **A** est choisit suivant la zone sismique et le groupe d'usage du bâtiment.

Dans notre cas **A= 0.20**

## **Coefficient de comportement R**

La valeur de **R** est donnée par le **tableau 4.3** de **RPA 99 / version 2003** en fonction du système de contreventement tel qu'il est défini dans **l'article 3.4** du **RPA 99 / version 2003**  Dans notre structure on a un système de contreventement en portique et par des voiles en béton armé. Alors le coefficient de comportement global de la structure égale à : **R = 5**

## **Facteur de qualité Q**

#### **a) Conditions minimales sur les files de contreventement**

D'après le **RPA 99 / version 2003**, chaque file de portique doit comporter à tous les niveaux au moins **trois travées** dont le rapport des portées est **< 1,5**.

```
● sens longitudinal : (9 travée)
```
Lmax/Lmin =  $4.75/2.85 = 1.67 > 1.5$  critère observé pq = 0.05

**● sens transversal : (4 travée)** 

Lmax/Lmin =  $3.89/3.5 = 1.11 > 1.5$  critère non observé pq = 0

#### **b) Redondance en plan**

Chaque étage devra avoir ; en plan ; au moins **(4) files de portiques** ; ces files de contreventement devront être disposés symétriquement autant que possible avec un rapport entre valeur maximale et minimale d'espacement ne dépassant pas **1,5**

#### **sens longitudinal : (9 files)**

Lmax/Lmin =  $4.75/2.85 = 1.67 > 1.5$  critère observé pq = 0.05

#### **sens transversal : (4 files)**

Lmax/Lmin =  $3.89/3,5 = 1.11 > 1,5$  critère non observé pq = 0

## **C) Régularité en plan**

- La Tour présente une configuration sensiblement symétrique vis-à-vis de deux directions orthogonales.
- L'excentricité ne dépasse pas les **15 %** de la dimension de la Tour mesurée perpendiculairement à la direction de l'action séismique considérée.
- La structure a une force compacte, et le rapport :

Longueur / largeur =  $36.15$  /15.29 =  $2.36 < 4$  Condition vérifiée

 la somme des dimensions de parties rentrantes ou saillantes du bâtiment dans une direction donnée n'excède pas 25 %.

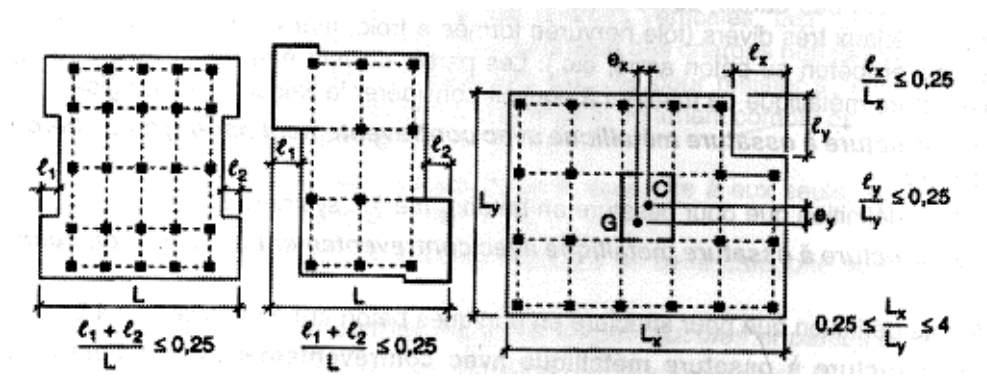

*Figure IV-1:* Limites des décrochements en plan.

 la surface totale des ouvertures de plancher doit rester inferieur a 15% de celle de se dernier.

Donc le critère est observé  $pq = 0$ 

#### **d) Régularité en élévation**

Le système de contreventement ne comporte pas d'éléments porteurs verticaux

discontinus dont ça charge ne se transmette pas directement a la fondation.

 La masse des différents niveaux reste diminue progressivement et sans changement brusque de la base au sommet du bâtiment.

 la variation des dimensions en plan du bâtiment entre deux niveaux successifs ne dépasse 20%.

 la plus grande dimension latérale du bâtiment n'excède pas 1,5 fois sa plus petite dimension.

Donc : La structure est classée régulièrement en élévation  $pq = 0$ 

#### **e) Contrôle de la qualité des matériaux**

On suppose que les matériaux utilisés dans notre bâtiment ne sont pas contrôlés donc :

 $pq = 0.05$ 

## **f) Contrôle de la qualité de l'exécution**

Il est prévu contractuellement une mission de suivi des travaux sur chantier. Cette mission doit comprendre notamment une supervision des essais effectués sur les matériaux On considère que ce critère est non observé :  $pq = 0.10$ 

*Tableau IV-1 :* Pénalité en fonction de critère de qualité.

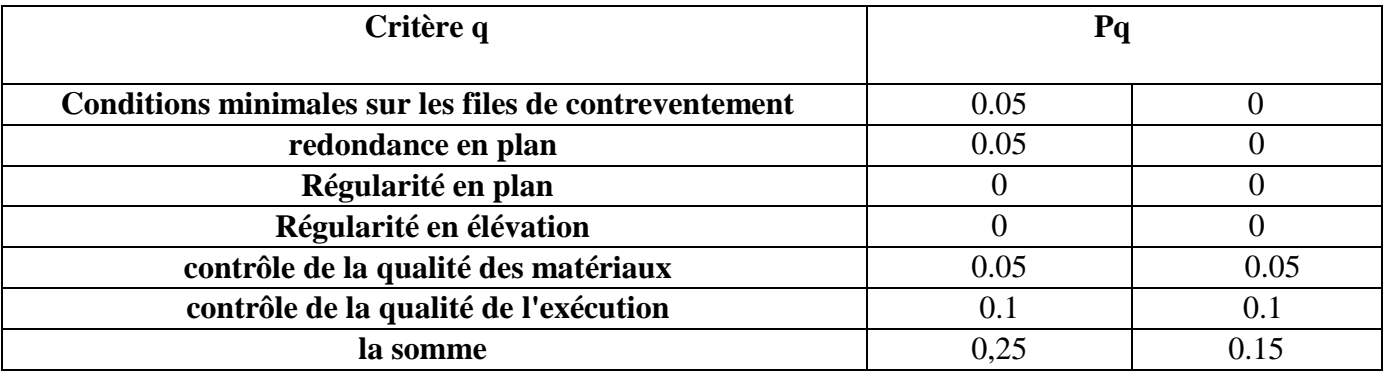

La valeur de Q est déterminée par la formule :  $Q = 1 + \sum P_q$ 

D'où **Pq**: est la pénalité à retenir selon que le critère de qualité **Q** est satisfait ou non.

 $Q = max \{Qx, Qy\}$ 

 $Qx = 1+0.25 = 1,25$ 

 $Qy=1+0.15=1.15$ 

#### **IV-3-6-Nombre de mode à considérer**

Selon **l'RPA 99 / version 2003 (Art 4.3.4) :** Pour les structures représentées par des modèles plans dans deux directions orthogonales, le nombre de modes de vibration à retenir dans chacune des deux directions d'excitation doit être tel que :

● La somme des masses modales effectives pour les modes retenus soit égale à **90 %** au moins de la masse totale de la structure.

● Ou que tous les modes ayant une masse modale effective supérieure à **5%** de la masse totale de la structure soient retenus pour la détermination de la réponse totale de la structure.

● Le minimum de modes à retenir est de **trois (03)** dans chaque direction considérée

## *IV-3-7 :* **Présentation du logiciel "ROBOT 2010"**

Le logiciel **Robot 2010 (Robot Structural Analysis)** est un progiciel CAO/DAO destiné à modéliser, analyser et dimensionner les différents types de structures. Robot permet de créer les structures, les calculer, vérifier les résultats obtenus, dimensionner les éléments spécifiques de la structure ; la dernière étape gérée par Robot est la création de la documentation pour la structure calculée et dimensionnée.

ROBOT 2010 est un logiciel de calcul et d'optimisation des structures. Il utilise la méthode d'analyse par éléments finis pour étudier les structures planes et spatiales de Type

- Treillis.
- Portiques.
- Structures mixtes.
- Grillages de poutres.
- Plaques.
- **❖** Coques.
- Contraintes planes.
- $\bullet$  Déformations planes.
- **Eléments axisymétriques.**
- Eléments Volumiques

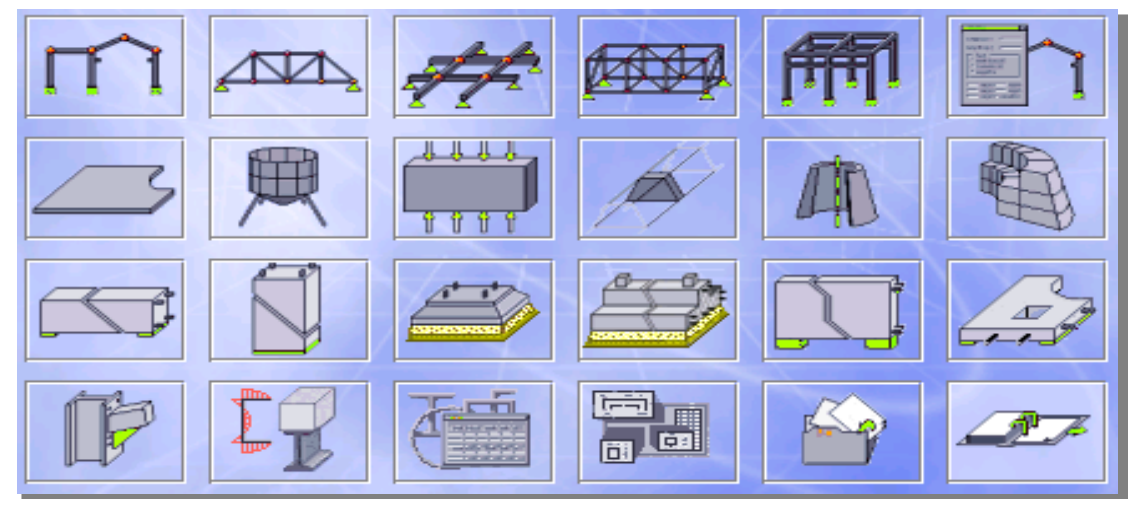

*Figure IV-2 :* Les différents types de structures.

Les caractéristiques principales du logiciel Robot 2010 sont les suivantes :

Définition de la structure en mode graphique par un éditeur conçu a cet effet.

Possibilité de présentation des différents types de résultats de calcul (efforts internes, déplacements, travail simultané en plusieurs fenêtres ouvertes etc.).

Possibilité de calculer (ou dimensionner) une structure et d'en étudier simultanément une autre (architecture, multi thread)

Possibilité d'effectuer plusieurs types d'analyse des structures (statique et dynamique).

Possibilité de composer librement les impressions (note de calcul, captures d'écran, composition de l'impression, copie des objets vers d'autres logiciels.)

#### **IV-3- 7-1 : Modélisation**

**Robot 2010** permet de modéliser tout type de structure en 2D ou en 3D composées d'éléments barres, poutres, éléments surfaciques ou volumiques. Il permet d'introduire parfaitement la géométrie, le chargement, les matériaux, les conditions aux frontières voire même les règlements et normes adoptés.

#### **IV-3-7-2 : Modélisation de la structure**

L'analyse dynamique d'une structure représente une étape primordiale dans l'étude générale d'un ouvrage en Génie Civil dans une zone sismique, ou éventuellement soumis à des actions accidentelles : (vent extrême, explosion…..).

La résolution de l'équation du mouvement d'une structure tridimensionnelle en vibrations libres ne peut se faire manuellement à cause du volume de calcul. L'utilisation d'un logiciel préétablie en se basant sur la méthode des éléments finis par exemple « SAP2000, ETABS, ROBOT… » avec une modélisation adéquate de la structure, peut aboutir à une meilleure définition des caractéristiques dynamiques propres d'une structure donnée.

L'étude des éléments de contreventement consiste en l'évaluation et la distribution des charges verticales et horizontales aux portiques et voiles. Cette étude est effectuée par la méthode des éléments finis à l'aide du logiciel « ROBOT 2010 ». Pour la détermination des sollicitations et des déformations correspondantes ; le ferraillage étant effectué conformément aux prescriptions règlementaires (BAEL 91 et RPA 99version 2003).

#### **a. Modélisation des éléments structuraux**

**1)-** Les poutres et les poteaux sont modélisés par des éléments «Poutre-Poteau ».

Les poutres entre deux nœuds de même niveau « i ».

Les poteaux entre deux nœuds de différents niveaux « i et i+1 ».

**2)-** Les voiles sont représentés par des éléments coques « voile » à quatre nœuds.

**3)-** Chaque plancher a été modélisé par un diaphragme rigide. Ces planchers sont supposés indéformables dans leurs plans

#### **b. Modélisation de la masse**

La masse des planchers est calculée de manière à inclure la quantité *Q*RPA99/version 2003 (dans notre cas  $\beta = 0,2$ ) correspondant à la surcharge d'exploitation.

La masse des éléments concentrés non structuraux, comme l'acrotère et les murs extérieurs (maçonnerie), a été repartie sur les poutres concernées.

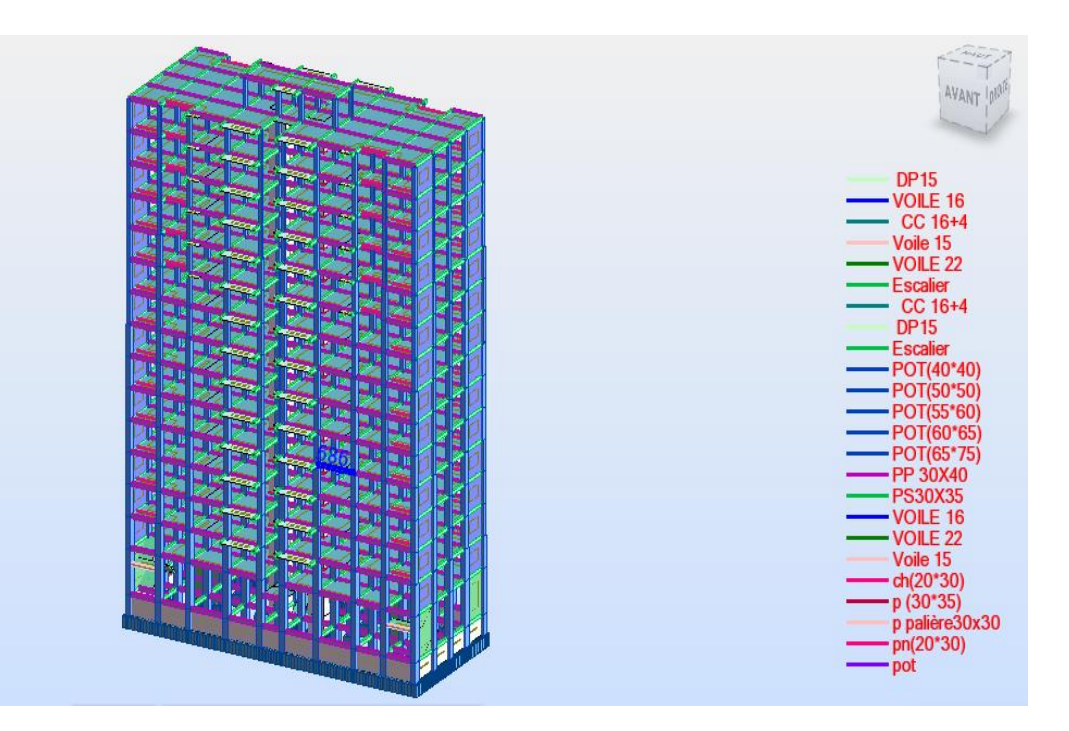

*Figure IV-3 :* Modèle numérique en 3D.

Le tableau ci-dessous présente les périodes et les facteurs de participation massique de chaque mode

| <b>Mode</b>    | Fréquence | <b>Période</b> | <b>Masses</b> | <b>Masses</b> | <b>Masses</b> | <b>Masses</b> | <b>Masses</b> | <b>Masses</b> |
|----------------|-----------|----------------|---------------|---------------|---------------|---------------|---------------|---------------|
|                | (Hz)      | (sec)          | cumulées      | cumulées      | cumulées      | <b>Modale</b> | <b>Modale</b> | <b>Modale</b> |
|                |           |                | UX(%          | $UY(\%$       | $UZ(\%)$      | UX.           | <b>UY</b>     | <b>UZ</b>     |
|                |           |                |               |               |               | (%)           | (%)           | (%)           |
| 1              | 0.69      | 1.46           | 71.89         | 0.00          | 0.00          | 71.89         | 0.00          | 0.00          |
| $\overline{2}$ | 0.73      | 1.38           | 71.89         | 69.65         | 0.00          | 0.00          | 69.65         | 0.00          |
| 3              | 0.83      | 1.20           | 72.08         | 69.67         | 0.00          | 0.19          | 0.01          | 0.00          |
| 4              | 2.37      | 0.42           | 84.98         | 69.67         | 0.00          | 12.90         | 0.00          | 0.00          |
| 5              | 2.67      | 0.37           | 84.98         | 84.23         | 0.00          | 0.00          | 14.57         | 0.00          |
| 6              | 3.33      | 0.30           | 84.99         | 84.24         | 0.00          | 0.01          | 0.00          | 0.00          |
| 7              | 4.57      | 0.22           | 89.93         | 84.24         | 0.00          | 4.94          | 0.00          | 0.00          |
| 8              | 4.97      | 0.20           | 89.93         | 88.75         | 0.00          | 0.00          | 4.51          | 0.00          |
| 9              | 6.16      | 0.16           | 89.93         | 90.32         | 0.01          | 0.00          | 1.57          | 0.01          |
| 10             | 6.28      | 0.16           | 90.61         | 90.32         | 0.01          | 0.68          | 0.00          | 0.00          |

*Tableau IV-2 :* Périodes et facteurs de participation modale (Résultats **Robot 2010**).

Selon le **RPA99/ version 2003 (Art4.2.4.b)**: la valeur de **T** calculée ne doit pas dépasser **30%** de celle est imée à partir des formules empiriques.

**T=0.753×1,3=0.979 sec T˂=1.46 sec la condition vérifiée** 

#### **A/Poids total de la structure**

Selon le **RPA 99 / version 2003 (Art 4.2.3)** il faux prendre la totalité des charges permanentes avec une fraction β des charges d'exploitations d'après le tableau **4.5 de RPA 99** 

**/ version 2003**.

**W** : poids total de la structure.

**WGi**: poids dû aux charges permanentes et à celle des équipements fixes éventuels, solidaires de la structure.

**WQi**: charges d'exploitations.

**β**: coefficient de pondération, fonction de la nature et la durée de la charge d'exploitation et donnée par le tableau 4.5 du RPA 99 / version 2003.

Pour notre type de Tour (bâtiment d'habitation) :  $β = 0.20$ 

Pour le calcul des poids des différents nivaux de la structure, les masses sont calculées par le Logiciel Auto desk Robot Structural Analysis Professional 2010. **∑Wi=102190.80 KN**

## **B)-Application de la méthode d'analyse modale spectrale**

Selon **l'RPA 99 / version 2003 (Art 4.2.3)** L'action sismique est représentée par le spectre de calcul suivant :

$$
\frac{S_a}{g} = \begin{cases} 1.25A\left(1 + \frac{T}{T_1}\left(2.5\eta \frac{Q}{R} - 1\right)\right) & 0 \le T \le T_1\\ 2.5\eta(1.25A)\left(\frac{Q}{R}\right) & T_1 \le T \le T_2\\ 2.5\eta(1.25A)\left(\frac{Q}{R}\right)\left(\frac{T_2}{T}\right)^{2/3} & T_2 \le T \le 3.0s\\ 2.5\eta(1.25A)\left(\frac{T_2}{3}\right)^{2/3}\left(\frac{3}{T}\right)^{5/3}\left(\frac{Q}{R}\right) & T > 3.0s \end{cases}
$$

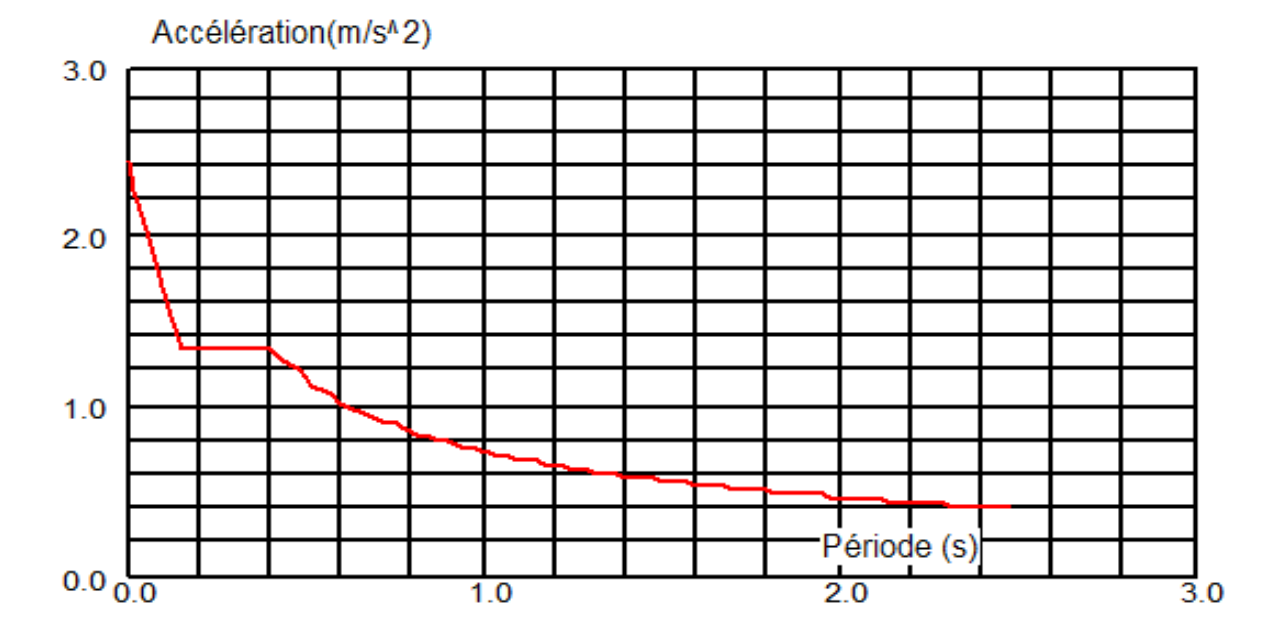

*Figure IV-4* **:**Spectre de réponse.

# **C)-Nombre des modes à considérer**

#### Selon **l'RPA 99 / version 2003 (Art 4.3.4)**

Pour les structures représentées par des modèles plans dans deux directions orthogonales, le nombre des modes de vibration à retenir dans chacune des deux directions d'excitation doit être tel que :

-La somme des masses modales effectives pour les modes retenus soit égale à **90%** au moins de la masse totale de la structure.

-Ou que tous les modes ayant une masse modale effective supérieure à **5%** de la masse totale de la structure soient retenus pour la détermination de la réponse totale de la structure. Le minimum de modes à retenir est de **trois (3)** dans chaque direction considérée.

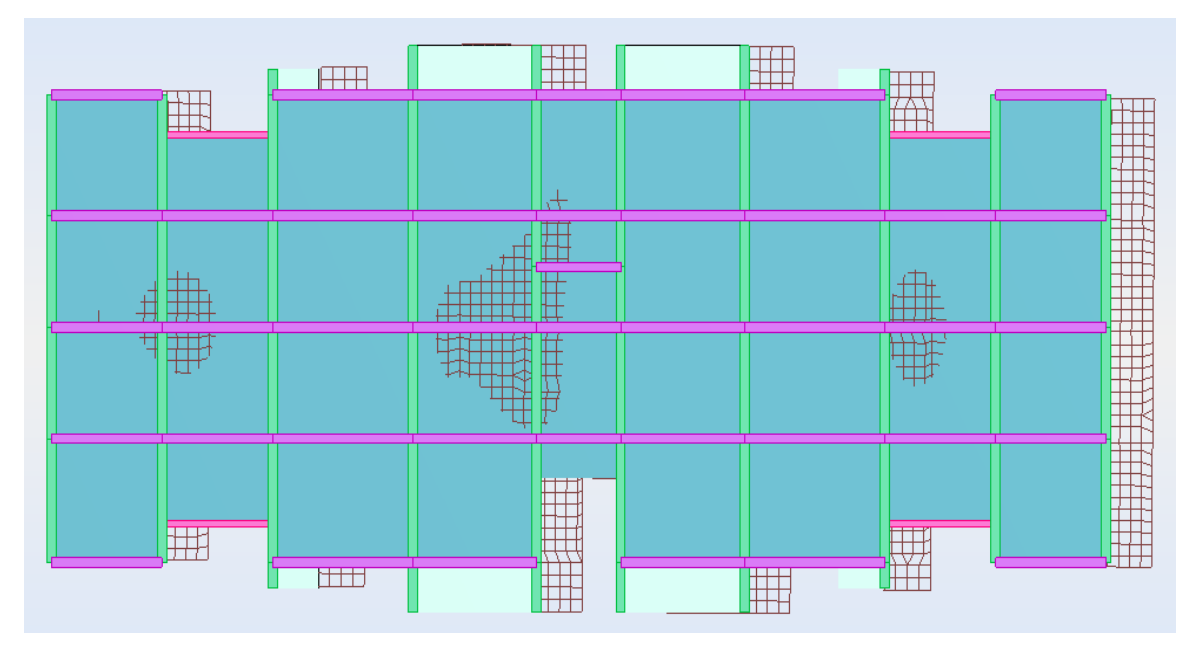

*Figure IV-5* :1<sup>er</sup>mode de déformation de la structure à cause des efforts sismiques dans le plan X-Y (résultats de **Robot 2010**).

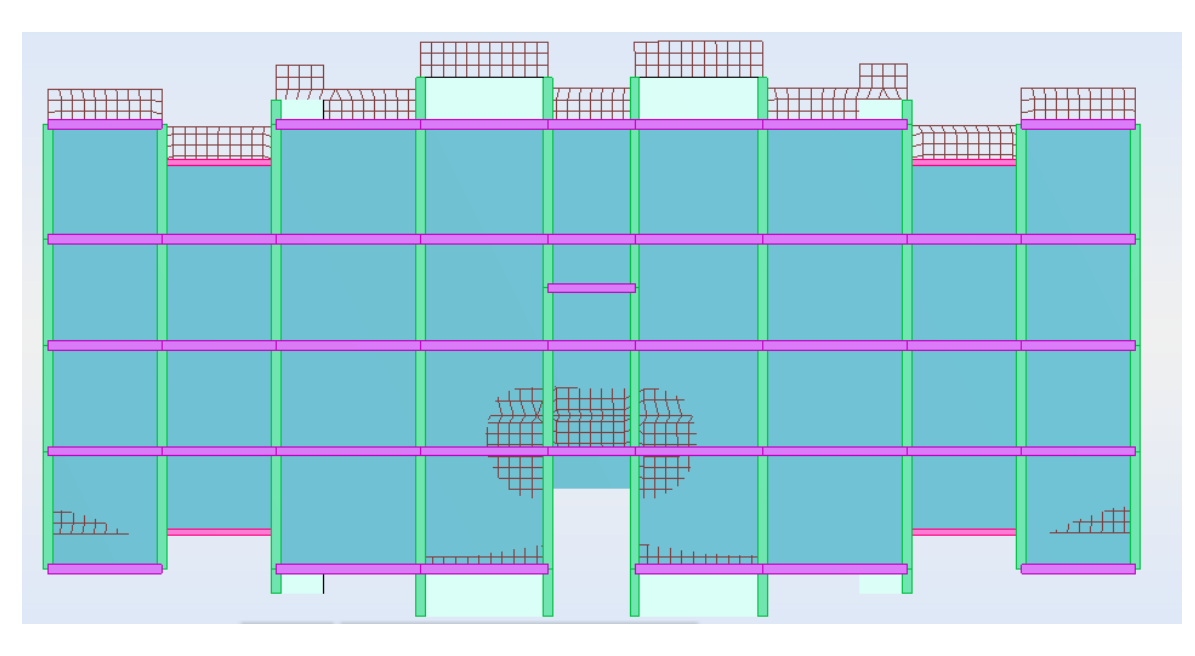

*Figure IV-6:*2 eme mode de déformation de la structure <sup>à</sup> cause des efforts sismiques dans le plan X-Y (résultats de **Robot 2010**).

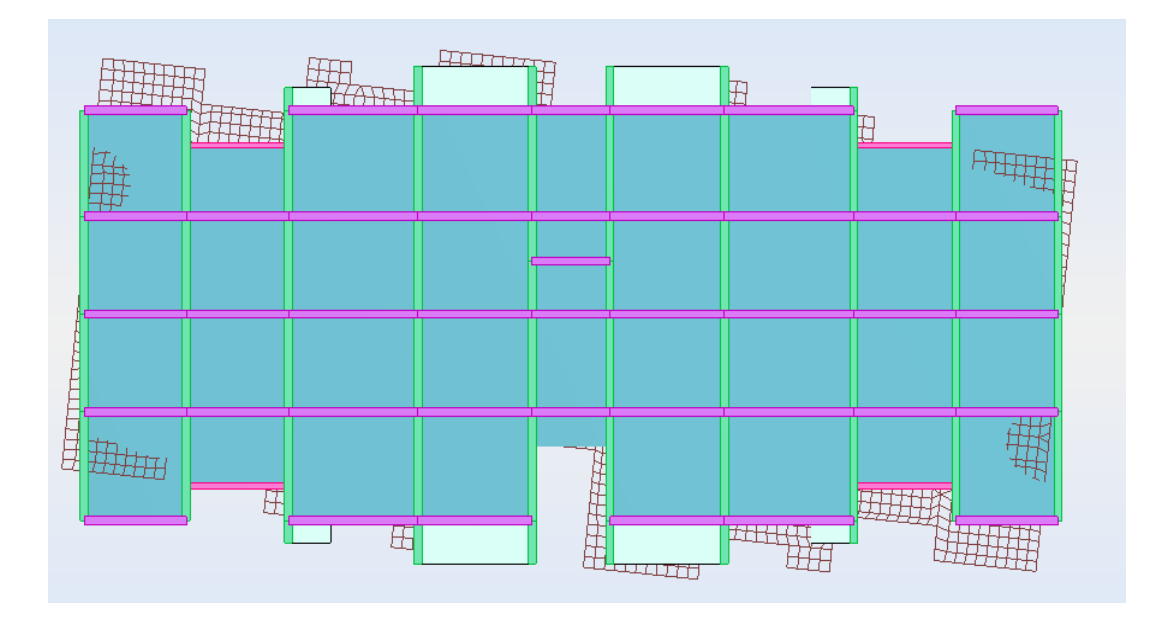

*Figure IV-7* :3<sup>éme</sup>mode de déformation de la structure à cause des efforts sismiques vue: X-Y(résultats de **Robot 2010**).

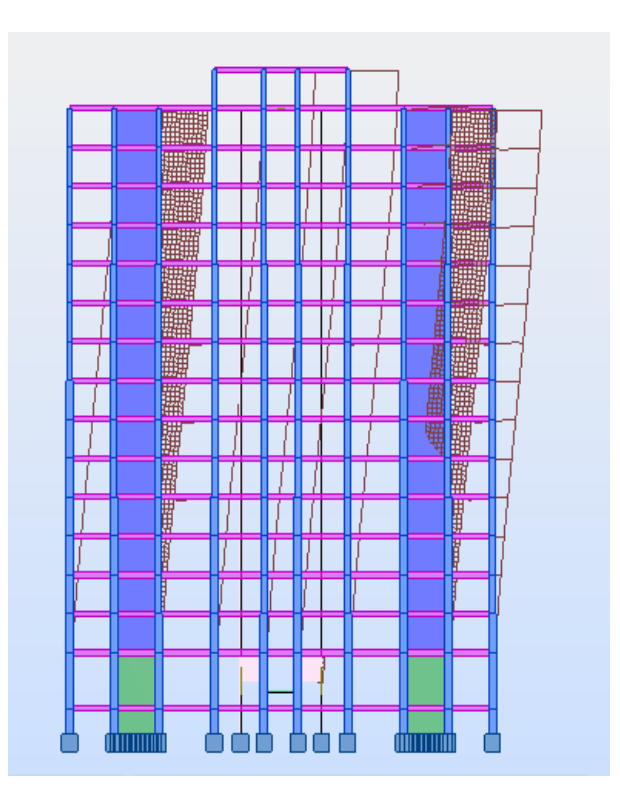

*Figure IV-8* : 1<sup>er</sup>mode de déformation de la structure à cause des efforts sismiques vue: X-Z (résultats de **Robot 2010**).

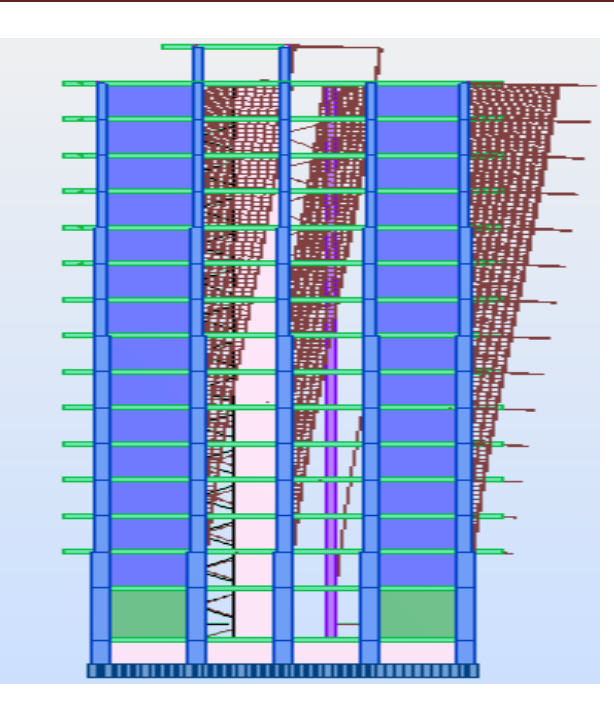

*Figure IV-9* : 1<sup>er</sup>mode de déformation de la structure à cause des efforts sismiques vue: Y-Z (résultats de **Robot 2010**).

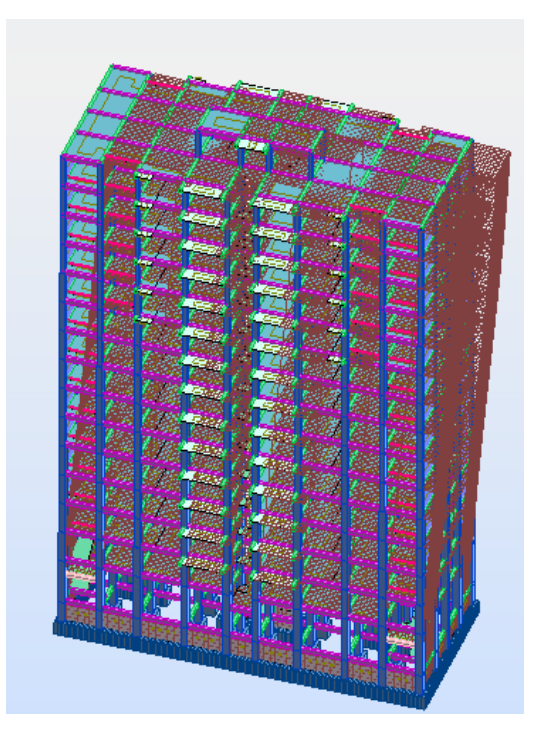

*Figure IV-10*:1<sup>er</sup>mode de déformation de la structure à cause des efforts sismiques vue: 3D (résultats de **Robot 2010**).

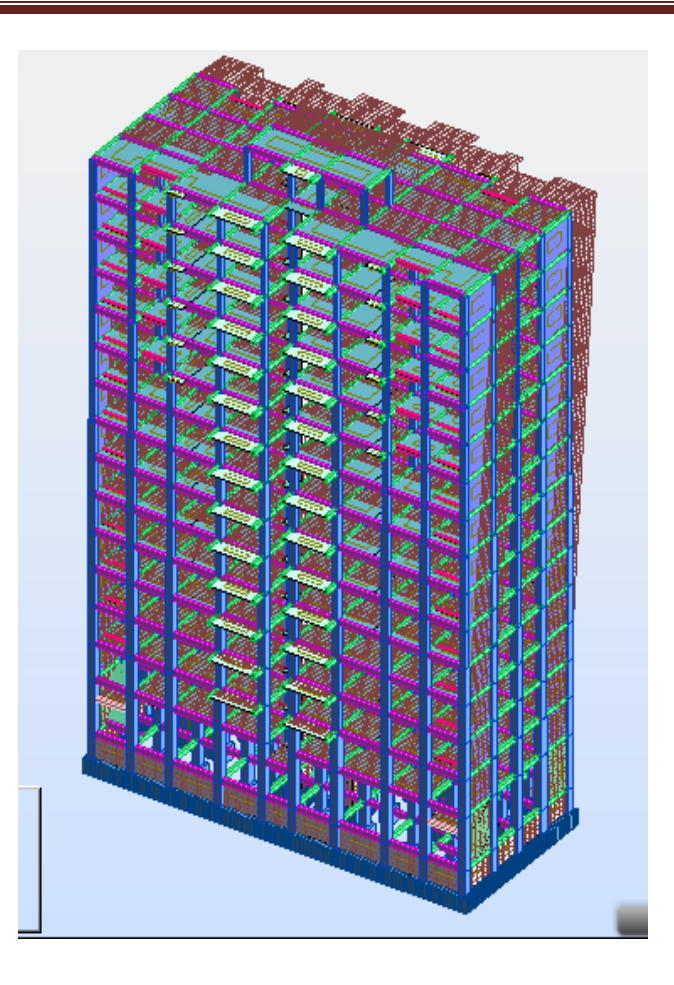

*Figure I V-11 :*2 émemode de déformation de la structure à cause des efforts sismiques vue: 3D (résultats de **Robot 2010**).

# *D)-***Calcul de la force sismique statique**

La force sismique totale (V) appliquée à la base de la structure est donnée selon le RPA99/2003 par la formule suivante :

$$
V = \frac{ADQ}{R}W
$$

W : Poids total de la structure

$$
V_x = \frac{0.20 \times 1.26 \times 1.25}{5} \times 102190.80 \qquad \Rightarrow V_x = 6438.024 \text{ KN}
$$

$$
V_Y = \frac{0.20 \times 1.45 \times 1.15}{5} \times 102190.80 \qquad \Rightarrow V_Y = 6816.13 \, KN
$$

# **E)-Vérification de la résultante des forces sismiques par la méthode statique équivalente**  Selon **RPA 99 / version 2003 (Art 4.3.6)** :

La résultante des forces sismiques à la base **Vt** obtenue par combinaison des valeurs modales ne doit pas être inférieure à **80 %** de la résultante des forces sismiques déterminée par la méthode statique équivalente **V** pour une valeur de la période fondamentale donnée par la formule empirique appropriée.

a. sens  $(xx)$  :

$$
\frac{Fx}{Vx} = \frac{5533.8}{6438.024} = 0.86 > 0.8
$$
 (Condition vérifiée)  

$$
\frac{Fy}{Vy} = \frac{5649.2}{6816.13} = 0.83 > 0.8
$$
 (Condition vérifiée)

#### **F)-Vérification de déplacement**

#### **►Justification vis-à-vis des déformations**

#### Selon **l'RPA 99 / version 2003 (Art 5.10)**

Les déplacements relatifs latéraux d'un étage par rapport aux autres qui lui sont adjacents, ne doivent pas dépasser **1%** de la hauteur d'étage (h).

Le déplacement total de chaque niveau :

D'après la modélisation de notre structure dans le logiciel de calcul des structures **Auto desk** 

**Robot Structural Analysis Professional 2010** on peut avoir les déplacements dans chaque niveau dans différentes combinaisons.

*Tableau IV-3 :* les résultats des déplacements des étages suivant les différentes combinaisons Sismiques.

|                                 | <b>MAX UX</b><br>[cm] | <b>Noeud</b> | <b>MAX</b><br>$UY$ [cm] | <b>Noeud</b> | dr UX<br>[cm] | dr UY<br>[cm] | <b>MINUX</b><br>[cm] | <b>Noeud</b> | <b>MIN</b><br>$UY$ [cm] | Nœud  |
|---------------------------------|-----------------------|--------------|-------------------------|--------------|---------------|---------------|----------------------|--------------|-------------------------|-------|
| $\operatorname{Cas}\nolimits 5$ |                       |              |                         |              | EX            |               |                      |              |                         |       |
| <b>Etage 1</b>                  | 0,3                   | 17817        |                         | 12329        | 0,3           | $\bf{0}$      |                      | 31           | $\bf{0}$                | 6042  |
| <b>Etage 2</b>                  | 0,6                   | 907          |                         | 17844        | 0,3           | $\bf{0}$      | 0,3                  | 2            | $\mathbf{0}$            | 44    |
| Etage 3                         | 0,9                   | 916          | 0,1                     | 170          | 0,3           | 0,1           | 0,5                  | 106          | $\bf{0}$                | 19044 |
| <b>Etage 4</b>                  | 1,2                   | 924          | 0,1                     | 229          | 0,4           | 0,1           | 0,8                  | 170          | $\bf{0}$                | 17981 |
| Etage 5                         | 1,6                   | 932          | 0,1                     | 285          | 0,4           | 0,1           | 1,2                  | 226          | $\bf{0}$                | 6355  |
| Etage 6                         | $\overline{2}$        | 940          | 0,1                     | 341          | 0,5           | 0,1           | 1,5                  | 292          | $\bf{0}$                | 6427  |
| <b>Etage 7</b>                  | 2,4                   | 948          | 0,2                     | 432          | 0,5           | 0,2           | 1,9                  | 353          | $\bf{0}$                | 9108  |

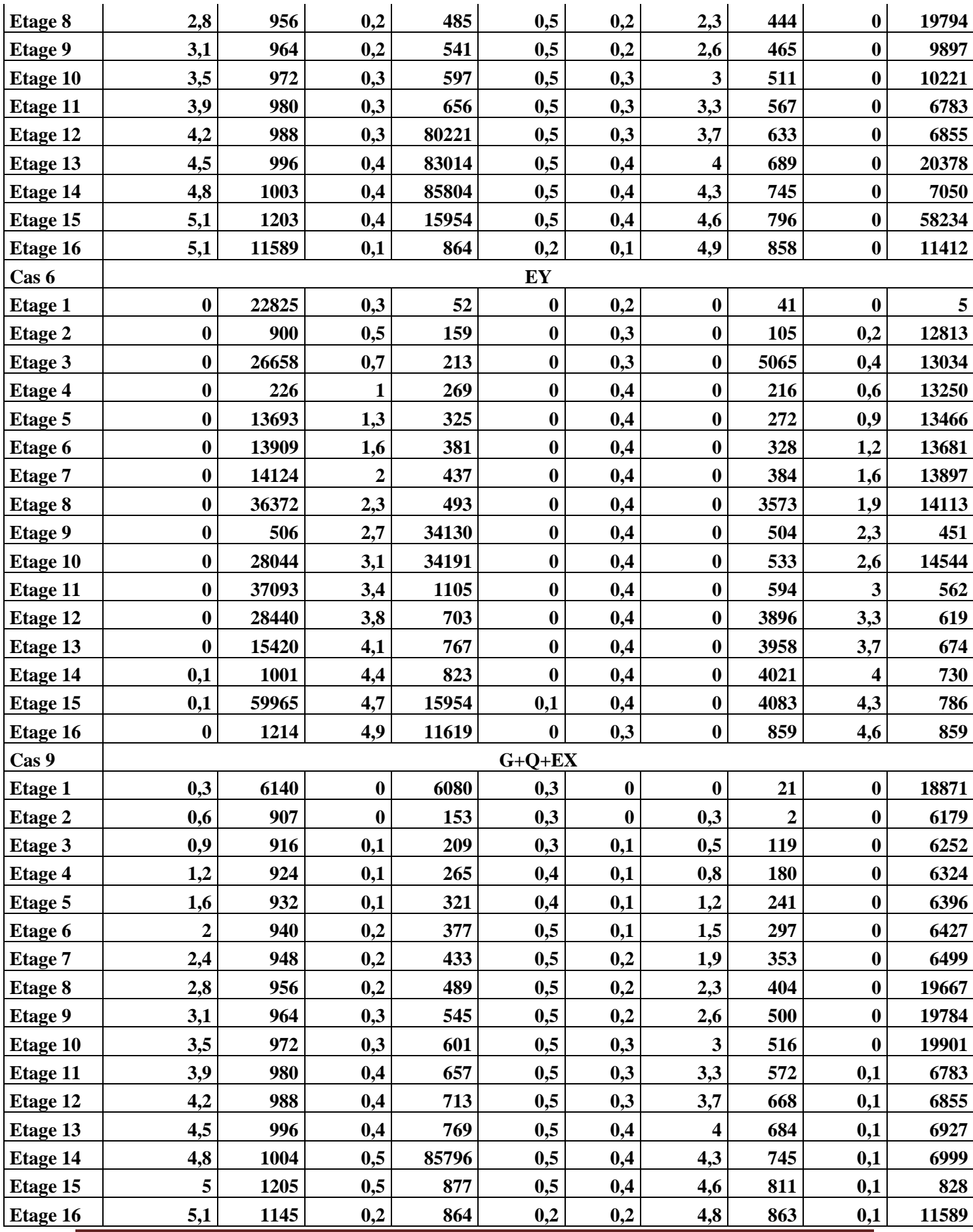

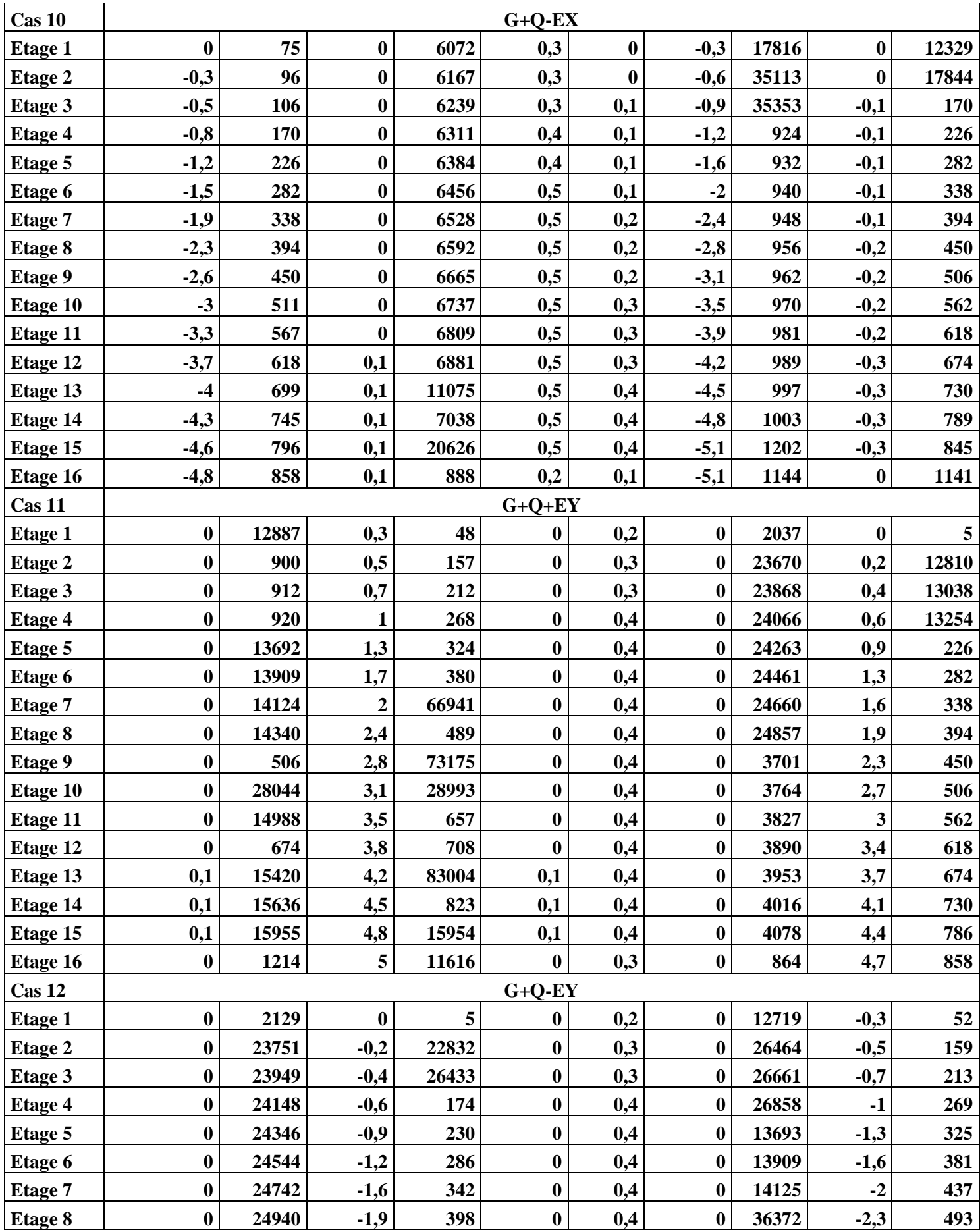

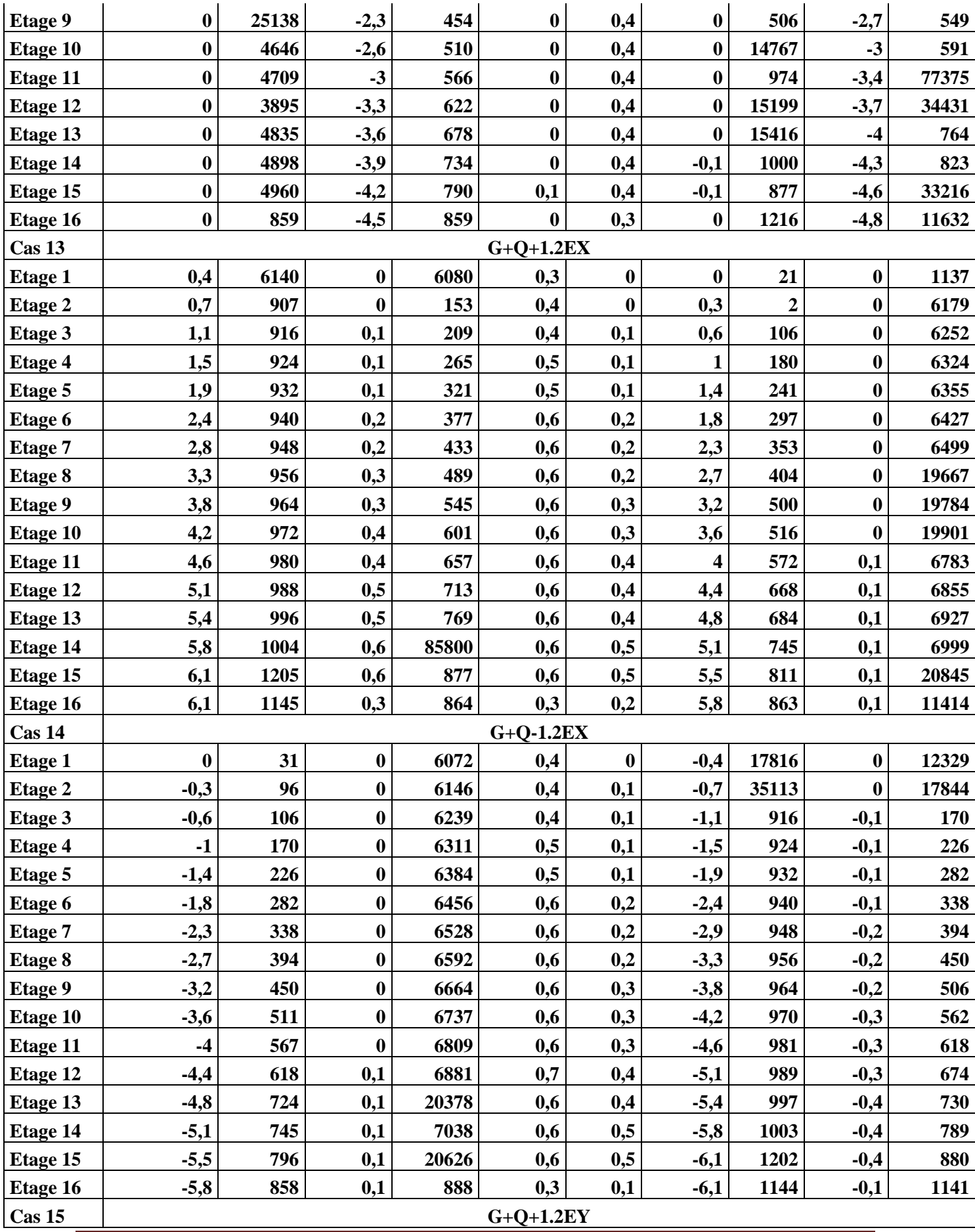

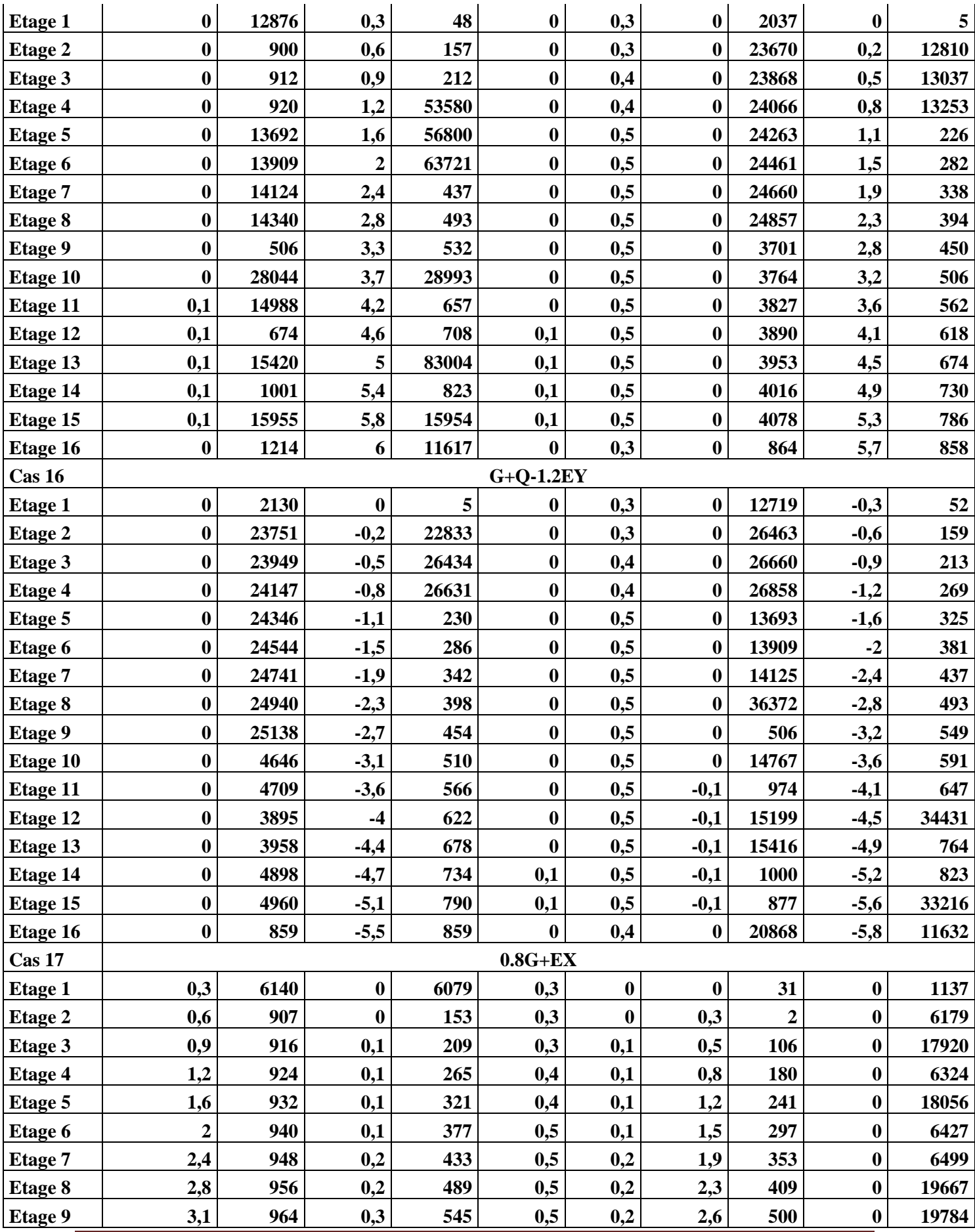

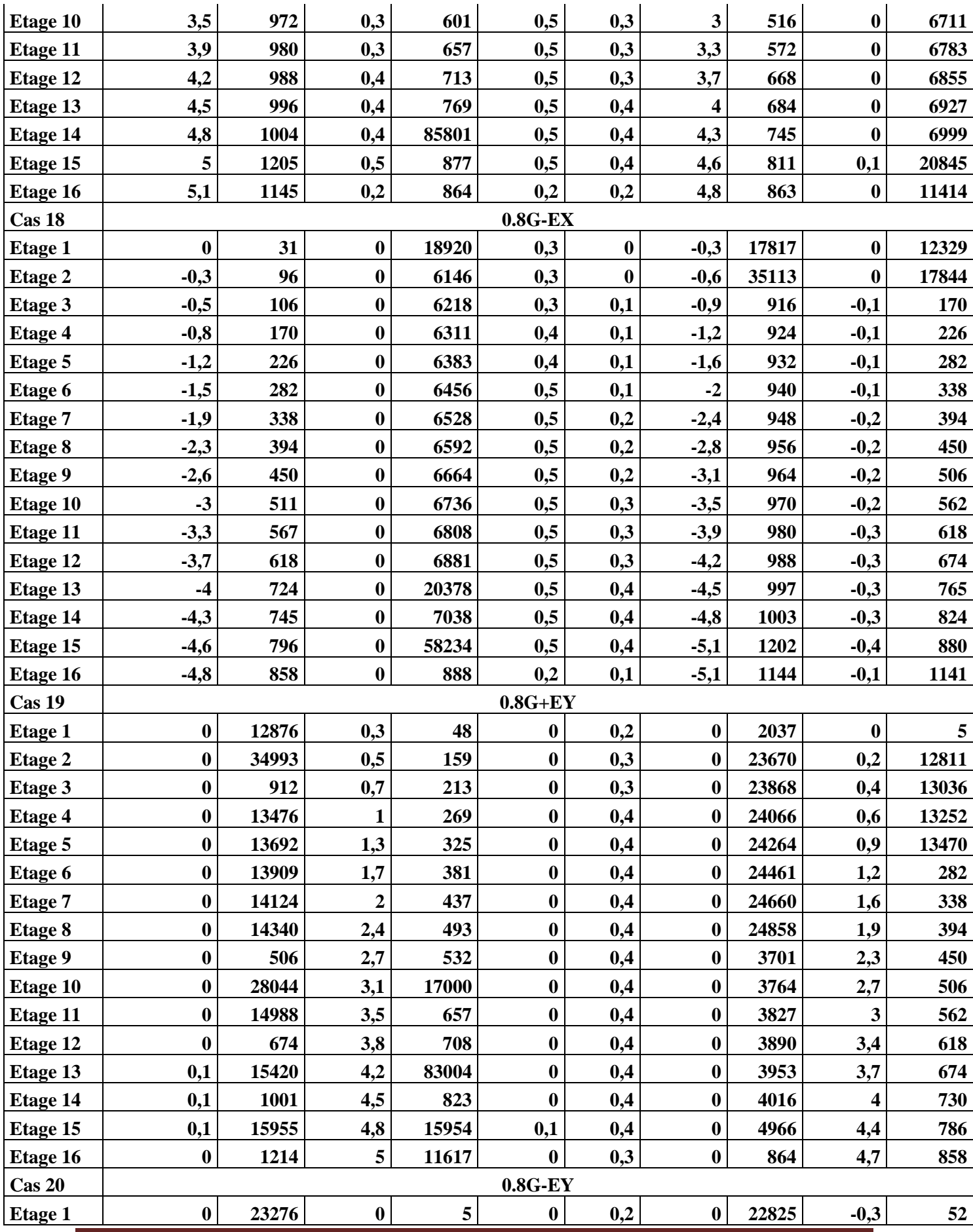

| <b>Etage 2</b>  | $\bf{0}$         | 23751 | $-0,2$ | 22833 | $\bf{0}$         | 0,3 | $\bf{0}$         | 26463 | $-0,5$ | 159   |
|-----------------|------------------|-------|--------|-------|------------------|-----|------------------|-------|--------|-------|
| Etage 3         | $\bf{0}$         | 23949 | $-0,4$ | 26434 | $\boldsymbol{0}$ | 0,3 | 0                | 26660 | $-0,7$ | 213   |
| <b>Etage 4</b>  | $\bf{0}$         | 24147 | $-0,6$ | 26632 | $\boldsymbol{0}$ | 0,4 | 0                | 26857 | $-1$   | 269   |
| Etage 5         | $\mathbf{0}$     | 24346 | $-0,9$ | 26829 | $\bf{0}$         | 0,4 | 0                | 13693 | $-1,3$ | 325   |
| Etage 6         | $\bf{0}$         | 24544 | $-1,2$ | 286   | $\boldsymbol{0}$ | 0,4 | 0                | 13909 | $-1,6$ | 381   |
| <b>Etage 7</b>  | $\mathbf{0}$     | 24741 | $-1,6$ | 342   | $\bf{0}$         | 0,4 | 0                | 14124 | $-2$   | 437   |
| Etage 8         | $\bf{0}$         | 24939 | $-1,9$ | 398   | $\boldsymbol{0}$ | 0,4 | 0                | 36372 | $-2,3$ | 493   |
| Etage 9         | $\mathbf{0}$     | 25138 | $-2,3$ | 454   | $\boldsymbol{0}$ | 0,4 | $\bf{0}$         | 506   | $-2,7$ | 73381 |
| <b>Etage 10</b> | $\mathbf{0}$     | 25335 | $-2,6$ | 510   | $\boldsymbol{0}$ | 0,4 | 0                | 28045 | $-3,1$ | 34191 |
| Etage 11        | $\boldsymbol{0}$ | 25531 | $-3$   | 566   | $\bf{0}$         | 0,4 | 0                | 974   | $-3,4$ | 647   |
| <b>Etage 12</b> | 0                | 3895  | $-3,3$ | 622   | $\bf{0}$         | 0,4 | 0                | 28441 | $-3,7$ | 703   |
| Etage 13        | $\bf{0}$         | 3958  | $-3,7$ | 678   | $\boldsymbol{0}$ | 0,4 | 0                | 15416 | $-4,1$ | 764   |
| <b>Etage 14</b> | 0                | 4021  | $-4$   | 734   | $\bf{0}$         | 0,4 | $-0,1$           | 1001  | $-4,4$ | 823   |
| Etage 15        | $\bf{0}$         | 4960  | $-4,3$ | 790   | 0,1              | 0,4 | $-0,1$           | 59964 | $-4,7$ | 33216 |
| Etage 16        | $\boldsymbol{0}$ | 859   | $-4,6$ | 859   | $\boldsymbol{0}$ | 0,3 | $\boldsymbol{0}$ | 20868 | $-4,9$ | 11628 |

*Chapitre IV : Etude sismique et modélisation*

## **J)-Justification vis-à-vis de l'effet P**-∆

Selon l'**RPA 99 / version 2003 (Art 5.9)** Les effets du **2° ordre** (ou effet **P--∆:**) peuvent être négligés dans le cas des bâtiments si la condition suivante est satisfaite à tous les niveaux

$$
\theta = \frac{P_K * \Delta_K}{V_K * h_K} \le 0.10
$$

P<sub>K</sub>: poids total de la structure et des charges d'exploitations associées au dessus du niveau "K".

 $V_K$ : Effort tranchant d'étage au niveau "K" ( $V_K = \sum F_i$ ).

 $\Delta_{K}$ : déplacement relatif du niveau "K" par rapport au niveau "K<sub>-1</sub>".

 $h_K$ : hauteur de l'étage "K".

| Etage    | $\Delta l$ | $\mathbf{R}$ | $R^*\Delta l$  | $\Delta x$     | PK(t)  | $\Sigma$ pk | Vk(t)     | Hk   | $\theta$         | obc |
|----------|------------|--------------|----------------|----------------|--------|-------------|-----------|------|------------------|-----|
|          | (mm)       |              |                |                |        |             |           | (mm) |                  |     |
| Etage 16 | 0.2        | 5            | 1              | $-1.5$         | 84.85  | 84.85       | $-17.41$  | 3060 | 0.002            | Ok  |
|          |            |              |                |                |        |             |           |      |                  |     |
| Etage 15 | 0.5        | 5            | 2.5            | $\overline{0}$ | 597.41 | 682.26      | $-72.63$  | 3060 | $\overline{0}$   | Ok  |
| Etage 14 | 0.5        | 5            | 2.5            | $\overline{0}$ | 742.03 | 1424.29     | $-99.05$  | 3060 | $\overline{0}$   | Ok  |
| Etage 13 | 0.5        | 5            | 2.5            | $\overline{0}$ | 742.03 | 2166.32     | $-81.88$  | 3060 | $\overline{0}$   | Ok  |
| Etage 12 | 0.5        | 5            | 2.5            | $\overline{0}$ | 742.03 | 2908.35     | $-53.11$  | 3060 | $\theta$         | Ok  |
| Etage 11 | 0.5        | 5            | 2.5            | $\overline{0}$ | 776.47 | 3684.82     | $-126.90$ | 3060 | $\theta$         | Ok  |
| Etage 10 | 0.5        | 5            | 2.5            | $\overline{0}$ | 776.47 | 4461.29     | $-112.72$ | 3060 | $\boldsymbol{0}$ | Ok  |
| Etage 9  | 0.5        | 5            | 2.5            | $\overline{0}$ | 576.89 | 5038.18     | $-76.50$  | 3060 | $\overline{0}$   | Ok  |
| Etage 8  | 0.5        | 5            | 2.5            | $\overline{0}$ | 607.51 | 5645.69     | $-115.08$ | 3060 | $\overline{0}$   | Ok  |
| Etage 7  | 0.5        | 5            | 2.5            | $\overline{0}$ | 607.51 | 6253.206    | $-87.95$  | 3060 | $\overline{0}$   | Ok  |
| Etage 6  | 0.5        | 5            | 2.5            | $\overline{0}$ | 607.51 | 6860.71     | $-58.37$  | 3060 | $\overline{0}$   | Ok  |
| Etage 5  | 0.4        | 5            | $\overline{2}$ | 0.5            | 630.47 | 7491.18     | $-57.51$  | 3060 | 0.002            | Ok  |
| Etage 4  | 0.4        | 5            | $\overline{2}$ | $\overline{0}$ | 630.47 | 8121.65     | $-6.83$   | 3060 | $\overline{0}$   | Ok  |
| Etage 3  | 03         | 5            | 1.5            | 0.5            | 630.47 | 8752.12     | 54.69     | 3060 | 0.03             | Ok  |
| Etage 2  | 0.3        | 5            | 1.5            | $\overline{0}$ | 667.79 | 9419.91     | 75.15     | 3060 | $\overline{0}$   | Ok  |
| Etage 1  | 0.3        | 5            | 1.5            | $\theta$       | 799.17 | 10219.08    | 234.11    | 4200 | $\overline{0}$   | Ok  |

*Tableau IV-4* : Justification vis-à-vis de l'effet P- $\Delta$  sens X Combinaison G+Q+EX.

*Tableau IV-5* : Justification vis-à-vis de l'effet P- $\Delta$  sens Y (Combinaison G+Q+EY).

| Etage    | $\Delta l$       | $\mathbf R$ | $R^*\Delta l$  | $\Delta x$     | PK(t)  | $\Sigma$ pk | $V_{k}(t)$ | $H_k$ | $\theta$         | Obc |
|----------|------------------|-------------|----------------|----------------|--------|-------------|------------|-------|------------------|-----|
|          | (mm)             |             |                |                |        |             |            | (mm)  |                  |     |
| Etage 16 | $\overline{0}$   | 5           | $\overline{0}$ | $-0.5$         | 84.85  | 84.85       | $-20.79$   | 3060  | 0.000            | Ok  |
|          |                  |             |                |                |        |             |            |       | 67               |     |
| Etage 15 | 0.1              | 5           | 0.5            | $\overline{0}$ | 597.41 | 682.26      | $-56.12$   | 3060  | $\overline{0}$   | Ok  |
| Etage 14 | 0.1              | 5           | 0.5            | $\overline{0}$ | 742.03 | 1424.29     | $-89.59$   | 3060  | $\boldsymbol{0}$ | Ok  |
| Etage 13 | 0.1              | 5           | 0.5            | $\overline{0}$ | 742.03 | 2166.32     | $-78.04$   | 3060  | $\boldsymbol{0}$ | Ok  |
| Etage 12 | $\overline{0}$   | 5           | $\overline{0}$ | 0.5            | 742.03 | 2908.35     | $-47.05$   | 3060  | 0.010            | Ok  |
| Etage 11 | $\overline{0}$   | 5           | $\overline{0}$ | $\overline{0}$ | 776.47 | 3684.82     | $-118.58$  | 3060  | $\overline{0}$   | Ok  |
| Etage 10 | $\overline{0}$   | 5           | $\overline{0}$ | $\overline{0}$ | 776.47 | 4461.29     | $-78.87$   | 3060  | $\overline{0}$   | Ok  |
| Etage 9  | $\overline{0}$   | 5           | $\overline{0}$ | $\overline{0}$ | 576.89 | 5038.18     | $-3.26$    | 3060  | $\overline{0}$   | Ok  |
| Etage 8  | $\overline{0}$   | 5           | $\overline{0}$ | $\overline{0}$ | 607.51 | 5645.69     | $-45.68$   | 3060  | $\overline{0}$   | Ok  |
| Etage 7  | $\overline{0}$   | 5           | $\overline{0}$ | $\overline{0}$ | 607.51 | 6253.206    | 3.82       | 3060  | $\overline{0}$   | Ok  |
| Etage 6  | $\boldsymbol{0}$ | 5           | $\overline{0}$ | $\overline{0}$ | 607.51 | 6860.71     | 43.69      | 3060  | $\boldsymbol{0}$ | Ok  |
| Etage 5  | $\overline{0}$   | 5           | $\overline{0}$ | $\overline{0}$ | 630.47 | 7491.18     | 58.69      | 3060  | $\overline{0}$   | Ok  |
| Etage 4  | $\overline{0}$   | 5           | $\overline{0}$ | $\overline{0}$ | 630.47 | 8121.65     | 120.50     | 3060  | $\overline{0}$   | Ok  |
| Etage 3  | $\overline{0}$   | 5           | $\overline{0}$ | $\overline{0}$ | 630.47 | 8752.12     | 175.32     | 3060  | $\overline{0}$   | Ok  |
| Etage 2  | $\overline{0}$   | 5           | $\overline{0}$ | $\overline{0}$ | 667.79 | 9419.91     | 210.32     | 3060  | $\overline{0}$   | Ok  |
| Etage 1  | $\boldsymbol{0}$ | 5           | $\overline{0}$ | $\overline{0}$ | 799.17 | 10219.08    | 352.84     | 4200  | $\boldsymbol{0}$ | ok  |

Puisque tous les coefficients  $\theta_k$  sont inférieurs à 0,10; donc l'effet P- $\Delta$  est négligé.

# **H : Vérification vis-à-vis des déformations**

 $\Delta d = \left| \frac{di - d_i}{\Delta i} \right| \leq 0.01h$   $\epsilon_{\text{tages}}$  **avec di =R.**  $\delta i$ 

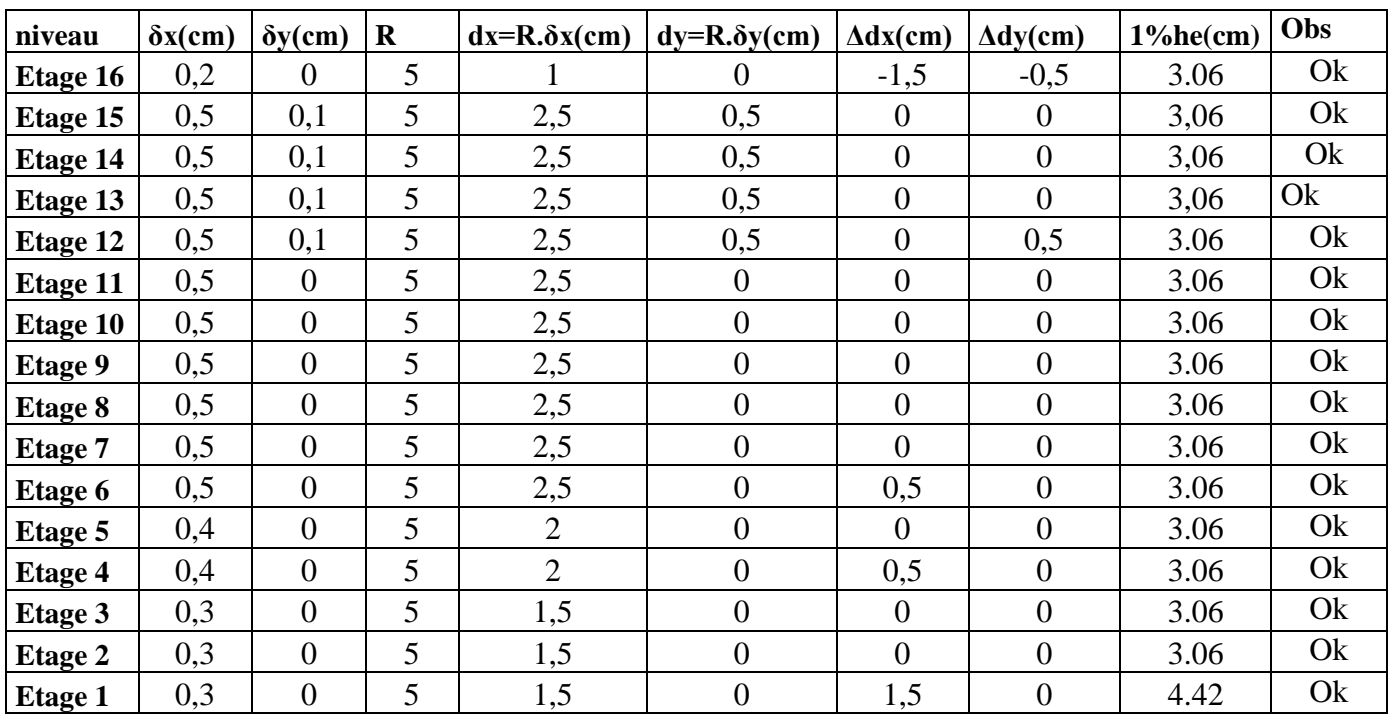

# **I)-Vérification de l'excentricité accidentelle**

Dans cette analyse tridimensionnelle l'excentricité accidentelle, est prise en charge par le logiciel, en lui affectant la valeur exigée par le **RPA 99 / version 2003**.

 0.05 L (L étant la dimension du plancher perpendiculaire à la direction de l'action sismique), cette valeur doit être appliquée au niveau du plancher considéré **suivant chaque direction**.

Sens X :  $e_{\text{acceltentelle}} = 0.05 \text{ x Lxi} = 0.05 \text{ x} 36.15 = 1.80 \text{m}$ 

Sens Y :  $e_{\text{acceltelle}} = 0.05 \text{ x Lyi} = 0.05 \text{ x } 15.29 = 0.76 \text{m}$ 

La détermination du centre de masse est basée sur le calcul des centres de masse de chaque élément de la structure (acrotère, poteaux, poutres, plancher, escalier, voiles, balcons, maçonnerie extérieur).

Les coordonnées du centre de masse sont données par

$$
X_{G} = \frac{\sum M_{i} X_{i}}{\sum M_{i}} \qquad \qquad \text{et} \qquad \qquad Y_{G} = \frac{\sum M_{i} Y_{i}}{\sum M_{i}}
$$

Avec :

M<sup>i</sup> : la masse de l'élément i,

 $X_i$  ,  $Y_i$  : coordonnées du CDG de l'élément i par rapport au repère global

L'analyse automatique par le logiciel **Autodesk Robot Structural Analysis Professional 2010**

|               | Position du centre de masse |          |          | Torsion  | Position du centre de | Excentricité     |         |
|---------------|-----------------------------|----------|----------|----------|-----------------------|------------------|---------|
| <b>NIVEAU</b> | $W_{\text{étage}}(t)$       | $X_G(m)$ | $Y_G(m)$ | $X_{CR}$ | $Y_{CR}$              | $e_{x}$          | $e_{v}$ |
| Etage 1       | 799.17                      | 17.87    | 7.16     | 17.87    | 7.16                  | $\theta$         | 0.10    |
| Etage 2       | 667.79                      | 17.88    | 7.15     | 17.88    | 7.15                  | $\overline{0}$   | 0.26    |
| Etage 3       | 630.47                      | 17.87    | 7.13     | 17.87    | 7.13                  | $\boldsymbol{0}$ | 0.29    |
| Etage 4       | 630.47                      | 17.87    | 7.13     | 17.87    | 7.13                  | $\theta$         | 0.29    |
| Etage 5       | 630.47                      | 17.87    | 7.13     | 17.87    | 7.13                  | $\theta$         | 0.29    |
| Etage 6       | 607.51                      | 17.88    | 7.12     | 17.88    | 7.12                  | $\theta$         | 0.30    |
| Etage 7       | 607.51                      | 17.88    | 7.12     | 17.88    | 7.12                  | $\boldsymbol{0}$ | 0.30    |
| Etage 8       | 607.51                      | 17.88    | 7.12     | 17.88    | 7.12                  | $\theta$         | 0.30    |
| Etage 9       | 576.89                      | 17.87    | 7.10     | 17.87    | 7.10                  | $\overline{0}$   | 0.32    |
| Etage 10      | 776.47                      | 17.87    | 7.10     | 17.87    | .10                   | $\theta$         | 0.29    |
| Etage 11      | 776.47                      | 17.87    | 7.10     | 17.87    | 7.10                  | $\boldsymbol{0}$ | 0.3     |
| Etage 12      | 742.03                      | 17.87    | 7.09     | 17.87    | 7.09                  | $\overline{0}$   | 0.3     |
| Etage 13      | 742.03                      | 17.87    | 7.09     | 17.87    | 7.09                  | $\theta$         | 0.3     |
| Etage 14      | 742.03                      | 17.87    | 7.09     | 17.87    | 7.09                  | $\overline{0}$   | 0.3     |
| Etage 15      | 597.41                      | 17.87    | 7.09     | 17.87    | 7.09                  | $\overline{0}$   | 0.28    |
| Etage 16      | 84.85                       | 17.87    | 5.64     | 17.87    | 5.64                  | $\boldsymbol{0}$ | 0.16    |

*Tableau IV-6* : Caractéristiques massiques et géométriques dans les cas accidentels.

# **G)-Vérification au renversement**

Pour que le bâtiment soit stable au renversement il doit vérifier la relation suivante :

$$
\frac{Ms}{Mr} \ge 1.5
$$

 $M_s$ : Moment stabilisant,  $M_s = W.L/2$ 

 $M_r$ : Moment de renversement ,  $Mr = \Sigma F_i x h_i$ 

 **W** : Poids du bâtiment.

**F** : Force sismique au niveau i .

*Tableau IV-7:* vérification de renversement de la Tour sens longitudinal.

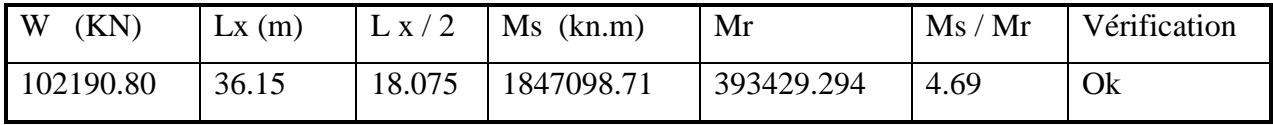

*Tableau IV-8:* vérification de renversement de la Tour sens transversal.

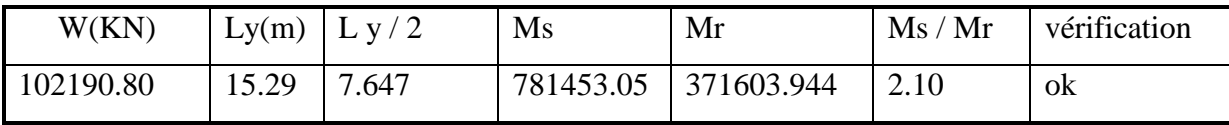

# **V -1-Introduction**

Le vent est un phénomène de mouvement de l'air qui se déplace d'une zone de haute pression vers une zone de basse pression. Dans le domaine du génie civil, les actions climatiques ont une grande influence sur la stabilité de l'ouvrage. Pour cela il faut tenir compte des actions dues au vent sur les différentes parois d'une construction. Ces forces dépendant aussi de plusieurs autre paramètres:

- la région.
- Le site.
- L'altitude.
- les dimensions de l'ouvrage.

# **V-2-L'action du Vent**

#### **Principe de calcul**

Le calcul doit être effectué séparément pour chacune des directions perpendiculaires aux différentes parois de la construction.

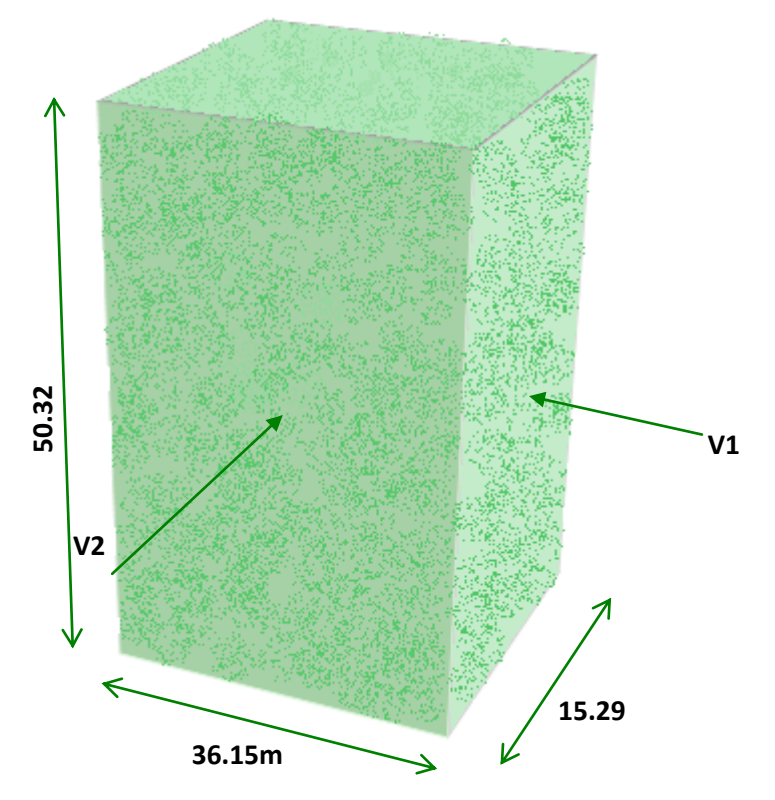

*FigureV-1: Action du vent.*

**V1** : La résultante des actions du vent sur les parois suivant la direction XX.

**V2** : La résultante des actions du vent sur les parois suivant la directionYY

# **V-3-Application du ''D.T.R. C 2-4.7'' (R.N.V. 1999)**

#### **V-3-1-La vérification de la stabilité d'ensemble**

Le **RNV 1999** imposé un calcul dans les deux directions du vent lorsque le bâtiment présente une géométrie rectangulaire

*Données relatives au cite :*

Terrain de **catégorie IV** (**Art 4.1 RNV99**).

**K<sup>T</sup> :** facteur de terrain.

**Z<sup>0</sup>** : Paramètre rugosité (en m).

**Zmin :** hauteur minimale (en m).

**Z** : Hauteur considérée.

**ε :** Coefficient utilisé pour le calcule de coefficient Cd.

D'après le tableau (**2.4 RNV99**) on a :

 $K_T = 0,24$ 

 $Z_0 = 1,00 \text{ m}$ 

 $Z_{\text{min}} = 16,00 \text{ m}$ 

 $\epsilon = 0.46$ 

**C<sup>T</sup>** : Coefficient de la topographie, qui prend en compte l'accroissement de la vitesse du vent.

Sa valeur donnée par le tableau (**2.5 R.N.V. 1999**).

Site plat  $\rightarrow$  C<sub>T</sub> (Zeq) = 1

qref : est donnée par le **Tableau V-1** en fonction de la zone de vent

*Tableau V-1 :* Valeurs de la pression dynamique de référence.

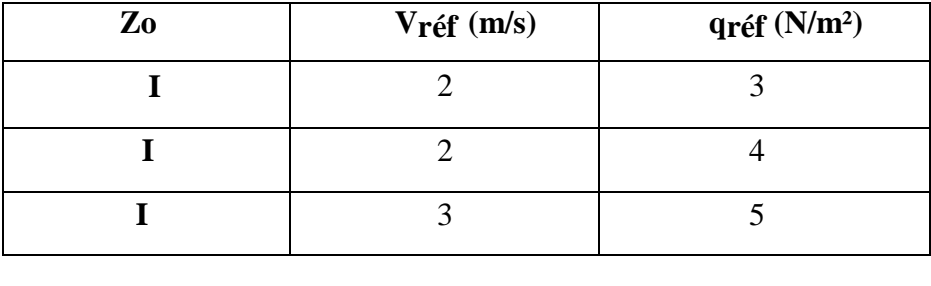

Dans cette étude : **Zone II**  $\rightarrow$  **qref** = 470 N/m2

La vérification à la stabilité d'ensemble de notre construction doit passer par les étapes suivantes :

# **V-3-2-Détermination du coefficient dynamique Cd**

Le coefficient dynamique **Cd** tient compte des effets de réduction dus à l'imparfaite corrélation des pressions exercées sur les parois que des effets d'amplification dus à la partie de structure ayant une fréquence proche de la fréquence fondamentale d'oscillation de la structure.

*Valeur de Cd*

#### **Sens x**

La structure du bâtiment étant en béton armé. On utilise **la figure 3.1 donnée au chapitre 3 de R.N.V. 1999** la lecture pour h = 50.32 m et b = 36.15 m.

Après interpolation :  $Cd = 0.95$ 

**Sens y** 

Pour  $h = 50.32$  m et  $h = 15.29$ m

Après interpolation : **Cd** =**0,95**

**Cd** dans les deux directions est inférieur à 1,2 ; donc notre structure est peu sensible aux excitations dynamiques.

# **V-3-3-Détermination de la pression dynamique du vent qdyn**

Pour la vérification à la stabilité d'ensemble, et pour le dimensionnement des éléments de structure, la pression dynamique doit être calculée en subdivisant le maître-couple en éléments de surface **j** horizontaux selon la procédure donnée à **article .3.1.1 des RNV 1999**. La procédure qui nous convient pour notre cas est :

les constructions avec planchers intermédiaires dont la hauteur est supérieur à **10 m**

doivent être considérées comme étant constituées de n éléments de surfaces, de hauteur

égale à la hauteur d'étage ; Avec n étant le nombre de niveaux de la construction

La pression dynamique q dyn (Zj) qui s'exerce sur un élément de surface j est donnée par la formule (**2.12 R.N.V. 1999**).

# **Structure permanente**  $\rightarrow$  **q dyn** (Z**j**) = **qref** x Ce (Z**j**).

**Zj** : la distance verticale mesurée à partir du niveau du sol au centre de l'élément j.

**qref** : est la pression dynamique de référence pour les constructions permanentes.

**qref** : est donnée par **le tableau 2.3** en fonction de la zone de vent.

**Ce** : Coefficient d'exposition au vent. Et calcule par la formule :

$$
C_e(Z_i) = C_r(Z_i)^2 * C_r(Z_i)^2 * \left[1 + \frac{7K_t}{C_r(Z_i)^* C_t(Z_i)}\right]
$$

**Cr** : Coefficient de rugosité, traduit l'influence de la rugosité et sur la vitesse moyenne du vent; sa valeur est définit par la loi logarithmique

$$
C_r = K_t \ln\left(\frac{Z_j}{Z_0}\right) \qquad \text{Pour} \quad Z_{\text{min}} = 16 \text{ m} \le Z \le 200 \text{ m}
$$

$$
C_r = K_t \ln\left(\frac{Z_{\min}}{Z_0}\right) \qquad \text{Pour } Z \langle Z_{\min} = 16 \text{ m}
$$

*Tableau V-2 :* Valeurs des **qdyn** appliquées de chaque niveau.

| $Z_j$ | $C_{r}$ | $C_{\rm e}$ | $\sqrt{q}$ N/m <sup>2</sup> |
|-------|---------|-------------|-----------------------------|
| 4.42  | 0.357   | 0.727       | 341.69                      |
| 7.48  | 0.483   | 1.045       | 491.15                      |
| 10.54 | 0.565   | 1.268       | 595.96                      |
| 13.60 | 0.626   | 1.443       | 678.21                      |
| 16.66 | 0.675   | 1.589       | 746.83                      |
| 19.72 | 0.715   | 1.712       | 804.64                      |
| 22.78 | 0.750   | 1.822       | 856.34                      |
| 25.84 | 0.780   | 1.919       | 901.93                      |
| 28.90 | 0.807   | 2.007       | 943.29                      |
| 31.96 | 0.831   | 2.087       | 980.89                      |
| 35.02 | 0.853   | 2.161       | 1015.67                     |
| 38.08 | 0.873   | 2.229       | 1047.63                     |
| 41.14 | 0.892   | 2.294       | 1078.18                     |
| 44.2  | 0.909   | 2.353       | 1105.91                     |
| 47.26 | 0.925   | 2.409       | 1132.23                     |
| 50.32 | 0.940   | 2.463       | 1157.61                     |

# **A-Détermination des coefficients de pression extérieures Cpe**

Pour les paroi*s* verticales il convient de diviser les parois comme l'indique la figure (2.1), les

valeurs de **Cpe,10** et **Cpe,1** . Sont données par le **Tableau V-3**

Les coefficients de pression externe Cpe des constructions à base rectangulaire dépendant de la dimension de la surface chargée.

Cpe s'obtient à partir de la formule suivante

 $Cpe = Cpe.1 \text{ si } S \leq 1m2$ 

 $Cpe = Cpe.1 + (Cpe.10 + Cpe.1)$  x  $lig10(S)$  si  $1m2 \le S \le 10m2$ 

Cpe= Cpe.10 si  $S \ge 10m2$ 

**S**:la surface chargée de la paroi considérée.

Dans notre cas :  $S \ge 10$  m2 donc Cpe= Cpe.10

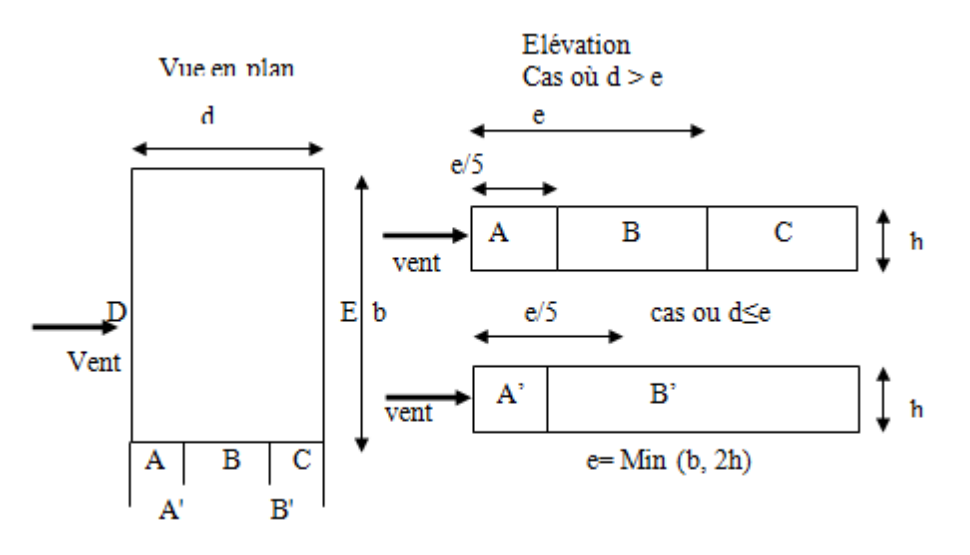

*Figure V-2* : Légende pour les parois verticales.

*Tableau V-3 :* Cpe pour les parois verticales de bâtiments à base rectangulaire.

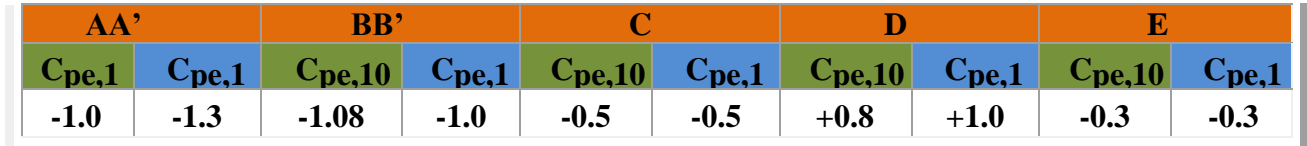

**Cpe** : pour les parois verticales de Tour à base rectangulaire.

Toiture plate : les toitures plate sont celles dans la pente est inférieur ou égale à **4°**, il Convient de la toiture comme l'indique **la figure 5.2 R.N.V. 1999**.

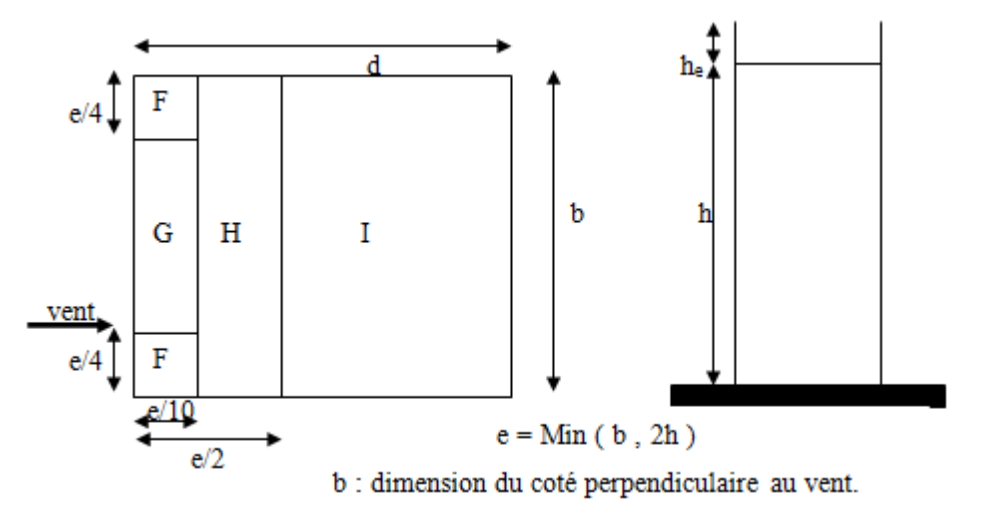

*Figure V-3:* Légende pour les toitures plates.

On détermine la pression extérieur des toitures plates : via le *tableau 5.2* Les zones de pression et les valeurs respectives des coefficients correspondant à ces zones sont portées sur la figure suivante :

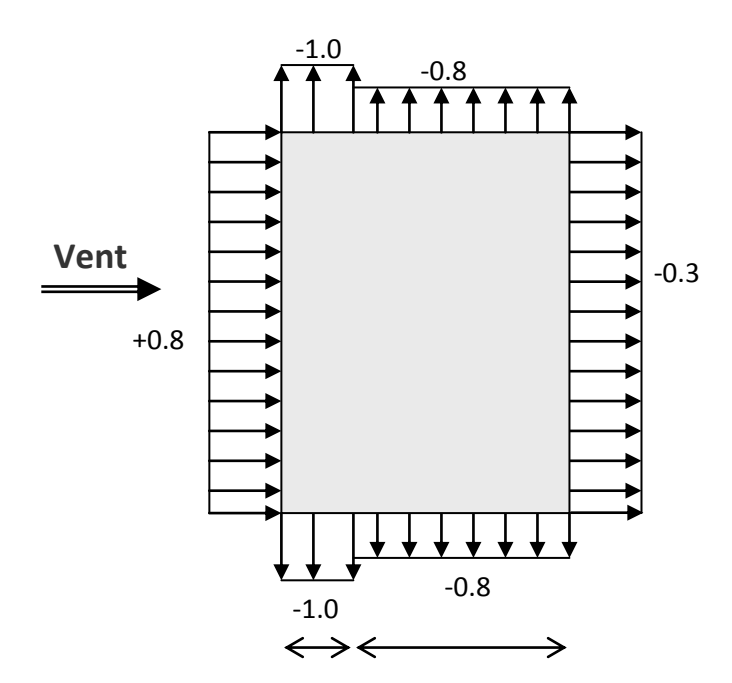

*Figure V-4 :* Répartition des pressions sur les parois verticales-Direction du vent V1.

## **Sens x**

 $h = 50.32$  m;  $b = 36.15$  m.

 $e = Min (b, 2h)$ 

 $e = Min (36.15, 2x50.32).$ 

 $e = 36.15$  m.

**b** : La dimension horizontale perpendiculaire à la direction du vent prise à la base de la construction.

- $b = 36.15$  m
- **h** : La hauteur total de la construction.

 $d = 15.29$  m

D'après le **tableau 5.1 (RNV P.65)** on a

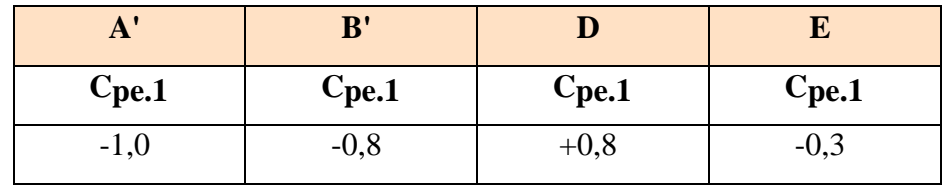

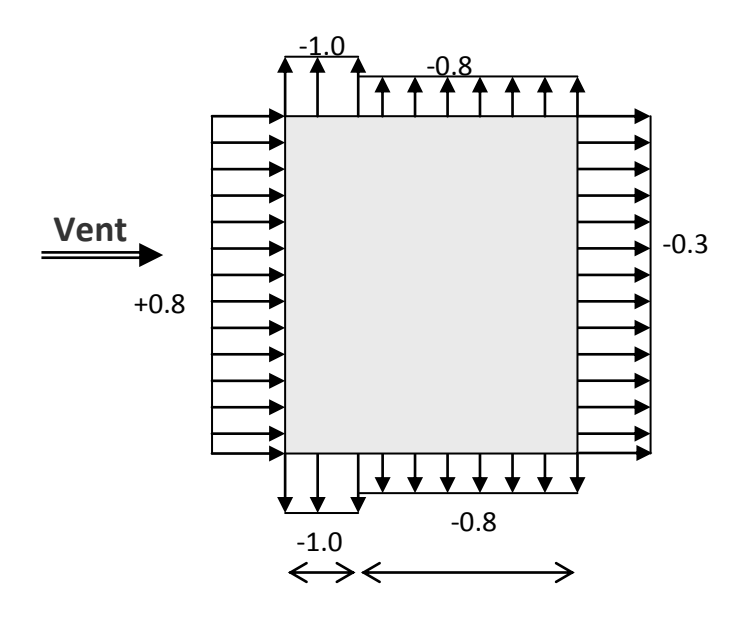

*Figure V-5:* Répartition de Cpe sur les parois horizontales Direction du vent V2.

**Sens y:**  $h = 50.32$  m;  $b = 15.29$  m  $e = Min (b, 2h)$ 

 $e = Min (15.29 ; 2x 50.32)$ 

 $e = 15.29$  m.  $d = 36.15$ m

#### D'après **le tableau 5.1 (RNV P.65)** on a :

*Tableau V-4:* C<sub>pe</sub> pour les parois verticales de Tour à la base rectangulaire.

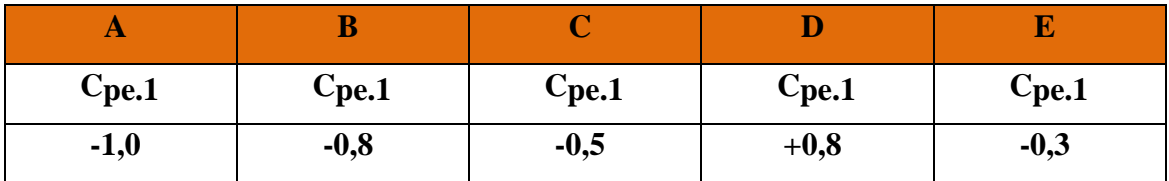

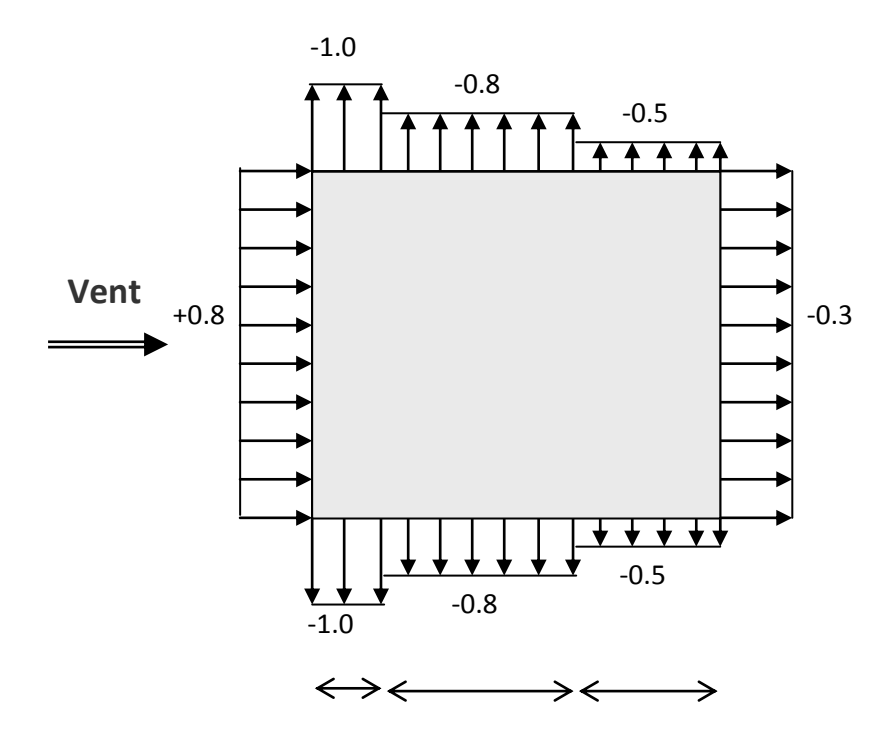

*Figure V-6 :* Répartition de Cpe sur les parois verticales - Direction du vent V1.

#### **B)-Toitures plates**

Les toitures plates sont celles dont la pente est inférieure ou égale à **4°**. Il convient de diviser la toitures comme l'indique la figure c'est après. Le coefficient **Cpe.10** est donné dans **le tableau 5.2**

#### **(RNV99 P.66)**.

 $e = Min [b ; 2h]$ 

b: dimension du coté perpendiculaire au vent
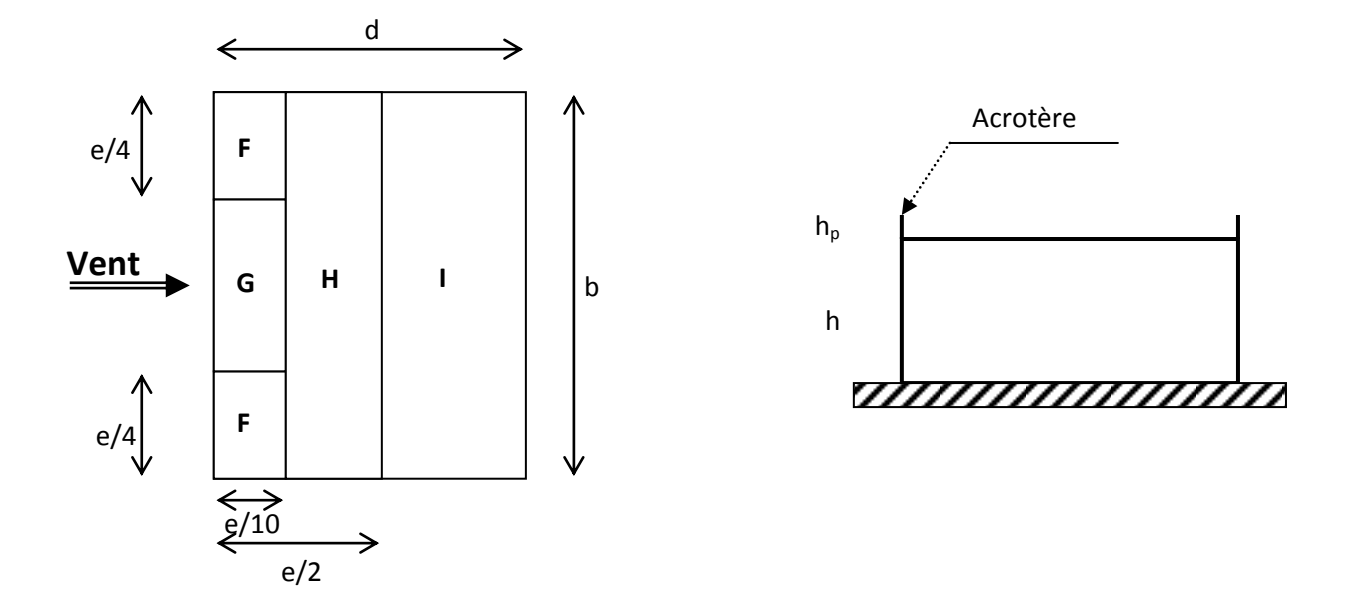

*Figure V-7:* Répartition de Cpe sur les parois verticales - Direction du vent V1.

*Tableau V-5 :* Coefficient de pression extérieure des toitures plates.

|                      | $\overline{\mathbf{F}}$ |            | G           |                   | $\overline{\mathbf{H}}$ |        |                 |           |
|----------------------|-------------------------|------------|-------------|-------------------|-------------------------|--------|-----------------|-----------|
| avec acrotère        | Cpe10                   | $C_{pe}$ 1 | $C_{pe}$ 10 | C <sub>pe</sub> 1 | C <sub>pe</sub> 10      | Cpe1   | C <sub>pe</sub> | Cpe1      |
| $H_p/h = 0,025$      | $-1,6$                  | $-2,2$     | $-1,1$      | $-1,8$            | $-0,7$                  | $-1,2$ |                 | $\pm 0,2$ |
| $H_{\rm D}/h = 0.05$ | $-1,4$                  | $-2,0$     | $-0,9$      | $-1,6$            | $-0,7$                  | $-1,2$ |                 | $\pm 0,2$ |
| $HD/h = 0,1$         | $-1,2$                  | $-1,8$     | $-0,8$      | $-1,4$            | $-0,7$                  | $-1,2$ |                 | $\pm 0,2$ |

Dans notre cas  $hp/h = 0,70/50.32 = 0,0139$ 

#### **Pour b = 36.15 m :**

 $e = min(36.15 ; 2 * 50.32) = min(36.15 ; 100.64)$ ; donc  $e = 36.15$ m.

Les zones de pression et les valeurs respectives des coefficients correspondant à ces zones Sont montrées sur la figure suivante :

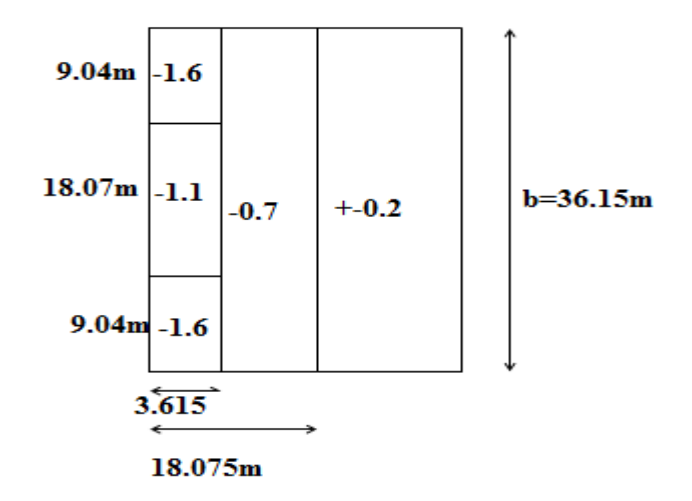

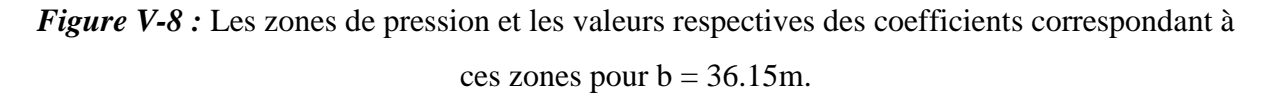

#### **Pour b = 36.15m**

 $e = min(15.29 ; 2 * 50.32) = min(15.29 ; 100.64)$ ; donc  $e = 15.29$ m Les zones de pression et les valeurs respectives des coefficients correspondant à ces zones Sont montrées sur la Figure V-13

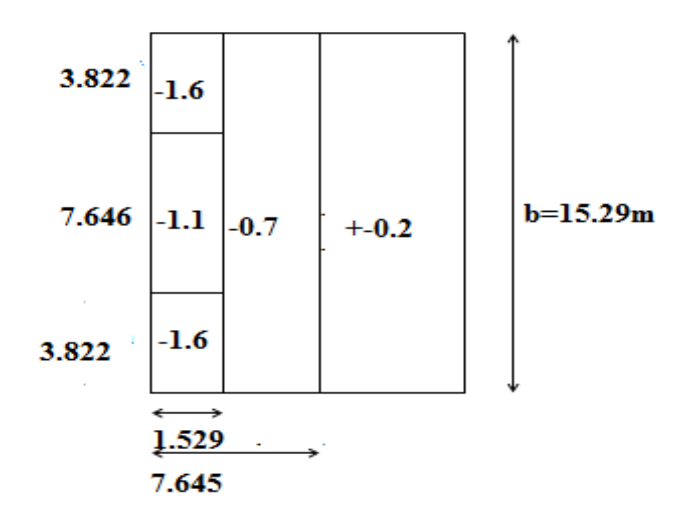

*Figure V-9:* Les zones de pression et les valeurs respectives des coefficients correspondant à ces zones pour  $b = 15.29$ m.

#### **C)-Détermination des coefficients de pression intérieure Cpi**

Le coefficient de pression intérieure Cpi des bâtiments avec cloisons intérieures. Les valeurs suivantes doivent être utilisées : **Cpi = 0,8** et **Cpi = - 0,5** (**RNV99 : art 2.2 P78**

# **D)-Détermination du coefficient de pression de vent Cp**

Le coefficient de pression Cp est calculé à l'aide de la formule suivante :

**Cp = Cpe – Cpi**

| Zone                    | $C$ pi | C <sub>pe</sub> | $\mathbf{C}_{\mathbf{p}}$ |
|-------------------------|--------|-----------------|---------------------------|
| AA'                     | 0,8    | $-1$            | $-1,8$                    |
| BB'                     | 0,8    | $-0.8$          | $-1,6$                    |
| $\mathbf C$             | 0,8    | $-0,5$          | $-1,3$                    |
| D                       | 0,8    | 0.8             | 0                         |
| ${\bf E}$               | 0,8    | $-0.3$          | $-1,1$                    |
| F                       | 0,8    | $-1.4$          | $-2,2$                    |
| G                       | 0,8    | $-0,9$          | $-1,7$                    |
| $\overline{\mathbf{H}}$ | 0,8    | $-0.7$          | $-1,5$                    |

*Tableau V-6 :* valeurs de Cp dans le cas : Cpi =  $0,8$ .

*Tableau V-7* : valeurs de Cp dans le cas : Cpi =  $-0,5$ .

| Zone        | $C$ pi | C <sub>pe</sub> | $\mathbf{C}_{\mathbf{p}}$ |
|-------------|--------|-----------------|---------------------------|
| AA'         | $-0,5$ | $-1$            | $-0,5$                    |
| BB'         | $-0,5$ | $-0.8$          | 0,3                       |
| $\mathbf C$ | $-0,5$ | $-0,5$          | 0                         |
| D           | $-0,5$ | 0,8             | 1,3                       |
| E           | $-0,5$ | $-0,3$          | 0,2                       |
| F           | $-0,5$ | $-1,6$          | $-1,1$                    |
| G           | $-0,5$ | $-1,1$          | $-0,6$                    |
| $\bf H$     | $-0,5$ | $-0,7$          | $-0,2$                    |

## **E)-calcul de la pression due au vent**

La pression due au vent **qj** qui s'exerce sur un élément de surface **j** est donnée par :

 $qj = Cd * W(zj).$ 

**C<sup>d</sup>** : Coefficient dynamique.

**W** : La pression nette exerce sur l'élément de surface j calculée à la hauteur zj relative à l'élément de surface j.

**W (Zj)** : est donnée par la formule suivante :

 $W(Zj) = qdyn(Zj)$  (Cpe - Cpi) en [N/m<sup>2</sup>]

D'ou:

 $q$ **j**=  $Cd \times qdyn(Zj) \times Cp$ 

## **On prend par exemple Z**<sup> $i$ </sup> = 51.02 **m**  $q_{dyn}$ =1164.19  $N/m2$

*Tableau V-8 : Valeurs de qj dans le sens longitudinale Pour : Cpi = 0,8.* 

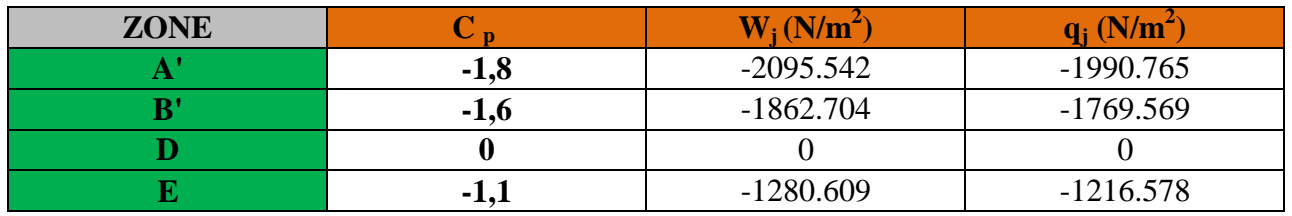

*Tableau V-9* : Valeurs de **qj** dans le sens transversale Pour : Cpi = 0,8.

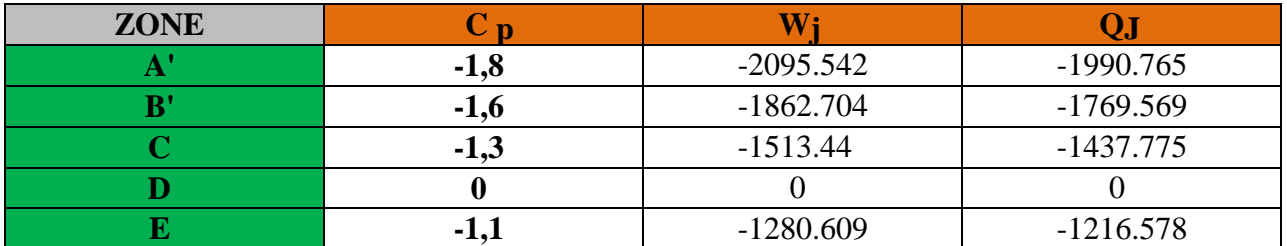

*Tableau V-10 :* Valeurs de **qj** dans le sens longitudinale Pour : Cpi = -0,5.

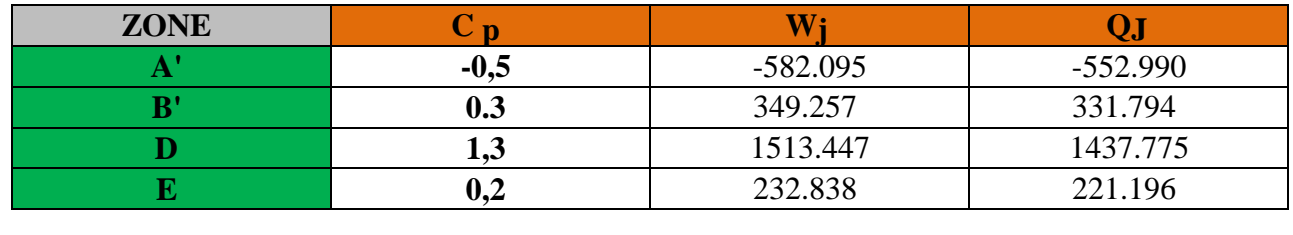

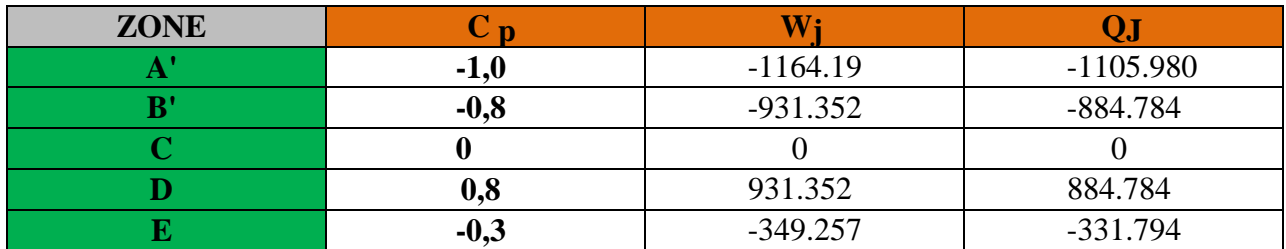

*Tableau V-11 :* Valeurs de **qj** dans le sens transversale Pour : Cpi = -0,5 .

#### **F)-Calcul des forces de frottement**

Une force complémentaire doit être introduite pour les constructions allongées de **catégorie I**, Pour tenir compte du frottement qui s'exerce sur les parois parallèles à la direction du Vent.

La force de frottement Ffr est donnée par :

 $\mathbf{Ffr} = \sum (\mathbf{qdyn}(Zj) \times C_{frj} \times S_{frj})$ 

**J** : Indique un élément de surface parallèle à la direction du vent.

**Zj** : La hauteur du centre de l'élément j.

**Sfrj** : Aire de l'élément de surface j.

**Cfrj** : Coefficient de frottement pour l'élément de surface j.

D'après l'**article 1.4.2 de RNV99)** 

Les forces de frottement qui doivent être calculées sont celles pour les quelles le rapport **(d/b**  $\geq$  **3), et le rapport <b>(d/h**  $\geq$  **3)**, soient vérifié ; où **b**: la dimension de la construction Perpendiculaire à la direction du vent, **h** : la hauteur de la construction, et **d** : la dimension de la construction parallèle à la direction du vent

**Sens x :**  $b = 36.15m$ ;  $d = 15.29 m$ ;  $h = 50.32 m$ .

(d/b) = (15.29 /36.15) = 0,43 < 3 **Condition non vérifiée**.

(d/h) = (15.29 /50.32) = 0,304 < 3 **Condition non vérifiée**.

**Sens y :**  $b = 15.29$  m;  $d = 36.15$  m;  $h = 50.32$  m.

(d/b) = (36.15 /15.29) =2.36 < 3 **Condition non vérifiée**.

(d/h) = (36.15 /50.32) = 0.72 < 3 **Condition non vérifiée**

## **Détermination de la force résultante**

**Fw** : Correspond à la résultante des forces horizontales agissant sur les parois verticales de la Construction et de la composante horizontale appliquée à la toiture.

**Fu** : composante verticale des forces appliquées à la toiture.

La force résultante **R** est donnée par la formule

$$
\mathbf{R} = \sum ( \ q \mathbf{j} \times \mathbf{S} \mathbf{j} ) + \sum \mathbf{F}_{\mathbf{f} \mathbf{r} \mathbf{j}}
$$

∑ : La somme vectorielle (pour tenir compte du sens des forces).

**q<sup>j</sup>** : (daN/m²) est la pression du vent qui s'exerce sur un élément de surface j.

**Sj** : (m²) est l'aire de l'élément de surface j.

**Ffrj** : (daN) désigne les forces de frottement éventuelles

L'ensemble des résultats est porté dans le tableau suivant :

| ZJ<br>(m) | Zone   | S(X)<br>$\mathbf{m}^2$ | S(Y)<br>$\text{m}^2$ | qdyn<br>(N/m <sup>2</sup> ) | qJ(X)       | qJ(Y)       | R(X)<br>(N)   | R(Y)<br>(N)  |
|-----------|--------|------------------------|----------------------|-----------------------------|-------------|-------------|---------------|--------------|
| 4.42      |        | 159.783                | 67.582               | 341.69                      | $-357.066$  | $-357.066$  | -57053.077    | $-24131.234$ |
| 7.48      |        | 110.62                 | 46.787               | 491.15                      | $-513.257$  | $-513.257$  | -56776.489    | $-24013.755$ |
| 10.54     |        | 110.62                 | 46.787               | 595.96                      | $-622.778$  | $-622.778$  | $-68891.702$  | -29137.914   |
| 13.60     | $-1.1$ | 110.62                 | 46.787               | 678.21                      | $-708.729$  | $-708.729$  | -78399.602    | -33159.304   |
| 16.66     |        | 110.62                 | 46.787               | 746.83                      | $-780.437$  | $-780.437$  | $-86331.941$  | $-36514.306$ |
| 19.72     |        | 110.62                 | 46.787               | 804.64                      | $-840.849$  | $-840.849$  | -93014.716    | -39340.802   |
| 22.78     |        | 110.62                 | 46.787               | 856.34                      | $-894.875$  | $-894.875$  | -98991.072    | -41868.517   |
|           |        |                        |                      |                             |             |             |               |              |
| 25.84     |        | 110.62                 | 46.787               | 901.93                      | $-942.517$  | $-942.517$  | $-104261.230$ | -44097.543   |
| 28.90     |        | 110.62                 | 46.787               | 943.29                      | $-985.738$  | -985.738    | $-109042.338$ | -46119.724   |
| 31.96     |        | 110.62                 | 46.787               | 980.89                      | $-1025.03$  | $-1025.03$  | -113388.819   | -47958.078   |
| 35.02     | $-1.1$ | 110.62                 | 46.787               | 1015.67                     | $-1061.375$ | $-1061.375$ | -117409.302   | -49658.552   |
| 38.08     |        | 110.62                 | 46.787               | 1047.63                     | $-1094.773$ | $-1094.773$ | -121103.789   | $-51221.144$ |
| 41.14     |        | 110.62                 | 46.787               | 1078.18                     | $-1126.698$ | $-1126.698$ | $-124635.333$ | $-52714.820$ |
| 44.20     |        | 110.62                 | 46.787               | 1105.91                     | $-1155.675$ | $-1155.675$ | -127840.768   | -54070.566   |
| 47.26     |        | 110.62                 | 46.787               | 1132.23                     | $-1183.18$  | $-1183.18$  | -130883.372   | -55357.443   |
| 50.32     |        | 110.62                 | 46.787               | 1157.61                     | $-1209.702$ | $-1209.702$ | -133817.235   | -56598.327   |
| 51.02     | $-2.4$ | 25.305                 | 10.703               | 1164.19                     | -9494.353   | -9494.353   | $-240254.603$ | $-101618.06$ |
| 51.02     | $-1.9$ | 25.305                 | 10.703               | 1164.19                     | $-2101.363$ | $-2101.363$ | -53174.990    | -22490.888   |

*Tableau V-12 :* Résultats des efforts appliqués à la Tour de chaque niveau.

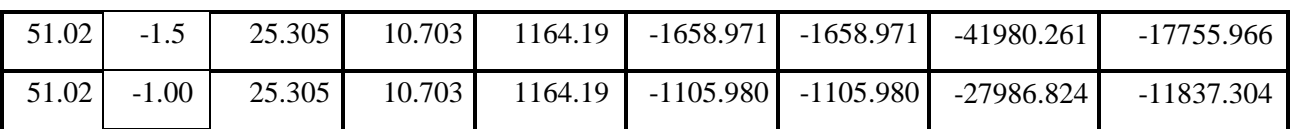

**Tableau V-13 :** Résultats des efforts de vent appliqués à la base de la Tour

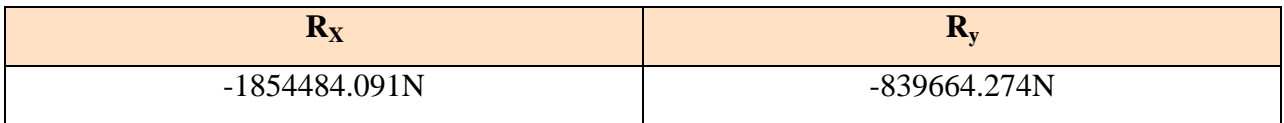

# **VI-1 - Introduction**

Notre structure est un ensemble tridimensionnel des poteaux, poutres et voiles, liés rigidement et capables de reprendre la totalité des forces verticales et horizontales (ossature auto stable).

 Pour la détermination du ferraillage on considère le cas le plus défavorable. On a utilisé l'outil informatique à travers le logiciel d'analyse des structures (Auto desk Robot Structural Analysis Professional 2010), qui permet la détermination des différents efforts internes de chaque section des éléments pour les différentes combinaisons de calcul.

- $\checkmark$  Les poteaux seront dimensionnés en flexion composée.
- $\checkmark$  Les poutres seront dimensionnées en flexion simple.
- $\checkmark$  Les voiles.

# **VI-2 - Etude de ferraillage des poteaux**

## **VI-2-1 Combinaisons spécifiques de calcul**

Combinaisons fondamentales : « 1<sup>er</sup> genre » BAEL 91 révisée 99

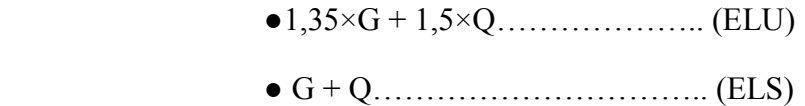

Combinaisons accidentelles : « 2ème genre » RPA 99 / version 2003

●G + Q 1,2×E..............................(ACC)

# **VI-2-2-Calcul du ferraillage longitudinal**

D'après l'RPA 99 / version 2003 (article 7.4.2)

- Les armatures longitudinales doivent être à haute adhérence droites et sans crochets
- Leur pourcentage minimale sera de 0,8 % (zone II).
- Leur pourcentage maximal sera de 3% en zone courante et de 6% en zone de recouvrement.
- Le diamètre minimum est de 12 mm.
- $\bullet$  La longueur minimale de recouvrement est de 40  $\Phi$  (zone II)

● La distance entre les barres verticales dans une surface du poteau ne doit pas dépasser 25 cm (zone II).

Le ferraillage sera calculer l'aide de Autodesk Robot Structural Analysis Professional 2010 et on compare avec le minimum du RPA 99 / version 2003(Amin).

## **VI-2-3-Calcul des armatures transversales**

Selon l'RPA 99 / version 2003 (Art 7.4.2.2) :

Les armatures transversales des poteaux sont calculées à l'aide de la formule :

 $\overline{A}$  $\frac{A_t}{t} = \frac{\rho}{h}$  $\boldsymbol{h}$ 

*v*<sup>u</sup> : effort tranchant de calcul.  $h_1$ : hauteur total de la section brute. *f*<sup>e</sup> : contrainte limite élastique de l'acier d'armature transversale.  $\rho_a$ : coefficient correcteur (tient compte de la rupture).  $\rho_a = 2.5$  Si l'élancement géométrique  $\lambda_g \ge 5$ .  $\rho_a$  = 3.75 Si l'élancement géométrique  $\lambda_g$  < 5.  $f_e = 400$  Mpa.

- Les armatures transversales des poteaux sont calculées à l'aide de la formule suivante :

 $\Phi_t \leq \min(\frac{h}{\alpha})$  $\frac{h}{35}$ ;  $\frac{b}{10}$  $\frac{b}{10}$ ;  $\Phi_1$ ).........................BAEL 91 révisée 99. Avec  $\Phi_1$ : le diamètre minimal des armatures longitudinal du poteau. t : espacement des armatures transversales.  $t \leq$  Min (10 $\Phi_1$ ; 15 cm) en zone nodal (zone II)................RPA99 / version 2003 (Art 7.4.2.2) t ≤ 15Ф<sup>1</sup> en zone courante..................................................RPA 99 / version 2003 (Art 7.4.2.2) Avec :  $\Phi_1$  est le diamètre minimal des armatures longitudinales du poteau.

Selon le BAEL 91 révisée 99 (Art A.8.1,21) :

 $Au(min) = max (0.2%B : 4%P)$ 

Avec : B : section de béton

P : périmètre de la section en mètre =  $4 \times 100 = 400$  cm

 $A_u(min) = max (0,2\%65\times75 ; 4\%P)$ 

 $A_u(\text{min}) = \text{max} (9.75 ; 11.20) \text{cm}^2$ 

 $A_u(max) = 5\%B = 243.75 \text{ cm}^2$ 

Selon l'RPA 99 / version 2003 (Art 7.4.2) :

 $A_u(min) = 0,8\% B = 39,00 \text{ cm}^2$ 

 $A_u(max) = 4\% B$  en zone courant.

 $A_u(max) = 6\%B$  en zone de recouvrement.

La distance entre les barres verticales dans une face de poteau ne doit pas dépasser :

25cm en zone II

 $\boldsymbol{\mathcal{O}}_{\text{min}} = 12 \text{mm}$ 

 $A<sub>u</sub>$  (min) = max (9.75 ; 11.20 ; 39.00) = 39 cm<sup>2</sup>

On adopte  $A_{s1} = 5 \times H A 16$  de section 10.05 cm<sup>2</sup>

 $A_{s2} = 5 \times H A 16$  de section 10.05 cm<sup>2</sup>

 $A_u$  (totale) = 10.05×2 +10.05×2 = 40.20 cm<sup>2</sup>

#### **Armatures transversales**

Selon le BAEL 91 révisée 99 :

 $\Phi_t \leq \min(\frac{h}{\gamma})$  $\frac{h}{35}$ ;  $\frac{b}{10}$  $\frac{b}{10}$ ;  $\Phi_1$ )= min  $\left(\frac{7}{3}\right)$  $\frac{75}{35}$ ;  $\frac{6}{1}$  $\frac{65}{10}$ ; 1,6) $\Phi_t \leq 1.6$  cm

On adopte  $\Phi_t = 8$ mm

Selon le RPA 99 / version 2003 (Art 7.4.2.2) :

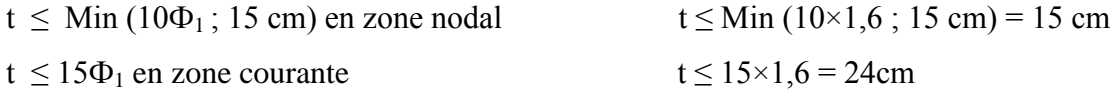

On adopte un espacement pour ce poteau de :  $t = 10$  cm dans la zone nodale.

 $t = 15$  cm dans la zone courant.

Les cardes et les étriers doivent être fermés par des crochets à 135<sup>°</sup> ayant une longueur droite de 10 $\varnothing$ <sub>t</sub> minimum (voir Figure V-2).

 $10\varnothing t = 10 \times 1, 6 = 16$  cm; alors on adopte longueur de 15 cm.

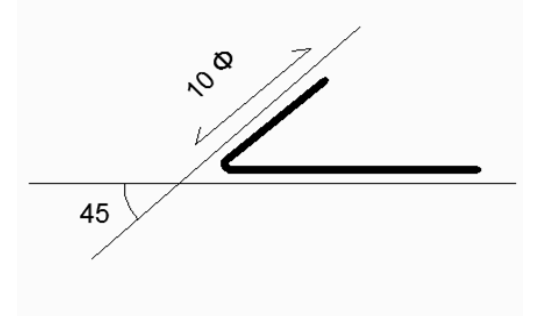

*Figure VI-1* : Crochet des barres horizontales.

Recouvrement

La largeur de recouvrement minimale donnée par le RPA 99 / version 2003 (page 61) est de

 $40 \Phi$  en zone II.

 $\Phi = 16$ mm  $\qquad \qquad \text{Lr} = 1.6 \times 40 = 64 \text{ cm}$ ; alors on adopte : Lr = 70cm.

Longueur de la zone nodale :

$$
\triangleright
$$
 h' = Max  $\left(\frac{he}{6}\right)$ ; b<sub>1</sub>; h<sub>1</sub>; 60) cm................. RPA 99 / version 2003  
h = 75 cm

Pour les poteaux qui restent on va calculer avec logiciel de calcul des sections de ferraillage des éléments en béton expert 2010 dans les combinaisons suivantes :

Selon le BAEL91 révisée 99

ELU : 1,35G + 1,5Q  $ELS : G + Q$ 

Selon le RPA 99 / version 2003  $ACC: G + Q \pm 1,2 E$ 

On fait le ferraillage des poteaux étage par étage. Dans le calcul de chaque étage on prend la valeur min de l'effort N appliqué et les valeurs max de My et Mz

*Tableau VI-1* **:**Les résultats des efforts correspondant à chaque poteau*.*

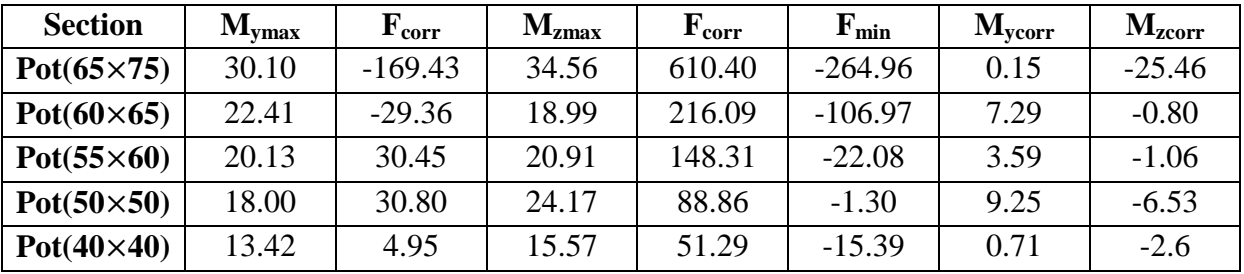

Les résultats des ferraillages sont résumés dans le tableau suivant

*Tableau VI-2 :* Ferraillage des poteaux dans les différents niveaux .

| étage          | <b>Section</b><br>$\text{cm}^2$ ) | Amin <sub>RPA</sub><br>(cm <sup>2</sup> ) | $A_{\text{calculate}}$<br>$\text{(cm}^2)$ |                 | Ferraillage longitudinal |        | Ferraillage<br>transversal |    |  |
|----------------|-----------------------------------|-------------------------------------------|-------------------------------------------|-----------------|--------------------------|--------|----------------------------|----|--|
|                |                                   |                                           |                                           | <b>Section</b>  | choix                    | t      | t'                         | At |  |
|                |                                   |                                           |                                           | $\text{(cm}^2)$ |                          | $(cm)$ | $(cm)$                     |    |  |
| <b>RDC</b>     | $65\times75$                      | 39.00                                     | 43.90                                     | 87.96           | <b>28HA20</b>            | 10     | 15                         | Ø8 |  |
| 01             | $65\times75$                      | 39.00                                     | 43.90                                     | 87.96           | <b>28HA20</b>            | 10     | 15                         | Ø8 |  |
| 02             | $60\times 65$                     | 31.20                                     | 16.50                                     | 40.21           | <b>20HA16</b>            | 10     | 15                         | Ø8 |  |
| 0 <sub>3</sub> | $60\times 65$                     | 31.20                                     | 16.50                                     | 40.21           | <b>20HA16</b>            | 10     | 15                         | Ø8 |  |
| 04             | $60\times 65$                     | 31.20                                     | 16.50                                     | 40.21           | <b>20HA16</b>            | 10     | 15                         | Ø8 |  |
| 0 <sub>5</sub> | $55\times 60$                     | 26.40                                     | 5.40                                      | 28.15           | 14HA16                   | 10     | 15                         | Ø8 |  |
| 06             | $55\times 60$                     | 26.40                                     | 5.40                                      | 28.15           | 14HA16                   | 10     | 15                         | Ø8 |  |
| 07             | $55\times 60$                     | 26.40                                     | 5.40                                      | 28.15           | 14HA16                   | 10     | 15                         | Ø8 |  |
| 08             | $50\times50$                      | 20.00                                     | 6.20                                      | 24.13           | 12HA16                   | 10     | 15                         | Ø8 |  |
| 09             | $50*50$                           | 20.00                                     | 6.20                                      | 24.13           | 12HA16                   | 10     | 15                         | Ø8 |  |

*Etude d'un bâtiment à usage d'habitation R+14 Page 164*

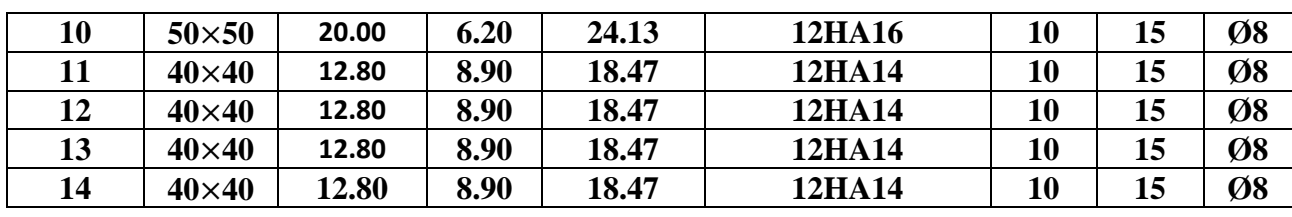

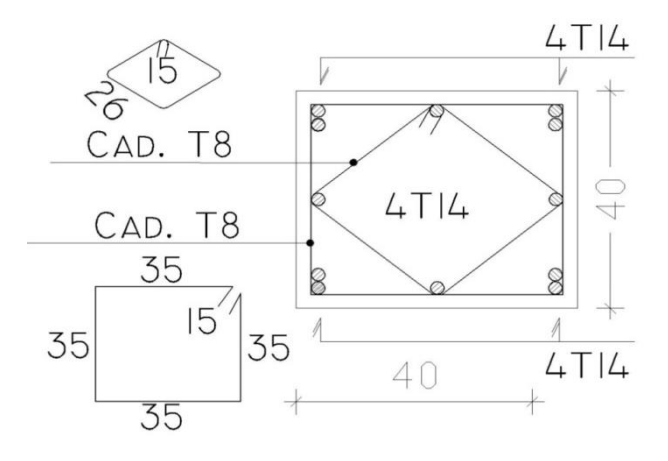

*Figure VI-2* : coupe de ferraillage des poteaux  $40 \times 40$  cm<sup>2</sup>

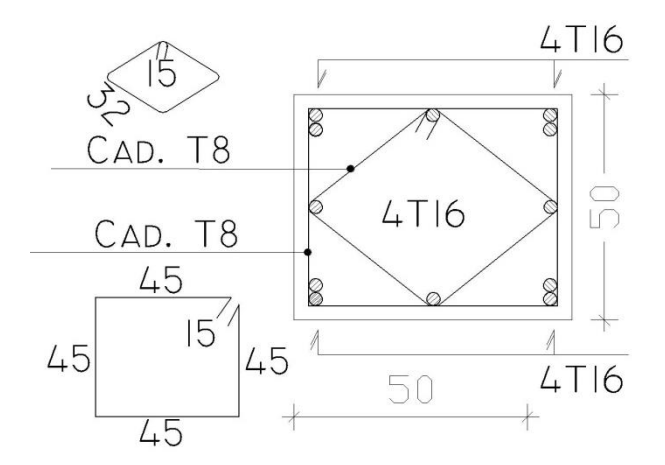

*Figure VI-3* : coupe de ferraillage des poteaux  $50 \times 50$  cm<sup>2</sup>

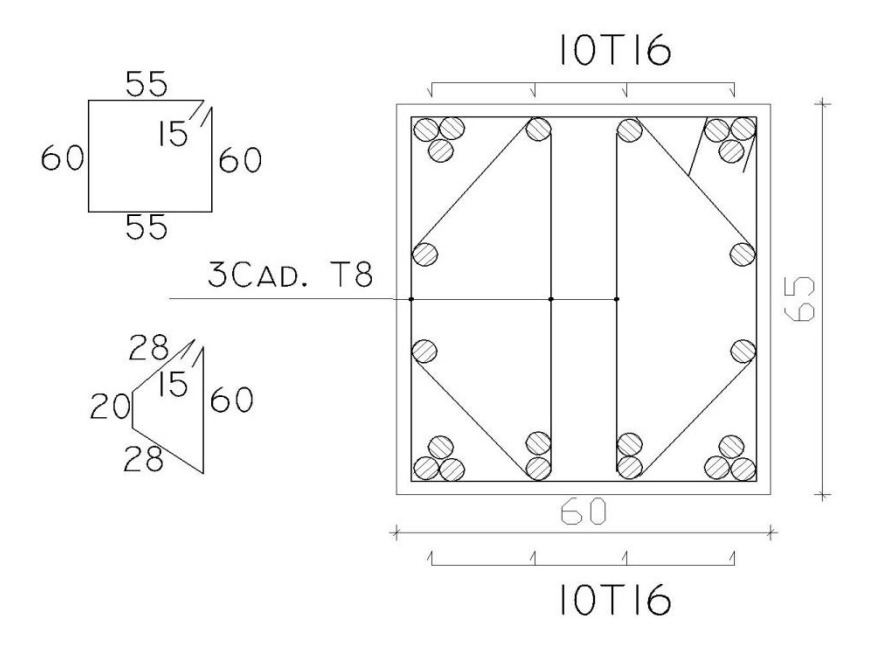

*Figure VI-4* : coupe de ferraillage des poteaux  $60\times 65$  cm<sup>2</sup>

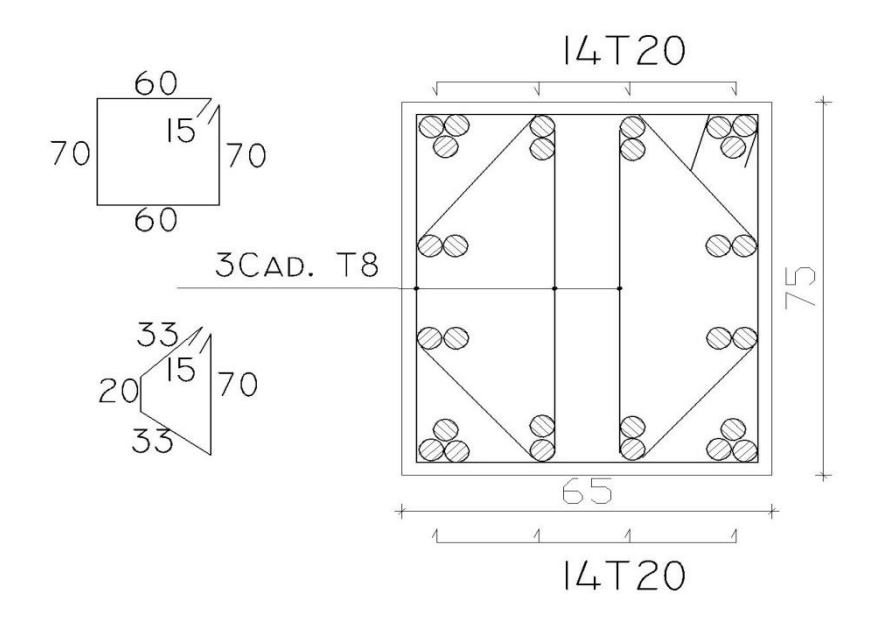

*Figure VI-5* : coupe de ferraillage des poteaux  $65\times75$  cm<sup>2</sup>

# **VI-3 -Etude du ferraillage des poutres**

Les poutres sont les éléments horizontaux qui ont le rôle de transmettre les charges apportées par les dalles aux poteaux.

Les poutres serons calculées en flexion simple d'après les règlements du BAEL 91 modifie 99, on se rapportera aussi au RPA 99 / version 2003 pour la vérification.

Dans nos poutres il y'a des poutres continues qui ont dépassée 25 mètre donc selon le BAEL 91 révisée 99 (Art B.5.1) il faut entrer le calcul d'effet de température.

Selon le CBA 93 (Art A.3.1.3.3) : - En Algérie du Nord (climat tempéré) : +35<sup>o</sup>C et -15<sup>o</sup>C

- Pour les proche et le moyen Sud :  $+45^{\circ}$ C et -20<sup>o</sup>C

- Pour l'extrême Sud :  $+50^{\circ}$ C et -30<sup>o</sup>C

Pour notre cas On prend :  $+35^{\circ}$ C et -15<sup>o</sup>C

Les combinaisons d'action sont les suivantes :

La combinaison fondamentale BAEL 91 révisée 99 :

● 1,35G +1,50Q.................(ELU) ● 1,35G+1,5T+Q...............(ELU)  $\bullet$  1,35G +1,50Q +0,8T......(ELU) ● G + Q .............................(ELS) ● G + T + 0,77 Q................(ELS) ● G + Q + 0,6 T..................(ELS)

Les combinaisons accidentelles RPA 99 / version 2003 :

Pour les poutres dans l'axe X

- $\bullet$  G + Q  $\pm$  Ex
- $\bullet$  0.8G + Ex

Pour les poutres dans l'axe Y

- $\bullet$  G + Q  $\pm$  Ey
- $\bullet$  0,8G  $\pm$  Ey

Pour les combinaisons fondamentales et accidentelles, on prend le moment maximum de chaque portique de chaque étage et on vérifie avec la combinaison ELS.

## **A /etude des poutres principales**

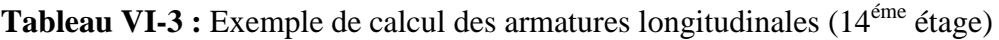

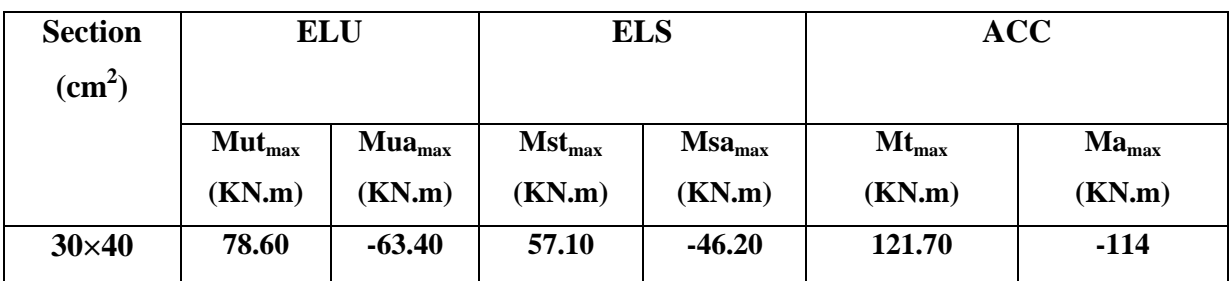

#### **Calcul des armatures longitudinales**

Le calcul du ferraillage est en flexion simple

 $h = 0,40$  m;  $b = 0,30$  m;  $d = 0,9 \times h = 0,36$ m

 $f_{c28} = 25MPa$ ;  $f_{c28} = 2,1MPa$ ;  $f_{bc} = 14,20MPa$ ;  $\sigma_{st} = 348MPa$ 

## **►ELU**

## **● En travée**

 $Mu_t = 78.60 \times 10^{-3}$ MN.m

$$
\mu_{\rm u} = \frac{M_{\rm ut}}{b \times f_{bc} \times d^2} = \frac{78.60 \times 10^{-3}}{0.3 \times 14.20 \times (0.36)^2} = 0.142
$$

 $\mu_{\rm u} = 0.142 < \mu_{\rm r} = 0.392$ 

La section est de simple armature, les armatures de compression ne sont pas nécessaires.

$$
\alpha = 1,25 \times (1 - \sqrt{1 - 2\mu}) = 1,25 \times (1 - \sqrt{1 - 2 \times 0,142})
$$
  
\n
$$
\alpha = 0,193
$$
  
\n
$$
Z = d \times (1 - 0,4\alpha) = 0,36 \times (1 - 0,4 \times 0,193)
$$

 $Z = 0.332m$ 

 $A_{st} =$  $\overline{M}$  $\frac{10}{100}$ = 7  $\bf{0}$ 

# $A_{st} = 6.80$  cm<sup>2</sup>

#### **● En appuis**

Mu app =  $-63.40 \times 10^{-3}$ MN.m

$$
\mu_u\!=\!\!\frac{M_{uapp}}{b\times\!f_{bc}\!\times\!d^2}\!\!=\!\!\frac{63.40\!\times\!10^{-3}}{0.3\!\times\!14.20\!\times\!(0.36)^2}\!\!=0.115
$$

 $\mu_u = 0.115 < \mu_r = 0.392$ 

La section est de simple armature, les armatures de compression ne sont pas nécessaires.

$$
\alpha = 1,25 \times (1 - \sqrt{1 - 2\mu}) = 1,25 \times (1 - \sqrt{1 - 2 \times 0,115})
$$
  
\n
$$
\alpha = 0,153
$$
  
\n
$$
Z = d \times (1 - 0,4\alpha) = 0,405 \times (1 - 0,4 \times 0,153)
$$
  
\n
$$
Z = 0,338 \text{ m}
$$

$$
A_{st} = \frac{M_{Uapp}}{Z \times \sigma_{St}} = \frac{63.40 \times 10^{-3}}{0.338 \times 348}
$$

 $A_{st} = 5.39$  cm<sup>2</sup>

#### **Condition de non fragilité**

La section minimale :  $A_{st}$  min  $\geq 0.23 \times b \times d \times$  $f_i$  $\frac{128}{f_e}$  = 0,23×0,30×0,36×  $\overline{c}$  $\frac{2,1}{400}$ =1.30

A<sub>st</sub> min  $\geq 1,48$ cm<sup>2</sup> Condition vérifiée.

# **►ACC**

## **● En travée**

 $Macc_t = 121.70 \times 10^{-3}$ MN.m

$$
\mu_{u} = \frac{M_{ut}}{b \times f_{bc} \times d^2} = \frac{121.70 \times 10^{-3}}{0.3 \times 18.48 \times (0.36)^2} = 0.169 \quad ; \text{ avec : } f_{bc} = \frac{f_{c28} \times 0.85}{1.15} = 18.48 \text{ MPa}
$$

 $\mu_u = 0,169 < \mu_r = 0,392$ 

Donc la section est de simple armature, les armatures de compression ne sont pas nécessaires.

$$
\alpha = 1,25 \times (1 - \sqrt{1 - 2\mu}) = 1,25 \times (1 - \sqrt{1 - 2 \times 0,169})
$$
  
\n
$$
\alpha = 0,234
$$
  
\n
$$
Z = d \times (1 - 0,4\alpha) = 0,405 \times (1 - 0,4 \times 0,234)
$$
  
\n
$$
Z = 0,326m
$$
  
\n
$$
A_{st} = \frac{M_{Ut}}{Z \times \sigma_{St}} = \frac{121.70 \times 10^{-3}}{0,326 \times 400}
$$
  
\n
$$
A_{st} = 9.32 \text{ cm}^2
$$

#### **● En appuis**

Mu app =  $-114 \times 10^{-3}$ MN.m

$$
\mu_{u} = \frac{M_{uapp}}{b \times f_{bc} \times d^2} = \frac{114 \times 10^{-3}}{0.3 \times 18.48 \times (0.36)^2} = 0.159
$$

$$
\mu_u=0,159<\mu_r=0,392
$$

La section est de simple armature, les armatures de compression ne sont pas nécessaires.

$$
\alpha = 1,25 \times (1 - \sqrt{1 - 2\mu}) = 1,25 \times (1 - \sqrt{1 - 2 \times 0,159})
$$
  
\n
$$
\alpha = 0,217
$$
  
\n
$$
Z = d \times (1 - 0,4\alpha) = 0,405 \times (1 - 0,4 \times 0,217)
$$
  
\n
$$
Z = 0,329 \text{ m}
$$
  
\n
$$
A_{st} = \frac{M_{Uapp}}{Z \times \sigma_{St}} = \frac{114 \times 10^{-3}}{0,329 \times 400}
$$

 $A_{sa} = 8.67$  cm<sup>2</sup>

#### **Condition de non fragilité**

La section minimale :  $A_{st}$  min  $\geq 0.23 \times b \times d \times$  $f_{1}$  $\frac{128}{f_e}$  = 0,23×0,30×0,36×  $\overline{c}$  $\frac{2,1}{400}$ =1.30

A<sub>st</sub> min  $\geq 1.47$ cm<sup>2</sup> Condition vérifiée.

**Finalement :**  $A_{st}$  = max (6.80 ; 9.32) = 6,85 cm<sup>2</sup>

On adopte en travée : **3×HA16+3×HA12**de section : **9.42 cm<sup>2</sup>**

 $\mathbf{A_{app}} = \text{max}(5.39; 8.67) = 8.67 \text{ cm}^2$ 

On adopte en appui : **3HA16+3HA12** de section : **9.42 cm<sup>2</sup>**

# **Condition du RPA 99 / version 2003**

 $A_{\text{min}} = 0.5\% \times b \times h = 5 \times 10^{-3} \times 30 \times 40 = 6{,}00 \text{ cm}^2$  Condition vérifiée.

Car on a choisi :

# **ELS**

# **●En travée**

Puisque la fissuration est peut nuisible et l'acier utilisé est le FeE400, alors la vérification des contraintes à l'ELS sera simplifiée comme suit :

$$
\alpha \le \frac{\gamma - 1}{2} + \frac{f_{c28}}{100} \qquad ; \text{ Avec : } \gamma = \frac{Mu}{Ms}
$$
\n
$$
\gamma = \frac{7.86}{5.71} = 0.26
$$
\n
$$
\frac{0.26 - 1}{2} + \frac{25}{100}
$$
\n
$$
-0.12 \le 0.44 \qquad \text{Condition } \text{veffi\acute{e}e.}
$$
\n• **En appuis**\n
$$
\gamma = \frac{137,03}{99,75} = 1,37
$$

$$
\frac{1,37-1}{2} + \frac{25}{100} = 0,435
$$

 $0.236 \le 0.435$  Condition vérifiée.

Donc il n'est pas nécessaire de vérifier la contrainte du béton  $\overline{\sigma}_{bc} \overline{\sigma}_{bc}$ .

# **Vérification au cisaillement**

 $\tau_{\rm u} = \frac{\rm T}{\tau}$  $rac{umax}{b \times d} \tau_u =$  $\mathbf{1}$ **=** 0.12MPa.Pour des fissurations peu nuisibles

 $\overline{\tau_{u}}$ = min ( $\frac{0}{\tau_{u}}$  $\frac{\gamma_{C28}}{\gamma_b}$ ; 5MPa)

 $\overline{\tau_u}$ = 3,33MPa  $\tau_u < \overline{\tau_u}$ Condition vérifiée.

## **Calcul des armatures transversales**

Diamètre des armatures transversales:

$$
\emptyset \mathbf{t} \le \min\left(\frac{h}{35}; \phi_i; \frac{b}{10}\right)
$$
  

$$
\emptyset \mathbf{t} \le \min\left(1, 29; 1, 60; 3\right)
$$

On prend :  $\varnothing t = \Phi 10$ mm

 $10\% = 10 \times 1, 6 = 16$  cm; alors on adopte longueur de 20 cm.

Longueur de la zone nodale :

h' = 2×h = 90cm...............................................RPA 99 / version 2003 (FIG.7.2)  $h = 90cm$ 

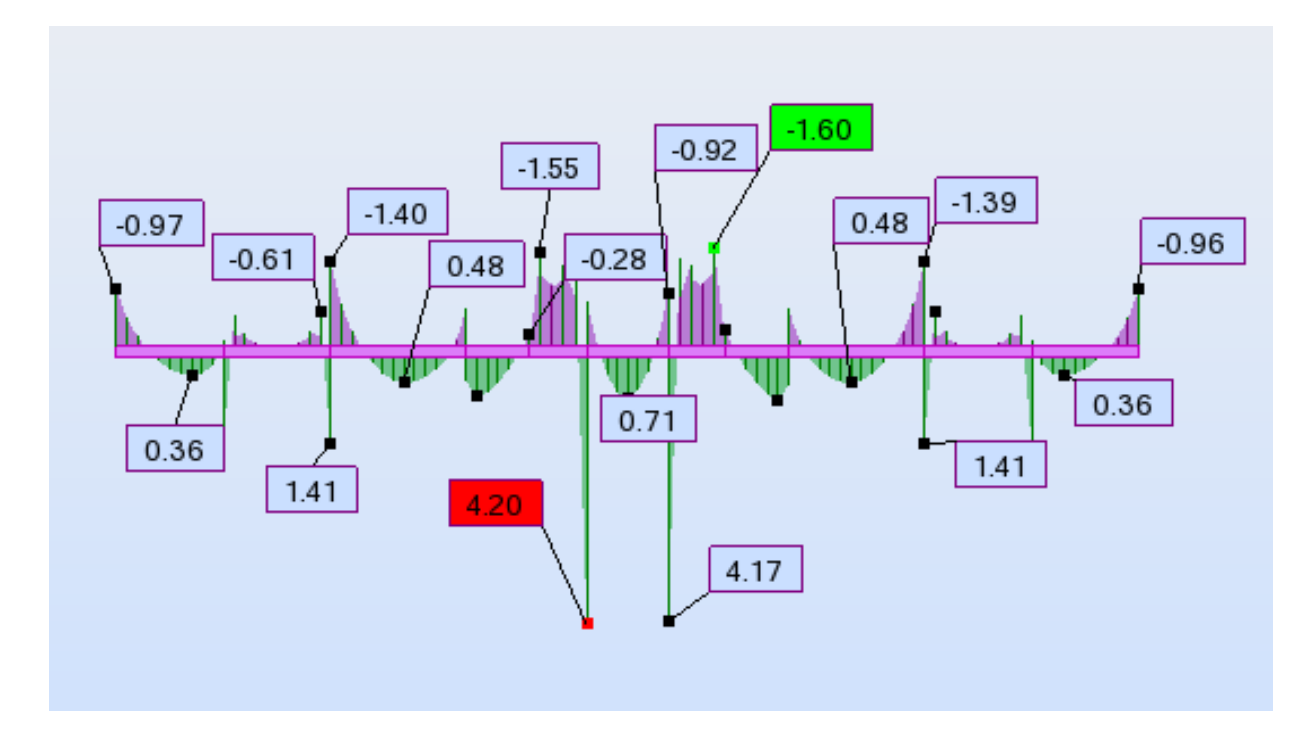

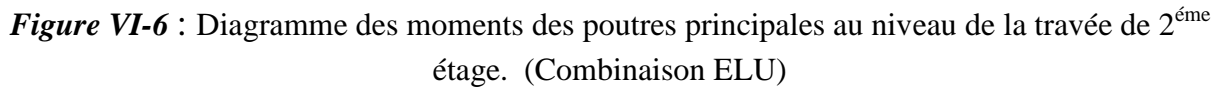

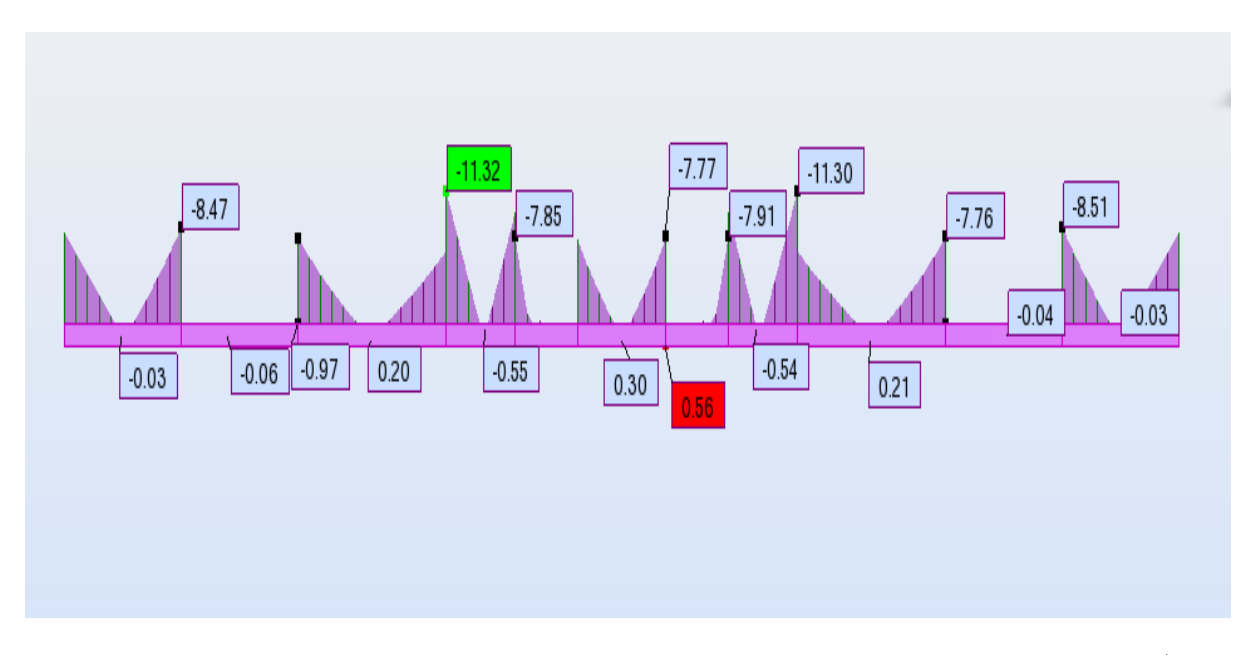

*Figure VI-7* : Diagramme des moments des poutres principales au niveau appuis de 2<sup>éme</sup> étage. (Combinaison 0.8G+EX)

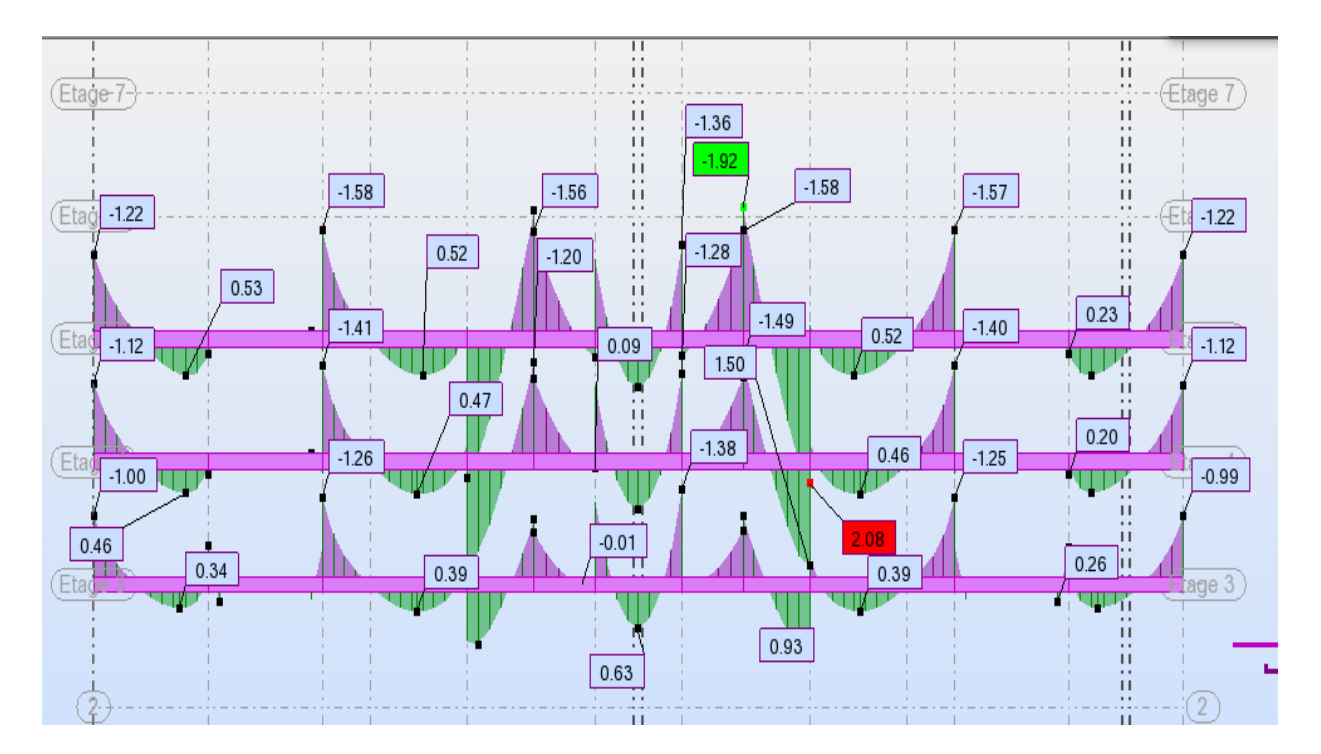

*Figure VI-8* : Diagramme des moments des poutres principales au niveau travée de 3<sup>éme</sup> et 4<sup>éme</sup> et de 5<sup>éme</sup> étage (Combinaison ELU)

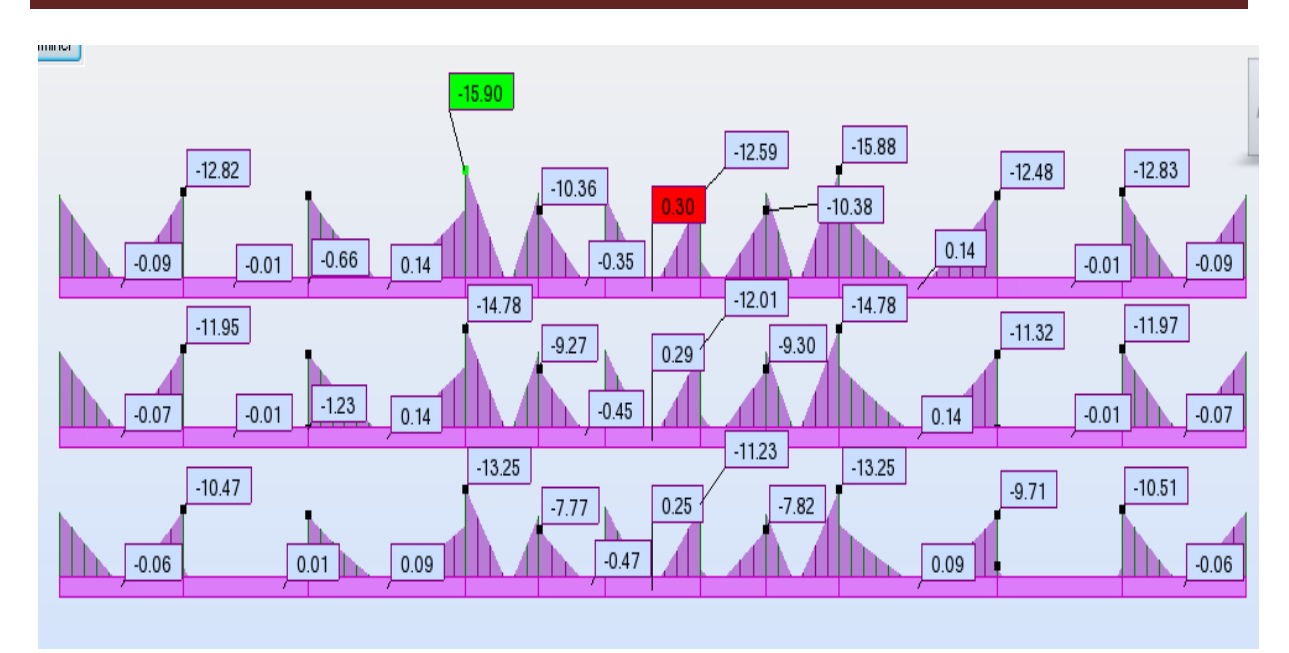

*Figure VI-9* : Diagramme des moments des poutres principales au niveau appuis de 3<sup>éme</sup> et 4<sup>éme</sup> et de 5émeétage (Combinaison 0.8G+EX)

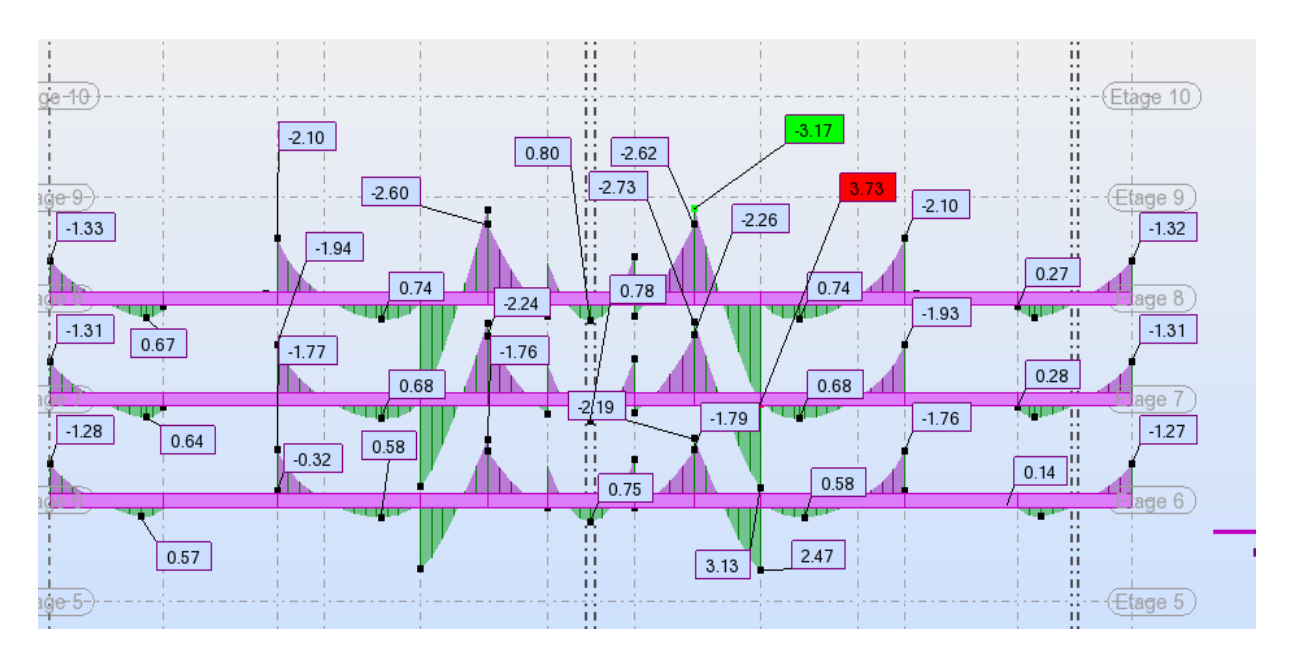

*Figure VI-10* : Diagramme des moments des poutres principales au niveau travée de 6<sup>éme</sup> et 7<sup>éme</sup> et de 8éme étage (Combinaison ELU).

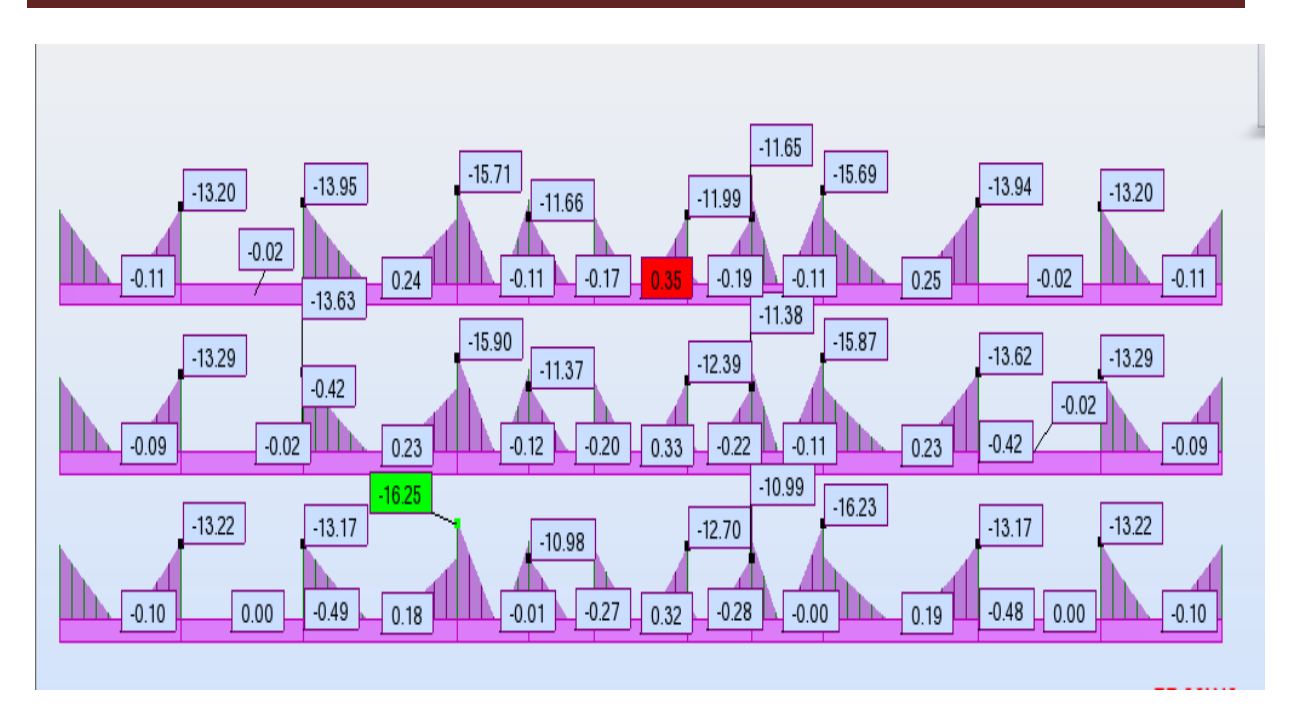

*Figure VI-11* : Diagramme des moments des poutres principales au niveau appuis de  $6^{6}$ <sup>eme</sup> et  $7^{6}$ <sup>eme</sup> et de 8éme étage(Combinaison 0.8G+EX).

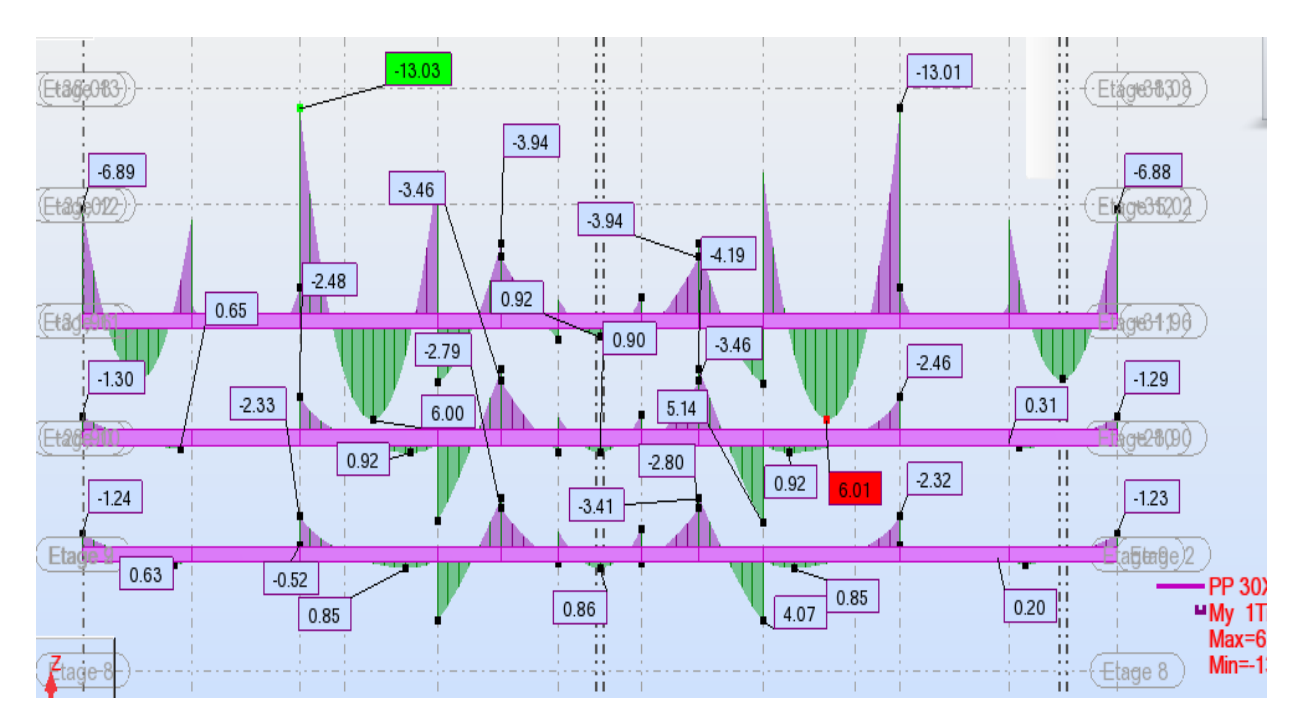

*Figure VI-12 :* Diagramme des moments des poutres principales au niveau travée de 9<sup>éme</sup> et 10<sup>éme</sup> et de 11éme étage (Combinaison ELU)

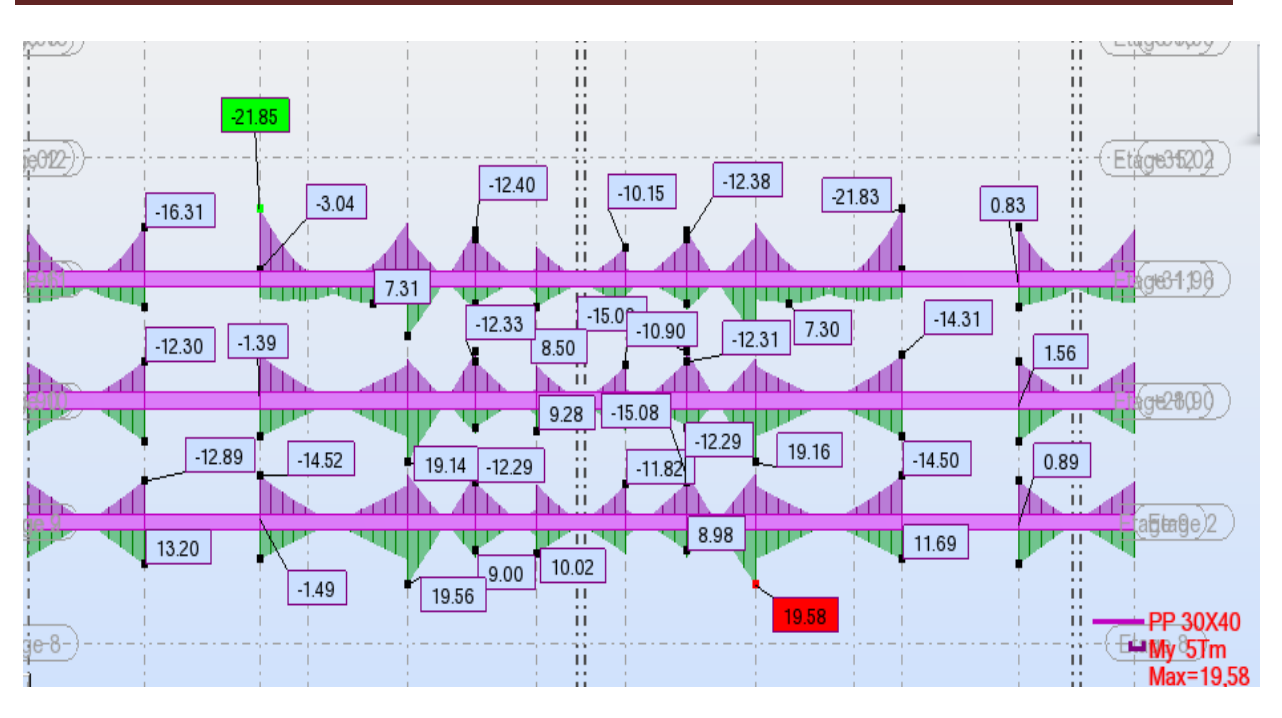

*Figure VI-13:* Diagramme des moments des poutres principales au niveau appuis de 9<sup>éme</sup> et 10éme et de 11éme étage ( Combinaison 0.8G+EX).

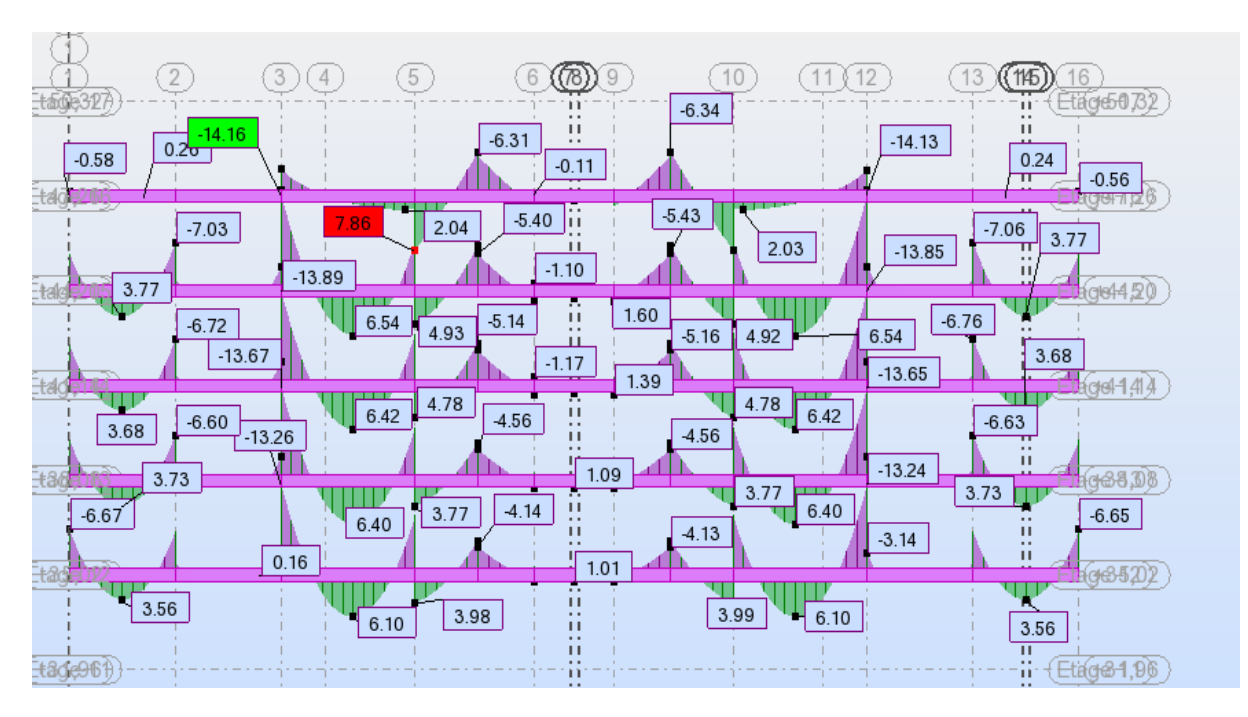

*Figure VI-14:* Diagramme des moments des poutres principales au niveau travée de 12<sup>éme</sup> et  $13^{\text{eme}}14^{\text{eme}}$  et  $15^{\text{eme}}$  et de  $16^{\text{eme}}$  étage( Combinaison ELU).

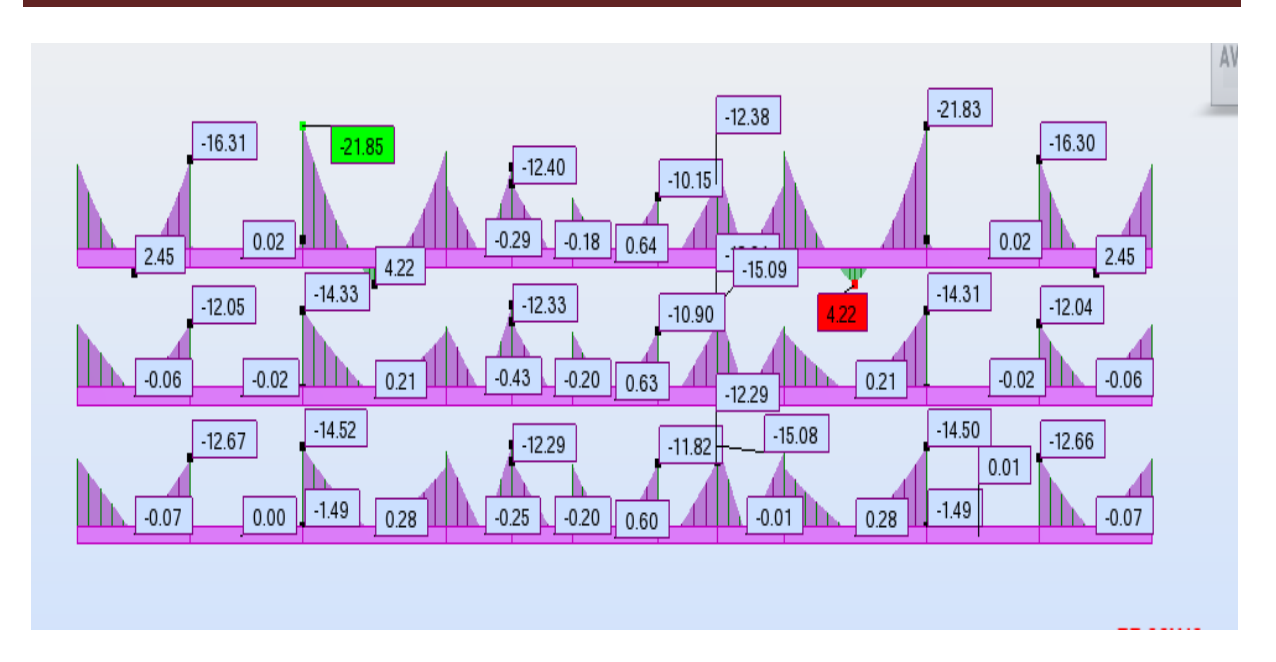

*Figure VI-15:* Diagramme des moments des poutres principales au niveau appuis de 12<sup>éme</sup> et  $13^{\text{eme}}14^{\text{eme}}$  et  $15^{\text{eme}}$  et de  $16^{\text{eme}}$  étage (Combinaison G+Q+EX).

| Type de                             |           | Travée              | <b>Appui</b> |                     | $A_{st}$ choix des armatures |             |  |
|-------------------------------------|-----------|---------------------|--------------|---------------------|------------------------------|-------------|--|
| Poutre                              | $A_{cal}$ | A <sub>choisi</sub> | $A_{cal}$    | A <sub>choisi</sub> | Travée                       | Appui       |  |
| $14éme$ étage                       | 6.50      | 8.29                | 17.00        | 18.06               | 3HA16+2HA12                  | 9HA16       |  |
| $\overline{13^{\text{eme}}}$ étage  | 6.50      | 8.29                | 17.00        | 18.06               | 3HA16+2HA12                  | 9HA16       |  |
| $\overline{12^{eme}}$ étage         | 6.50      | 8.29                | 17.00        | 18.06               | 3HA16+2HA12                  | 9HA16       |  |
| $\overline{11^{\text{eme}}}$ étage  | 6.50      | 8.29                | 17.00        | 18.06               | 3HA16+2HA12                  | 9HA16       |  |
| $\overline{10}^{\text{eme}}$ étage  | 4.90      | 6.03                | 18.10        | 17.72               | 3HA16                        | 9HA16       |  |
| $9éme$ étage                        | 4.90      | 6.03                | 18.10        | 17.72               | 3HA16                        | 9HA16       |  |
| $8éme$ étage                        | 4.90      | 6.03                | 18.10        | 17.72               | 3HA16                        | 9HA16       |  |
| $\overline{7^{eme}}$ étage          | 3.00      | 6.03                | 12.30        | 13.73               | 3HA16                        | 3HA16+5HA14 |  |
| $\overline{6}$ <sup>eme</sup> étage | 3.00      | 6.03                | 12.30        | 13.73               | 3HA16                        | 3HA16+5HA14 |  |
| $\overline{5^{\text{eme}}}$ étage   | 3.00      | 6.03                | 12.30        | 13.73               | 3HA16                        | 3HA16+5HA14 |  |
| $\overline{4^{eme}}$ étage          | 1.60      | 3.39                | 12.30        | 12.82               | 3HA12                        | 3HA16+6HA12 |  |
| $3éme$ étage                        | 1.60      | 3.39                | 12.30        | 12.82               | 3HA12                        | 3HA16+6HA12 |  |
| $2^{\text{eme}}$ étage              | 1.60      | 3.39                | 12.30        | 12.82               | 3HA12                        | 3HA16+6HA12 |  |
| $\overline{1^{\text{ere}}}$ étage   | 3.30      | 4.62                | 8.20         | 9.24                | 3HA14                        | 6HA14       |  |

*Tableau VI-4:*Ferraillage des poutres principales.

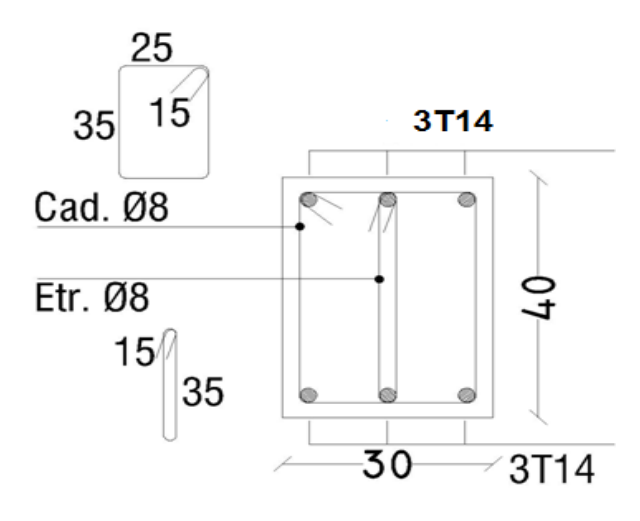

*Figure VI-16:* Ferraillage des poutres principales au niveau travée de 1<sup>éré</sup> étage.

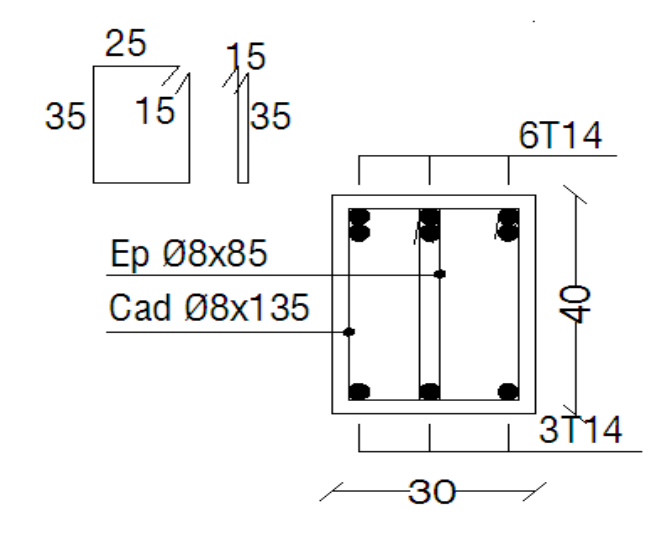

*Figure VI-17:* Ferraillage des poutres principales au niveau d'appuis de 1<sup>éré</sup> étage.

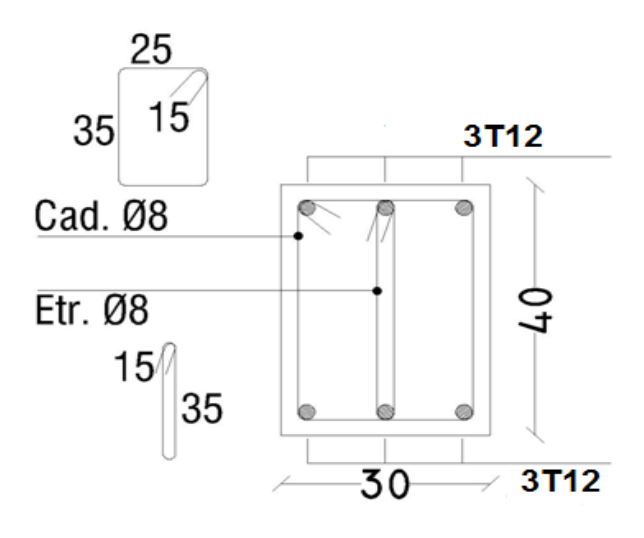

Figure VI-18: Ferraillage des poutres principales au niveau travée de 2<sup>éme</sup>,3<sup>éme</sup>,4<sup>éme</sup> étage.

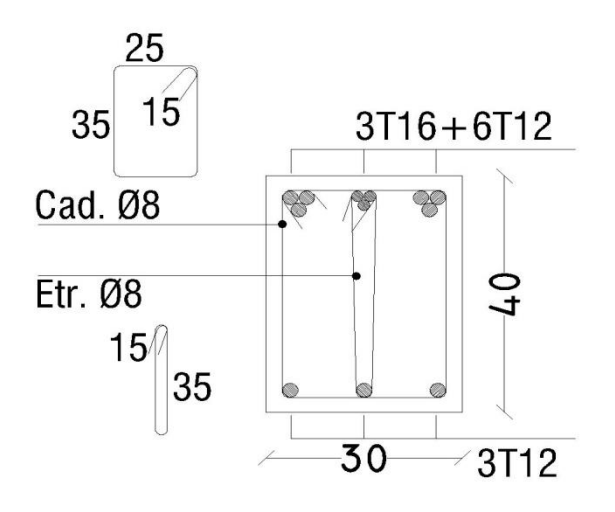

Figure VI-19: Ferraillage des poutres principales au niveau appuis de 2<sup>éme</sup>,3<sup>éme</sup>,4<sup>éme</sup> étage.

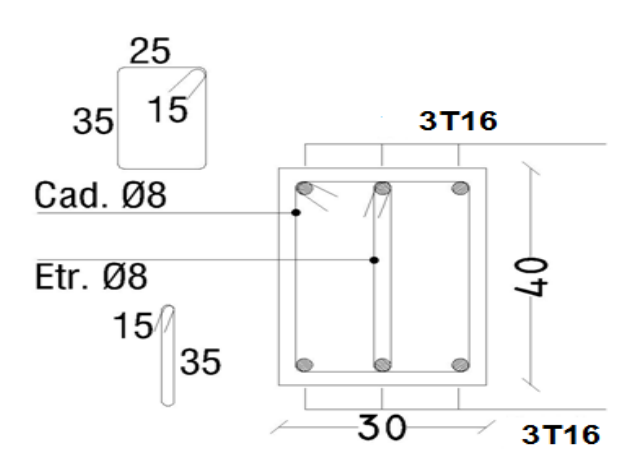

Figure VI-20: Ferraillage des poutres principales au niveau travée de 5<sup>me</sup>, 6<sup>éme</sup>, 7<sup>éme</sup> étage.

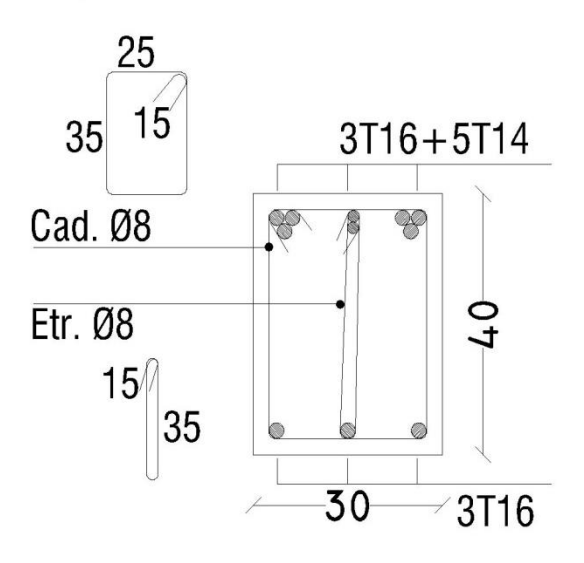

Figure VI-21: Ferraillage des poutres principales au niveau appuis de 5<sup>me</sup>, 6<sup>éme</sup>, 7<sup>éme</sup> étage.

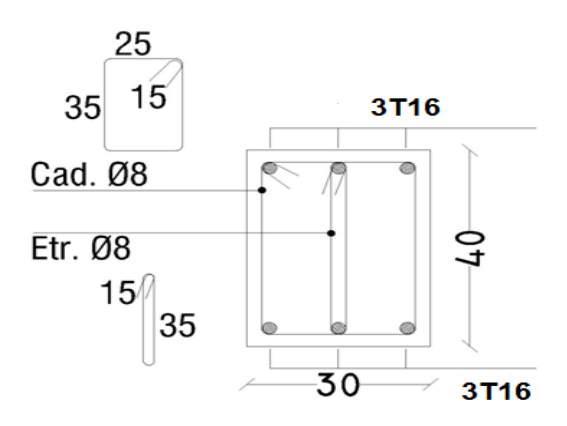

Figure VI-22: Ferraillage des poutres principales au niveau travée de 8<sup>me</sup>, 9<sup>éme</sup>, 10<sup>éme</sup> étage.

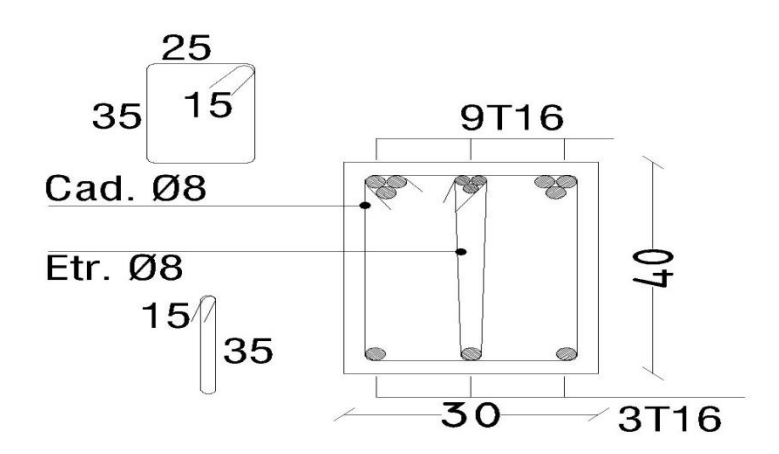

Figure VI-23: Ferraillage des poutres principales au niveau appuis de 8<sup>me</sup>, 9<sup>éme</sup>, 10<sup>éme</sup> étage.

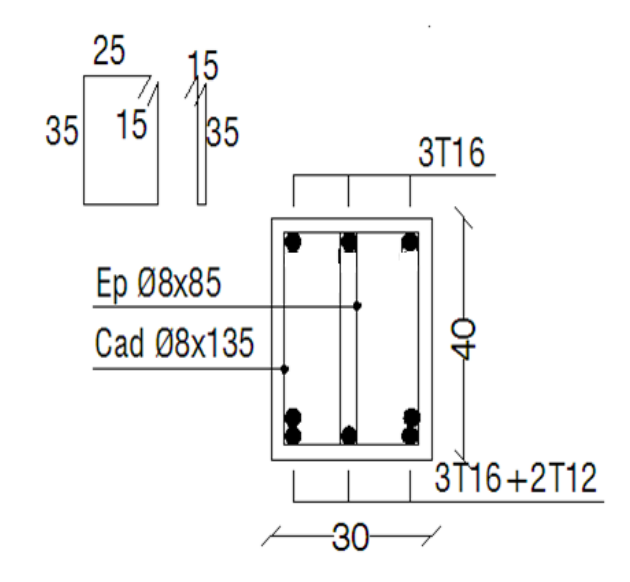

*Figure VI-24:* Ferraillage des poutres principales au niveau travée de 11<sup>me</sup>, 12<sup>éme</sup>, 13<sup>éme</sup>, 14<sup>éme</sup> étage

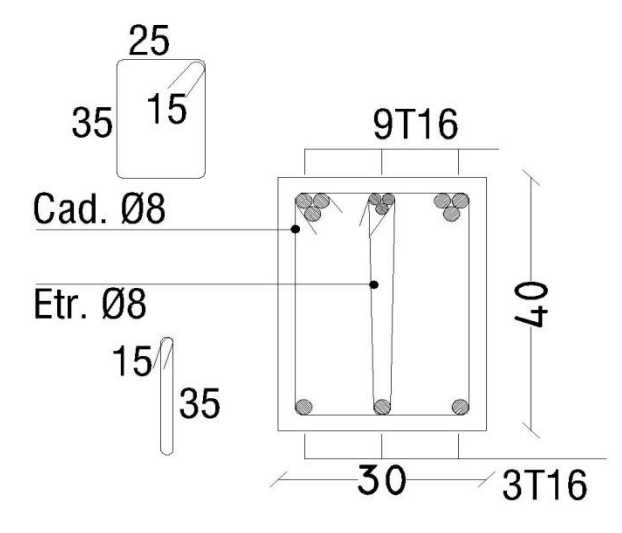

*Figure VI-25:*Ferraillage des poutres principales au niveau appuis de 11me,12éme,13éme,14éme étage

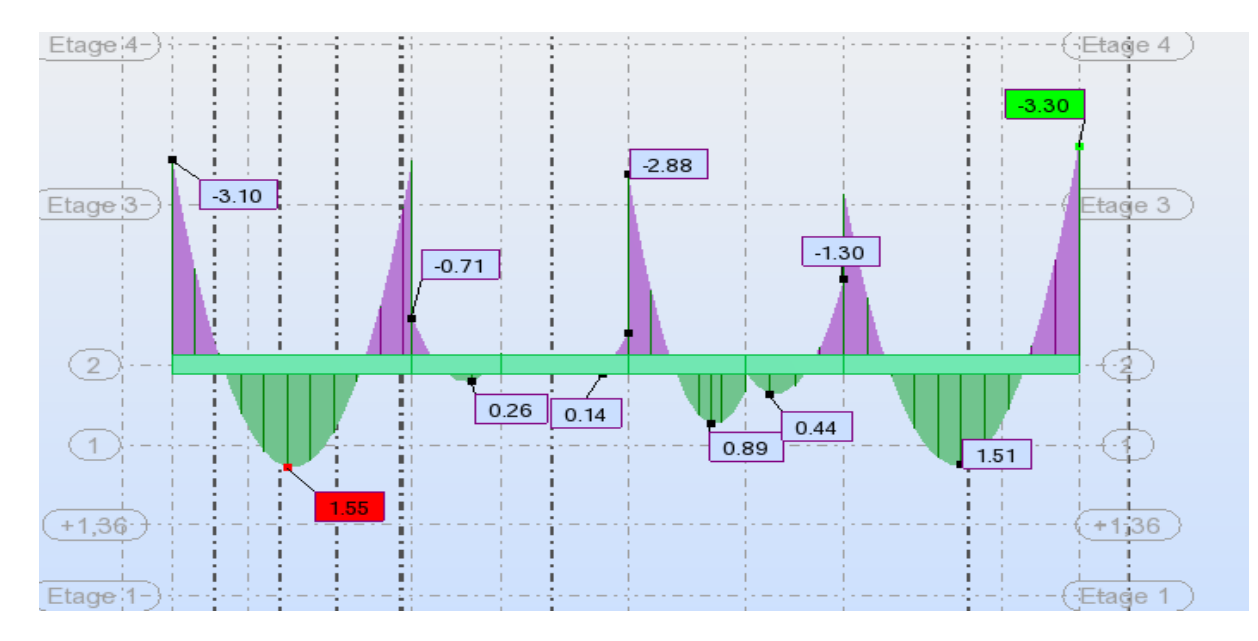

**B /Etude des poutres secondaires**

*Figure VI-26 :* Diagramme des moments des poutres secondaires au niveau travées de niveaux 2éme étage ( Combinaison ELU).

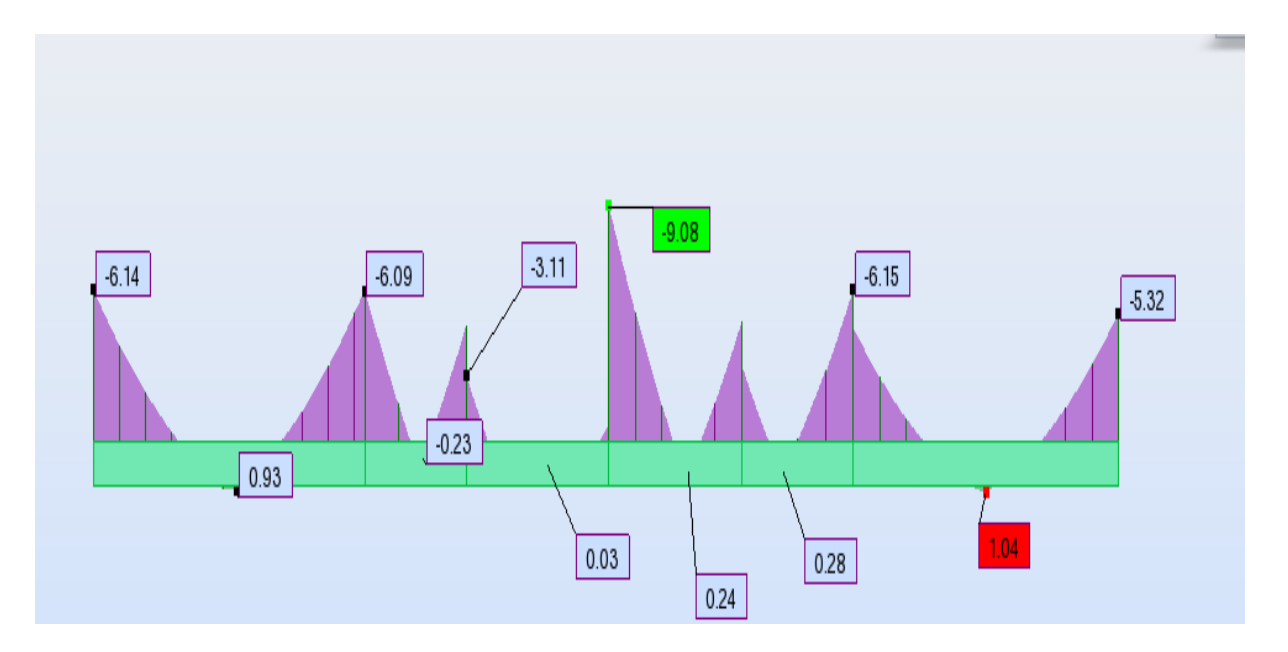

*Figure VI-27 :* Diagramme des moments des poutres secondaires au niveau d'appuis de niveaux  $2^{6me}$  étage ( Combinaison G+Q+EY).

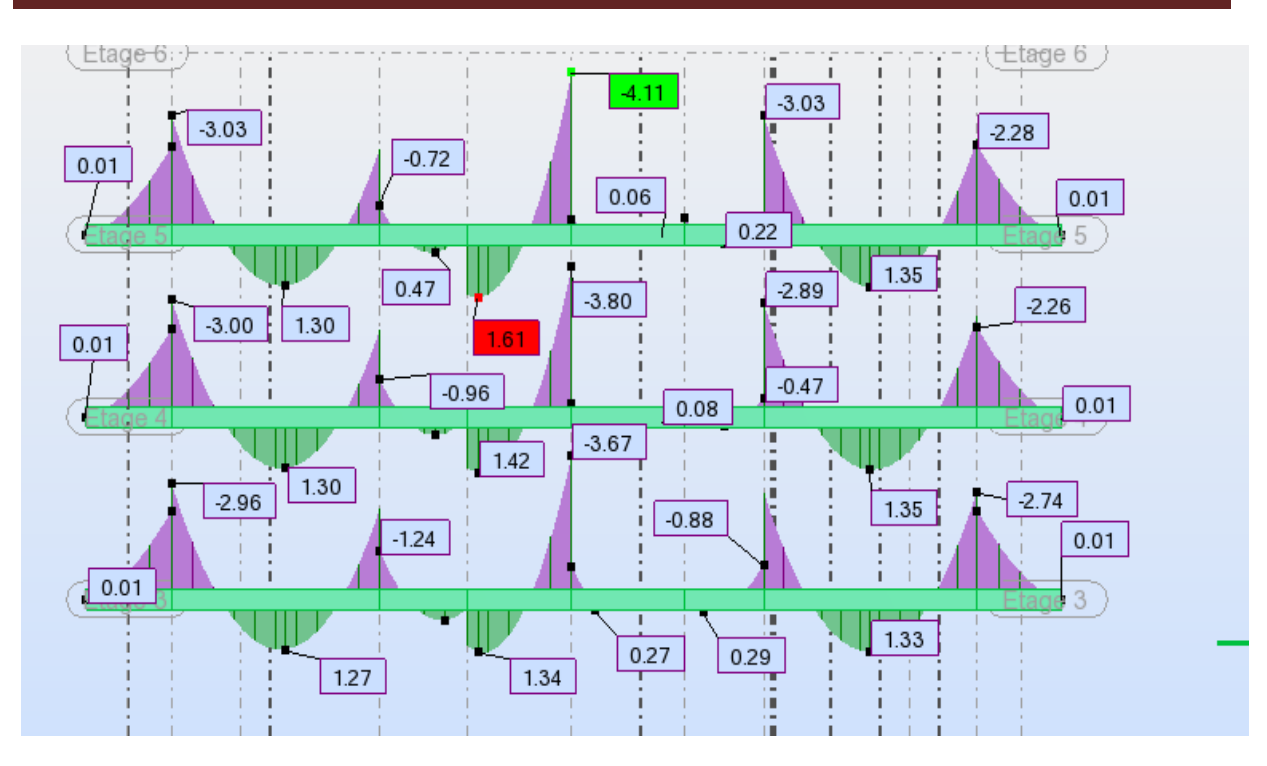

*Figure VI-28 :* Diagramme des moments des poutres secondaires au niveau de travée de niveaux 3éme et 4éme étage et de 5éme étage ( Combinaison ELU).

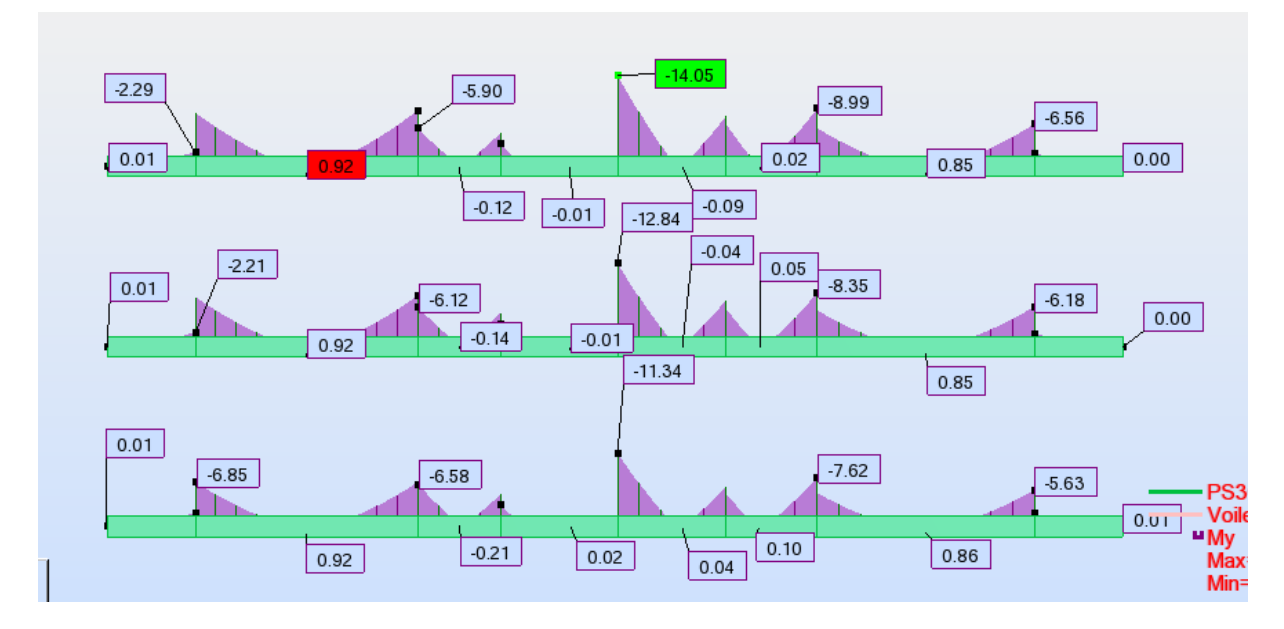

*Figure VI-29 :* Diagramme des moments des poutres secondaires au niveau d'appuis de niveaux 3éme et 4éme étage et de 5éme étage ( Combinaison G+Q+EY).

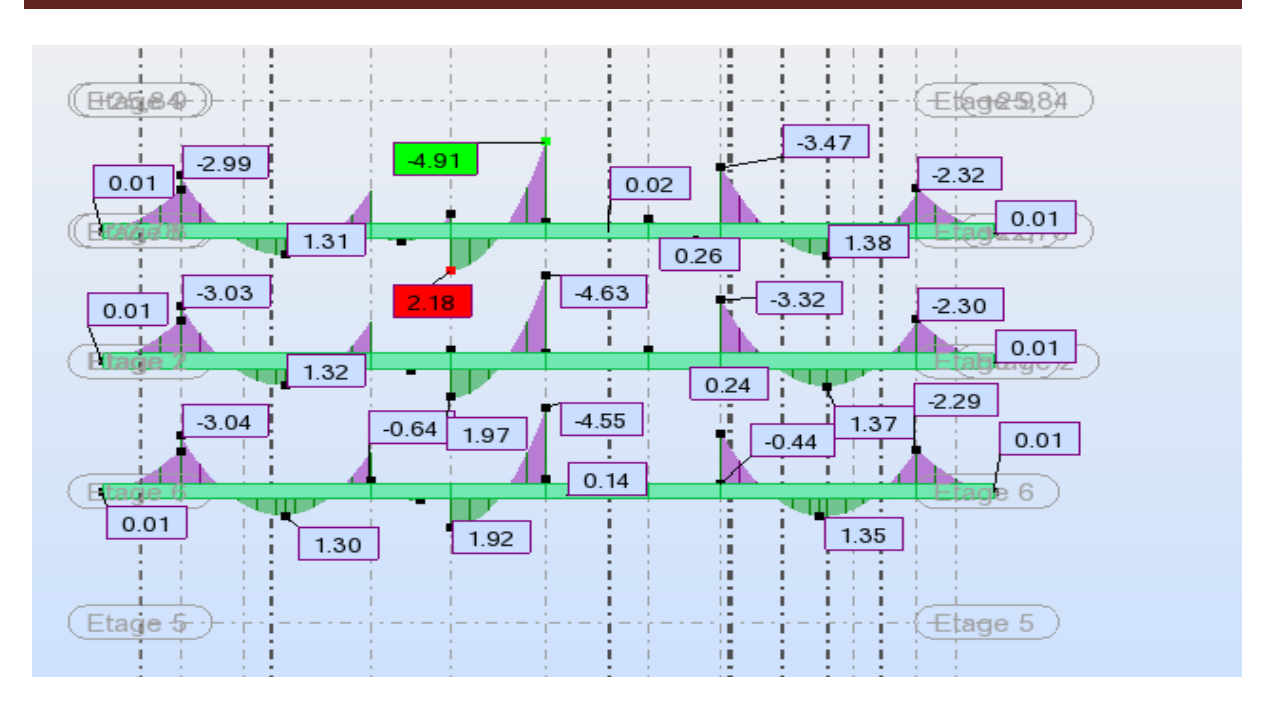

*Figure VI-30 :* Diagramme des moments des poutres secondaires au niveau de travée de niveaux 6éme et 7éme étage et de 8éme étage ( Combinaison ELU).

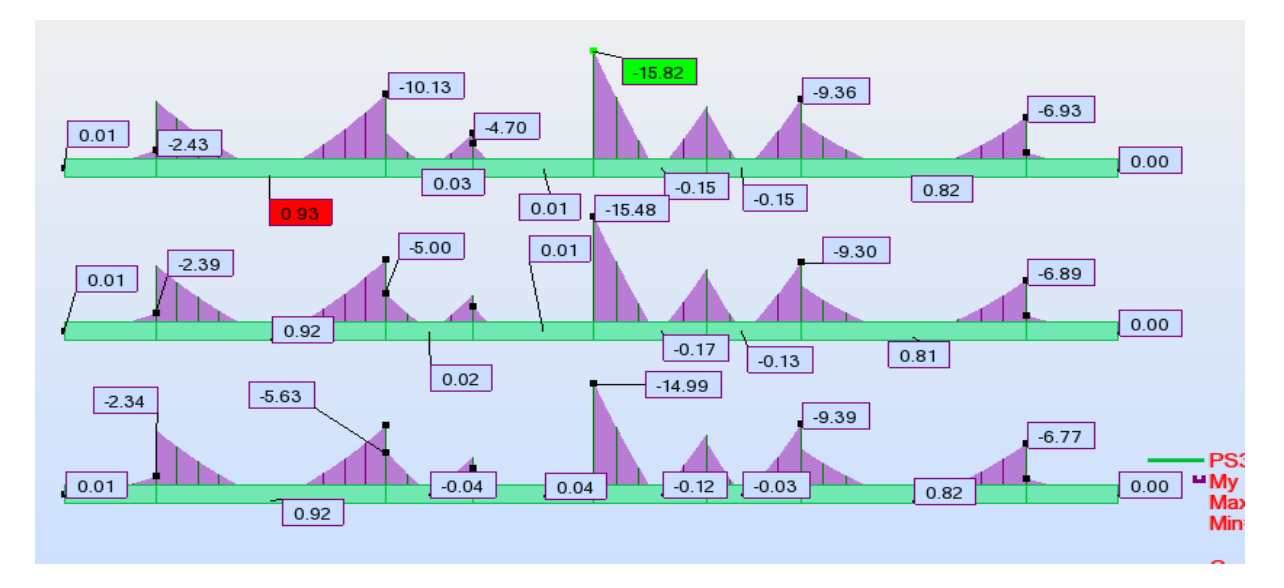

*Figure VI-31 :* Diagramme des moments des poutres secondaires au niveau de appuis de niveaux  $6^{\text{eme}}$  et  $7^{\text{eme}}$  étage et de  $8^{\text{eme}}$  étage ( Combinaison  $G+Q+EY$ )

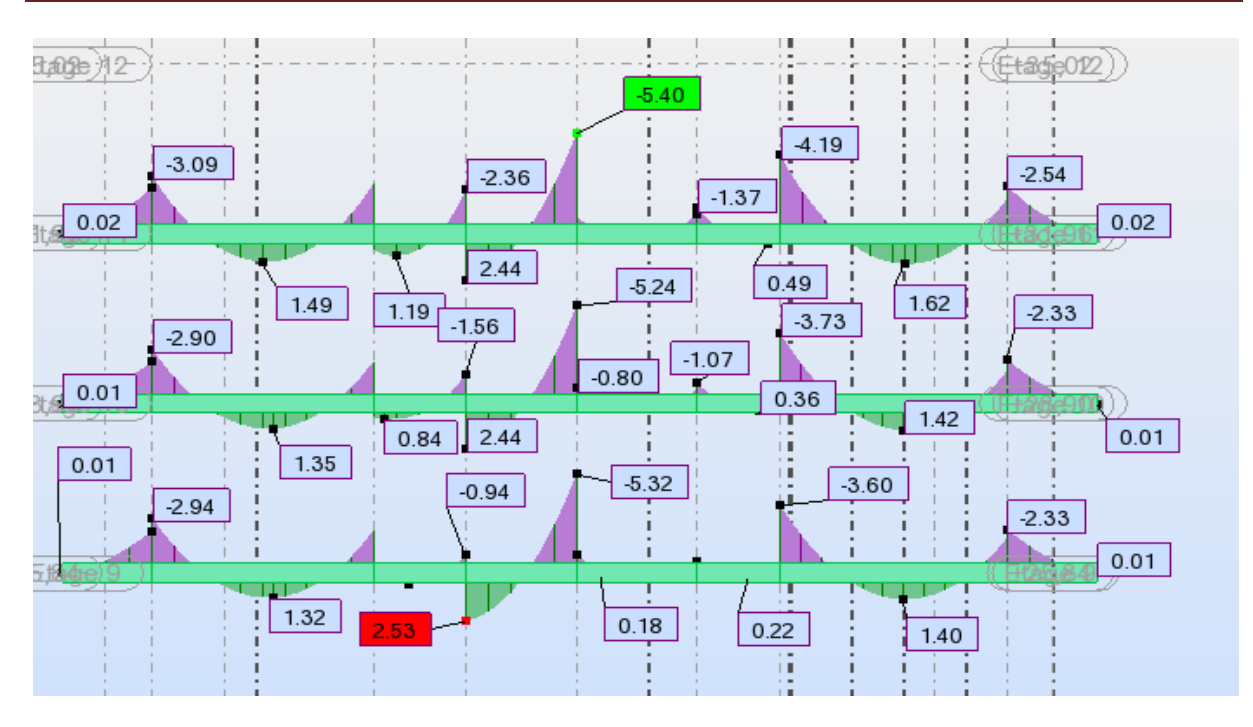

*Figure VI-32 :* Diagramme des moments des poutres secondaires au niveau de travée de niveaux 9<sup>éme</sup> et 10<sup>éme</sup> étage et de 11<sup>éme</sup>étage ( Combinaison ELU).

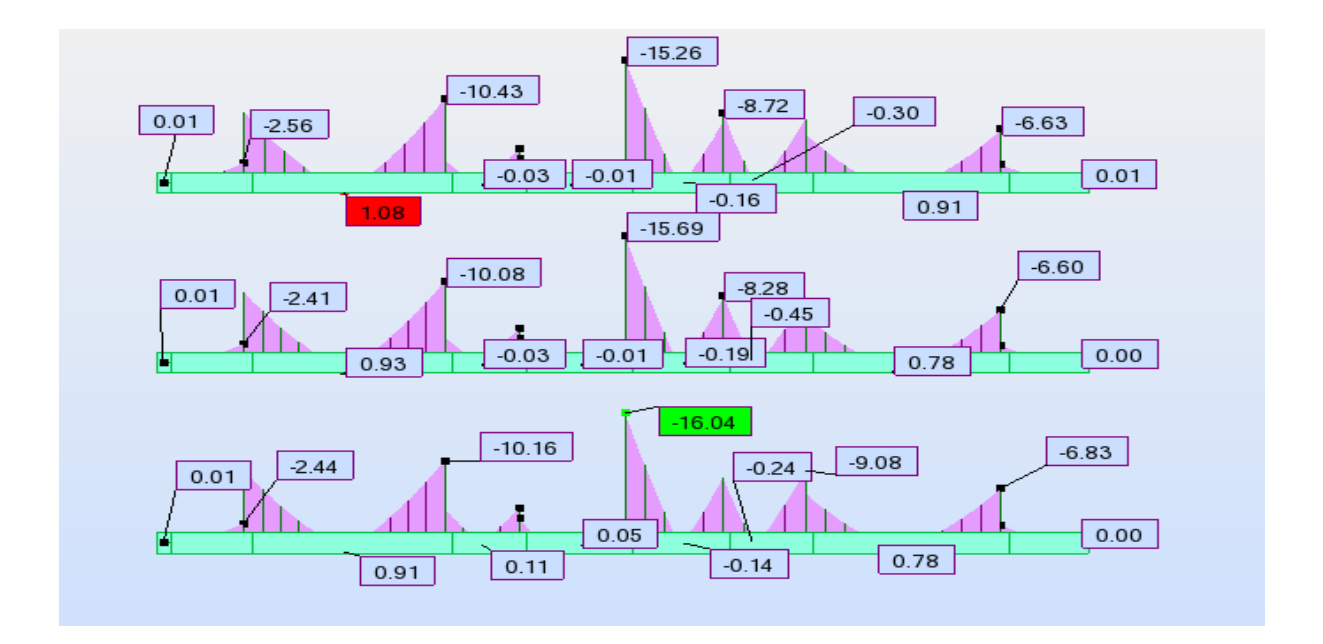

*Figure VI-33* : Diagramme des moments des poutres secondaires au niveau de appuis de niveaux 9éme et 10éme étage et de 11émeétage (Combinaison G+Q+EY).

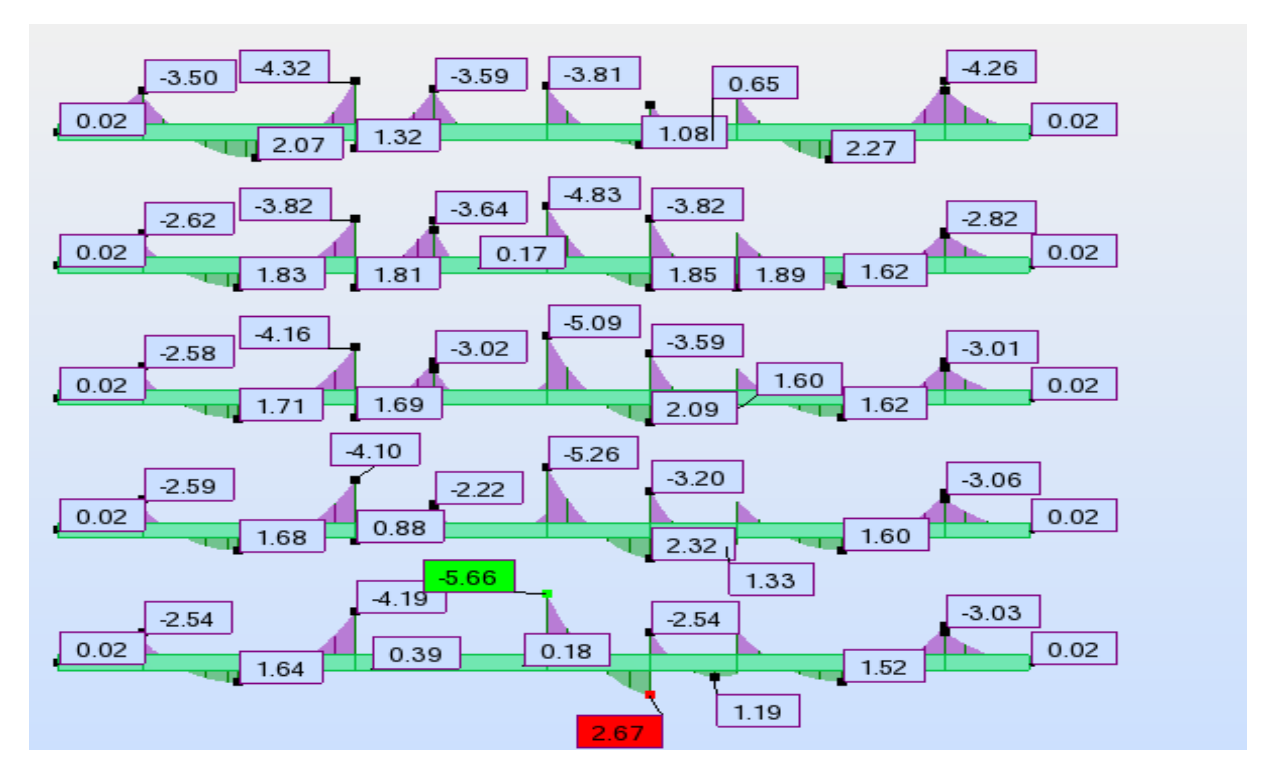

*Figure VI-34:* Diagramme des moments des poutres secondaires au niveau de travée de niveaux  $12^{\text{6me}}$  et  $13^{\text{6me}}$  et  $14^{\text{6me}}$  et  $15^{\text{6me}}$  et de  $16^{\text{6me}}$ étage (Combinaison ELU).

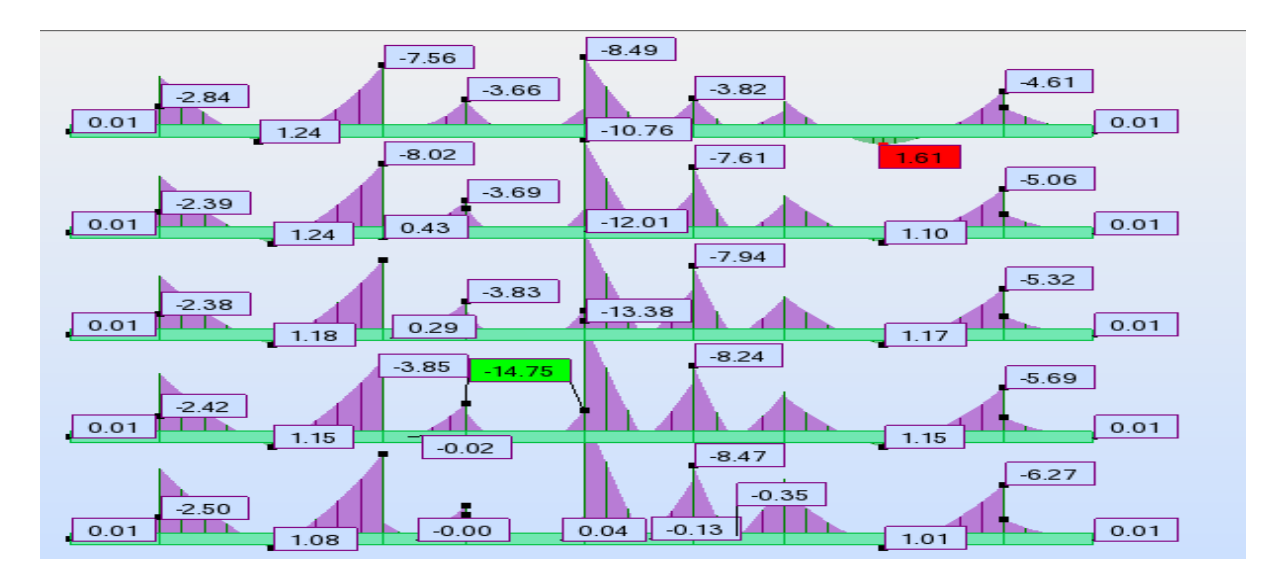

*Figure VI-35 :* Diagramme des moments des poutres secondaires au niveau de appuis de niveaux  $12^{\text{6me}}$  et  $13^{\text{6me}}$  et  $14^{\text{6me}}$  et  $15^{\text{6me}}$  et de  $16^{\text{6me}}$  étage ( Combinaison G+Q+EY).

| <b>Type de</b>                      |           | Travée              | <b>Appui</b> |                     | A <sub>st</sub> choix des armatures |               |  |
|-------------------------------------|-----------|---------------------|--------------|---------------------|-------------------------------------|---------------|--|
| Poutre                              | $A_{cal}$ | A <sub>choisi</sub> | $A_{cal}$    | A <sub>choisi</sub> | Travée                              | <b>Appuis</b> |  |
| $\overline{14}^{\text{eme}}$ étage  | 2.40      | 3.39                | 13.10        | 15.46               | 3HA12                               | 6HA16+3HA12   |  |
| $13eme$ étage                       | 2.40      | 3.39                | 13.10        | 15.46               | 3HA12                               | 6HA16+3HA12   |  |
| $\overline{12^{\text{eme}}}$ étage  | 2.40      | 3.39                | 13.10        | 15.46               | 3HA12                               | 6HA16+3HA12   |  |
| $\overline{11}^{\text{eme}}$ étage  | 2.40      | 3.39                | 13.10        | 15.46               | 3HA12                               | 6HA16+3HA12   |  |
| $\overline{10^{\text{eme}}}$ étage  | 2.30      | 3.39                | 14.70        | 15.46               | 3HA12                               | 6HA16+3HA12   |  |
| $9éme$ étage                        | 2.30      | 3.39                | 14.70        | 15.46               | 3HA12                               | 6HA16+3HA12   |  |
| $\overline{8}$ <sup>éme</sup> étage | 2.30      | 3.39                | 14.70        | 15.46               | 3HA12                               | 6HA16+3HA12   |  |
| $\overline{7}$ <sup>éme</sup> étage | 2.00      | 3.39                | 14.50        | 15.46               | 3HA12                               | 6HA16+3HA12   |  |
| $\overline{6^{em}}$ étage           | 2.00      | 3.39                | 14.50        | 15.46.              | 3HA12                               | 6HA16+3HA12   |  |
| $\overline{5^{\text{eme}}}$ étage   | 2.00      | 3.39                | 14.50        | 15.46               | 3HA12                               | 6HA16+3HA12   |  |
| 4 <sup>éme</sup> étage              | 1.51      | 3.39                | 12.60        | 12.63               | 3HA12                               | 6HA14+3HA12   |  |
| $3eme$ étage                        | 1.51      | 3.39                | 12.60        | 12.63               | 3HA12                               | 6HA14+3HA12   |  |
| $2^{\epsilon m \epsilon}$ étage     | 1.51      | 3.39                | 12.60        | 12.63               | 3HA12                               | 6HA14+3HA12   |  |
| $\overline{1^{\text{ere}}}$ étage   | 1.40      | 3.39                | 7.60         | 6.78                | 3HA12                               | 6HA12         |  |

*Tableau VI-5* : ferraillage des poutres secondaires.

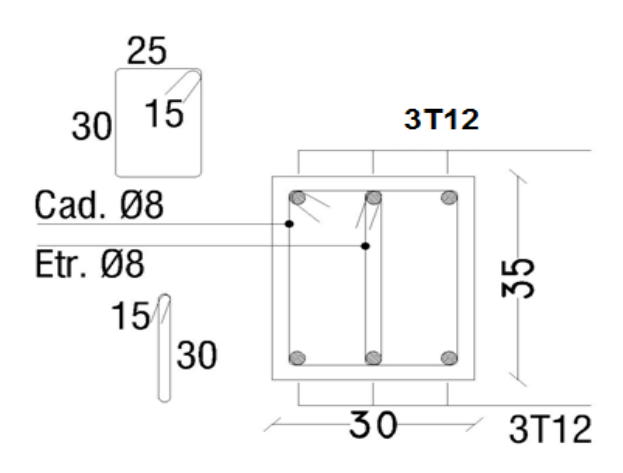

*Figure VI-36* : Ferraillage des poutres secondaires au niveau travée de1<sup>ére</sup> étage.

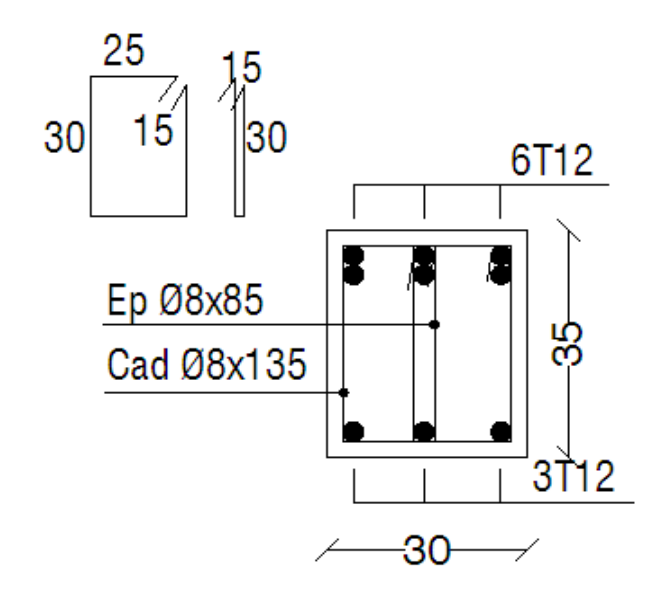

*Figure VI-37 :* Ferraillage des poutres secondaires au niveau des appuis de1<sup>ére</sup> étage

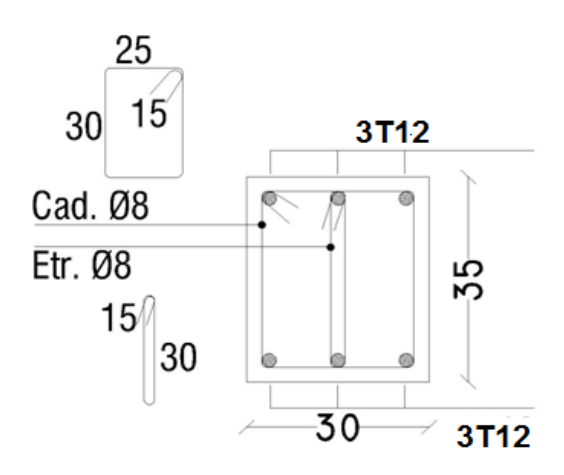

Figure VI-38 : Ferraillage des poutres secondaires au niveau travée de2<sup>éme, 3 eme</sup>, 4 <sup>éme</sup> étage.

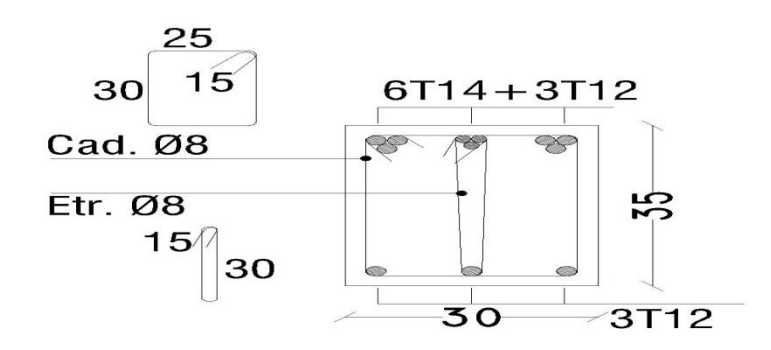

Figure VI-39 : Ferraillage des poutres secondaires au niveau des appuis du 2<sup>éme</sup>,3<sup>éme</sup>,4<sup>éme</sup> étage.

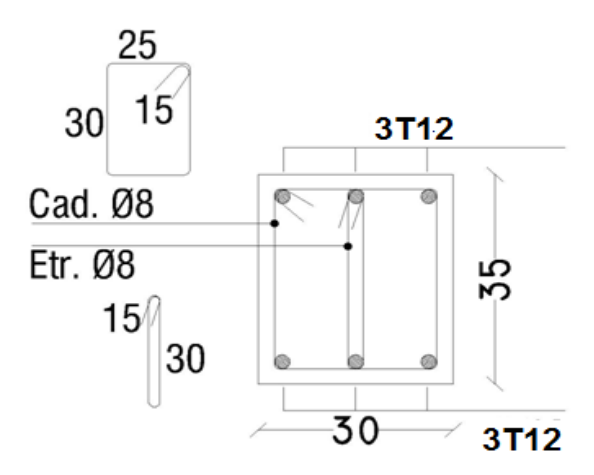

Figure VI-40: Ferraillage des poutres secondaires au niveau travée de5<sup>éme,</sup>6<sup>éme</sup>,7<sup>éme</sup> étage.

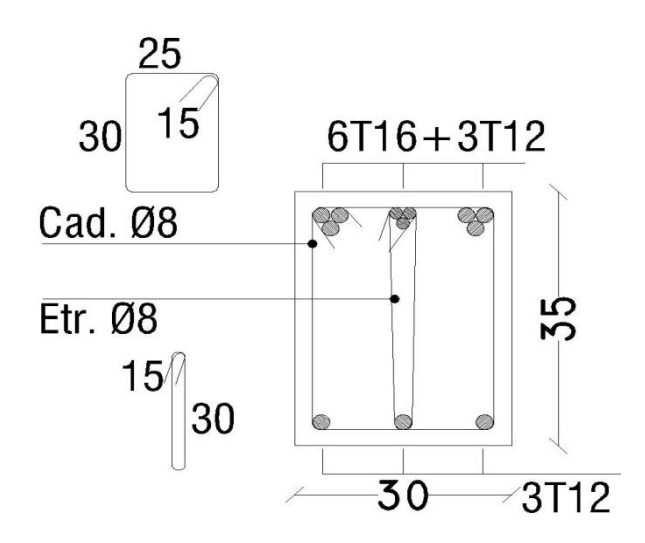

Figure VI-41 : Ferraillage des poutres secondaires au niveau des appuis de5<sup>éme</sup>,6<sup>éme</sup>,7<sup>éme</sup> étage.

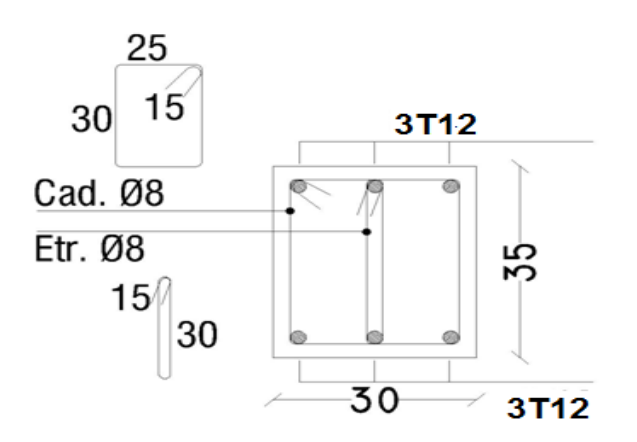

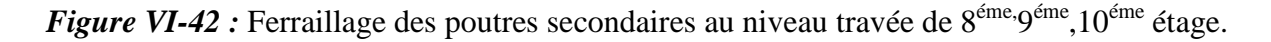
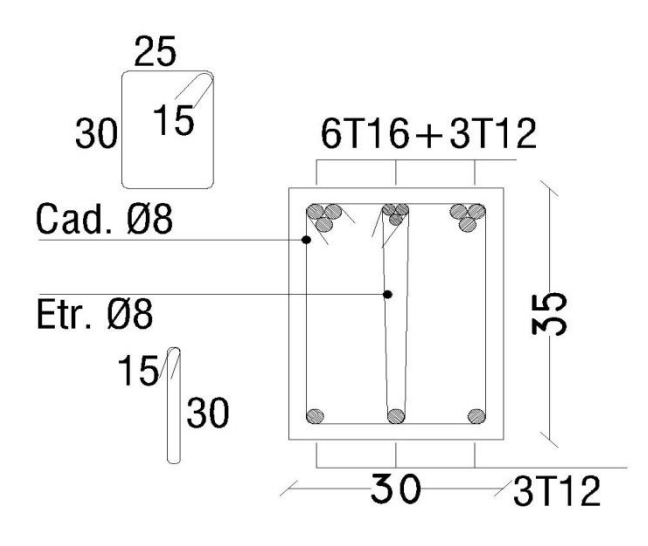

Figure VI-43 : Ferraillage des poutres secondaires au niveau des appuis de 8<sup>éme, 9éme</sup>, 10<sup>éme</sup> étage.

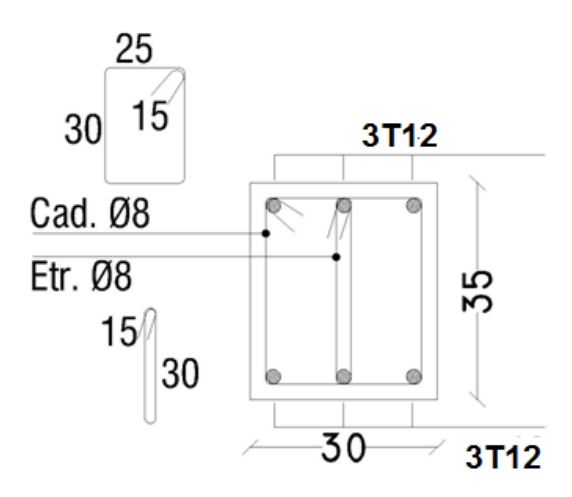

*Figure VI-44* : Ferraillage des poutres secondaires au niveau travée de11<sup>éme,</sup>12<sup>éme</sup>,13<sup>éme,</sup>14<sup>éme</sup> étage.

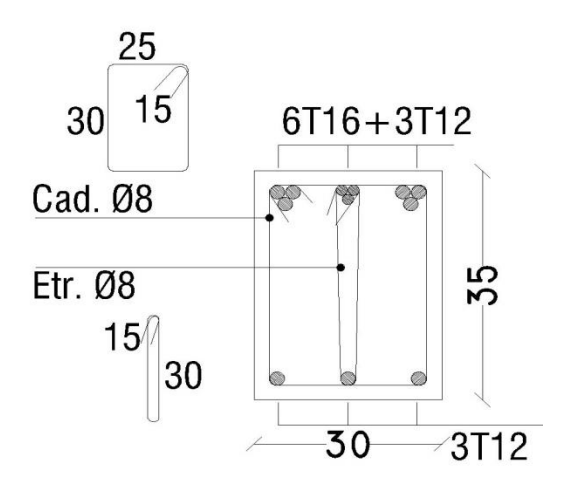

*Figure VI-45 :* Ferraillage des poutres secondaires au niveau des appuis de11<sup>éme,</sup>12<sup>éme</sup>,13<sup>éme,</sup>14<sup>éme</sup> étage.

*Etude d'un bâtiment à usage d'habitation R+14 Page 190*

### **VI-4-Ferraillage des voiles**

#### **A/-Introduction**

Le voile est un élément structural de contreventement qui doit reprendre les forces horizontales dues au vent "action climatique" ou aux séismes (action géologique), soumis à des forces verticales et horizontales. Donc le ferraillage des voiles consiste à déterminer les armatures en flexion composée sous l'action des sollicitations verticales dues aux charges permanentes (G) et aux surcharges d'exploitation (Q), ainsi sous l'action des sollicitations

dues aux séismes.

#### **B/-Conception**

Il faut que les voiles soient placés de telle sorte que l'excentricité soit minimum (Torsion) Les voiles ne doivent pas être trop éloignés (Flexibilité du plancher) L'emplacement des voiles ne doit pas déséquilibrer la structure (Il faut que les rigidités dans les deux directions soient très proches).

#### **C/-Stabilité des constructions vis-à-vis les charges latérales**

Du point de vue de la stabilité sous charges horizontales (vent, séisme), on distingue

différents types des structures en béton armé :

- Structures auto stables
- Structure contreventée par voiles.

Dans notre projet, la structure est contreventée par des voiles et portiques appelés contreventement, dont le but est d'assurer la stabilité (et la rigidité) de l'ouvrage vis à vis des charges horizontales

#### *D/--***Rôle de contreventement**

Le contreventement a donc principalement pour objet :

 $\checkmark$  Assurer la stabilité des constructions non auto stable vis à vis des charges horizontales et de les transmettre jusqu'au sol.

 $\checkmark$  De raidir les constructions, car les déformations excessives de la structure sont source de dommages aux éléments non structuraux et à l'équipement.

### *E/-***Ferraillage des voiles**

 Les voiles seront calculés en flexion composée sous l'effet des sollicitations qui les engendrent, le moment fléchissant et l'effort normal est déterminé selon les combinaisons comprenant la charge permanente, d'exploitation ainsi que les charges sismiques.

### **F/-Combinaison**

Selon le règlement parasismique Algérienne (RPA 99) les combinaisons à considérer dons notre cas (voiles) sont les suivants :

- G + Q+E………………………… selon RPA99
- 0.8 G E ……………………… selon RPA99

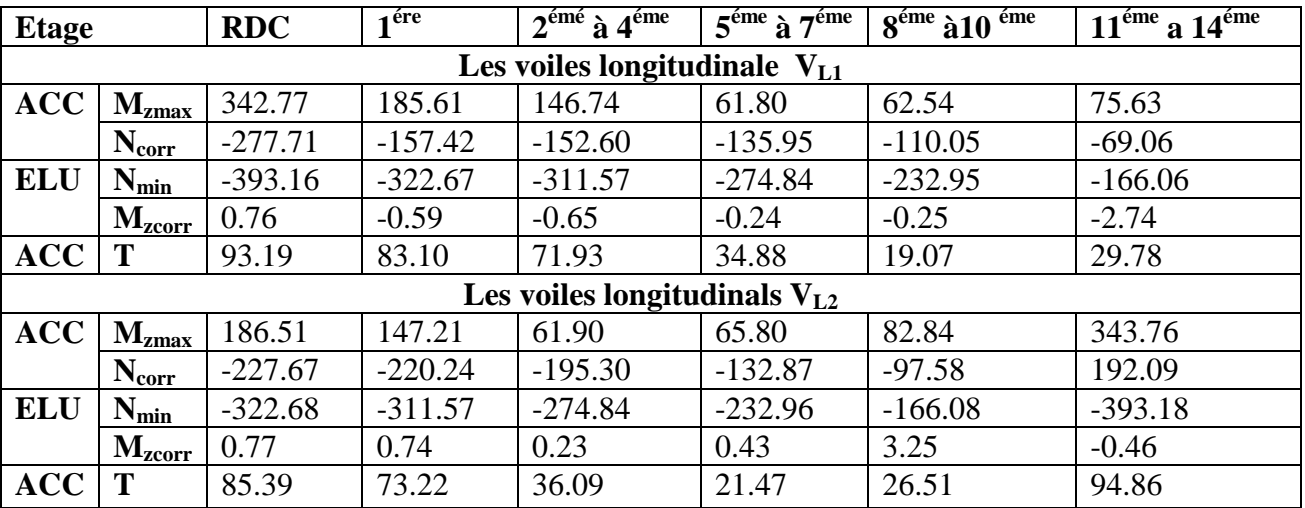

*Tableau VI -6* : les résultat des voiles longitudinals.

*Tableau VI -7:* les résultat des voiles transversals.

| <b>RDC</b><br><b>Etage</b> |                                       |           | 1 <sup>ére</sup> | $2^{\text{eme}}$ à $4^{\text{eme}}$ | $5^{\text{éme}}$ à $7^{\text{éme}}$ | $8^{\text{éme}}$ à $10^{\text{éme}}$ | $11^{\text{éme}}$ a $14^{\text{éme}}$ |  |  |  |  |
|----------------------------|---------------------------------------|-----------|------------------|-------------------------------------|-------------------------------------|--------------------------------------|---------------------------------------|--|--|--|--|
|                            | Les voiles transversale<br>$V_{t3,4}$ |           |                  |                                     |                                     |                                      |                                       |  |  |  |  |
| ACC                        | $M_{zmax}$                            | 265.56    | 181.87           | 154.70                              | 77.44                               | 50.28                                | 48.78                                 |  |  |  |  |
|                            | $N_{\text{corr}}$                     | $-89.62$  | $-85.73$         | $-80.07$                            | $-69.76$                            | $-60.91$                             | $-41.22$                              |  |  |  |  |
| <b>ELU</b>                 | $N_{\text{min}}$                      | $-251.69$ | $-223.65$        | $-214.50$                           | $-188.98$                           | $-160.15$                            | $-109.00$                             |  |  |  |  |
|                            | $M_{zcorr}$                           | $-4.40$   | $-3.24$          | $-3.86$                             | $-4.01$                             | $-4.66$                              | $-6.81$                               |  |  |  |  |
| <b>ACC</b>                 |                                       | 57.38     | 61.49            | 54.76                               | 34.57                               | 20.64                                | 15.83                                 |  |  |  |  |
|                            |                                       |           |                  | Les voiles transversals $V_{t,5,6}$ |                                     |                                      |                                       |  |  |  |  |
| <b>ACC</b>                 | $M_{zmax}$                            | 252.65    | 170.56           | 145.30                              | 72.91                               | 48.69                                | 50.27                                 |  |  |  |  |
|                            | $N_{\text{corr}}$                     | $-86.86$  | $-83.63$         | $-78.36$                            | $-68.37$                            | $-59.80$                             | $-61.45$                              |  |  |  |  |
| <b>ELU</b>                 | $N_{\text{min}}$                      | $-240.99$ | $-219.62$        | $-211.24$                           | $-186.39$                           | $-158.26$                            | $-108.18$                             |  |  |  |  |
|                            | $\mathbf{M}_{\text{zcorr}}$           | 5.06      | 1.72             | $-1.87$                             | 1.91                                | 0.86                                 | 2.20                                  |  |  |  |  |
| <b>ACC</b>                 |                                       | 39.71     | 58.34            | 50.80                               | 30.75                               | 17.53                                | 15.13                                 |  |  |  |  |

|                          | <b>Section</b><br>$\text{cm}^2$ ) | Amin <sub>RPA</sub> | $A_{calculé}$   |                          | Ferraillage longitudinal |                          |               |
|--------------------------|-----------------------------------|---------------------|-----------------|--------------------------|--------------------------|--------------------------|---------------|
| <b>Etage</b>             |                                   | $\text{(cm}^2)$     | $\text{(cm}^2)$ |                          |                          |                          | $A_{u}$       |
|                          |                                   |                     |                 | Section<br>$\text{cm}^2$ | A <sub>II</sub>          | Section<br>$\text{cm}^2$ |               |
|                          |                                   |                     |                 |                          |                          |                          |               |
| <b>RDC</b>               | 65x75                             | 10.23               | 57.90           | 58.31                    | <b>29HA16</b>            | 58.31                    | <b>29HA16</b> |
| $1^{\text{ére}}$ étage   | 65x75                             | 7.44                | 46.40           | 47.72                    | 31HA14                   | 47.72                    | 31HA14        |
| $2^{\text{ème}}$ étage   | 60x65                             | 7.56                | 44.90           | 46.18                    | 30HA14                   | 46.18                    | 30HA14        |
| 3 <sup>ème</sup> étage   | 60x65                             | 7.56                | 44.90           | 46.18                    | <b>30HA14</b>            | 46.18                    | 30HA14        |
| 4 <sup>ème</sup> étage   | 60x65                             | 7.56                | 44.90           | 46.18                    | 30HA14                   | 46.18                    | 30HA14        |
| 5 <sup>ème</sup> étage   | 55x60                             | 7.68                | 39.60           | 46.18                    | 30HA14                   | 46.18                    | <b>30HA14</b> |
| 6 <sup>ème</sup> étage   | 55x60                             | 7.68                | 39.60           | 46.18                    | 30HA14                   | 46.18                    | <b>30HA14</b> |
| 7 <sup>ème</sup> étage   | 55x60                             | 7.68                | 39.60           | 46.18                    | 30HA14                   | 46.18                    | <b>30HA14</b> |
| 8 <sup>ème</sup> étage   | 50x50                             | 7.80                | 33.50           | 33.87                    | <b>22HA14</b>            | 33.87                    | <b>22HA14</b> |
| 9 <sup>éme</sup> étage   | 50x50                             | 7.80                | 33.50           | 33.87                    | <b>22HA14</b>            | 33.87                    | 22HA14        |
| 10 <sup>ème</sup> étage  | 50x50                             | 7.80                | 33.502          | 33.87                    | <b>22HA14</b>            | 33.87                    | 22HA14        |
| 11 <sup>ème</sup> étage  | 40x40                             | 8.04                | 24.10           | 26.01                    | 23HA12                   | 26.01                    | 23HA12        |
| 12 <sup>ème</sup> étage  | 40x40                             | 8.04                | 24.10           | 26.01                    | 23HA12                   | 26.01                    | 23HA12        |
| $13eme$ étage            | 40x40                             | 8.04                | 24.10           | 26.01                    | <b>23HA12</b>            | 26.01                    | 23HA12        |
| 14 <sup>ème</sup> étaget | 40x40                             | 8.04                | 24.10           | 26.01                    | <b>23HA12</b>            | 26.01                    | 23HA12        |

*Tableau VI-8* : Ferraillage du voile longitudinal V<sub>L1</sub>

*Tableau VI-9* : Ferraillage du voile longitudinal V<sub>L2</sub>

|                        | <b>Section</b>     | <b>AminRP</b>   | <b>Acalcul</b>  |               | <b>Ferraillage longitudinal</b> |               |               |  |
|------------------------|--------------------|-----------------|-----------------|---------------|---------------------------------|---------------|---------------|--|
| <b>Etage</b>           | $\rm \epsilon m^2$ | A               | é               |               |                                 |               |               |  |
|                        |                    | $\text{(cm}^2)$ | $\text{(cm}^2)$ | Section       | $A_{\rm u}$                     | Section       | $A_u$         |  |
|                        |                    |                 |                 | $\text{cm}^2$ |                                 | $\text{cm}^2$ |               |  |
| <b>RDC</b>             | 65x75              | 10.23           | 56.60           | 58.31         | <b>29HA16</b>                   | 58.31         | <b>29HA16</b> |  |
| 1 <sup>ére</sup> étage | 65x75              | 7.44            | 46.50           | 47.72         | 31HA14                          | 47.72         | 31HA14        |  |
| $2^{\text{eme}}$ étage | 60x65              | 7.56            | 44.90           | 46.18         | 30HA14                          | 46.18         | 30HA14        |  |
| 3 <sup>ème</sup> étage | 60x65              | 7.56            | 44.90           | 46.18         | 30HA14                          | 46.18         | <b>30HA14</b> |  |
| 4 <sup>ème</sup> étage | 60x65              | 7.56            | 44.90           | 46.18         | 30HA14                          | 46.18         | <b>30HA14</b> |  |
| 5 <sup>ème</sup> étage | 55x60              | 7.68            | 39.60           | 46.18         | <b>30HA14</b>                   | 46.18         | <b>30HA14</b> |  |
| $6^{\text{ème}}$ étage | 55x60              | 7.68            | 39.60           | 46.18         | 30HA14                          | 46.18         | <b>30HA14</b> |  |
| 7 <sup>ème</sup> étage | 55x60              | 7.68            | 39.60           | 46.18         | 30HA14                          | 46.18         | <b>30HA14</b> |  |

*Etude d'un bâtiment à usage d'habitation R+14 Page 193*

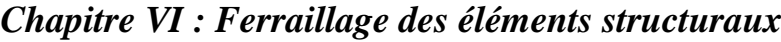

| 8 <sup>ème</sup> étage                                                                                                    | 50x50 | 7.80 | 33.50 | 33.87 | 22HA14 | 33.87 | 22HA14        |
|----------------------------------------------------------------------------------------------------|-------|------|-------|-------|--------|-------|---------------|
| 9 <sup>éme</sup> étage                                                                                                    | 50x50 | 7.80 | 33.50 | 33.87 | 22HA14 | 33.87 | 22HA14        |
| $10^{\text{ème}}$ étage                                                                                                    | 50x50 | 7.80 | 33.50 | 33.87 | 22HA14 | 33.87 | <b>22HA14</b> |
| $\cdot$ <sup>2</sup> $\cdot$ <sup>2</sup> $\cdot$ | 40x40 | 8.04 | 24.10 | 26.01 | 23HA12 | 26.01 | 23HA12        |
| $12^{\text{eme}}$ étage                                                                                                    | 40x40 | 8.04 | 24.10 | 26.01 | 23HA12 | 26.01 | 23HA12        |
| $13^{\text{ème}}$ étage                                                                                                    | 40x40 | 8.04 | 24.10 | 26.01 | 23HA12 | 26.01 | 23HA12        |
| 14 <sup>ème</sup> étaget                                                                                                    | 40x40 | 8.04 | 24.10 | 26.01 | 23HA12 | 26.01 | 23HA12        |

*Tableau VI -10:* Ferraillage du voile transversal V<sub>t3,4</sub>

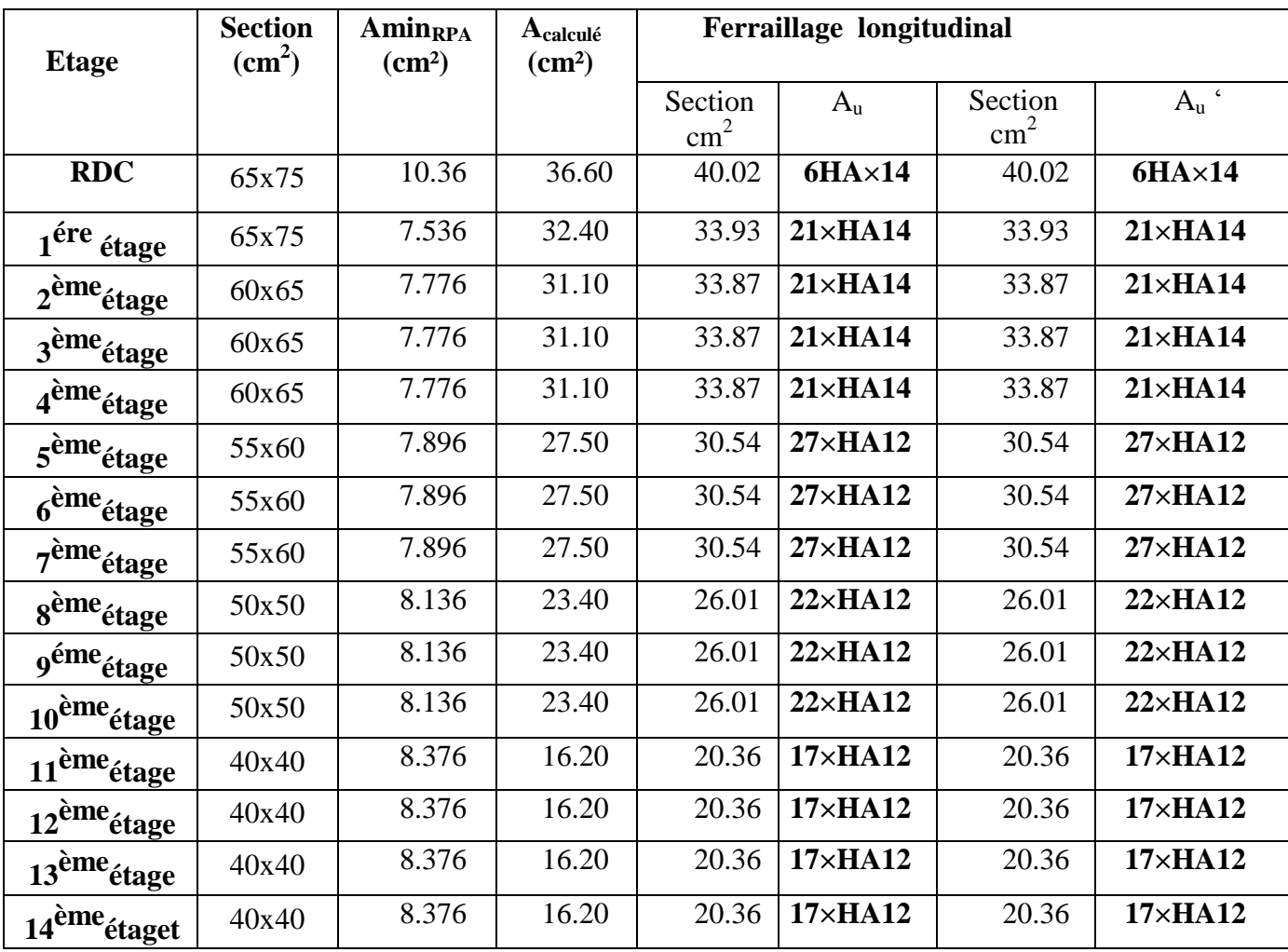

| <b>Etage</b>             | <b>Section</b><br>$\text{(cm}^2)$ | <b>Amin</b> <sub>RPA</sub><br>(cm <sup>2</sup> ) | Acalculé<br>$\text{(cm}^2)$ |                          | Ferraillage longitudinal |                          |                    |
|--------------------------|-----------------------------------|--------------------------------------------------|-----------------------------|--------------------------|--------------------------|--------------------------|--------------------|
|                          |                                   |                                                  |                             | Section<br>$\text{cm}^2$ | $A_{u}$                  | Section<br>$\text{cm}^2$ | $A_{\rm u}$        |
| <b>RDC</b>               | 65x75                             | 10.065                                           | 35.10                       | 40.02                    | 6HAx14                   | 40.02                    | $6HA\times14$      |
| 1 <sup>ére</sup> étage   | 65x75                             | 7.32                                             | 31.70                       | 32.33                    | $21 \times HA14$         | 32.33                    | $21 \times HA14$   |
| $2^{\text{ème}}$ étage   | 60x65                             | 7.56                                             | 30.50                       | 32.33                    | $21 \times HA14$         | 32.33                    | $21 \times HA14$   |
| 3 <sup>ème</sup> étage   | 60x65                             | 7.56                                             | 30.50                       | 32.33                    | $21 \times H$ A14        | 32.33                    | $21 \times HA14$   |
| 4 <sup>ème</sup> étage   | 60x65                             | 7.56                                             | 30.50                       | 32.33                    | $21 \times H$ A14        | 32.33                    | $21 \times H$ A14  |
| 5 <sup>ème</sup> étage   | 55x60                             | 7.68                                             | 27.00                       | 30.54                    | $27 \times H$ A12        | 30.54                    | $27 \times H$ A12  |
| 6 <sup>ème</sup> étage   | 55x60                             | 7.68                                             | 27.00                       | 30.54                    | $27 \times H$ A12        | 30.54                    | $27 \times H A 12$ |
| $7^{\text{ème}}$ étage   | 55x60                             | 7.68                                             | 27.00                       | 30.54                    | $27 \times H$ A12        | 30.54                    | $27 \times H A 12$ |
| 8 <sup>ème</sup> étage   | 50x50                             | 7.92                                             | 22.80                       | 24.88                    | $22 \times H$ A12        | 24.88                    | $22 \times HA12$   |
| 9 <sup>éme</sup> étage   | 50x50                             | 7.92                                             | 22.80                       | 24.88                    | $22 \times H$ A12        | 24.88                    | $22 \times H$ A12  |
| 10 <sup>ème</sup> étage  | 50x50                             | 7.92                                             | 22.80                       | 24.88                    | $22 \times H$ A12        | 24.88                    | $22 \times H$ A12  |
| 11 <sup>ème</sup> étage  | 40x40                             | 8.16                                             | 15.80                       | 19.23                    | $17\times H$ A12         | 19.23                    | $17\times H$ A12   |
| 12 <sup>ème</sup> étage  | 40x40                             | 8.16                                             | 15.80                       | 19.23                    | $17\times$ HA12          | 19.23                    | $17\times$ HA12    |
| 13 <sup>ème</sup> étage  | 40x40                             | 8.16                                             | 15.80                       | 19.23                    | $17\times H$ A12         | 19.23                    | $17\times$ HA12    |
| 14 <sup>ème</sup> étaget | 40x40                             | 8.16                                             | 15.80                       | 19.23                    | $17\times H$ A12         | 19.23                    | $17\times H$ A12   |

*Tableau VI*  $\cdot$ *11 :* Ferraillage du voile transversal  $V_{t5,6}$ 

## **Vérification**

D'après le **RPA 99 / version 2003** on a

Amin =  $0,15\% \times b \times h$ 

Amin =  $0,15\% \times 22 \times (375 - 65) = 10.23$  cm<sup>2</sup>

## **L'espacement**

- Selon le **BAEL 91 révisée 99**, on â

 $St \leq min \{2 \times a ; 33 \text{ cm}\}$ 

St ≤ min {2×22 ; 33 cm}

 $St \leq min \{44 ; 33 cm\}$ 

 $St \leq 33$ cm

- Selon le **RPA 99 / version 2003** on a:

```
St \leq min \{1, 5 \times a ; 30 \text{ cm}\}\
```
 $St \leq min$  {33cm ; 30 cm}  $St \leq 30$ Donc : St ≤ min {St **BAEL 91 révisée 99** ; St **RPA 99 / version 2003**}  $St < 30$  cm

### **A rmatures transversales**

D'après le D.T.R-B.C-2,42 et le BAEL 91 révisée 99, dans le cas ou le diamètre des aciers verticaux est inférieur ou égal à 12 mm, les armatures transversales sont à prévoir à raison d'une densité de 4/m² au moins ; on prend donc 4Φ6/m².

Vérification de la contrainte de cisaillement

On calcule la contrainte de cisaillement τb

 $Th = T/a*L$ 

Avec :

T :l'effort tranchant

a : épaisseur du voile

L : longueur du voile

Disposition des armatures

### **Armatures verticales**

La distance entre axes des armatures verticales d'une même face ne doit pas dépasser deux fois l'épaisseur du mur ni 33 cm Selon le BAEL 91, et selon l'RPA 99 / version 2003 ne doit pas dépasser 1,5 de l'épaisseur du mur ni 30 cm

A chaque extrémité du voile l'espacement des barres doit être réduit de moitié sur **L/10** de la largeur du voile. Cet espacement d'extrémité doit être au plus égal à **15 cm**.

On a St = 20 cm  $\rightarrow$  St/2 = 10 cm < 15 cm Condition vérifiée.

 $L = 220$  cm  $L/10 = 22$ cm

### **Armatures horizontales**

Les barres horizontales doivent être munies de crochets à **135°** ayant une longueur de **10Φ**. Elles doivent être retournées aux extrémités du mur et aux bords libres qui limitent les ouvertures sur l'épaisseur du mur.

Le diamètre des barres verticales et horizontales des voiles ne doit pas dépasser **L/10** de l'épaisseur du voile.

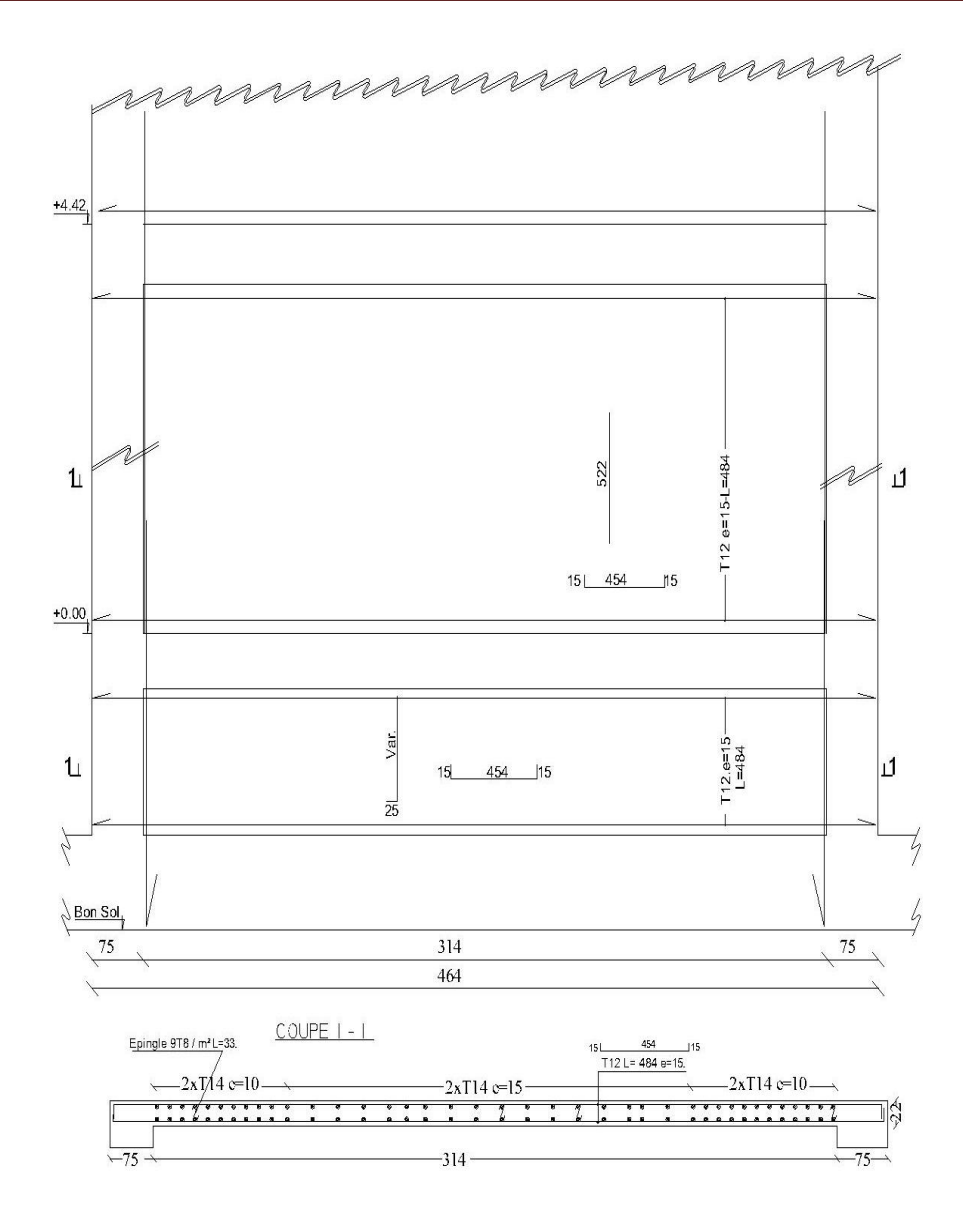

*Figure VI-46* : coupe horizontale de Ferraillage des voiles au niveau RDC

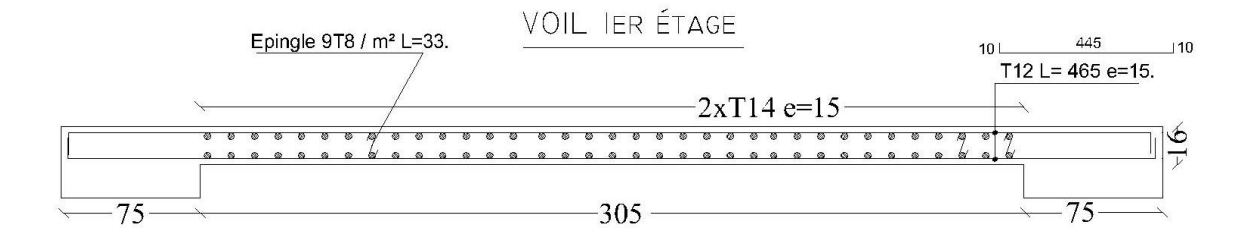

*Figure VI-47* : coupe horizontale de ferraillage des voiles au niveau 1<sup>ére</sup> étage.

# **VII-1-Introduction**

Les fondations d'une construction sont constituées par les parties de l'ouvrage qui sont en contact avec le sol auquel elles transmettent les charges de la superstructure ; elles constituent donc la partie essentielle de l'ouvrage puisque de leurs bonnes conception et réalisation découle la bonne tenue de l'ensemble.

La détermination des ouvrage de fondation en fonction des conditions de résistance et de tassement liées aux caractères physiques et mécanique du sols.

# **VII-2-Choix du type de fondation**

- $\checkmark$  Type d'ouvrage construire.
- La nature et l'homogénéité du bon sol.
- $\checkmark$  La capacité portance de terrain de fondation.
- $\checkmark$  La charge totale transmise au sol.
- $\checkmark$  La raison économique.
- $\checkmark$  La facilité de réalisation.

# **VII-3- calculs des surfaces nécessaires pour les semelles**

La surface du semelle sera déterminé en vérifiant la condition suivante :

**N.B :** dans ce cas en prendre  $\sigma = 2$  bar

$$
\frac{Nser}{S_{semelle}} \leq \overline{\sigma_{sol}}
$$
 Avec  $\overline{\sigma_{sol}} = 2 \text{ bars} = 20 \text{ t/m}^2$   

$$
\Rightarrow S \geq \frac{N}{\sigma_{sol}}
$$

Les surfaces des semelles isolées revenant à chaque poteau en tenant compte la symétrie de notre structure sont données par le tableau suivant :

| <b>Semelles</b> | Nser(KN) | $S=Nser/\sigma$ (m <sup>2</sup> ) | <b>Semelles</b> | Nser $(KN)$ | $S=Nser/\sigma$ (m <sup>2</sup> ) |
|-----------------|----------|-----------------------------------|-----------------|-------------|-----------------------------------|
|                 | 149,54   | 7,477                             |                 | 252,74      | 12,637                            |
| $\overline{2}$  | 180,34   | 9,017                             | $\overline{2}$  | 223,71      | 11,1855                           |
| 3               | 182,16   | 9,108                             | 3               | 254,24      | 12,712                            |
| $\overline{4}$  | 189,18   | 9,459                             | $\overline{4}$  | 200,51      | 10,0255                           |
| 5               | 151,02   | 7,551                             | 5               | 239,16      | 11,958                            |
| 6               | 172,13   | 8,6065                            | 6               | 255,91      | 12,7955                           |

*Tableau VII-1 :*Les surfaces des semelles isolées revenantes à chaque poteau.

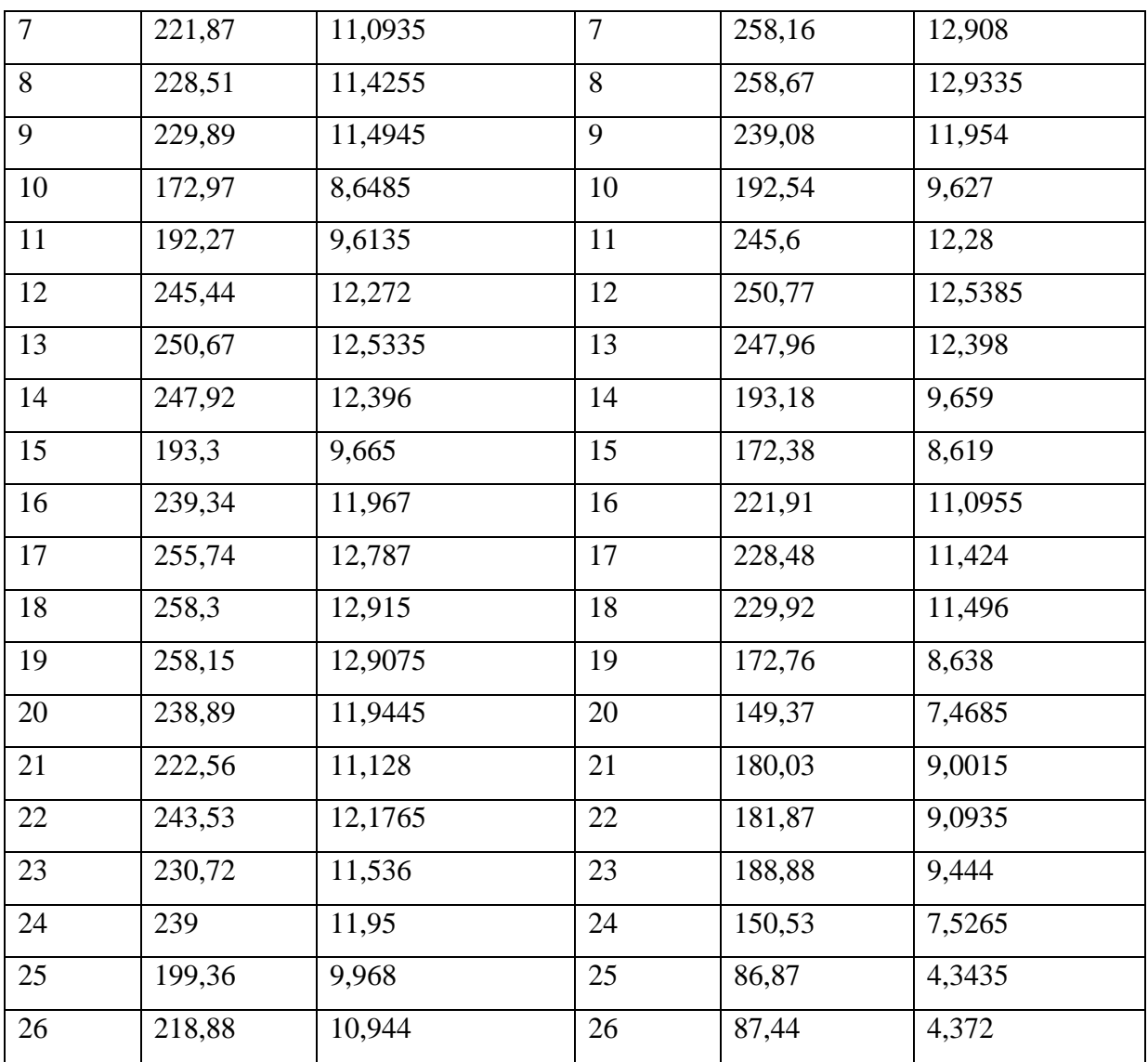

Les surfaces des semelles revenant à chaque voile sont données par le tableau suivant :

*Tableau VII-2 :* Les surfaces des semelles revenantes à chaque voile.

| <b>Semelles</b> | Nser(t) | $S=Nser/\sigma$   | <b>Semelles</b> | Nser $(t)$ | $S=Nser/\sigma$   |
|-----------------|---------|-------------------|-----------------|------------|-------------------|
|                 |         | (m <sup>2</sup> ) |                 |            | (m <sup>2</sup> ) |
| 249,69          | 0,2     | 239,319           | 0,2             | 1248,4545  | 1196,595          |
| 242,79825       | 0,2     | 123               | 0,2             | 1213,99125 | 615               |
| 239,319         | 0,2     | 33                | 0,2             | 1196,595   | 165               |
| 249,6909        | 0.2     | 47,1              | 0,2             | 1248,4545  | 235,5             |
| 242,79825       | 0,2     | 45,75             | 0,2             | 1213,99125 | 228,75            |
| 186             | 0,2     | 82,5              | 0,2             | 930        | 412,5             |
| 48,34           | 0,2     | 11,58             | 0,2             | 241,7      | 57,9              |

### **Commentaire**

On déduit que la surface totale des semelles dépasse 50 % de la surface d'emprise du bâtiment ce qui induit le chevauchement de ces semelles. Ceci nous amène à opter pour un radier général comme fondation .Ce type de fondation pressente plusieurs avantages qui sont :

 $\checkmark$  L'augmentation de la surface de la semelle (fondation) qui minimise la forte pression apportée par la structure.

- La réduction des tassements différentiels.
- La facilité de l'exécution.

## **VII-4-Etude du radier**

### **Prédimensionnement du radier général**

Le radier est assimilé à un plancher renversé appuyé sur les murs de l'ossature. Ce radier est supposé infiniment rigide soumis à la réaction uniforme du sol.

### **A) Epaisseur des nervures du radier**

L'épaisseur (hr) du radier doit satisfaire les conditions suivantes

## **Formule empirique**

La nervure du radier doit avoir une hauteur h égale à : h  $\geq \frac{L_{max}}{10} = \frac{3}{2}$  $\frac{389}{10}$  = 38.90 cm.

Avec  $L_{\text{max}}$  = entre axes maximaux des poteaux parallèlement aux nervures.

### **Condition de l'épaisseur minimale**

La hauteur du radier doit avoir au minimum 25 cm ( $h_{min} \geq 25$  cm)

### **Condition forfaitaire**

L  $\frac{max}{8}$   $\leq$ hr $\leq \frac{L}{4}$  $\frac{max}{5}$ ; L<sub>max</sub> =3.89 m  $\implies$  48.63 cm  $\leq$  hr  $\leq$  77.80 cm

### **Condition de la longueur élastique**

$$
Le = (4EI/Kb)^{1/4} \ge 2Lmax / \pi
$$

Avec :

**Le** : Longueur élastique.

**Lmax** : Entre axes maximal des poteaux parallèlement aux nervures.

**E**<sub>vi</sub> : Le module de Young. Contrainte normale appliquée est de longue durée (E<sub>vj</sub> 10819MPa).

**b**<sub>1</sub> : Largeur de la 1<sup>ére</sup> type de nervure du radier= largeur du poteau+10 cm = 100+10=110cm.

**I** : Inertie de la section du radier.  $(I = b \times h \times r^3/12)$ .

**K** : Coefficient de raideur du sol, rapporté à l'unité de surface. ( $K = 40MPa$ ). De la condition précédente, nous tirons h :

D'où :hr 
$$
\geq \sqrt[3]{(\frac{2}{\pi}Lmax)^4 \frac{K}{E\nu j}} = \sqrt[3]{(\frac{2}{\pi}3.89)^4 \frac{40}{10819}} = 51.84
$$
 cm

**Choix final :** L'épaisseur minimale normalisée qui correspond aux quatre conditions citées ci haut est  $h = 55$  cm

#### **B) Epaisseur de la dalle du radier**

La dalle du radier doit répondre à la condition suivante :  $h \ge \frac{L_{max}}{20} = \frac{4}{3}$  $\frac{175}{20}$  = 23.75 cm

 $h=24$  cm

Avec : Lmax= entre axes maximaux des poteaux perpendiculairement aux nervures.

### **Condition forfaitaire**

$$
\frac{L_{max}}{8} \leq hr \leq \frac{L_{max}}{5}
$$
;  $L_{max} = 4.75m$  59.38 cm  $\leq hr \leq 95$  cm

Choix : On retient une épaisseur de  $h_d$  = 70 cm pour la dalle du radier

### **C) Calcul du débordement**

Largeur minimale de débord  $L_d \geq (h/2; 30cm)$ Choix :  $L_d = 50$  cm;

 $(radier) = S (Tour) + S (débord) = 475.76 m<sup>2</sup>$ 

Donc:  $475.76$ m<sup>2</sup> $>$ m<sup>2</sup>

### **D) Vérification de la contrainte de cisaillement**

On doit vérifier la condition suivante :

 $\tau_{\text{u}} = V_{\text{u}} / (\mathbf{b} \times \mathbf{d}) \leq 0.05 f_{c28} = 1.25 \text{ MPa}$ 

*V*: L'effort tranchant ultime  $\mathbf{Vu} = (\mathbf{qu} \times \mathbf{Lmax})/2 = \frac{Nu \times b}{S_{rad}} \times \frac{L}{2}$  $\overline{c}$ 

Avec :

**Nu** = 1,35×Nser +1,35×Poids radier = 1,35 ×110714.615+ 1,35×9835.2 = 162742.358KN

*Etude d'un bâtiment à usage d'habitation R+14 Page 201*

 **Nu** =162742.358 KN

**L** : La longueur maximal d'une bande de 1m, L = 4.75m

 $\mathbf{Vu} = (qu \times Lmax)/2 =$  $\mathbf{1}$  $\frac{2742.358 \times 1}{613.856} \times$  $\frac{1}{2}$  = 629.648 KN

**τu**= 6  $\frac{0.025,046}{1(0.90 \times 0.70)} = 0.999MPa < 1,25 MPa$  pas de risque de cisaillement.

### **E) Vérification de l'effet de sous pression**

Elle est jugée nécessaire pour justifier le non soulèvement de la Tour sous l'effet de la pression hydrostatique .On doit vérifier :

## $W \ge \alpha \times \gamma \times h \times Sr$

Avec :

**W** : Poids propre total de la Tour à la base du radier =  $G_T + G_{rad} = 102190.80 + 9835.28$ 

$$
W = 112026.08 \text{ KN}
$$

 $\alpha$ : Coefficient de sécurité vis-à-vis du soulèvement ( $\alpha$  =1,5).

 $\gamma$ : Poids volumique de l'eau ( $\gamma = 10$  KN/m<sub>3</sub>).

**h** : Profondeur de l'infrastructure (h =3,50m).

**Sr**: Surface du radier (Sr =  $613.856$  m<sup>2</sup>)

 $\alpha$ × $\gamma$ ×h×Sr= 1,5×10×2×613.856 = 18415.67 KN< W = 112026.08 KN

Aucun risque de soulèvement de la Tour sous l'effet de la pression hydrostatique.

### **F) Vérification de la stabilité du radier au renversement**

Pour que le bâtiment soit stable au renversement il doit vérifier la relation suivante :

$$
\frac{Ms}{Mr} \ge 1.5
$$

- $M_s$ : Moment stabilisant,  $M_s = W.L/2$
- $M_r$ : Moment de renversement ,  $Mr = \Sigma F_i x h_i$
- **W** : Poids du bâtiment.
- **F** : Force sismique au niveau i .

| W<br>(KN) | Lx(m) | Lx/2   | $Ms$ (kn.m) | Mr         | Ms / Mr | Vérification |
|-----------|-------|--------|-------------|------------|---------|--------------|
| 102190.80 | 36.15 | 18.075 | 1847098.71  | 393429.294 | 4.69    | Ok           |

*Tableau IV-3:* vérification de renversement de la Tour sens longitudinal.

*Tableau IV-4:* vérification de renversement de la Tour sens transversal.

| W(KN)     | $Ly(m)$ $\vert$ L y $\vert$ 2 |       | Ms | Mr                     | Ms / Mr | vérification   |
|-----------|-------------------------------|-------|----|------------------------|---------|----------------|
| 102190.80 | 15.29                         | 7.647 |    | 781453.05   371603.944 | 2.10    | 0 <sub>k</sub> |

**Finalement :** Donc pas de risque de renversement.

### **IV-4-1-Ferraillage du radier**

### **A : Principe et paramètres de modélisation**

Le radier sera calculé comme un plancher inversé à épaisseur constante chargée par les réactions du sol en utilisant un modèle éléments finis détaillé et en appliquant la théorie des dalles sur appuis élastique.

Pour le coefficient d'élasticité du sol et vue l'absence de la donnée dans le rapport du sol, on va prendre un K=4 kg/cm3 qui correspond aux valeurs du coefficient d'élasticité des sols moyen dont la contrainte admissible est environ de 2 bars {référence :**Calcul pratique des ossatures debâtiments en béton armée** *(Albert Fuentes)*}.

Donc le radier sera chargé sur sa base inférieure par une charge uniformement répartie qui représnte la réaction du sol.

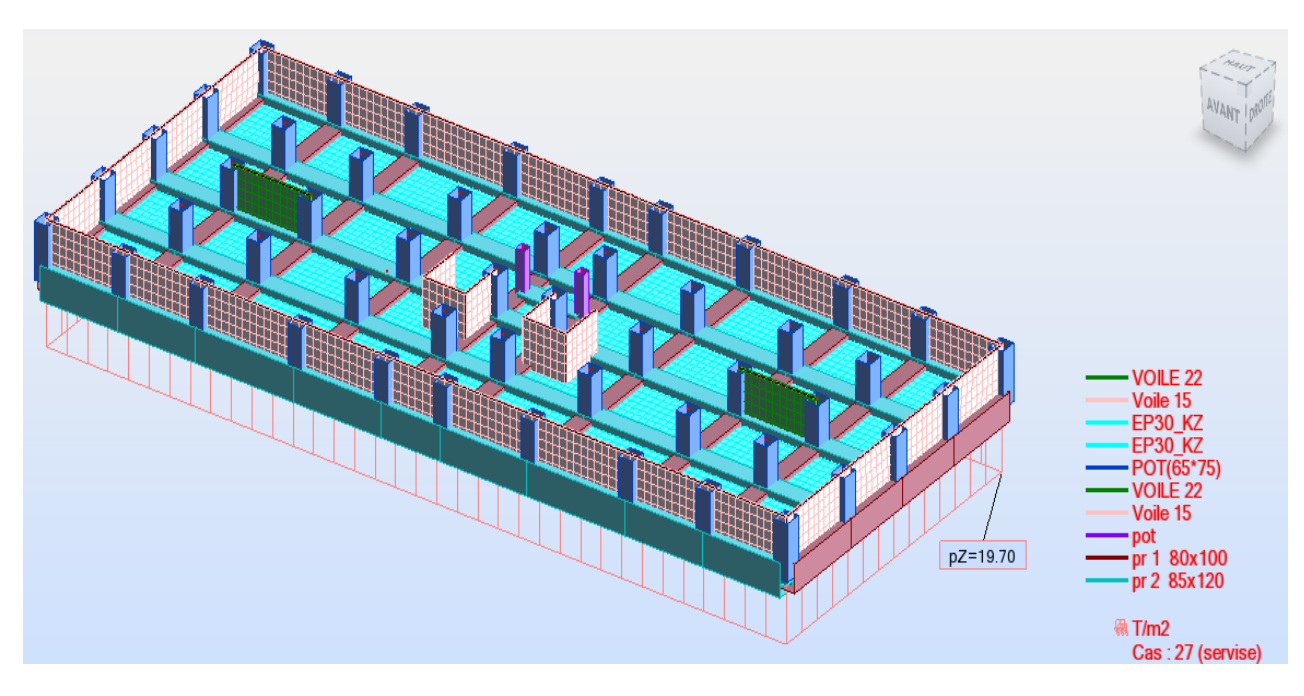

*Figure VII-1* : Vue en 3D du radier.

## **IV-4-1-1-Calcul de ferraillage de la dalle radier**

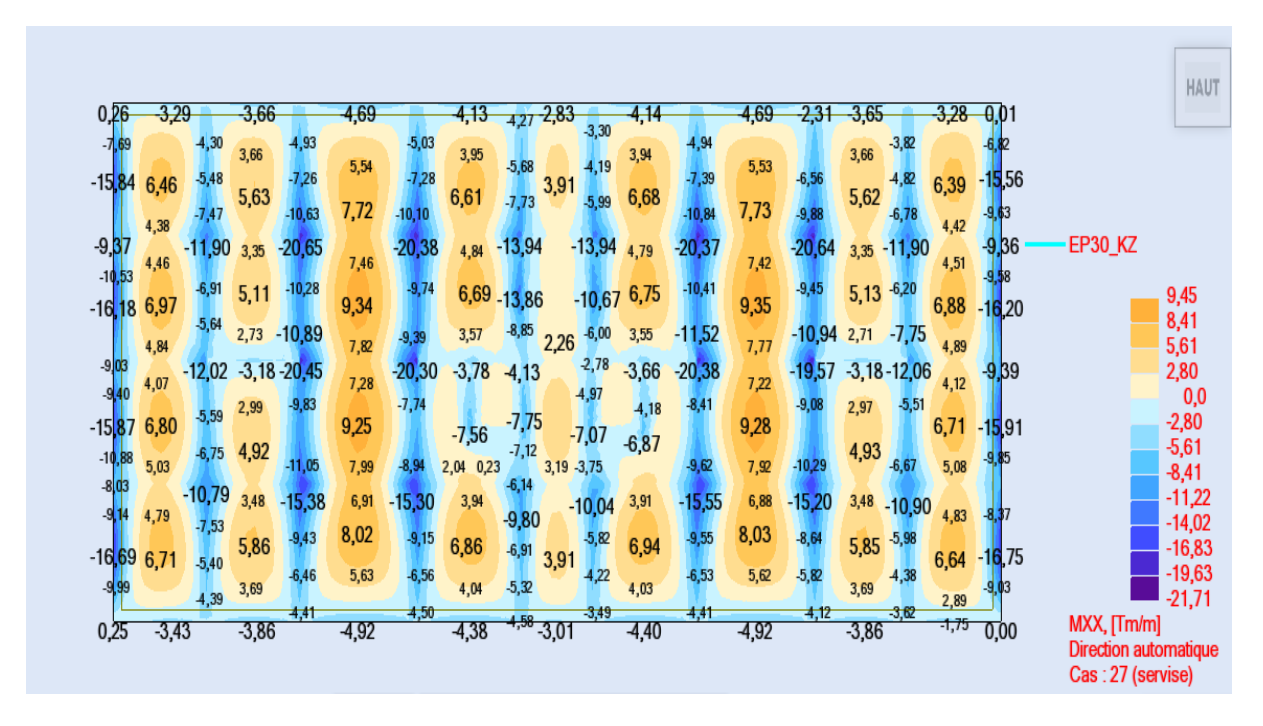

*Figure VII-2 :* Diagramme des moment au radier au niveau appuis et travée sens (x.x).

(Combinaison ELS)

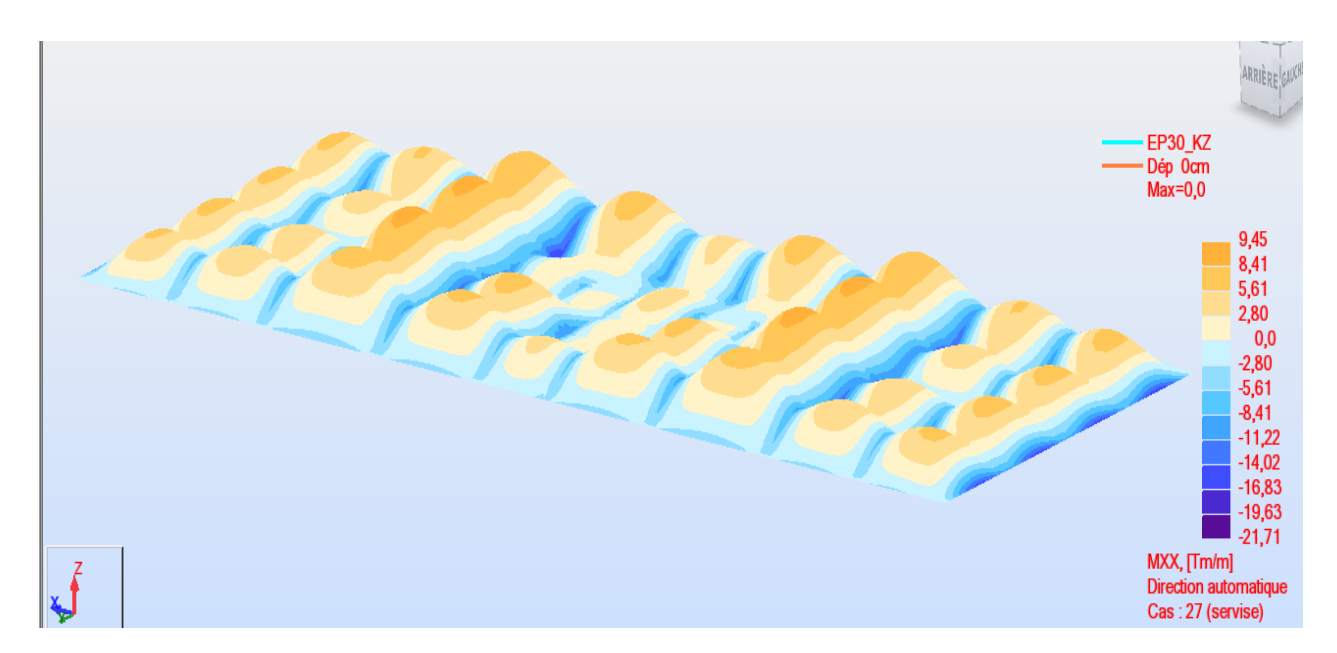

*Figure VII -3:* Diagramme de déformation au radier au niveau appuis et travée sens (x.x).

(Combinaison ELS)

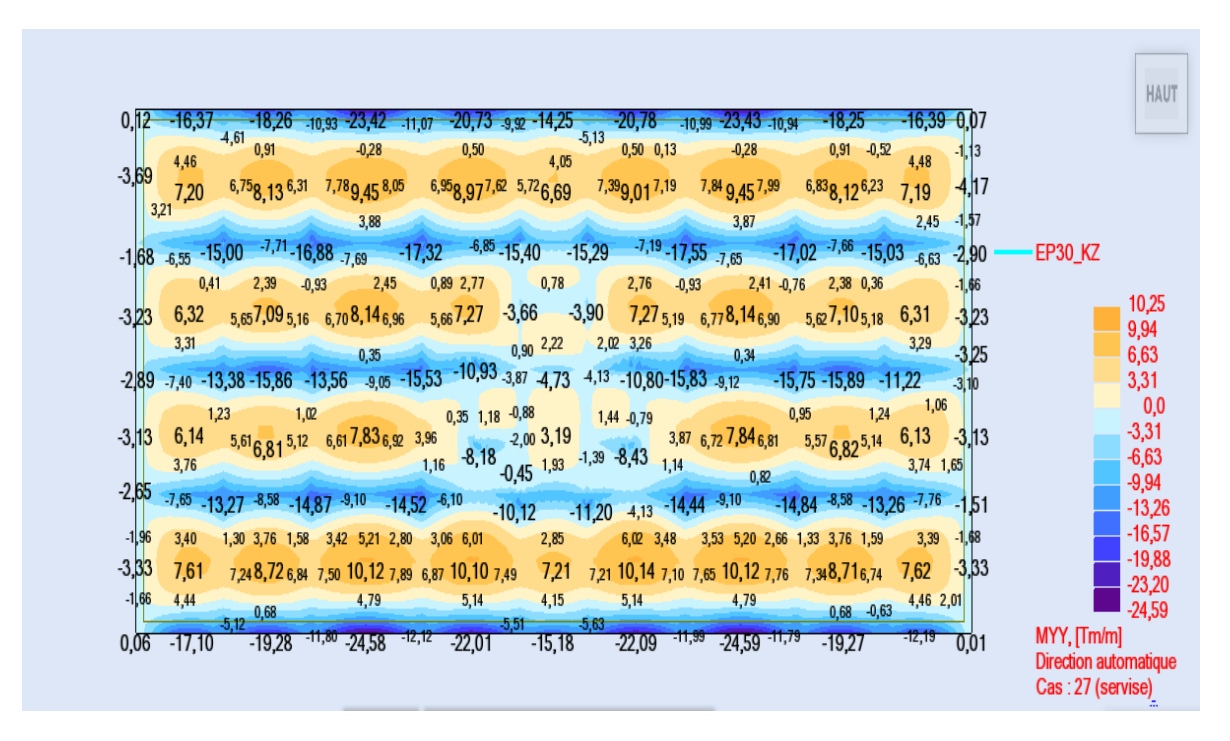

*Figure VII-4 :* Diagramme des moment au radier au niveau appuis et travée sens (Y.Y). (Combinaison ELS).

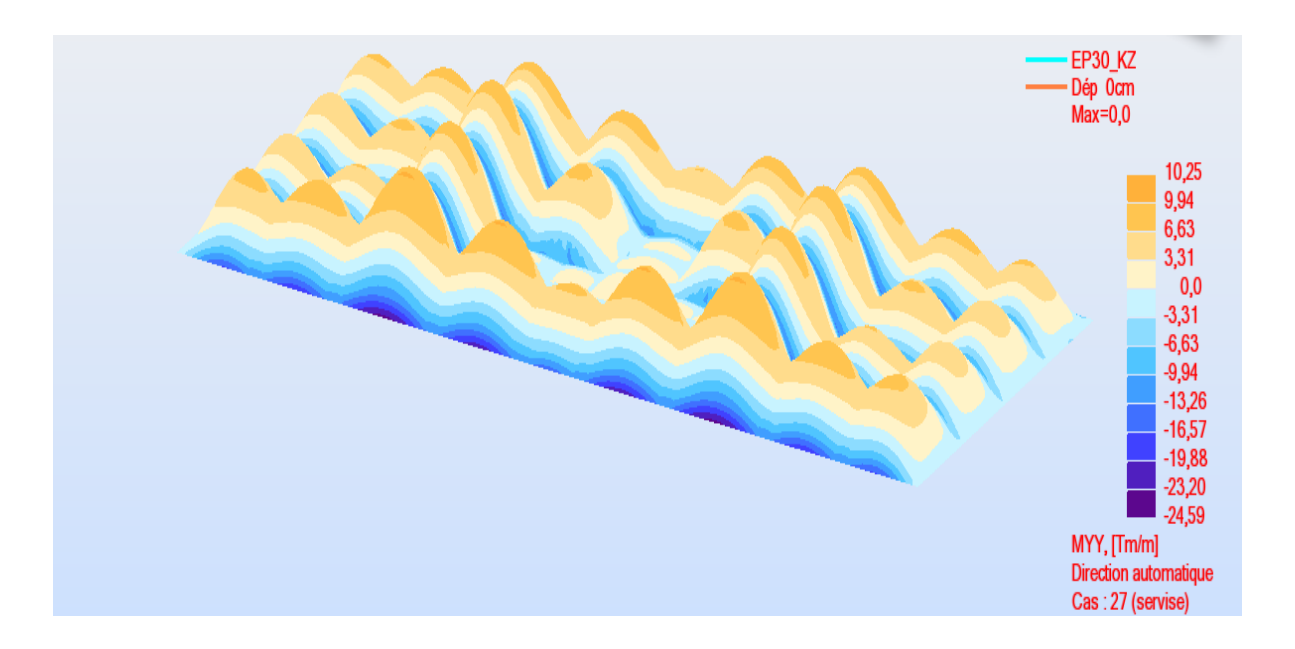

*Figure VII -5 :* Diagramme de déformation au radier au niveau appuis et travée sens (y.y)

(Combinaison ELS).

|        | $M_{xx}$ (kn.m)   | $M_{yy}(kn.m)$ |          |  |
|--------|-------------------|----------------|----------|--|
| travée | appu <sub>1</sub> | travée         | appuis   |  |
| 94.5   | $-217.1$          | 02.5           | $-245.9$ |  |

*Tableau VII -5:* moment des radier suivant les deux sens.

*Tableau VII --6:* Ferraillage des radier suivant les deux sens.

| <b>Radier</b>   | <b>Travée</b> |        | Appui |                    | $A_{st}$ choix des armatures |               |  |
|-----------------|---------------|--------|-------|--------------------|------------------------------|---------------|--|
|                 | Acal          | Achois | Acal  | Achoi <sup> </sup> | <b>Travée</b>                | <b>Appuis</b> |  |
| <b>Sense xx</b> | 7.4           | 10.78  | 17.5  | 20.11              | <b>7HA14</b>                 | 10HA16        |  |
| <b>Senseyy</b>  | 7.4           | 10.78  | 19.8  | 20.11              | <b>7HA14</b>                 | 10HA16        |  |

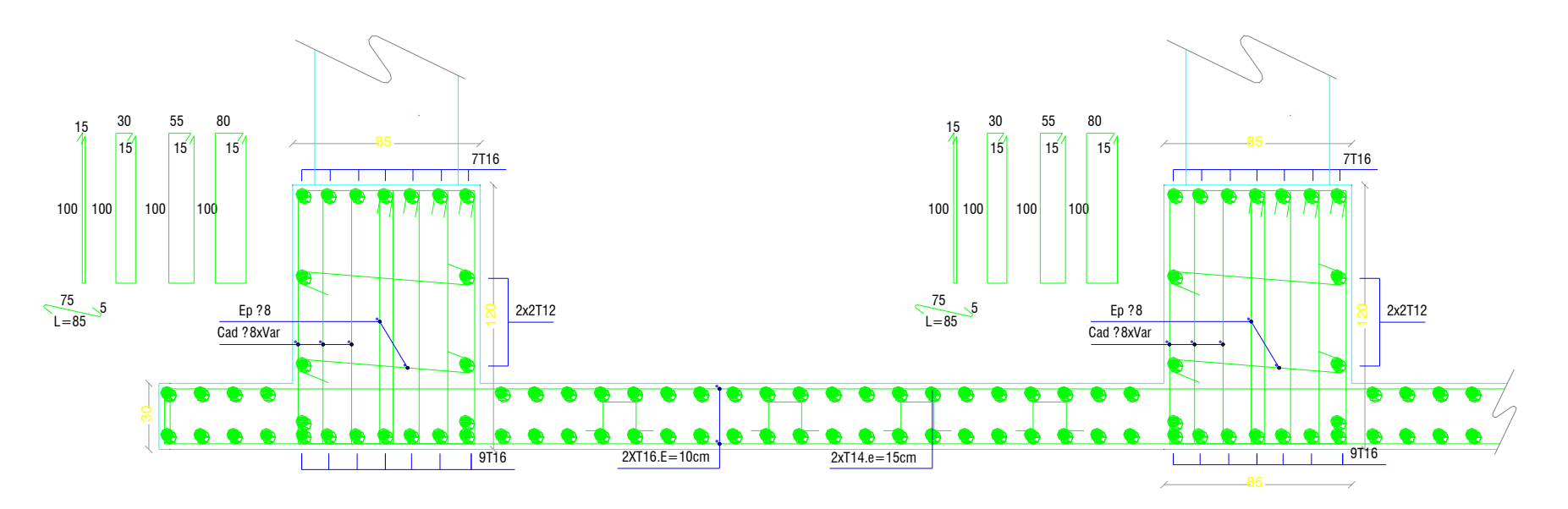

*Figure VII -6* **:** exemple de coupe de ferraillage de la dalle de radier général sens x-x

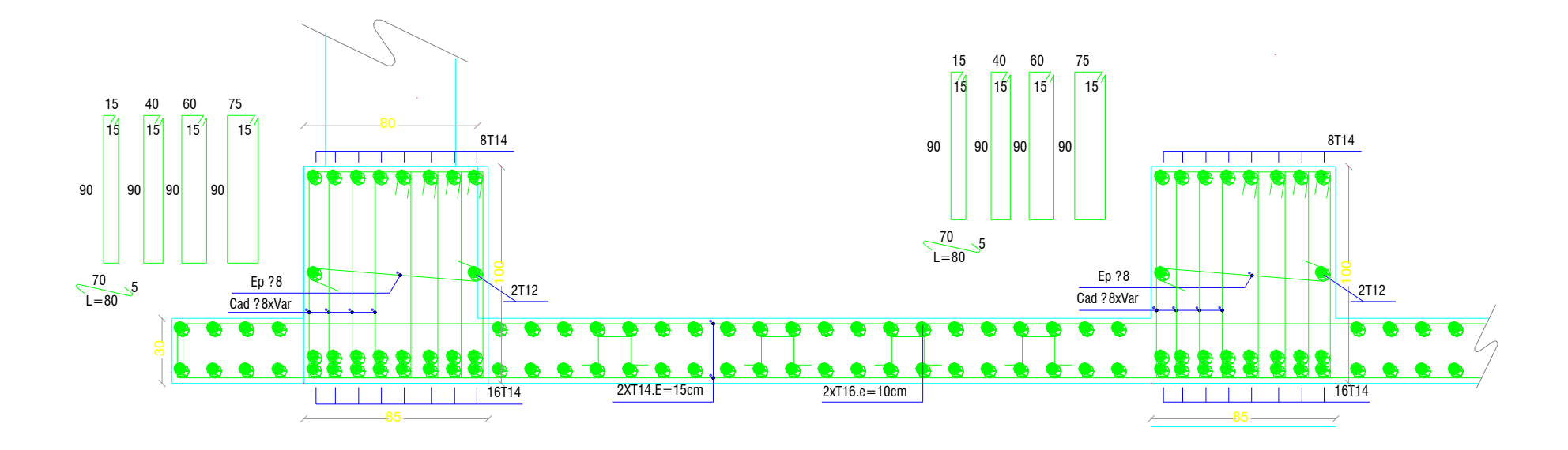

*Figure VII -7* **:** exemple de coupe de ferraillage de la dalle de radier général sens y-y

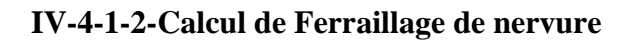

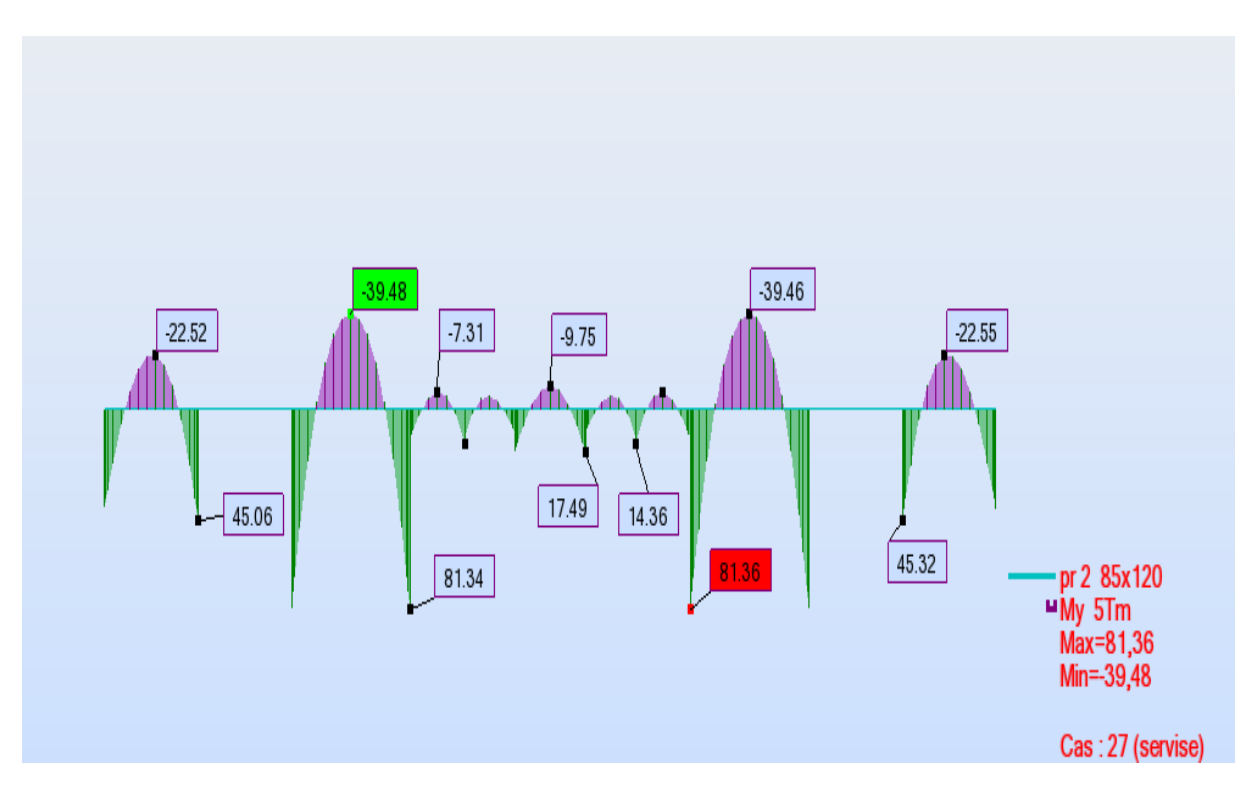

*Figure VII-8***:** Diagramme des moment des nervures principales au niveau appuis et travée sens (x.x).(Combinaison ELS)

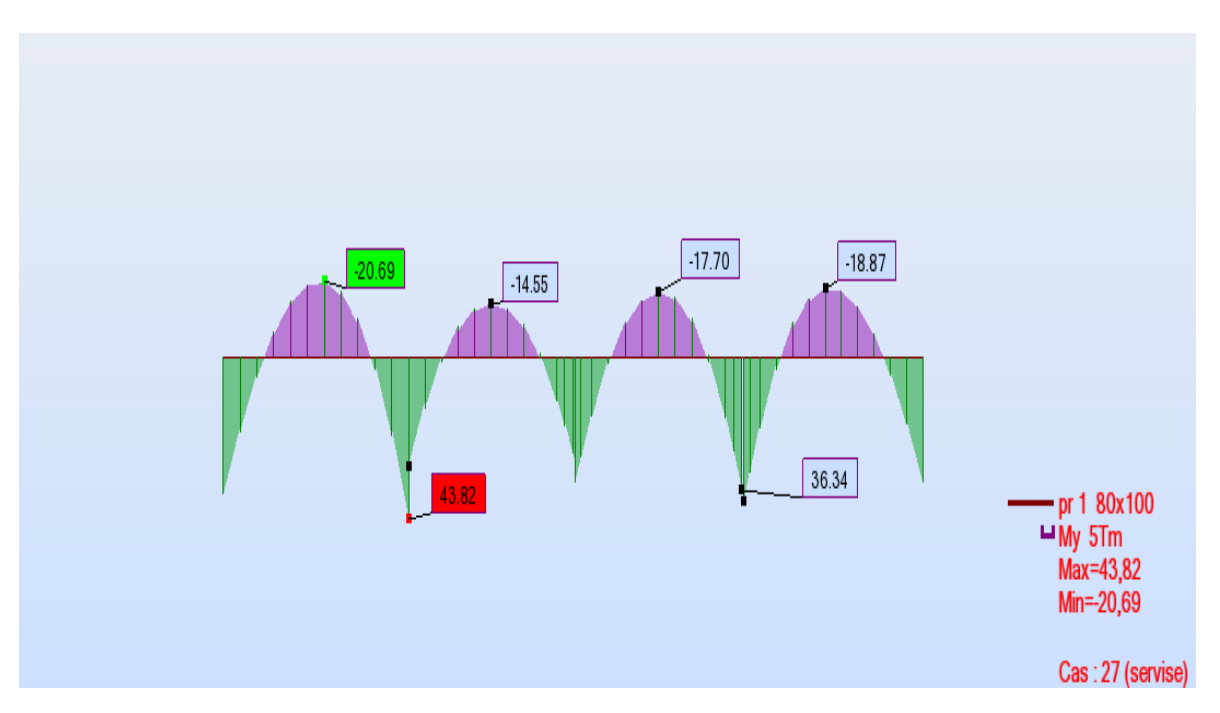

*Figure VII-9***:** Diagramme des moment des nervures secondaire au niveau appuis et travée sens (y.y)(Combinaison ELS).

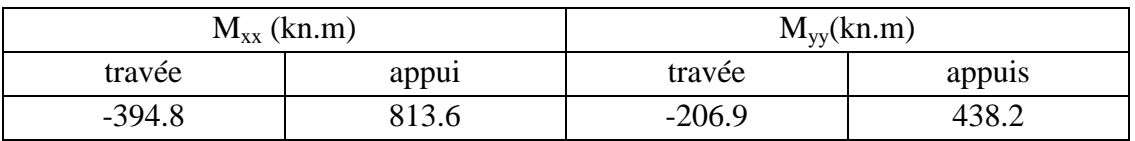

*Tableau VII -7:* moment des nervures suivant les deux sens.

*Tableau VII-8 :* Ferraillage des nervures suivant les deux sens.

| <b>Type de</b>  | Travée |               | <b>Appui</b> |       | $A_{st}$ choix des armatures |               |  |
|-----------------|--------|---------------|--------------|-------|------------------------------|---------------|--|
| Poutre          | Acal   | <b>Achois</b> | Acal         | Achoi | <b>Travée</b>                | <b>Appuis</b> |  |
| <b>Sense xx</b> | 18     | 18.10         | 47           | 48.25 | <b>9HA16</b>                 | 24HA16        |  |
| <b>Senseyy</b>  | 11.30  | 12.32         | 24.60        | 24.63 | <b>8HA14</b>                 | 16HA14        |  |

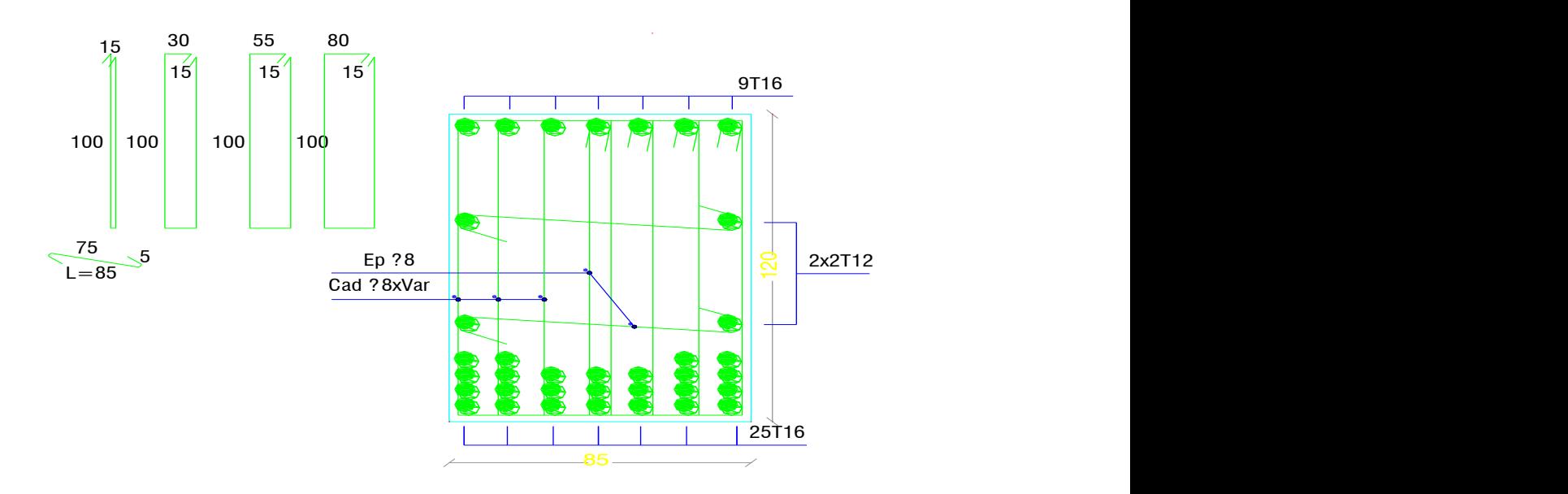

*Figure 10* : Coupe de ferraillage de la dalle nervure des principales au niveau appuis.

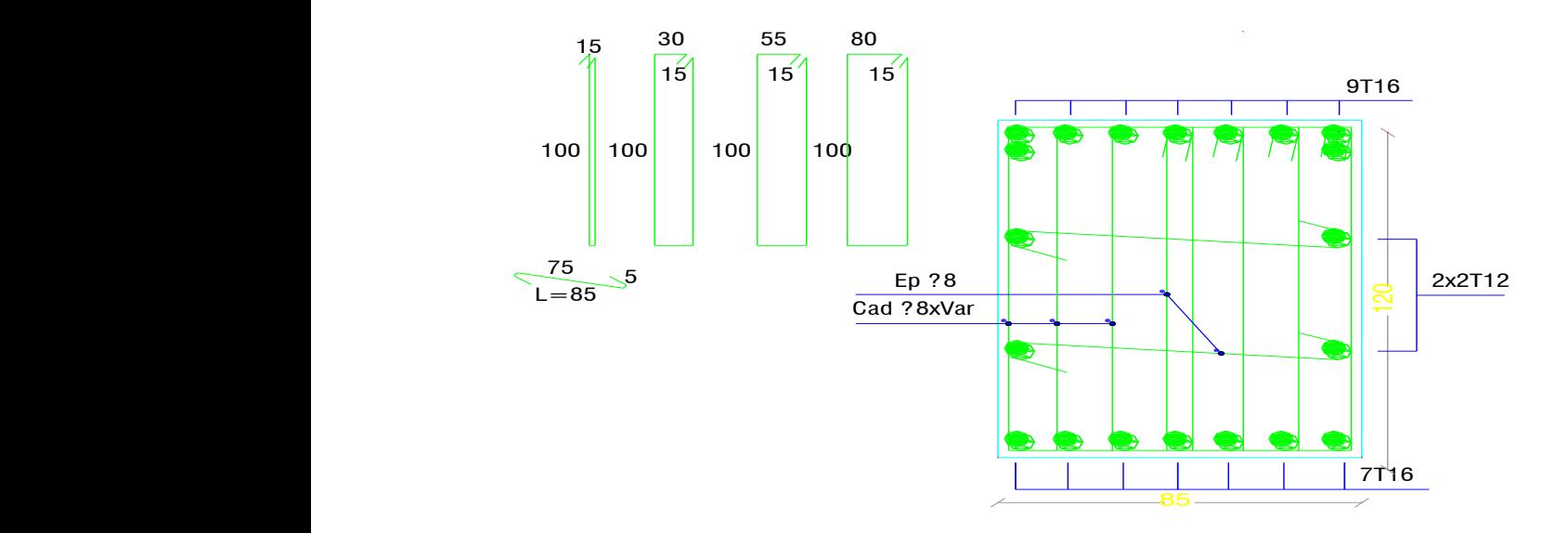

Figure 11: Coupe de ferraillage des nervure des principales au niveau travée.

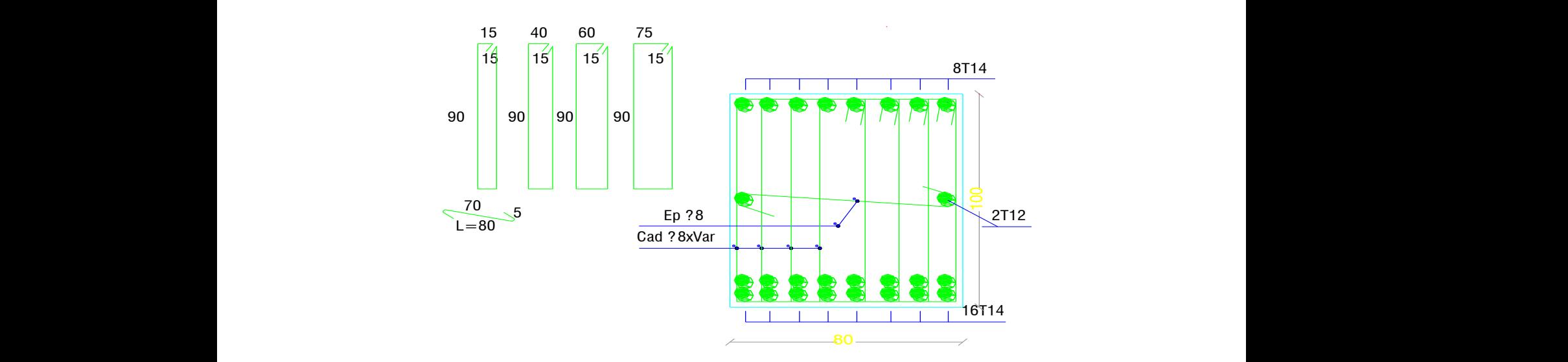

*Figure 12:* Coupe de ferraillage des nervure des principales au niveau appuis.

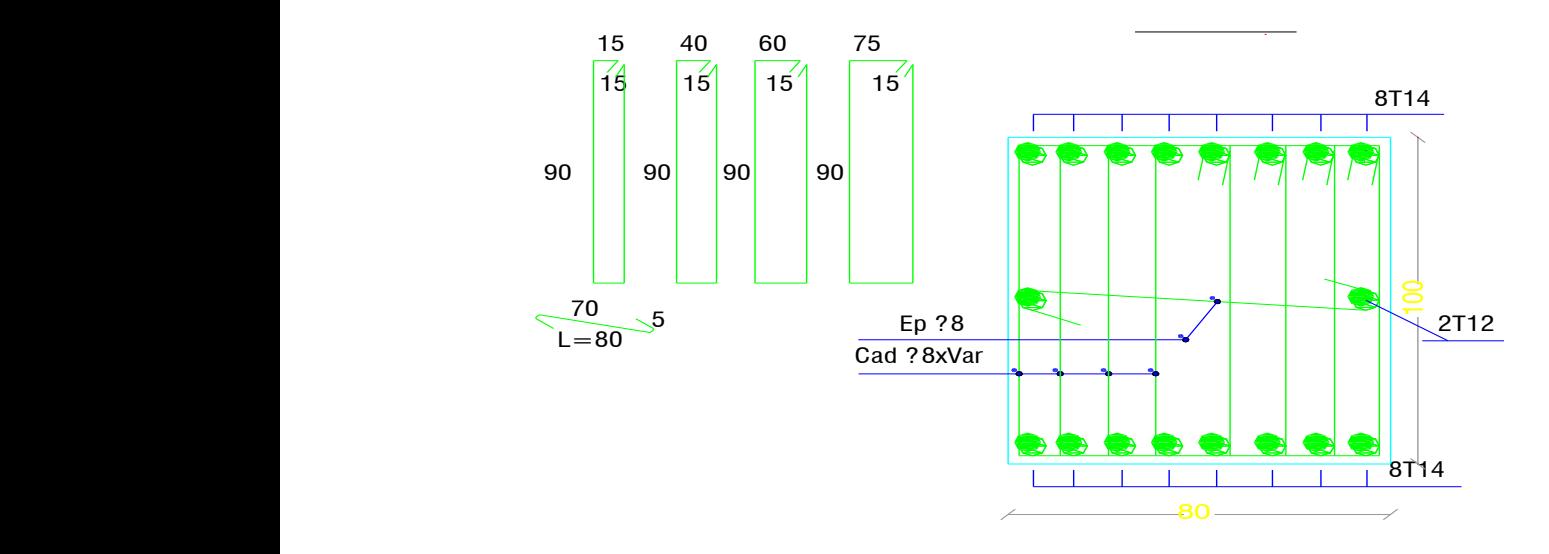

*Figure 13:* Coupe de ferraillage des nervure des principales au niveau travée

# *Conclusion générale*

 Ce projet nous a permis d'un coté d'assimiler les différentes techniques et logiciels de calcul ainsi que la réglementation régissant les principes de conception et de calcul des ouvrages dans le domaine du bâtiment.

D'après l'étude qu'on a fait, il convient de souligner que pour la conception parasismique, il est très important que l'ingénieur civil et l'architecte travaillent en étroite collaboration dès le début du projet pour éviter toutes les conceptions insuffisantes et pour arriver à une sécurité parasismique réalisée sans surcoût important.

L'étude de l'infrastructure, elle est conçue en radier général du fait portance du sol et l'importance des charge de la structure et cela pour bien reprendre les charges transmises par la structure au sol.

Enfin, nous espérons que ce modeste travail sera un référence pour d'autres projets de fin d'études.

# **Bibliographie**

[1] Béton armée B.A.E.L 91 modifié 99 DTU associés (JEAN-PIERRE MOUGIN édition EYROLLES, 2000).

[2]Document technique reglementaire DTR BC 2 48 règles parasismique algériennes RPA 99 /version 2003 (Centre national de recherche parasismique appliquée en génie parasismique, C.G.S 2002 Houssen day Alger).

[3] Document technique réglementaire (D.T.R. C 2-47) Règlement neige et vent ''R.N.V.1999''.

Logiciel :

[4] Calcul des ouvrages en béton armé.( texte imprimé) M Belazougui

Logiciel :

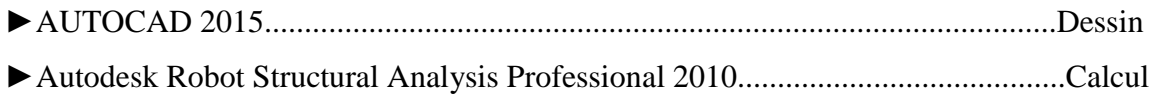